# **electronics worldwide**

# **Colus que nocif pour**

**Banc d'essai énergiemètres à la question**

# U/I/W-mètre

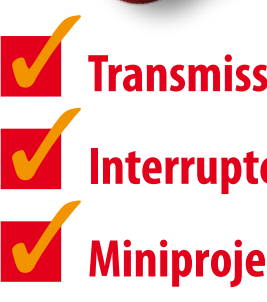

**Transmission d'énergie sans fil : mythe ou réalité ?**

**Interrupteur anti-veille : fin du gaspillage !**

**Miniproject : gèlerait-il ?**

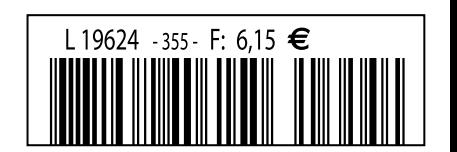

5 %

2 %

0,04 %

EXTRON

### 36/40 Rue du Gal de Gaulle - 94510 La Queue en Brie - Tél: 01.45.76.83.88 - Fax: 01.45.76.81.41

### Oscilloscopes "OWON"

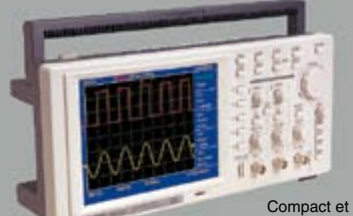

léger le "**EDU5022**" est un oscilloscope numérique de

table doté d'un excellent rapport qualité / prix / prix / prix / prix / prix couleur 7,8" de type STN avec une résolution de<br>640 x 480 en 256 couleurs, ce dernier dispose de trésolution de<br>640 x 480 en 256 couleurs, ce der

Idem mais en version 2 x 60 MHz ( 250 MS/s ) "PDS6022S" ... 771 € Dont 0,15 € d'éco-pa

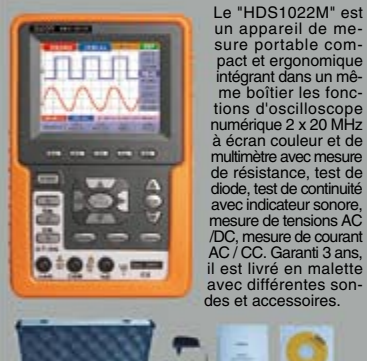

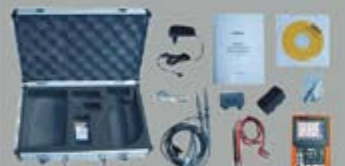

"HDS1022M" **695 €** Dont 0,05 € d'éco-participation inclus Idem, mais en version 2 x 60 MHz

"PDS6022M" **870 €** Dont 0,05 € d'éco-participation inclus

### Module "CMUcam3"

Développée par l'université de Carnegie Mellon et fabriquée sous licence par la société Lextronic, la "CMUcam3"

est une plate forme de<br>dévelopmennt vidéo<br>conçue autour d'un<br>conçue autour d'un<br>à une mémoire FIFO et à<br>m module caméra couleur.<br>En langage "C" via une sui-<br>et logiciel de type GNU, elle<br>pourra élite exploité soit<br>pourra é

"CMUcam2", soit comme une base d'étude qui vous<br>permettra de concevoir vos propres algorithmes<br>de traitements et d'analyses vidéos grâce à une<br>bibliothèque d'exemples et de librairies. Les dif-<br>férents firmwares et descrip temps réel d'un d'objet coloré, de récupérer<br>l'image vue par la caméra via la liaison série,<br>d'obtenir un histogramme et des statistiques sur<br>l'image captée, d'enregistrer des images sur une<br>carte SD™ optionnelle (un conne de mouvement par la caméra, de consulter des exemples de reconnaissances expérimentales<br>de visages et d'environnement pour le dépla-<br>cement de robots mobiles... La "CMUcam3" peut<br>également piloter directement 4 servomoteurs<br>(non livrés). CMUcam3 + câble série

### Modules radiofréquences Gamme > Modem série radio synthétisé 5 canaux - Utilisation ultra-simple > Modules émetteurs / récepteurs et transceiver bande étroite Fréqu.: 433 MHz - Portée 700 m > Modules émetteurs / récepteurs et transceiver radio 32 à 128 canaux bande étroite Fréqu.: 433 MHz - Portée 700 m > Emetteur 868 MHz - **450 mW** portée + de **3 kilomètres**

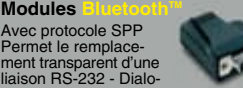

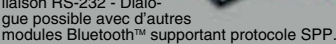

Version en boîtier (48 x 34 x 19 mm). Portée max: 100 m env. ................... **120,80 €** Dersion en Donner<br>Portée max: 100 m env. ......................<br>Dont 0,01 € d'éco

Version "OEM" subminiature (24 x 13 mm) Portée max.: 20 m env. ............................. **55 €**

**Nouveaux modèles !**<br>Version Bluetooth™V2.0 + EDR - Puissance HF:<br>+8 dB. Ant. intégrée. Portée 250 m **33,50 €** Version BluetoothTM V2.0 + EDR - Puissance HF: + 19dB. Sortie pour antenne externe (non livrée) Portée max. 500 m env....................... **38,50 €**

Version spécialement conçu pour la transmission full duplex de signaux audios multimédias - Portée max. 150 m env. ...................... **51,20 €**

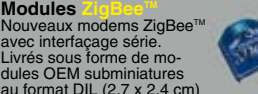

dules OEM subminiatures<br>au format DIL (2,7 x 2,4 cm)<br>Puissance 1 mW. Portée max.100 m env. Ali-<br>mentation: 3,3 V / 45 mA. Existent en versions<br>avec antenne intégrée (filaire ou Chip) ainsi<br>gu'avec sortie sur connecteur U.

**Modules** 

Starter-kits permettant de tester et d'évaluer rapi-dement et simplement les "technologies" de la "RFID".

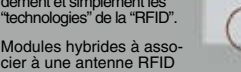

permettant de lire et d'écrire (suivant les modèles)<br>sur des cartes Unique™, Hitag™, Mifare™<br>Utilisation très simple via liaison série et com-<br>mandes ASCII. A partir de .....................**25 €** Gamme d'antennes et de transpondeurs RFID sous forme de cartes, jetons, ampoules, porte-clefs, modules auto-collants... A partir de **1,60 €**

#### **Modules OEM**

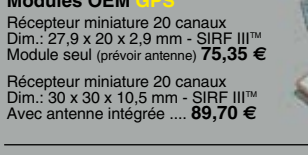

### **Modules OEM**

**YOUR** Module QUAD-Band compatible proto-<br>coles "voix", "fax", "SMS",... Pilotage<br>via port série au moyen de comman-<br>des "AT". Prévoir antenne en sus ..... **104,50 €** 

# **Télécommande andre 433 MHz**<br>Ensemble comprenant 2 émetteurs<br>miniatures anti-scanner + 1 récepteur<br>à sortie relais "MA" ou temporisée.<br>Portée max: 30 m env. ....... 49,00 €<br>Dortée max: 30 m env. ........ 49,00 €

### Logiciels de C.A.O

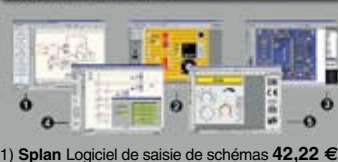

- 2) **Loch Master** Aide au prototypage **43,00 €** 3) **Sprint laout** Logiciel de réalisation de circuits imprimés ........................................ **47,72 €**
- 4) **ProfiLab-Expert** Générateur d'application simulateur graphique ....................**121,99 €**
- 5) **Front Designer** Logiciel de conception de face avant pour boîtier .....................**42,22 €**

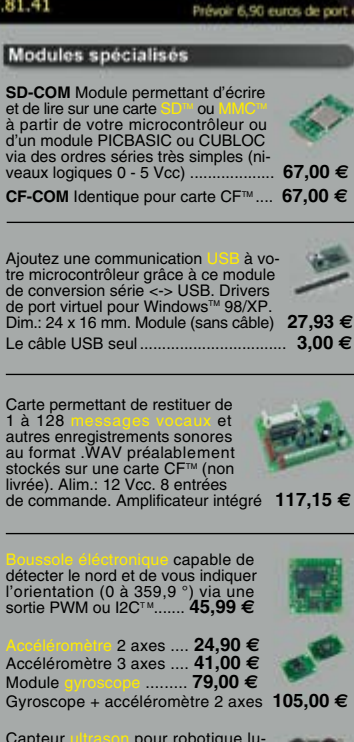

Capteur ultrason pour robotique lu-<br>dique capable de détecter la distan-<br>ce qui le sépare d'un obstacle (1 cm<br>à 3 m). Signal de sortie PWM ............. **26,50 €**  $O(O)$ 

Modèle avec sorties analogique, PWM et série (0 / 5 Vcc) - Détection 16 cm à 6,45 m **39,00 €**

Circuit intégré DIL 8 broches permettant de trans-former une pièce métallique en zone de déte-tection capacitive (au touché ou au travers d'une plaque de verre). Le circuit intégré seul **8,95 €**

Capteur de detection de pluie à effet capacitif (avec résistance chanffante permettant d'éviter l'effet de la rosée du matin). Nécessite une électronique de com-<br>mande associée Le capteur seul<br>5.45

mande associée. Le capteur seul ......... **5,45 €**

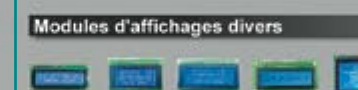

Afficheurs LCD standards (pilotage en mode 4 ou 8 bits suivant modèles). Rétroéclairage **bleu.** Alphanumérique 2 x 16 caractères ...... **10,45 €** Alphanumérique 4 x 16 caractères ...... **18,20 €**<br>Alphanumérique 4 x 20 caractères ...... **23,20 €**<br>Graphique 122 x 32 pixels .................. **19,50 €** Alphanumérique 4 x 20 caractères ...... **23,20 €** Graphique 122 x 32 pixels ................... **19,50 €** Graphique 128 x 64 pixels ................... **28,50 €** Graphique 128 x 128 pixels ................. **45,00 €**

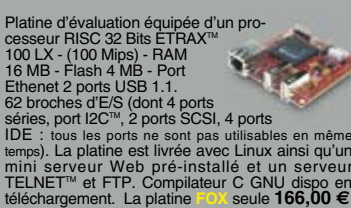

#### Analyseurs USB / I2C<sup>(w</sup>/ SPI<sup>III</sup> ...

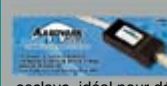

**Beagle I2CTM** Analyseur I2CTM / SPITM non intrusif Monitoring I2CTM @ 4 MHz max. et monitoring bus SPITM @24 MHz max. ............................... **325 €** Dont 0,01 € d'éco-participation inclus

**Beagle USB** Analyseur USB non intrusif. Idéal pour debugage, mise au point de drivers, optimi-sation des équipements USB ................. **419 €** Dont 0,01 € d'éco-participation inclus

### **Documentations complètes sur le**

Le montant de l'éco-Participation mentionné pour certains produits est déjà comptabilisé dans le tarif affiché.<br>Bluetooth™is a trademark owned by Bluetooth™ SIG, INC USA - ZigBee™ is a registered trademark of the ZigBee A Toutes les autres marques, les technologies, les procédés, les références et appellations commerciales des produits citées dans cette page appartiennent à leur Propriétaire et Fabricant respectif

### Développement microcontrôleurs

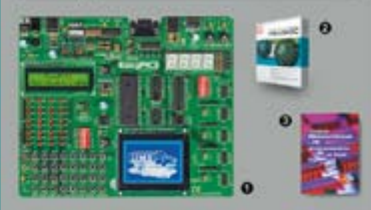

1) **CONDUCT Stater-kit pour développement sur<br>microcontrôleurs PIC <sup>is -</sup> Programmateur <b>USB in-**<br>tégré, supports pour PIC 8, 14, 20, 28 et 40 bro-<br>ches, livré avec PIC16F877, emplacements pour<br>afficheurs LCD 2 x 16 et af

Option afficheur LCD 2 x 16 caractères ........ **9 €** Option afficheur LCD graphique 128 x 64 ... **28 €** Option capteur température DS18S20 .... **3,90 €**

2) constants and SDC<sup>ni</sup>, SPI<sup>III</sup>, RS485, CAN, Ether<br>port serie. USB, I2C<sup>ni</sup>, SPI<sup>III</sup>, RS485, CAN, Ether-<br>att. écriture/lecture sur cartes SD<sup>ni</sup>/MMC<sup>4</sup>/CF<sup>ni</sup>-<br>tion de clavier, modules radio, calculs mathéma-<br>tiques, s

Tarifs valables si achetés seuls MikroPICBASIC: **150 €** MikroPIC"C" **215 €** Tarifs valables si achetés avec platine EasyPIC4<br>MikroeicBASIC: 115 € Mikroeic"C" 165 € MikroPICBASIC: **115 €** MikroPIC"C" **165 €**

**2) Ouvrage technique** Aborde tous les aspects, théoriques et pratiques de la programmation en BASIC des microcontrôleurs PICTM .............. **39 €**

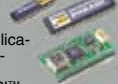

Vos connaissances en microcon-<br>
trôleurs sont limitées (ou nulles) ?<br>
Vous avez un budget "sérré" et<br>
vous avez un budget "sérré" et<br>
connumications cérrés en plica-<br>
communications cérres plica-<br>
communications cérres en

Les **CUBLOCT** sont des ver-<br>sions encore plus évoluées<br>(avec fonctions mathémati-<br>ques, 80 K de Flash, gestion<br>d'interruptions, etc...). Ils sont<br>programmables en langage

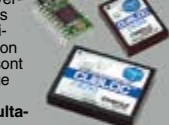

**Exail ce et <sup>pu</sup>lce** (mini-auto<sup>-</sup><br>mée de part leur structure<br>multitâches. Documentation et notes d'applications<br>très complète entièrement en **Français.** 

### **CB220** - **compatible broches à broches avec module BS2** (3 K RAM - 4 K EEprom - 16 E/S) **47 € CB280** (3 K RAM - 4 K EEprom - 49 E/S) ........... **55 €**

**CB290** (28 K RAM - 4 K EEprom - 92 E/S - RTC) .... **87 €**

**CB405** (200 K de mémoire programme Flash + 110 K RAM + 4 K EEprom + 64 E/S + 4 port séries) ........................ **69 €**

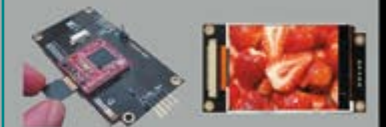

Afficheurs graphiques couleur "OLED / LCD"<br>Disponibles en technologie OLED ou LCD, ces<br>afficheurs graphiques couleur d'une résolution de<br>96 x 64 pixels jusqu'à 240 x 320 pixels sont con-<br>cus pour être pilotés par tout micr codes ASCII lesquels vous permetrons de sé-<br>decionner la couleur du fond, de redéfinir des ca-<br>ractères, de dessiner des icônes, des cerdes, des<br>lignes, des elligess, des triangles, des rectan-<br>gles, des plygones, de modi

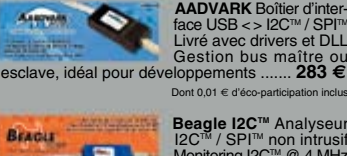

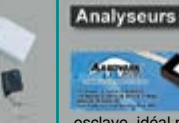

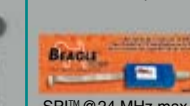

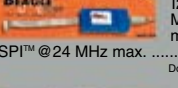

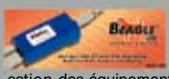

Les prix indiqués so<br>oir 6,90 euros de port en sus pour toute commande (expédition en Fr

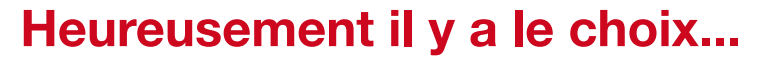

6 000 000

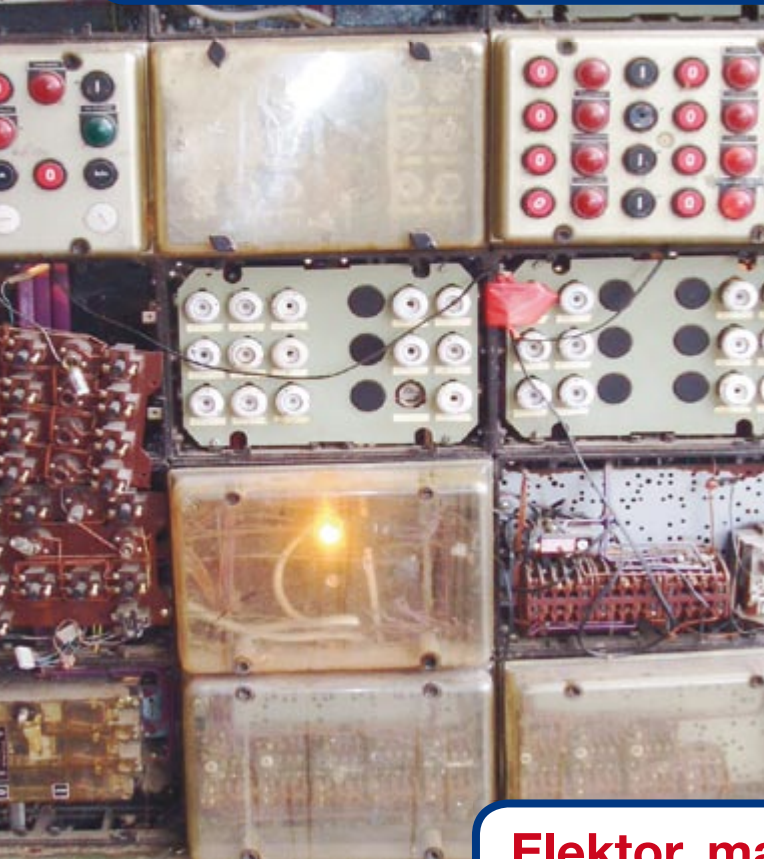

**Elektor, ma (p)référence en électronique**

out Vss

Vcc .7

. 6 እብ?

mod PØ PØ

PØ

**Prenez de l'avance, prenez un abonnement !**

# **Les avantages exclusifs de l'abonné :**

11% d'économie sur le prix de vente au numéro

jusqu'à 40% de remise sur certains produits d'Elektor

beau baladeur MP3 1 Go (valeur marchande : 50 €) en cadeau de bienvenue

collection complète, livraison ponctuelle à domicile

toujours à jour, toujours une longueur d'avance

# www.elektor.fr/abo · Tél. 01 49 19 26 19

Ire cadeau de biene : Baladeur MP3, USB & Fonction JSB schone<br>dictaphone<br>en un

**lektor** 

Veuillez utiliser le bon encarté à la fin de la revue.

**lektor** 

+

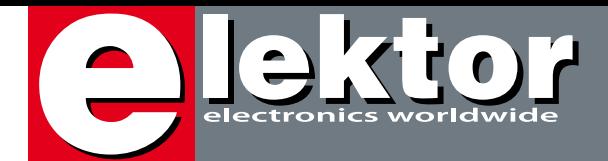

Tout en fin de production, lorsqu'apperite la date fatidique de la mise<br>proche la date fatidique de la mise<br>en pages finale, le mur (en verre)<br>de mon bureau est un patchwork Tout en fin de production, lorsqu'approche la date fatidique de la mise en pages finale, le mur (en verre) de mon bureau est un patchwork d'articles montés prêts à être mis en pages pour constituer le numéro que vous lirez. Je découvre un CO<sub>2</sub>-mètre, un banc d'essai d'énergiemètres, un article consacré à la transmission d'énergie sans fil et toujours et encore un capital en articles décrivant l'un ou l'autre projet. Notre CO<sub>2</sub>-mètre n'est pas né sans avoir été l'objet d'une âpre discussion. À quoi peut bien servir un tel instrument et qu'indiquet-il en fait furent les 2 pierres d'angle de la discussion qu'il a déclenché. Le  $CO<sub>2</sub>$  est un sujet on ne peut plus brûlant, dont tout le Monde parle, témoin la réunion récente de Bali. Mais qu'en est-il de cette combinaison chimique d'un atome de carbone et de deux atomes d'oxygène dans notre environnement direct ? Tout ce que nous savons vraiment est qu'il nous faut, dès que nous approchons des 8 à 10% de CO2 dans l'air que nous respirons, ouvrir impérativement une fenêtre ou si cela est impossible, prendre des mesures drastiques pour faire chuter le taux de CO<sub>2</sub>. Nous sommes d'avis que cet instrument mérite certainement sa place à côté du thermomètre et de l'hygromètre.

Ce premier numéro de l'année 2008 d'Elektor a pour thème la consommation d'énergie et les moyens d'économiser de cette énergie de plus en plus précieuse (il suffit de jeter un coup d'oeil à ses factures d'électricité et de gaz). Mais ce n'est pas tout. À l'écriture de ces lignes, Greenpeace attire notre attention sur le problème de l'E-gâchis (E-waste). Comme nous changeons très facilement de téléphone portable et d'ordinateur, la masse d'équipements électroniques mis au rebut ne cesse de gonfler, une partie importante de cette électronique orpheline finissant en Chine. Ne devrionsnous pas, en tant que lecteur d'Elektor, ressentir une responsabilité particulière et plus pressante encore à ce niveau ? Qui d'autre sait mieux que nous ce que consomme tel ou tel superbe appareil électrique et comment faire des économies en en réutilisant l'un ou l'autre. Qui dit connaissances dit responsabilités. Si vous avez des idées plus pertinentes à ce sujet, n'hésitez pas à m'en faire part par le biais des formulaires mis à votre disposition sur nos différents sites Web (section « Service »).

Wisse Hettinga Rédacteur en Chef International Ce n'est pas uniquement pour le climat que le CO<sub>2</sub> représente un danger, il constitue également, ce que l'on oublie trop souvent un facteur important de la qualité de l'air des bureaux et autres habitations. Une concentration de  $CO<sub>2</sub>$ trop importante se traduit par des symptômes tels que fatigue, perte de concentration

**20**

voire maux de tête. Le CO<sub>2</sub>-mètre décrit dans cet article permet de déterminer, très facilement, la concentration de CO<sub>2</sub> dans l'air environnant. Un microcontrôleur garde la valeur à l'oeil et peut, en cas de dépassement d'une valeur limite, déclencher une alarme ou mettre en route un système de ventilation.

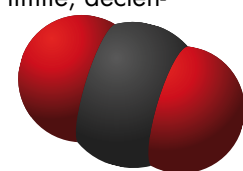

# **54 Avarice d'énergie**

Connaissez vous la puissance consommée par le téléviseur LCD ou plasma acheté tout dernièrement lorsqu'il est allumé ? Ce qu'il consomme lorsqu'il est, prétendument, « coupé » ? Si vous tenez à être le plus avare possible en énergie il vous faut savoir ce que consomme chaque appareil. On peut, à cet effet, acheter des énergiemètres très pratiques qu'il suffit d'enficher dans une prise secteur pour voir s'afficher la consommation d'un appareil donné. Quelle est la précision de ces appareils et que permettent-ils en fait de mesurer ? Pour le savoir, nous avons passé quelques-uns d'entre eux au crible de notre laboratoire.

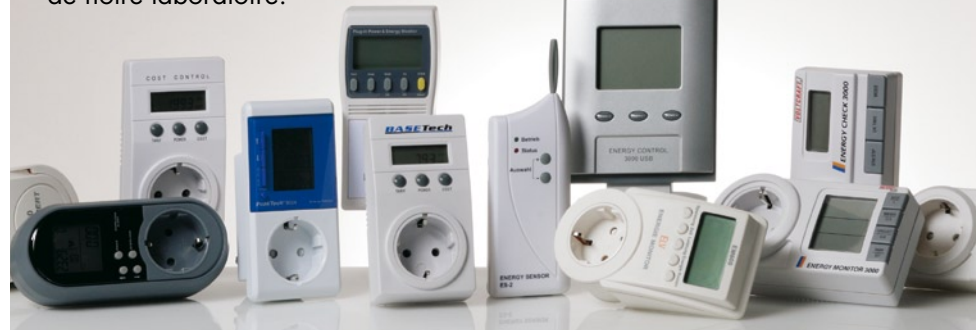

# **SOMMAIRE**

# **28 Interrupteur anti-veille**

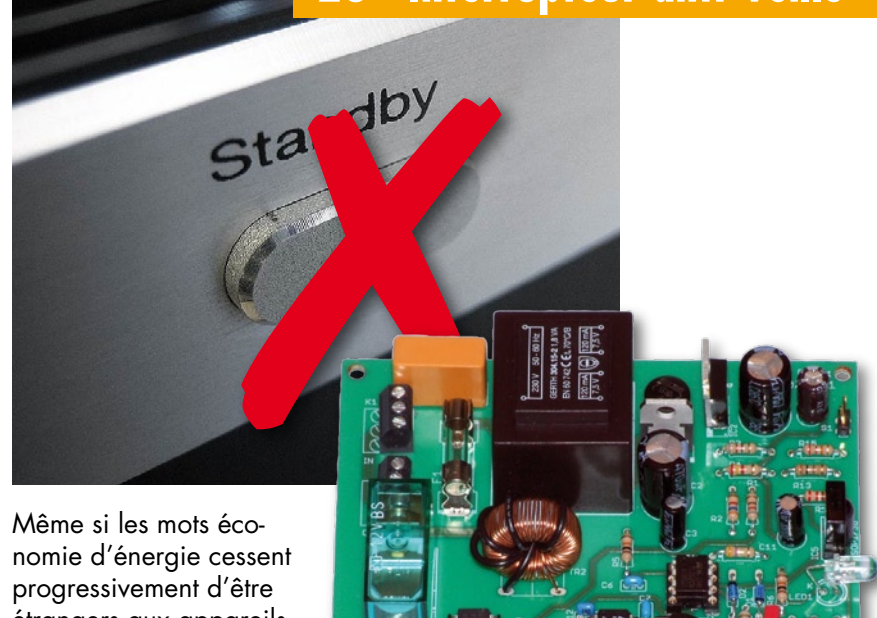

étrangers aux appareils électroniques modernes, des millions d'appareils anciens et moins anciens

continuent de gaspiller beaucoup trop d'énergie en veille. Interdire la fonction de veille dans les appareils électriques serait une solution trop radicale. Le boîtier de commutation décrit ici économise l'électricité sans diminuer le confort ! Ce qui le distingue de ses congénères est qu'il fonctionne même lorsque l'appareil est piloté à l'aide d'une télécommande !

# **34 Afficheur pour alimentation DC**

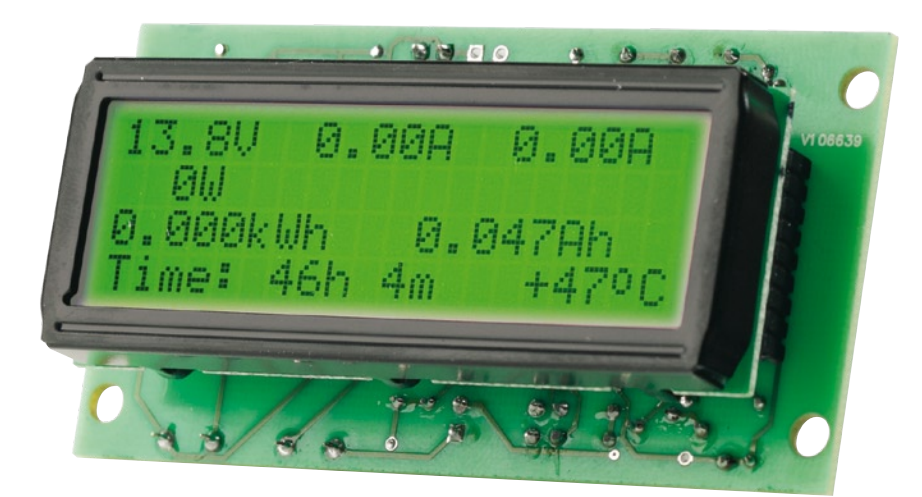

Courant, tension et bien plus encore ! Aujourd'hui, on ne concevrait plus une alimentation DC de laboratoire sans affichage de la tension et du courant. Notre petit module fait appel à un afficheur LCD rétroéclairé de 2 ou 4 lignes capable d'afficher la valeur de la tension et du courant sous forme numérique et sous forme de barre analogique. La gamme de mesure s'étend de 0 à +30 V pour la tension et de 0 à 5 A, ou de 0 à 50 A, pour le courant, ceci en fonction de la résistance de shunt qui sera montée.

**31ième année Janvier 2008 N° 355**

# **pratique**

- 20 CO<sub>2</sub>-mètre
- **28** Interrupteur anti-veille
- **34** Afficheur pour alimentation DC
- **40** Ballast de lampe économique
- **74** E-blocks
- **78** Détecteur de gel

# **technologie**

- **44** Transport d'énergie sans fil
- **50** Commande moteur = Économies d'énergie
- **62** Future Energy Challenge
- **66** Du cycle de vie d'un appareil
- **69** Bruits du labo
- **70** Mesure du rendement à basse puissance

# **info & marché**

- **6** Ours
- **8** Courrier
- **10** Infos & Actualités
- **16** Banc d'essai : LogicSim
- **18** Banc d'essai : Carte Linux i.MX21 ARM9
- **54** Test pratique d'énergiemètres
- **84** Avant-première

# **récréation**

- **73** Rétronique)
- **83** Hexadoku

# elektor international media

Elektor International Media propose une plateforme multimédia et interactive destinée à tous les électroniciens. Du professionnel passionné par son métier à l'amateur aux ambitions professionnelles. Du débutant à l'expert, de l'étudiant au professeur. Information, éducation, inspiration et récréation. Analogue et numérique. Théorie et pratique.

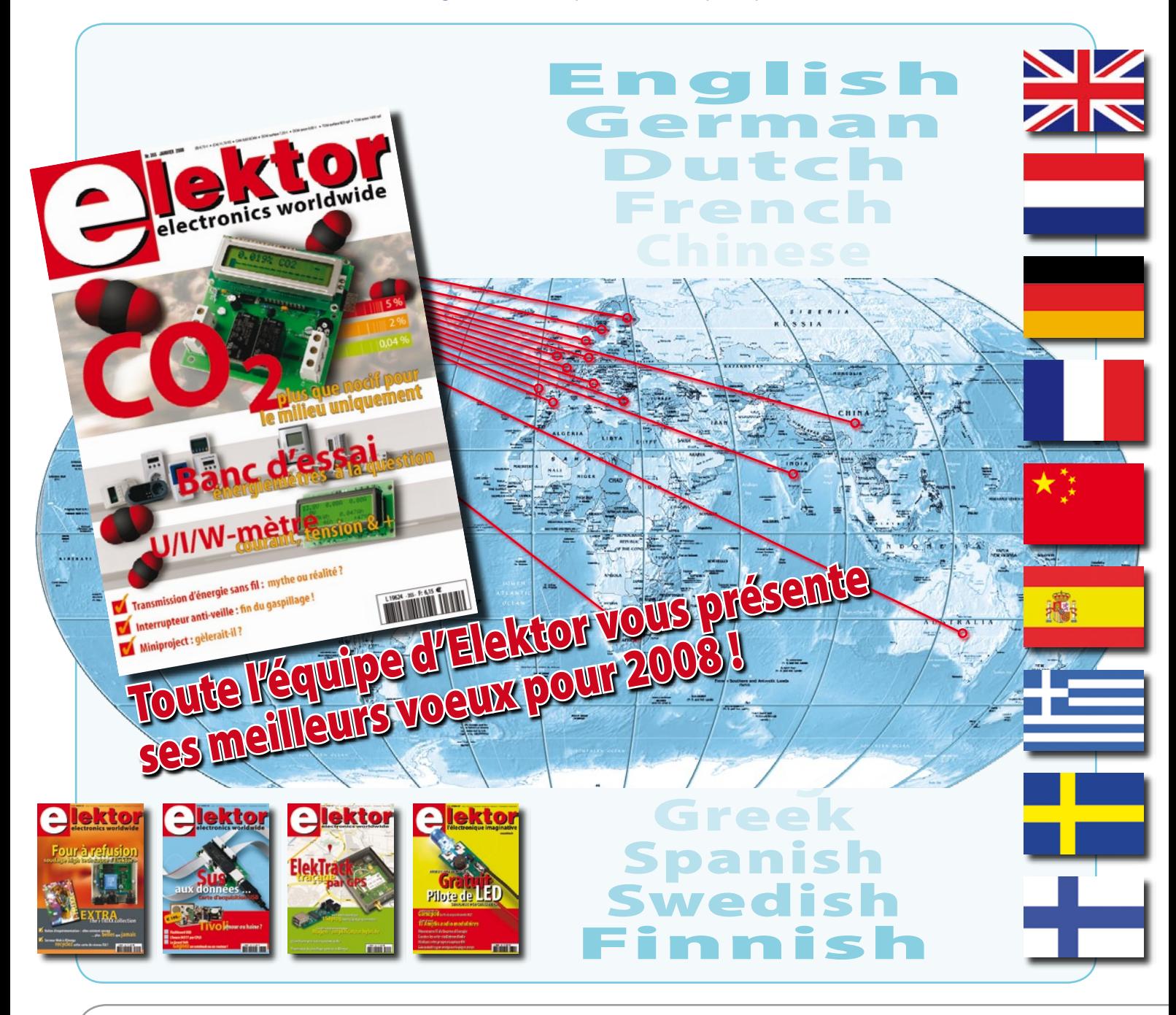

#### **31ème année, N° 355 janvier 2008** ISSN 0181-7450 CPPAP 1108 U 83713

**ELEKTOR / PUBLITRONIC SARL**

c/o Regus Roissy CDG - 1, rue de la Haye - BP 12910 95731 Roissy CDG Cedex - France Tél. : (+33) 01.49.19.26.19 - Fax : (+33) 01.49.19.22.37 Internet : www.elektor.fr

Numéro de compte : 002-007-69-901 IBAN : FR76 1873 9000 0100 2007 6990 192 BIC : ABNAFRPP Monnaie : Euro – Branche ABN AMRO : Paris, France *Elektor désire être une source d'inspiration pour ses lecteurs, les intéresser à l'électronique, par la description de projets à faire soi-même, et les tenir au courant des développements en électronique et en micro-informatique.*

Elektor paraît 11 fois, le numéro de juillet/août est un numéro double. Il existe, sous le nom Elektor, des éditions anglaises, allemande, espagnole, française et néerlandaise. Elektor est vendu dans plus de 50 pays.

*Conformément à la loi "Informatique et Liberté", vous bénéficiez d'un droit d'accès et de rectification des données vous concernant. Sauf refus écrit de votre part auprès du service abonnement, ces informations pourront être utilisées par des tiers.* **Rédacteur en chef international :** Wisse Hettinga

**Rédacteur en chef France :** Guy Raedersdorf (redaction@elektor.fr)

**Rédaction internationale :** Harry Baggen, Thijs Beckers, Jan Buiting, Ernst Krempelsauer, Jens Nickel

**Secrétariat de rédaction :** Hedwig Hennekens

**Rédaction technique :** Antoine Authier (chef labo), Ton Giesberts, Paul Goossens, Luc Lemmens, Jan Visser, Christian Vossen

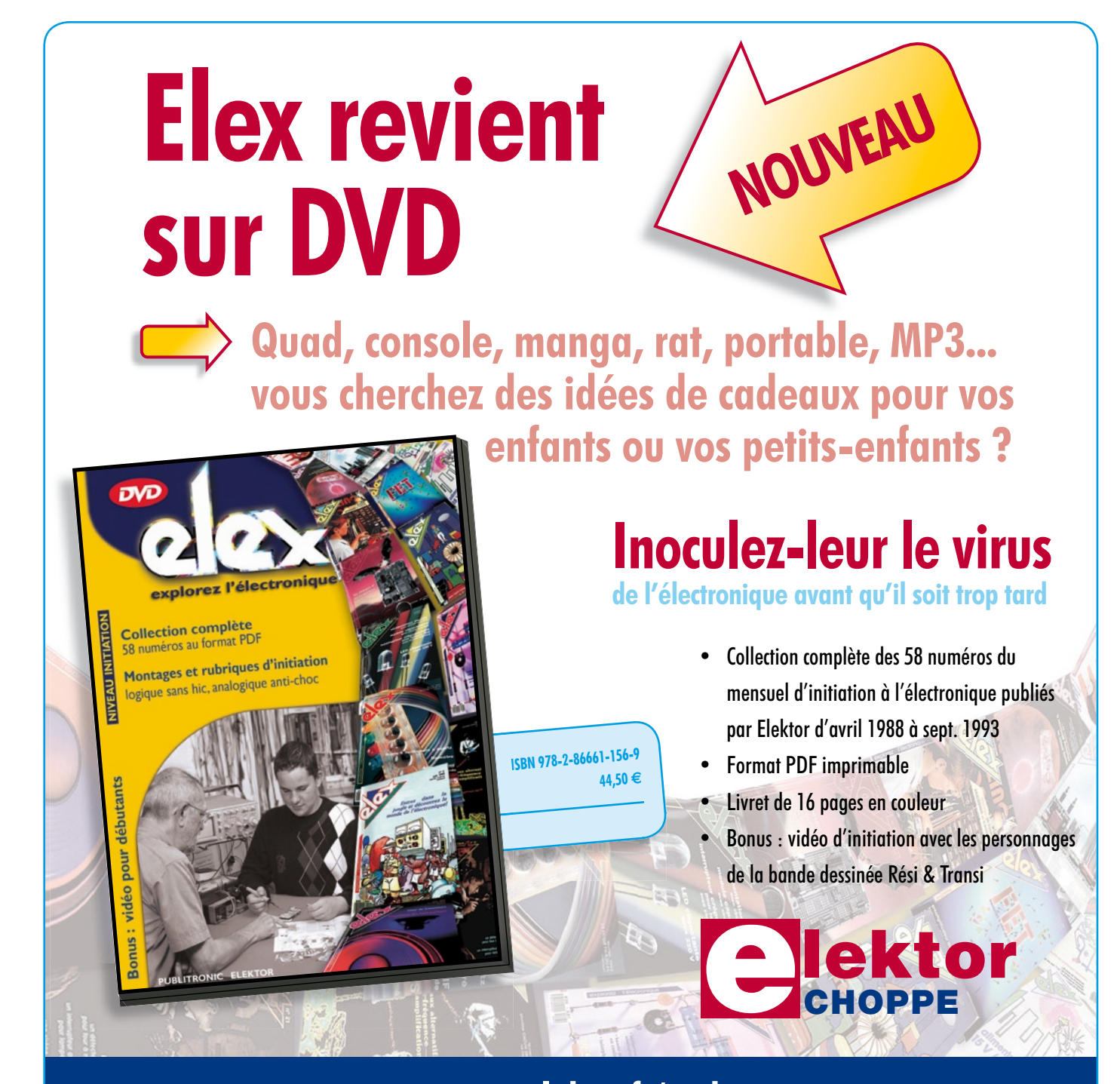

**Commandez tranquillement sur www.elektor.fr/e-choppe ou à l'aide du bon de**  commande encarté à la fin de la revue. **Retrouvez page 80 les autres produits de l'e-choppe d'Elektor.**

**Maquette et graphisme :** Giel Dols, Mart Schroijen

**Directeur/éditeur :** Paul Snakkers

**Responsable du marketing :** Carlo van Nistelrooy

**Responsable des ventes :** Anouska van Ginkel

**Administration des ventes :** (ventes@elektor.fr)

**Publicité :** SL Régie - Sophie Lallonder Tél : 01.53.41.07.55 - Fax : 01.42.52.20.80 E-mail : sophie.lallonder@wanadoo.fr

**DROITS D'AUTEUR : © 2008 Elektor International Media B.V.**

Toute reproduction ou représentation intégrale ou partielle, par quelque procédé que ce soit, des pages publiées dans la présente publication, faite sans l'autorisation de l'éditeur est illicite et constitue une contrefaçon. Seules sont autorisées, d'une part, les reproductions strictement réservées à l'usage privé du copiste et non destinées à une utilisation collective, et, d'autre part, les analyses et courtes citations justifiées par le caractère scientifique ou d'information de l'oeuvre dans laquelle elles sont incorporées (Loi du 11 mars 1957 -art. 40 et 41 et Code Pénal art. 425).

Certains circuits, dispositifs, composants, etc. décrits dans cette revue peuvent bénéficier de droits propres aux brevets; la Société éditrice n'accepte aucune responsabilité du fait de l'absence de mention à ce sujet. Conformément à l'art. 30 de la Loi sur les Brevets, les circuits et schémas publiés dans Elektor ne peuvent être réalisés que dans des buts privés ou scientifiques et non commerciaux. L'utilisation des schémas n'implique aucune responsabilité

de la part de la Société éditrice. La Société éditrice n'est pas tenue de renvoyer des articles qui lui parviennent sans demande de sa part et qu'elle n'accepte pas pour publication. Si la Société éditrice accepte pour publication un article qui lui est envoyé, elle est en droit de l'amender et/ou de le faire amender à ses frais; la Société éditrice est de même en droit de traduire et/ou de faire traduire un article et de l'utiliser pour ses autres éditions et activités, contre la rémunération en usage chez elle.

Elektor est édité par Elektor International Media B.V. Siège social : Allee 1 - 6141 AV Limbricht, Pays-Bas

Imprimé aux Pays-Bas par Senefelder Misset – Doetinchem

Distribué en France par M.L.P. et en Belgique par A.M.P.

### **Utilisation intéressante de l'inductancemètre**

Dans le paragraphie « Utilisation pratique » de l'article concascré à l'inductancemètre (Elektor n°348, juin 2007, page 62 et suivantes), cette possibilité a déjà été suggérée : cet instrument permet de mesurer la valeur  $A_1$  de selfs toriques, en bobinant, par exemple, 10 spires autour du tore en question.

Les formules qui donnent le résultat, mais en valeur  $A<sub>1</sub>$  cette fois, sont les variantes nH/spire et mH/1 000 spires. En ce qui me concerne, je trouve cette dernière formule plus pratique à utiliser :

 $N = \sqrt{(L/A_1)}$ , où  $A_1 = L/N^2$  et  $L = A_1 \times N^2$  (L en nanohenry)

N = 1 000 x √(L/A<sub>L</sub>), où A<sub>L</sub> = 10<sup>6</sup> x L/N<sup>2</sup> et L =  $A_L \times N^2 / 10^6$  (L en millihenry)

Les racines et les carrés donnent toujours de nombres fractionnaires, ce qui signifie qu'il faut toujours avoir une petite calculatrice à portée de main.

Sauf dans le cas de 102 et √100 et de leurs variantes, ce dont nous allons

profiter.

Après de nombreux calculs ayant trait aux selfs toriques il apparaît quelque chose de bizarre : la valeur AL que l'on obtient avec 10 spires est exactement la valeur en μH multipliée par 10, donc à laquelle on aurait rajouté un zéro.

Prenons, à titre d'exemple la self rouge-orange 3E25 de 26 mm possédant une A<sub>I</sub> de 6 420 (TN26/15/10 de Yageo ferroxcube, ex-Philips). Avec N=10 nous obtenons :

L = A<sub>1</sub> x N<sup>2</sup> / 10<sup>6</sup> = 0,642 mH = 642 µH.

C'est uniquement dans le cas où l'on bobine 10 spires que la valeur en μH dotée d'un zéro correspond à la valeur A<sub>L</sub>. S'il vous arrive de faire le tour de marché aux puces spécialisés en matériel radio ou de surplus électroniques et que vous voulez mesurer facilement la valeur d'une self torique à l'aide de l'inductancemètre d'Elektor, l'approche la plus pratique

consisterait à faire passer une tresse de 10 fils en une seule fois, d'interconnecter le tout à l'aide d'une fiche et d'une prise, de brancher le total et de procéder à la lecture. Dans la pratique cette approche est trop lourde, mais une tresse de 5 fils passée deux fois dans le tore et dotée d'une fiche et d'une prise (DIL) semble donner parfaite satisfaction (Cf. schéma et photo).

Avec des tores de 20 mm ou plus cette technique est rapide et pratique. Pour des matériaux plus petits ou plus grand (clamps ferrite !) on optera, pour éviter toute erreur, un faisceau de fils de 0,5 mm.

La capacité intrinsèque du faisceau de fils paraît avoir elle aussi une influence, C plus élevée = lecture de L plus importante. Éviter d'utiliser du câble plat mais utiliser 5 fils distincts mis en toron (lâche). Il vous faudra dans ce cas-là réétalonner ou soustraire de 2 à 3 μH de la valeur pour obtenir la valeur AL correcte (ce qui correspond à une différence de 20 à 30 au niveau de la valeur  $A_1$  !!).

La ferrite utilisée pour les applications aux fréquences les plus élevées (ferrite nickel-zin NiZn) et les petits modèles (<23 mm) affichent une valeur  $A<sub>L</sub>$  comprise entre 50 et 100. C'est un peu, en pratique, la limite minimum, qui, si elle manque de

précision donne cependant une indication approximative. Les petits tores ferriques ont des valeurs A encore plus faible, et l'imprécision obtenue en utilisant cette technique est forte mais elle permet aisément de les reconnaître. L'inductancemètre tra-

vaille avec une mesure

« numérique » (comptage de fréquence à une résolution de 100 ms) qui connaît une certaine taille de pas. Le comptage ne se fait gentiment en montant mais en pas (<2% de la valeur indiquée. Si l'on ajoute un zéro à la valeur indiquée le pas de résolution A<sub>l</sub> passe à <20% de la valeur finale. Si l'on sait que la tolérance des selfs toriques peut souvent atteindre 25% voire plus, ceci n'a rien de bien choquant. **Walter Geeraert, PE1ABR**

*Une application on ne peut plus pratique pour tous ceux de nos lecteurs qui utilisent souvent des selfs toriques !*

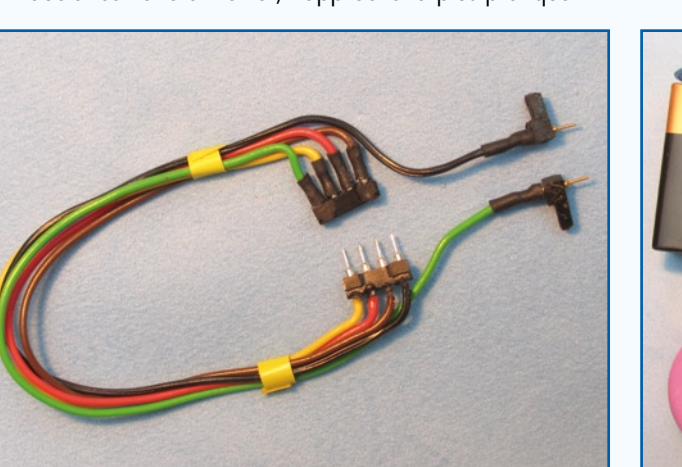

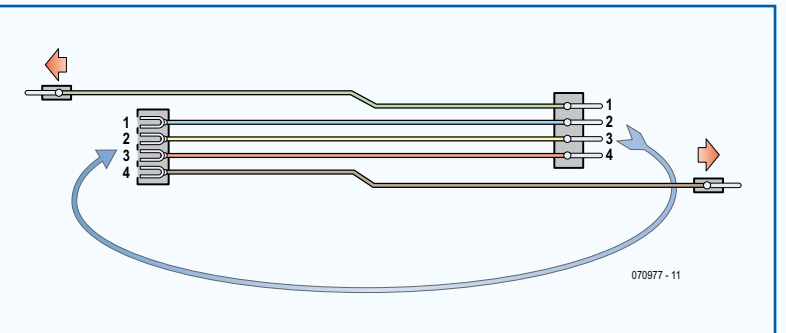

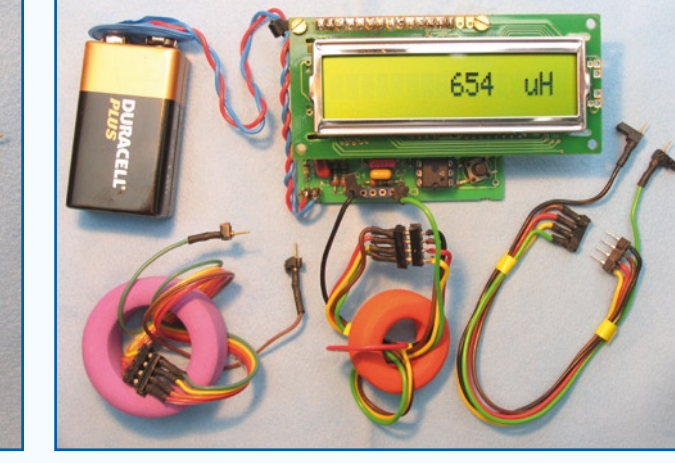

### **Économies d'énergie**

Bonjour, le numéro d'Elektor de janvier 2008 sera en partie consacré aux économies d'énergies, je me permet donc de vous proposer un montage très simple mais terriblement efficace afin de déconnecter tous les accessoires qui ne sont d'aucune utilité lorsque votre ordinateur portable est éteint.

Vous trouverez une description détaillée de ce montage à l'adresse suivante : http://ludvol.free.fr/articles. php?lng=fr&pg=232 Sincères salutations **Ludovic Voltz (via E-mail)**

*Comme nous le craignions, il nous a été impossible d'intégrer la proposition de Mr Voltz dans le numéro de janvier. Dommage, cependant de par son intérêt et sa simplicité, pourquoi n'en ferions nous pas profiter nos lecteurs sur sa proposition. Tous un tour à l'adresse indiquée, la multiprise esclave USB proposée nous paraît fort intéressante. Attention cependant à la sécurité électrique…*

### **Alimentation de secours (1)**

Bonjour, très intérressant cet article, un montage qui paraît sérieux et bien étudié ,pourquoi pas de circuit imprimé ? Et à quand un convertisseur 12/220 V pour aller derrière? Peut-être a-t-il déjà été décrit ?

### **Dominique (via E-mail).**

*Comme l'indique la rubrique, il s'agit d'un atelier pour lequel nous ne faisons normalement pas de dessin de platine ; c'est un exercice que nous laissons à nos lecteurs, sachant que si nous apprenons qu'un lecteur a fait une platine fonctionnant, nous ne manquerons de le mentionner dans la rubrique Courrier des Lecteurs. Non il n'a pas encore été décrit de convertisseur 12/220 V spécifiquement prévu pour ce projet.*

### **Alimentation de secours (2)**

Je viens de réaliser le projet de la revue de novembre 2007 intitulé « Toujours Disponible » et je m'aperçois qu'il y a une erreur dans le schéma. En effet R24 doit être reliée à la masse pour faire un pont diviseur, et non reliée à l'entrée AN1 du PIC qui, je pense, n'appréciera pas de voir cette tension grimper au-**D1 D2** delà de 5 V. aeia ae 5 v.<br>L'entrée AN1 doit se brancher en parallèle de C14 et R24 comme pour les entrées AN0 et AN2. Cordialement. **Jérôme Cros**

*Merci de votre intervention. Il nous faut reconnaître, à notre grand dépit, que vous avez raison. Cette erreur n'aurait pas dû échapper au*  contrôle du schéma, mais cela est *quand même arrivé. Si nous avions publié un dessin de platine, il est*  **470**µ probable que cela aurait été détecté, *le PIC émettant de grands signaux de fumée...*

*Notez la rubrique MISES AU POINT au sujet de cette réalisation.*

### **Conflit Analyseur OBD-2 compact et système de diagnostic auto**

Lorsque je me promène dans les données « live » fournies par l'analyseur OBD-2 (Elektor juin 2007) il se produit, pour une raison ou une autre. un conflit de bus entre l'analyseur et la voiture. cela se traduit par la naissance d'erreurs détectées par le système de diagnostic de la voiture tel que, par exemple, « ECM/ TCM Incompatible » ou « Température moteur trop éle-

vée » ! J'ai essayé 3 analyseurs différents et cela s'est

**L1** nomène se reproduit, plus lenproduit au moins une fois avec chacun d'entre eux. J'ai d'abord pensé que je « zappais » trop vite d'une donnée « live » à l'autre mais même en zappant lentement ce phétement il est vrai...

**R3**elle aussi. Ces deux voitures **51**Ω dont de 2005. J'ai également 2 2.0i 16V avec navidrive **100n 470**µ **R23 C15** etc. et sur une Citroën C4 **dre problème avec ces deux** dic sans rencontrer le moin-**R22** Je l'ai essayé sur deux voi-**14k** tures, une Citroën C5 type **2k** Coupé VTS 2.0i 16V (ver-**100p** sion 130 kW) avec navidrive essayé le elm232 et le mobiappareils.

**R12** un nouveau démarrage de la **470** Ω voiture les erreurs ont disparu. **C10 C9 IC2** Avez-vous connaissance de ce **100n 4**µ**7 2 3** qui se produisent ne sont pas moteur trop élevée » le système réagit et la voiture coupe **I** problème ? Ah oui, les erreurs stockées dans l'ECU, après En cas d'erreur « Température divers systèmes électroniques. **John Bult**

**+VDD** *différentes trames (frames). En réponse à nos questions, l'auteur nous dit que cela tient au fait que le fabricant de ces voitures ne respecte pas à la lettre les spécifications EOBD. Le problème se situe au niveau des time-outs séparant les* 

*R***<sub>1</sub> Example 10 a** and *Fouver une solu-*<br> **Fou** à ce problème **D5** *time-outs plus longs que ceux spéci-***BAT42 R17** *qu'ils n'aient pas de problèmes eux. L'elm323 et mobidic acceptent des fiés par le protocole, ce qui explique tion à ce problème.*

**RESET**

### **MISES AU POINT**

### **Toujours disponible Elektor n°353, novembre 2007, page 70 et suivantes D3 R1**

**Comme le signale Mr Cros,** *le schéma de la figure 4*  **0**Ω**1** *comporte en effet* erreur. Le couple C14/R24 *doit attaquer la ligne AN1*  **100n 470**µ **T2 IRFZ48N** *de la même façon que leurs homologues R8/C11 et R9/ C12 attaquent respectivement Ies lignes AN2 et AN3.* **5W**

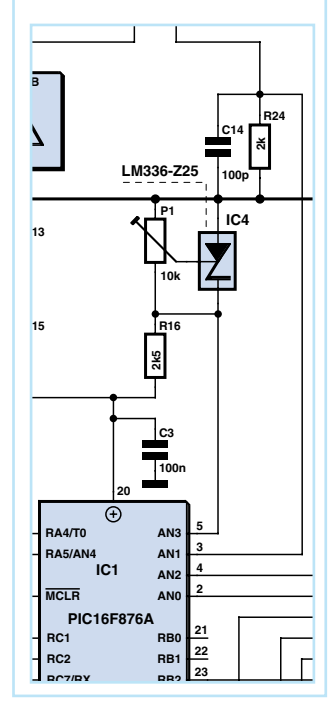

### Règles du jeu

• Publication de la correspondance de lec-**X1 D6 D7 10 8 19 9** teurs à la discrétion du rédacteur en chef • Les points de vue et opinions exprimées par **C1 C2** les correspondants ne sont pas nécessairement ceux du rédacteur en chef ou de l'éditeur. • La correspondance pourra, le cas échéant, être traduite ou éditée en longueur, clarté et style. • En cas de réponse à COURRIER, veuillez s.v.p. indiquer le numéro concerné. • Veuillez s.v.p. adresser votre correspondance : redaction@elektor.fr ou

> Elektor – le rédacteur en chef c/o Regus Roissy CDG 1, rue de la Haye BP 12910 95731 Roissy CDG Cedex France

### **info & marché info & actualités**

### **TMS320DM355 Nouveau processeur DaVinci™ pour applications vidéo HD portables**

Le nouveau processeur TI, proposé à moins de 10 \$US, est associé à un Module d'Évaluation Vidéo Numérique complet qui permet aux OEM un gain de plusieurs mois de développement…

Dans le cadre du marché croissant des produits vidéo portables haute définition (HD) de nouvelle génération, Texas Instruments annonce la disponibilité d'un nouveau processeur DaVinci™ avec contrôle d'hôte ARM et outils de développement complets. Proposé à un prix inférieur à 10 \$US, le nouveau processeur média numérique TMS320DM355 offre une haute performance vidéo HD et double la durée de vie de la batterie des produits HD existants sur le marché. Conçu pour des applications tels que : les appareils photos numériques, les caméras vidéo IP, les cadres photo numériques et les systèmes de surveillance vidéo pour bébé, le processeur DM355 comprend un sous-système de traitement vidéo intégré, un co-processeur MPEG-4-JPEG (MJCP), un cœur ARM926EJ-S et des périphéri-

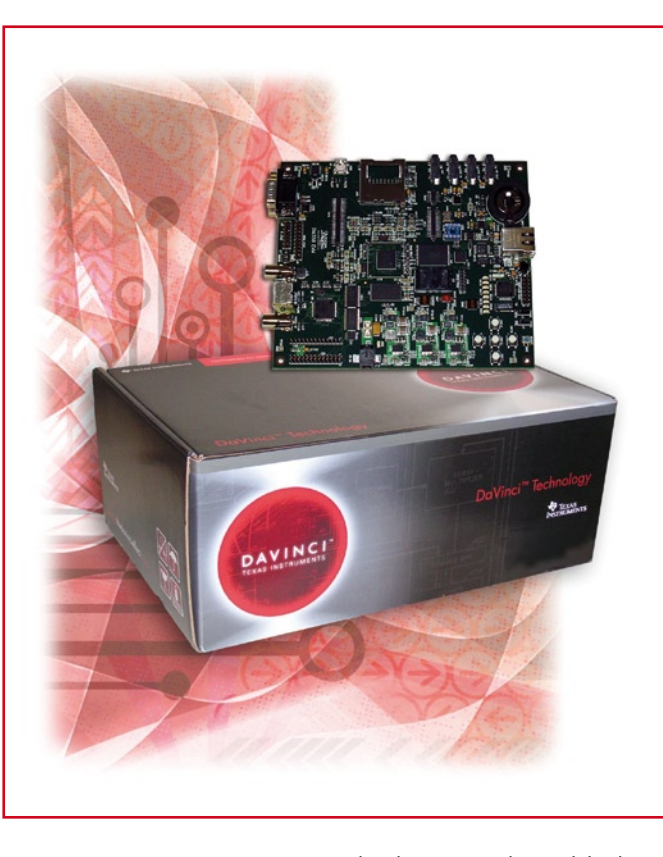

ques. Ce nouveau processeur est également combiné à un outil de développement, le Module d'évaluation vidéo numérique DM355

(DVEVM), qui permettra aux développeurs de concevoir, avec rapidité et facilité, des produits vidéo-numériques portables et économiques, avec une capacité vidéo HD.

Le processeur est proposé avec deux vitesses d'horloge : 216 MHz ou 270 MHz, ce qui permet le développement d'une ligne évolutive de produits. De plus, les développeurs peuvent réutiliser la propriété intellectuelle de la gamme éprouvée de technologies DaVinci (http://www. thedavincieffect.com/) ou exploiter pleinement l'IP à partir des vastes ressources à code source libre pour le traitement ARM, de manière à accélérer leur processus de développement. Le DM355 est également adapté aux produits commerciaux, tels que les produits d'imagerie médicale, les appareils de test portatifs et les enregistreurs vidéo numériques à très bas prix. **Pour plus d'informations, veuillez** 

**consulter www.ti.com/dm355pr.**

(070828-IX)

### **Afficheurs graphiques couleur intelligents « OLED/LCD »**

Disponible (chez Lextronic) suivant les modèles en technologie OLED ou LCD, cette gamme d'afficheurs graphiques couleur d'une résolution de 96 x 64 pixels jusqu'à 240 x 320 pixels est spécialement conçue pour être très facilement pilotée par l'intermédiaire de la plupart des microcontrôleurs dotés d'une liaison série. Leur utilisation se résume à l'envoi d'une suite de commandes (codes ASCII) très simples lesquels vous permettrons entre autre: de sélectionner la couleur du fond, de redéfinir des caractères, de dessiner des icônes

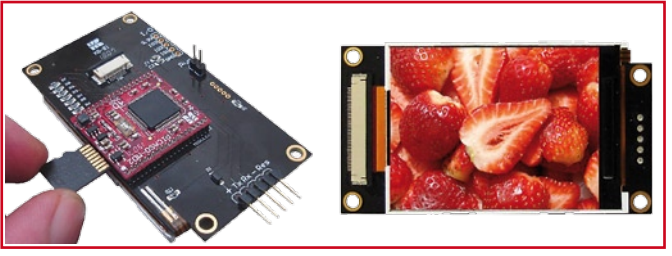

type « bouton », de tracer des cercles, des lignes, des ellipses, des triangles, des rectangles, des polygones de couleurs différentes, de manipuler des «blocs images» sur l'écran, de modifier la fonte des caractères, d'affi-

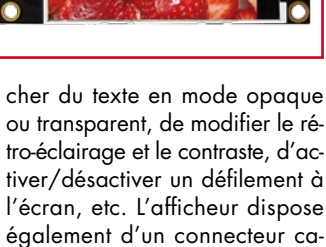

pable de recevoir une carte mé-

moire au format micro SD™ de 64 Mo à 1 Go (livrée en option). Cette carte mémoire pourra être utilisée pour stocker des images afin de les rappeler immédiatement à l'écran à l'aide de commandes très simples via votre microcontrôleur. Il est aussi possible de configurer l'afficheur pour obtenir un défilement automatique de ces images à l'écran (avec un délai paramétrable entre chaque image) afin de pouvoir déclencher la génération de petites animations (avec ou sans microcontrôleur externe additionnel).

(070713-I)

### **Wiki Semiconductor**

Microchip annonce ICwiki (www. microchip.com/lCwiki), son site Web permettant aux ingénieurs de collaborer et de partager des informations sur les composants, les applications et les meilleures pratiques avec les semi-conducteurs. En utilisant la technologie Wiki, les participants peuvent intervenir sur le site et participer sous forme de blog, de vote et en transmettant des messages.

ICWiki est disponible en plusieurs langues dont : l'anglais, le chinois, le japonais, le français, l'allemand, l'italien, le portugais,

### le russe et l'espagnol.

Suivant les tendances récentes des réseaux sociaux en ligne, ICwiki a été conçu pour que les ingénieurs puissent partager facilement leurs connaissances sur les conceptions et les applications, ainsi que pour aider les étudiants à accéder à des connaissances qui peuvent faciliter leurs passages du milieu universitaire à l'industrie. Les internautes inscrits peuvent débattre avec tous les visiteurs ou sur des blogs privés via la fonction GDSS (Support des Système de Groupes de Décision) du site. Les sujets abordés sur ce nouveau Wiki incluent des marchés précis comme l'automobile, les appareils domestiques et la robotique ; des thèmes pratiques comme les algorithmes, les oscillateurs, les meilleures pratiques de routage de circuit imprimé et le conditionnement du signal ; et enfin, les produits tels que les microcontrôleurs, les Contrôleurs numériques de signaux (DSC), les produits analogiques et les mémoires.

Ce nouveau ICwiki, tout en encourageant les liens entre l'université et l'industrie, représente aussi une part importante de «l'université de Microchip». Cette dernière est un programme d'éducation et d'ateliers de Microchip, qui supporte non seu-

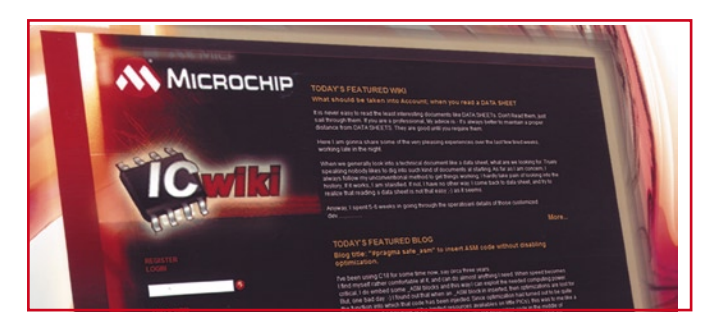

lement les universités autour du monde, mais qui fournit aussi des exercices pratiques à son réseau international de centres de formation régionaux (RTC), aux conférences MASTERs et aux centres de conception en ligne

de Microchip.

**Pour plus d'informations, visitez le site de Microchip : www.microchip.com/lCwiki.**

(070828-IV)

### **LTC3230 Pilote de DEL : 5 sorties 25 mA, 2 régulateurs LDO**

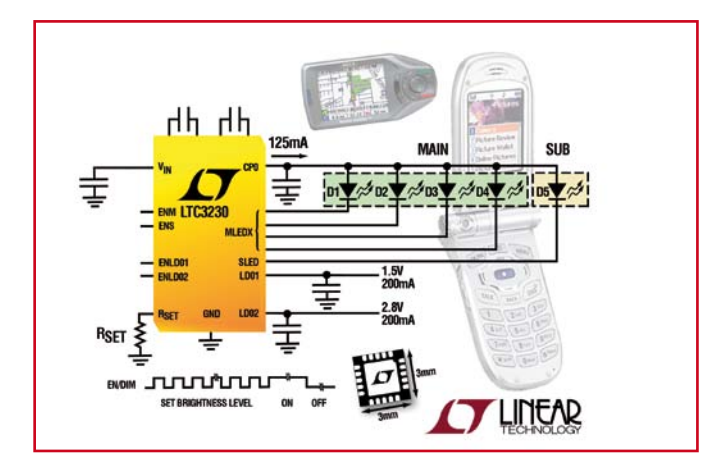

Linear Technology annonce le LTC3230, un pilote de DEL blanche intégré, avec deux régulateurs LDO, pour piloter les afficheurs à DEL principal et secondaire et alimenter les rails des systèmes à basse tension des produits électroniques portables, tout ceci dans un boîtier compact QFN, 3 mm x 3 mm. Le LTC3230 peut piloter jusqu'à cinq sources de courant de DEL de 25 mA,

en générant une intensité totale de sortie de 125 mA ; il intègre deux régulateurs LDO de 200 mA, avec des tensions de sorties séparées pouvant être sélectionnées par une broche, aussi basses que 1,2 V et 1,8 V, respectivement. La gamme de tensions d'entrée du LTC3230, de 2,7 V à 5,5 V, a été optimisée pour les applications alimentées sur un seul élément de batterie Li-Ion/polymère.

Les rendements, quand il est alimenté sur une batterie Li-Ion (3,6 V de tension nominale), atteignent 91%, avec un courant de repos de seulement 400 μA, ce qui augmente l'autonomie sur batterie. Le LTC3230 ne requiert que six petits condensateurs et une résistance pour réalisation de petite empreinte et de faible profil (surface du boîtier inférieure à 9 mm2, hauteur de 0,75 mm).

La pompe de charges, à fort rendement, multimode1x / 1,5 x / 2x, 900 kHz, offre un fonctionnement à fréquence fixe, à faible niveau de bruit, et optimise automatiquement le rendement en fonction des conditions de la tension d'entrée VIN et de la tension directe des DEL. Le LTC3230 procure 32 niveaux de luminosité pour les deux afficheurs principal et secondaire. Des circuits internes empêchent les surintensités et un bruit excessif au moment du démarrage et en mode commutation. De plus, le composant possède une limitation thermique et une protection contre les DEL ouverte ou court-circuitée.

(070828-X)

Publicité

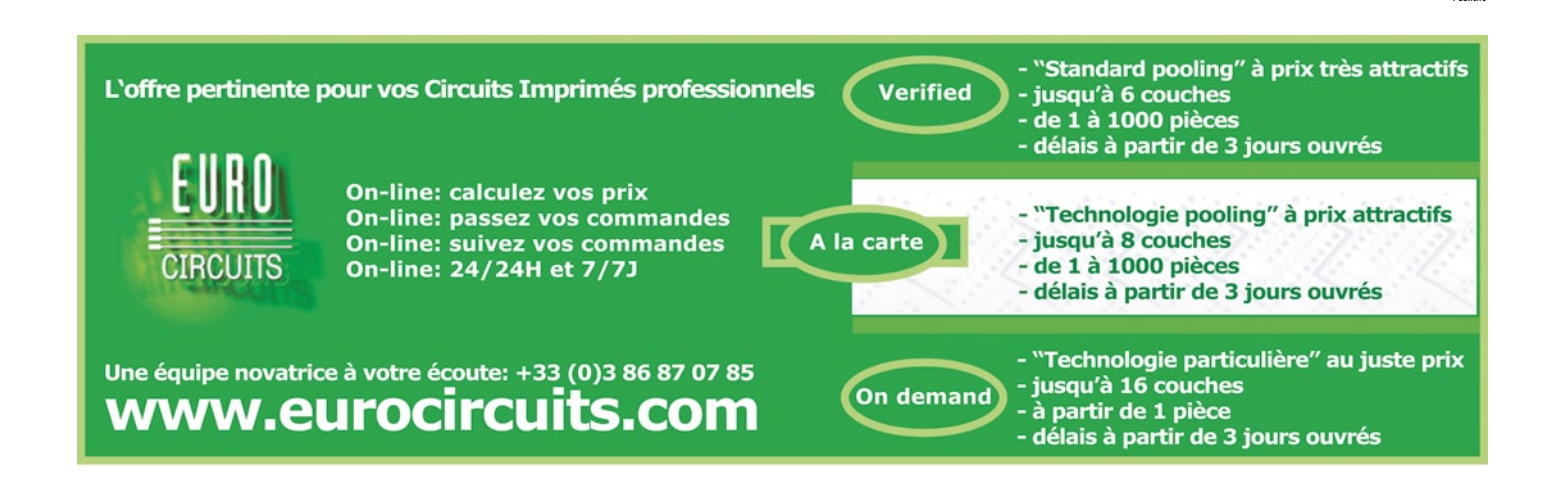

### **MCP4141/2 et MCP4241/2 Potentiomètres numériques non-volatiles avec interface SPI**

Microchip annonce les potentiomètres numériques à mémoire non-volatile MCP4141/2 et MCP4241/2. Ces nouveaux circuits à 7 et 8 bits ont une interface SPI et sont spécifiés pour une plage de température étendue allant de –40 à +125 °C.

À la différence des potentiomètres mécaniques, les circuits MCP41XX/42XX se contrôlent numériquement via une interface SPI. Cela accroît la précision du système, la souplesse d'emploi tout en diminuant les coûts de fabrication. Leur mémoire non-volatile permet à ces circuits de conserver leurs réglages même une fois éteints. Leur faible consommation statique de seulement 5 pA maximum, permet de prolonger l'autonomie de la batterie. Les potentiomètres numéri-

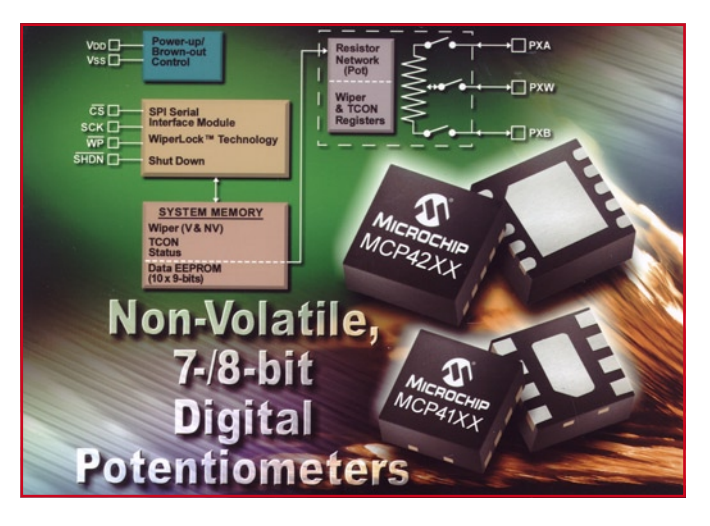

ques MCP41XX/42XX sont idéaux pour une vaste gamme d'applications réglage, calibration, point de consigne, correction de l'offset, mise en forme des signaux et applications de régulation.

Les potentiomètres numériques MCP4141/2 sont disponibles en boîtiers 8 broches SOIC, MSOP, PDIP et DFN de 3 x 3 mm. Le MCP4241 est disponible en boîtiers SOIC, PDIP et TSSOP 14 broches et QFN 10 broches de 4 x 4mm. Le MCP4242 est disponible en MSOP 10 broches et en DFN 8 broches de 3 x 3 mm. Des échantillons de tous ces circuits sont disponibles sur sample.microchip.com et en commande par quantités sur www.microchipdirect.com.

**Pour plus d'informations, on visitera le site de Microchip : www.microchip.com/MCP41XX ou www.microchip.com/MCP421X.**

(070920-I)

### **LTC2308 CAN 12 bits à 8 entrées asymétriques, 4 entrées différentielles**

Le LTC2308 possède un multiplexeur interne de huit canaux et communique via une interface série compatible SPI à des vitesses de conversion pouvant atteindre 500 kéch./s. La présence d'une référence de tension interne et le boîtier QFN-24, 4 x 4 mm font du LTC2308 le composant idéal pour les instruments portables et les projets à espace réduit.

Le LTC2308 fonctionne sur une alimentation unique de 5 V et ne consomme que 17 mW à la vitesse de conversion de 500 kéch./ s. La consommation peut être encore réduite avec deux modes d'arrêt. Le mode veille réduit la consommation à 1,15 mW à 1 kéch./s, et le mode repos arrête tous les circuits internes et réduit la consommation à 35 μW.

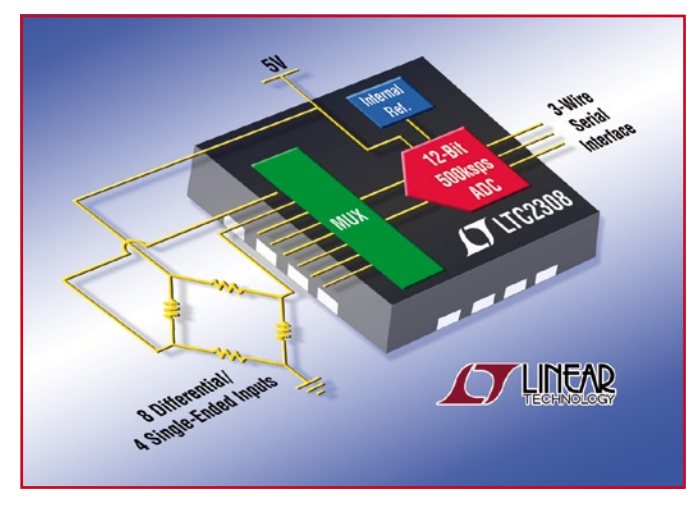

Le LTC2308 mesure des signaux d'entrées unipolaires ou bipolaires, avec d'excellentes caractéristiques en continu, incluant une erreur de zéro d'échelle de ±2 mV (max.) et une erreur pleine échelle de ±4 LSB (max.). Le LTC2308 excelle dans la numérisation de signaux d'entrée alternatifs, présentant un SINAD de 73 dB et un THD de –88 dB à 1 kHz. Une tension de sortie numérique (OVDD), séparée, permet à l'utilisateur de configurer la sortie de données série pour des alimentations allant du 3 V au niveau logique 5 V.

Le LTC2308 est disponible, aujourd'hui dans les deux gammes de températures commerciales et industrielles.

TI présente son amplificateur opérationnel sans distorsion de passage à zéro ultra-faible consommation destiné aux applications mobiles alimentées par batterie (070920-V)

### **4 nouveaux produits Doro Pour simplifier la vie des personnes âgées**

Selon Doro, la technologie doit être une aide et non un obstacle pour les personnes âgées afin qu'elles puissent continuer à mener une vie sociale active. Téléphoner avec ses proches doit être facile et confortable, apprendre à se servir d'une télécommande TV ne doit pas prendre plus d'une minute.

Tels furent les critères retenus par Doro pour développer les 4 nouveaux produits de sa division Care Electronics :

- 2 nouveaux téléphones
- 1 télécommande pour TV

- 1 boîtier d'appel avec 6 touches-photos connectable à n'importe quel téléphone. Ces produits ont été développés en collaboration avec le professeur Maria Benktzon, de l'Agence de Design suédoise Ergonomidesign qui a apporté sa longue expérience en matière d'ergonomie et

de solutions pour pallier les déficiences liées à l'âge.

Ces nouveaux produits sont utilisables par tous, mais ont été spécialement adaptés aux personnes âgées.

Ainsi, Doro MemoryPlus 319ph (photo 1), téléphone destiné aux personnes souffrant de pertes de mémoires, possède 4 touches susceptibles de recevoir des photos des personnes à appeler.

De plus un cache amovible permet de recouvrir le clavier chiffré pour éviter toute confusion.

Doro HearPlus 317c a été conçu pour les personnes souffrant de déficiences auditives importantes.

Il possède un puissant système d'amplification et offre une compatibilité optimale avec les appareils auditifs.

En plus des téléphones, Doro a

### développé :

- le Doro HandleEasy 321rc (photo 2) est sans doute la télécommande la plus simple au monde. Elle ne possède que 7 grosses touches et peut être utilisée simultanément avec différents appareils électroniques, tels que la télévision, un décodeur et un lecteur DVD. Commercialisation : octobre 2007

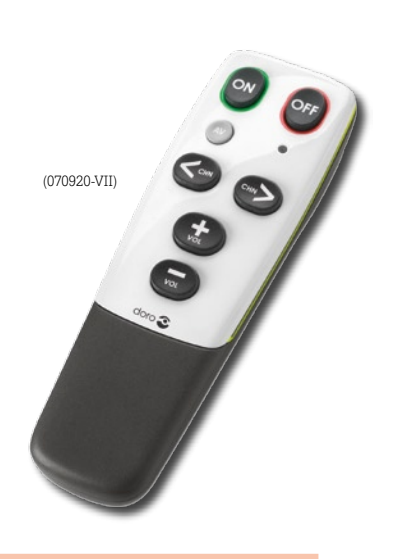

### **LTC4223 Contrôleur Hot Swap de deux alimentations**

Linear Technology présente le LTC4223, un contrôleur Hot Swap™, de deux alimentations de 12 V et 3,3 V, qui permet l'insertion et le retrait à chaud des cartes Mezzanine AdvancedTCA utilisées dans les ordinateurs lames, les systèmes MicroTCA, ou les plates-formes de réseau propriétaires. Le PICMG (*PCI Industrial Computer Manufacturers Group*) a développé le standard Advanced Mezzanine Card (AMC) qui définit les besoins en modules additionnels pour étendre la fonctionnalité d'un système à cartes AdvancedTCA, un standard ouvert pour l'industrie, conçu pour répondre aux changements rapides nécessaires à l'infrastructure d'un réseau de télécommunications. Ces modules conviennent également aux applications MicroTCA, un standard émergeant qui offre une version révisée pour les applications plus

![](_page_12_Figure_12.jpeg)

compactes et de coût réduit. Le LTC4223 est le premier contrôleur Hot Swap qui vise spécifiquement les applications AMC/MicroTCA qui répondent entièrement aux critères définis par le standard

### PICMG AMC.

Le LTC4223 peut contrôler indépendamment la mise en marche et l'arrêt des alimentations principale de 12 V et auxiliaire de 3,3 V, utilisées par la carte Mez-

zanine. Le rail 12 V est contrôlé par un MOSFET canal N externe, alors que le rail 3,3 V l'est par un commutateur interne de 0,3 ohm, en auxiliaire ou pour gérer une intensité jusqu'à 165 mA. Pour la ligne 12 V, les caractéristiques clés incluent une limitation rapide du courant en cas de court-circuit, avec une précision garantie de 5%. Une résistance détectrice de courant règle le seuil de variation d'intensité. Le LTC4223 possède aussi une sortie 12 V de pilotage du courant détecté, qui peut être connectée à un CAN, de faible coût, comme le LTC2450. **Linear Technology présente un large portefeuille de produits qui répondent aux plates-formes** 

**AdvancedTCA. Visitez la page de solutions ATCA sur www.linear.com.**

(070920-VIII)

### **25AA1024 et 25LC1024 EEPROM série SPI 128 Kbits, 512 Kbits et 1 Mbits ultra-rapides**

Microchip présente les 25AA1024 et 25LC1024 : circuits EEPROM série de 1 mégabit les plus rapides de l'industrie, ainsi que les 25AA128, 25LC128, 25AA512 et 25LC512, circuits de 128 et 512 Kbits respectivement. Microchip propose désormais des EEPROM série SPI dans une vaste gamme de densités mémoire : de 1 Kbit à 1 Mbit. Tous ces nouveaux circuits fonctionnent dans une plage de températures étendue (jusqu'à 125 °C), avec la performance qui a fait la renommée des circuits EEPROM série de Microchip, incluant 1 million de cycles d'effacement/écriture

![](_page_12_Picture_21.jpeg)

et les 200 ans de conservation des données.

Grâce à la lecture/écriture octet par les circuits 25XX128 et 25XX512 (10 MHz) et du 25XX1024 (20 MHz) permettent d'éviter l'effacement par secteur lors d'une écriture. D'où un temps de programmation plus rapide et des tensions plus faibles. Ces nouveaux circuits consomment très peu en fonctionnement et en veille, et fonctionnent dans une large plage de tension : 1,8 à 5,5 V.

Les 25XX512 et XX1024 se caractérisent par un mode « hibernation profonde » qui réduit encore la consommation lors de

### **info & marché info & actualités**

la mise en veille de I'EEPROM lorsqu'elle n'est pas utilisé. Pour les applications qui exigent des commandes de type mémoire Flash, les circuits 25XX1024 et 25XX512 disposent de l'effacement par secteur ou de la totalité de la mémoire, et la lecture de l'identificateur (ID) avec quatre secteurs par puce. Cette capacité à répondre aux commandes EE-PROM série comme aux commandes Flash fait que ces circuits sont les plus souples de leur classe. Le kit de conception EEPROM série SEEVAL® 32 (référence :

DV243002) de Microchip permet un développement rapide et facile d'applications robustes et fiables basées sur les EEPROM série. Ce kit inclut le support aux nouveaux circuits 25XX128, 25XX512 et 25XX1024. Il est disponible sur www.microchipdirect.com. Il comprend la carte de développement SEEVAL 32 et un logiciel d'interface, le logiciel de modélisation Total Endurance™ de Microchip et le logiciel d'analyse, un câble série, une alimentation, un ensemble d'échantillons et une documentation.

**Pour plus d'informations, visitez le site Internet de Microchip : www.microchip.com/25XX128, www.microchip.com/25XX512 ou www.microchip.com/25XX1024.**

(070920-II)

### **bq27500 Jauge de batterie**

La nouvelle jauge de batterie de TI prévoit avec précision la durée de vie des batteries de smartphones et autres appareils portatifs. Le circuit intégré de la jauge Impedance Track™ côté système permet aux applications alimentées par batterie unicellulaire Li-Ion de fonctionner plus longtemps, et de manière plus intelligente.

Quelle est la durée de vie réelle de ma batterie ? Pour répondre à cette question, Texas Instruments commercialise son circuit intégré de jauge de batterie côté système doté de la technologie Impedance Track™ pour smartphones et autres appareils portatifs. Capable de prévoir la durée de fonctionnement d'une batterie

![](_page_13_Picture_11.jpeg)

avec une précision de 99%, ce circuit de 2,5 x 4 mm prolonge la durée de vie, protège les données et facilite ainsi la vie des utilisateurs d'appareils mobiles. Voir : www.ti.com/bq27500-pr. La plupart des appareils portatifs actuels ne peuvent indiquer avec précision la capacité de charge restante de leur batterie, ils mesurent simplement la tension de la cellule pour en estimer la capacité. Les techniques de jaugeage classiques utilisées dans certains appareils mobiles nécessitent des procédés de modélisation statiques et peu fiables qui essaient de compenser la vitesse de décharge, la température et l'âge de la cellule. Elles doivent également modéliser la décharge spontanée et autres courants non mesurables. Étant donné que ces modèles comportent une erreur inhérente, difficile à corriger, l'utilisateur final ne peut pas lire avec précision le temps de fonctionnement restant au fur et à mesure que la batterie vieillit.

(070920-VI)

### **MCP1631 Circuit à MLI 2 MHz pour alimentations à découpage**

Microchip annonce le modulateur de largeur d'impulsions (MLI) rapide MCP1631 à 2,0 MHz. Le PWM MCP1631 permet de refermer la boucle d'asservissement des alimentations à découpage (SMPS) faisant appel à des microcontrôleurs pour leur contrôle et leur gestion intelligente. L'intégration des interfaces d'entrée et de sortie de la SMPS au sein du MCP1631, par l'intermédiaire de son comparateur de tension rapide, de ses amplificateurs de tension et de détection de courant, et de son driver MOSFET 1 A, permet aux concepteurs d'utiliser ce circuit pour solutionner la problématique classique des alimentations à découpage pilotées en numérique. Le circuit dispose aussi de fonctions de protection, notamment contre le blocage en cas de tension insuffisante, ou contre la surchauffe.

![](_page_13_Picture_18.jpeg)

Ceci se traduit au final par un design plus compact et un coût fonction inférieur. Les designs basés sur le MCP1631 sont capables de charger des batteries utilisant différentes technologies chimiques, notamment Li-Ion, NiMH, NiCd ou au plomb.

Dans la mesure où le MCP1631 est contrôlé par un microcontrôleur programmable, des profils de charge spécifiques à tel ou tel besoin système peuvent être strictement réalisés, tout en offrant la vitesse et la précision nécessaires pour garantir une charge sûre et une durée de

vie optimum à la batterie.

Le design de référence de chargeur de batterie MCP1631 (référence MCP1631RD-MCC1) est disponible pour permettre aux concepteurs d'évaluer le nouveau MCP1631HV dans leurs applications. La design comprend un microcontrôleur PIC16F883, qui gère l'algorithme de charge et sélectionne le type de batterie et le nombre de cellules de celle-ci. Il fonctionne à partir d'une source 12 V et il permet de charger une batterie Li-Ion à 1 ou 2 cellules, ou 1 à 4 batteries NiMH en série. Ce design de référence est disponible à l'achat dès aujourd'hui sur

www.microchipdirect.com.

**Pour de plus amples informations, visitez le site web Microchip sur www.microchip.com/MCP1631.**

(070920-III)

![](_page_14_Picture_0.jpeg)

3, rue Mousset Robert - 75012 - Paris Tél.: 01 44 68 85 86 - Fax: 01 43 42 41 50 - E-mail: info@cibot.com Nous gérons plus de 48 000 références. Stock important. Autres produits, nous consulter. Heure d'ouverture : du lundi au vendredi, de 9 h 00 à 18 h 00

![](_page_14_Picture_2.jpeg)

Nous réalisons vos achats d'équipements techniques,  $\boldsymbol{v}$  électriques  $\boldsymbol{v}$  électroniques  $\checkmark$  d'outillages.

Enregistrant vos demandes, les optimisant, réalisant leurs achats prévoyant le montage et l'installation si nécessaire.

Avec plus de 40 000 références en stock,  $\vee$  composants électroniques  $\vee$  connecteurs  $\checkmark$  instruments de mesure  $\checkmark$  outillages.

![](_page_14_Picture_6.jpeg)

![](_page_14_Picture_7.jpeg)

![](_page_14_Picture_8.jpeg)

# **CONSULTEZ NOUS**

Pour des solutions rapides et simples, comme celles livrées à des Universités, Alcatel, SNCF, Kone, des Hôpitaux, Nestlé, Otis, Centre Georges Pompidou, Renault, des Centres de formation, des Ministères des Telecom, etc...

**DZZZZZ Disset** 

### **info & marché banc d'essai**

# **LogicSim Simulateur logique multiplateforme gratuit**

Sun Microsystems Jack Powers

**Figure 1.**

**La zone de dessin visualise un exemplaire de chacune des bascules (flip flop) fournies en standard avec le programme auxquelles nous avons associé des boutons-poussoirs et des LED. Un clic sur « Simuler » permet d'observer le comportement du circuit dans différentes conditions définies par les paramètres. Si on clique sur un bouton au repos fait passer sa sortie de « 0 » à « 1 », son image s'enfonçant, et vice versa.**

Fichier Module Réglage Aide Simuler remise Buutor LED **Ft (AND)** Bascule RS Non Et (NAND) OU (OR) Ju (OR)<br><mark>I</mark>un Ou (NOR) **Non (NOT) Ou exclusif (XOR)** Poeculo F  $>$  (NXOR) **Entrée normale** Entrée Inversée Entrée au niveau haut JK (Front mo Entrée au niveau bas  $\overline{\mathbf{r}}$ **Fascule RS** Bascule D **Bascule JK (Front** Bascule JKMS lascule T >ck Horloge **Innostable** Bascule<sup>1</sup> emportsation traval **Temporisation repos** Roue codeuse Afficheu tflicheur 7 segment  $|| \cdot |$ Entrée :  $2 -$ 

LogicSim de Andreas Tetzl est un programme Java permettant de concevoir et déboguer des circuits logiques par le placement et l'interconnexion de composants extraits d'une bibliothèque. On y trouve nombre d'éléments logiques (portes AND, OR, NOT, des bascules, etc.) sachant que l'on peut aussi ajouter de nouveaux éléments à la bibliothèque au fur et à mesure que l'on progresse. Il s'accommode de quasiment n'importe quel ordinateur et parle 4 langues (F, D, I et GB).

La simulation logique est à la fois un outil d'apprentissage et un auxiliaire précieux lorsque l'on veut tester des concepts de circuits devant prendre forme. Son utilisation est amusante en raison de sa simplicité (si on la compare à l'implantation de vrais composants sur une plaquette d'expérimentation et de l'information retour quasi-instantanée qu'elle fournit. LogicSim présente certaines caractéristiques pratiques pour la vérification de la logique imaginée et la présentation des résultats. N'allez cependant pas croire que vous pourrez mettre votre fer à souder en batterie dès que votre circuit simulé fonctionne. Un simulateur logique modèle des composants « idéaux » sur la base de procédures répondant à des règles, certains aspects du matériel réel tels que bruit, retards induits réels et mauvais contacts n'y existent pas. Il se peut en outre que les composants de la bibliothèque du simulateur ne soient pas compatibles broche à broche avec le composants que vous aurez acheté, ce qui pourra nécessiter quelques adaptations et autres déboguages.

LogicSim a l'avantage d'être gratuit et proposé selon les termes de la GNU Public License, ce qui signifie que le codesource en Java est disponible au cas où vous voudriez le consulter voire le modifier.

Vous pouvez télécharger le fichier .zip de LogicSim depuis le site de l'auteur, www.tetxl.de. J'ai utilisé la version 2.3.2 datée du 2007-06-13, améliorée tout récemment.

Le fichier .zip est décompacté dans un dossier comportant le programme d'application (LogicSim.jar), quelques circuits d'exemple et la documentation. Il est proposé un manuel succinct (2 pages) en français, anglais, allemand et italien. Le lancement du programme se fait par un double clic sur le fichier LogicSim.jar.

### **Aspect et contact**

Il ne faut que quelques secondes LogicSim pour démarrer et se présenter dans une fenêtre comme celle représenté en figure 1 (à ceci prêt que lors du premier démarrage la fenêtre de dessin est vide).

La création d'un circuit se résume à la sélection d'un élément de circuit dans la liste visualisée dans la colonne sur la gauche de l'écran (« Menu »), à le place sur la feuille de dessin et à en interconnecter les entrées et sorties au reste du circuit par le biais de lignes. La zone de dessin comporte une grille de points sur laquelle les blocs et les lignes sont alignés automatiquement, ce qui permet de faire un dessin bien ordonné. On peut cacher la grille (par « Réglage » (Settings).

Pour connecter une sortie à une entrée il suffit de cliquer sur la sortie (un petit morceau de ligne ou, dans le cas d'une sortie inversée, un petit cercle) et de tirer la ligne vers le bout de ligne ou le cercle de l'entrée de destination.

Si vous voulez couder une ligne il suffit de cliquer au point de virage et de poursuivre le tirage de la ligne dans la nouvelle direction. Un clic que la ligne de destination termine l'opération.

Une ligne ne peut débuter qu'à la sortie d'un élément de circuit et ne peut se terminer qu'à une entrée. Vous pouvez ajouter ou supprimer un point de virage à une ligne en cliquant sur l'une de ces icônes (utiliser + pour ajouter et l - pour supprimer). Les sorties peuvent être interconnectées à de multiples destinations soit au travers de plusieurs lignes distinctes ayant une sortie comme origine soit en dotant une ligne existante d'une dérivation et en amenant cette ligne à une autre destination. Cliquez sur le point où vous voulez placer la prise intermédiaire en gardant la touche Shift du clavier enfoncée. Vous verrez apparaître un point à partir duquel vous pourrez tirer une ligne vers une autre entrée. Les signaux d'horloge de

Jack Powers, à la retraite après 22 ans chez IBM et de plusieurs expériences auprès nombre de jeunes pousses, est auteur pour différents magazines micro-informatiques; il est également co-auteur de Megabit Data Communications (Prentice-Hall, 1990).

la figure 1 ont été prolongés de cette façon. Un repère baptisé « Simuler » indique si l'on se trouve ou non en mode de simulation. Au départ il est inactif, solution la plus favorable à la création et à l'édition de circuits. Une fois que vous avez terminé la saisie d'un circuit, cliquez sur ce bouton : il vire au gris. Le circuit est actif et toute changement aux entrées est visualisé aux sorties. Certains éléments de circuit ont des propriétés qu'il est possible d'éditer après un clic droit. L'un de ces éléments est le bouton-poussoir (Bouton) qui verrouille dans son nouvel état après avoir été cliqué : marche, arrêt. Un clic droit sur un bouton-poussoir fait s'ouvrir un cadre proposant un choix : « Effacer le composant » (ce n'est sans doute pas ce que vous voulez faire, mais c'est l'option par défaut, passez donc à la ligne suivante et « Propriété ». Un clic sur Propriété ouvre un autre cadre qui propose un nouveau choix « Interrupteur » (l'option par défaut) et « Bouton poussoir ». Si vous optez pour « Bouton poussoir », en cours de simulation le bouton produira un « 1 » uniquement tant que la souris s'y trouve et sinon ce sera un « 0 ». Il s'agit donc d'un bouton-poussoir

à contact travail. Les autres éléments connaissant une option « Propriété » sont Temporisation travail, Temporisation repos, Horloge et Monostable, Roue codeuse,et Afficheur (hex ou décimal) et Étiquette (saisie de texte).

### **Création et utilisation de modules**

Il est possible, pour éviter de surcharger un dessin, de placer un circuit dans un fichier distinct appelé module et de l'utiliser dans un autre circuit où il apparaît sous forme d'un bloc unique, une technique très puissante. Supposons un exercice pour lequel votre instructeur logique aurait fourni une « boîte noire » dont vous ignorez tout du fonctionnement (Indices : elle possède 2 entrées et 1 sortie et n'a pas de mémoire). Votre mission est de déterminer le contenu du module, ce que vous pourriez faire en vous aidant d'un circuit ressemblant à celui de la figure 2. Ce circuit passe en revue toutes les 4 combinaisons d'entrées possibles lorsque vous activez l'horloge.

La figure 3 illustre un cycle de la simulation d'un circuit plus proche de ce que vous rencontrez dans la vie réelle. Il s'agit d'un générateur de séquence répétitif reposant sur un registre à décalage avec contre-réaction. Il inclut un décodeur pour un état interdit (000) qui, s'il était rencontré mettrait le circuit dans un état dont il ne sortirait plus. On utilise souvent ce genre de « truc » en conception logique et LogicSim peut vous les montrer avant que vous ne fabriquiez quelque chose qui ne fonctionne pas.

Il reste, pour finir, quelques éléments de la colonne de menu qui en facilitent la mise en oeuvre. Ils sont repris en figure 4.

### **Petites surprises**

J'ai eu plusieurs occasions de froncer les sourcils lors de ma prise en main de LogicSim. La brièveté du manuel m'a bien entendu surpris. Un rien d'expérimentation permet de palier cette insuffisance.

Il existe, dans la colonne du menu, un élément logique baptisé « Monostable », un nom qui m'était totalement inconnu. J'ai cherché, expérimentalement, à voir ce qu'il savait faire. Après avoir connecté un bouton-poussoir à l'entrée du Monostable et une LED à sa sortie, lors de la simulation d'une action sur le bouton on constate qu'il générait une unique

![](_page_16_Figure_9.jpeg)

impulsion pour chaque transition de 0 `a 1 à l'entrée. Ce comportement est connu aux US sous la dénomination populaire de « mono-coup » (single shot).

L'impression de circuits depuis la zone de dessin peut, occasionnellement, poser des problèmes, ceci pouvant être dû à des spécificités de Java. Sur un Mac l'impression de faisait correctement; cependant, il n'existait qu'un mode Portrait. Pensant utiliser le mode Paysage je perdais les bords de

![](_page_16_Figure_12.jpeg)

mon dessin. Sur un PC tournant sous Windows, certaines lignes ne s'imprimaient pas. Ma suggestion : faire une recopie d'écran et imprimez-les en cas de problèmes.

### **À essayer !**

La qualité la plus importante de LogicSim est (outre qu'il fonctionne, ce qui n'est pas le cas de certains autres logiciels gratuits) qu'il est facile - facile à télécharger, facile à utiliser et facile à apprécier. Mérite qu'on l'essaie !

![](_page_16_Figure_16.jpeg)

**Un recyclage de l'horloge (par un quadruple clic sur le bouton) visualise les 4 combinaisons des 2 bits du module test, permettant ainsi de créer sa table de vérité. Les lignes véhiculant un « 1 » sont rouges, ce qui facilite le suivi du fonctionnement.**

### **Figure 3.**

**Ce registre à décalage de Feedback est cadencé par le biais d'un boutonpoussoir simulé (2 actions par cycle) et fournit une séquence de sortie : 0 (uniquement après le premier chargement suivant une action sur le bouton « Simuler », 4, 2, 5, 6, 7, 3, 1, cette dernière série se répétant. La porte ET à 3 entrées à entrées inverseuses (Décodage Zéro) détecte la réinitialisation (tout à zéro) et force le circuit dans un état permettant une sortie cyclique répétitive.**

**Figure 4.**

(070463-I)

**Voici quelques éléments de circuit que vous pouvez utiliser pour commander votre circuit et observer les résultats en cours d'exécution. Les étiquettes dont crées à l'aide de l'option « Étiquette ».**

# **Un pingouin dans une carte de crédit Carte Linux i.MX21 ARM9**

Paul Goossens

![](_page_17_Picture_3.jpeg)

La société canadienne Virtual Cogs commercialise sous le numéro de référence VCMX212 une carte contrôleur basée sur un i.MX21 (contrôleur ARM9 Freescale) cadencé à 266 MHz, pourvue d'une mémoire SDRAM de 64 Moctets et de 16 Moctets de mémoire Flash. Le tout (et même plus, voir plus loin) prend place sur une demi-carte de crédit !

### **Un Linux complet**

La plupart de ceux qui acquerront cette carte le feront pour les possibilités d'utilisation de Linux. À la livraison, la mémoire Flash contient un programme de chargement (*bootloader*) et un système d'exploitation Linux complet. Le codesource en est bien sur librement disponible. Le contrôleur utilisé est pourvu d'une MMU (*Memory Management Unit*), de sorte qu'une version standard de Linux tournera sans problème et ceci à l'inverse de nombreuses autres cartescontrôleur utilisant µC-Linux.

Le gros avantage de ce système, c'est que l'on peut écrire des applications beaucoup plus robustes et que l'on peut utiliser les programmes pilotes (modules) habituels.

### **uMON**

Le programme de chargement fourni avec la carte est uMON. Ce programme de chargement s'occupe de l'initialisation de la mémoire et du lancement de Linux à la demande.

En plus de faire appel à Linux, le développeur a aussi la possibilité d'écrire son propre logiciel fonctionnant sans système d'exploitation.

uMON dispose de son propre système de gestion de fichiers, TFS, qui est utilisé pour stocker les différents programmes dans la mémoire Flash. Dans un système Linux **Le développement d'un appareil basé sur Linux n'est pas à la portée de tout le monde. Il faut pour cela une connaissance approfondie du noyau (kernel) Linux. La conception du matériel associé est également un sérieux défi. Pour à peine plus d'une centaine d'euros, vous pouvez acquérir auprès de Virtual Cogs un système Linux complet basé sur le contrôleur ARM9. Nous avons évalué ce système en labo.** 

standard, il y a le noyau Linux et une image du système de gestion de fichiers Linux. Petit extra : on peut prévoir un script de démarrage dans lequel est décrite la manière dont uMON doit démarrer Linux, ce qui facilite grandement le démarrage de ce dernier.

Il est également possible, via votre logiciel personnel, d'utiliser le système de fichiers de uMON. À cette fin, un API est disponible qui permet de créer des fichiers, de les lire, les écrire et de les effacer sur le système de fichiers TFS.

Avec l'aide d'un programme de terminal tel que HyperTerminal, on peut facilement échanger des programmes avec le système de fichiers TFS. Pour les autres capacités de uMON, nous vous renvoyons vers le site web de ce programme de chargement.

Il se peut qu'à la suite d'une expérience malheureuse, le contenu de la mémoire Flash ait été effacé (malgré la protection matérielle contre les effacements accidentels). Tout n'est pas perdu pour autant car le contrôleur contient son propre programme de chargement qui ne peut lui pas être effacé. Vous pourrez alors reprogrammer la mémoire Flash à l'aide de ce programme de chargement.

### **Le matériel**

La partie « matériel » du VCMX212 se compose du déjà nommé contrôleur i.MX21, de 64 Moctets de SDRAM et de 16 Moctets de Flash.

Il est également pourvu d'un convertisseur USB-série de Silabs, le CP2101. Les utilisateurs de Vista doivent savoir qu'au moment de l'écriture de cet article, Silabs est en train de développer un pilote adapté à Windows Vista. La disponibilité de ce programme pilote est prévue pour la fin 2007.

Une autre méthode de programmation du contrôleur est via

le connecteur JTAG. Cela offre également la possibilité de déboguer le contrôleur en temps réel, à condition toutefois qu'une interface JTAG adaptée et que le logiciel adéquat soient disponibles.

L'alimentation de la carte peut se faire au travers de la connexion USB. Au moment où on aura besoin de plus de puissance, il est possible de basculer vers une alimentation externe.

Autre extra : la carte est pourvue de 3 LED qui peuvent, par exemple, servir d'indicateurs d'état.

Les signaux les plus importants sont disponibles via deux connecteurs sur lesquels des extensions matérielles peuvent être enfichées. Celles-ci peuvent être de votre propre fabrication mais le fabriquant en propose lui-même plusieurs.

### **Les extensions**

La société Virtual Cogs a également développé pour le VCMX212 un certain nombre de cartes-filles. Celles-ci sont complètement supportées par Linux, de sorte que leur utilisation n'est pas très compliquée.

Une de ces extensions est un écran graphique, lequel n'est cependant pas tactile. Cette extension comporte aussi un codec audio avec un microphone incorporé.

On trouve aussi parmi les extensions disponibles un module caméra, un module Ethernet et une carte gigogne (*breakout*). Cette dernière est d'un intérêt certain si vous souhaitez développez vos propres extensions pour ce système. La carte gigogne donne accès à tous les signaux importants via des embases à installer à posteriori. Ceci rend le prototypage de vos extensions un peu plus facile.

La liste complète des extensions existantes est disponible sur le site web de Virtual Cogs. De nouvelles extensions sont d'ailleurs ajoutées régulièrement.

### **Environnement de développement**

La programmation de logiciels pour ce module peut se faire tant sous Windows XP que sous Linux. Selon certaines indications reçues, il devrait être aussi possible d'utiliser l'environnement de développement sous Windows Vista.

La procédure d'installation pour l'environnement de développement (*Open Source*) se trouve sur le site web de Virtual Cogs. Celui-ci fait entre autres appel à Cygwin et gccarm. Dans le cas du développement de programmes destinés à Linux, il est nécessaire de recompiler gcc soi-même. Ceci est très facile grâce au script qui est fourni. En revanche, cette compilation peut prendre un bon moment.

### **Les fichiers en Flash**

Pour sauvegarder les fichiers, le système Linux utilise le confortable système de fichier JFFS2 en combinaison avec MTD. Cela veut dire qu'il est possible, à partir de Linux, de créer et d'effacer des fichiers dans la mémoire Flash de la même manière que si un disque dur était installé. Cela paraît logique mais avec beaucoup d'appareils intégrant Linux, c'est parfois toute une histoire pour modifier des fichiers en mémoire Flash.

Sous Linux, on peut facilement échanger des fichiers à partir d'HyperTerminal sous protocole Y-modem. Au cas où l'extension Ethernet serait connectée, on peut aussi échanger des fichiers NFS par ftp.

### **Le support**

Le fabricant maintient un Wiki dans lequel on trouve toute l'information pertinente concernant le VCMX212 et les

# **Linux contre μC-Linux**

Dans les systèmes embarqués, on fait souvent appel à µC-Linux au lieu du Linux « normal ». uC-Linux dérive directement de Linux et est destiné à l'utilisation du noyau sur des contrôleurs dépourvus de MMU.

Cela implique que sous  $\mu$ C-Linux, toutes les applications se partagent l'intégralité de la mémoire. La moindre erreur dans une application peut avoir pour conséquence que la mémoire d'une autre application se trouve écrasée et cela peut conduire à des problèmes très difficiles à pister. Ce système n'offre en outre aucune protection du matériel pour les applications. Sous  $\mu$ C-Linux, le matériel peut en effet être piloté directement depuis une application sans passer par le système d'exploitation. Cela signifie en plus un énorme trou en matière de sécurité.

Pour terminer, nous nous devons de faire remarquer qu'il n'est pas certain que  $n'$ importe quel logiciel écrit pour Linux fonctionne sous  $\mu$ C-Linux.

extensions qui lui correspondent. Les manuels des divers produits de la marque sont également accessibles en ligne.

Toute l'information nécessaire pour démarrer ses développements rapidement et sans problème est disponible à cet endroit.

![](_page_18_Picture_23.jpeg)

### **Conclusion**

Après avoir mené à bien quelques expériences, nous en arrivons à la conclusion que cette carte est parfaitement adaptée au développement de ses propres appareils. Ce sont surtout les développeurs ayant déjà une certaine expérience de la programmation sous Linux qui l'apprécieront plus particulièrement.

Cette carte est également largement utilisable par ceux qui ont une bonne expérience de la programmation en C. On peut tout aussi bien laisser Linux de côté et écrire soi-même l'intégralité de son logiciel. Dans ce cas, nous vous conseillons cependant d'investir un peu de temps en l'exploration de la programmation sous Linux car ce n'est qu'alors que toute la puissance de cette carte se révèle.

Il faut souligner que le support de ce produit par le fabricant est très bon. Son site Wiki contient toute l'information nécessaire pour se mettre au travail rapidement. Et en matière de support, vous pouvez également compter sur le Forum !

(070243-I)

![](_page_18_Picture_29.jpeg)

La carte i.MX21 coûte environ  $113 \in$  (hors TVA), plus les frais de port et d'emballage.

### **Liens Internet :**

**uMON :** 

http://www.microcross.com/html/micromonitor.html **Virtual Cogs :** http://www.virtualcogs.com

# **Le contrôleur i.MX21**

Le contrôleur i.MX21 de Freescale est un puissant contrôleur ARM-9 acceptant une vitesse d'horloge maximum de 266 MHz. Ce contrôleur est pourvu de toute une série de fonctions supplémentaires qui en font le contrôleur idéal pour les applications multimédias.

Le circuit est également pourvu d'un accélérateur vidéo capable de (dé)coder en temps réel de la vidéo MPEG-4 en résolution QGA. Il dispose aussi d'une interface LCD et d'une autre pour une caméra CMOS.

La communication n'a pas été oubliée. Qu'auriez-vous souhaité en plus des 4 UART et des interfaces I²C, IrDA, USB-OTG et 1-wire ?

# CO<sub>2</sub>-mètre **Cerbère contre la pestilence**

Ce n'est pas uniquement pour le climat que le CO<sub>2</sub> représente un danger, **il constitue également un facteur important de la qualité de l'air des bureaux et habitations, ce que l'on oublie trop souvent. Une concentration**  de CO<sub>2</sub> trop importante se traduit par des symptômes de fatigue, des pertes de concentration voire de maux de tête. Le CO<sub>2</sub>-mètre décrit dans cet article permet de déterminer, très facilement, la concentration de CO<sub>2</sub> dans l'air ambiant. **Un microcontrôleur garde la valeur à l'oeil et peut, en cas de dépassement d'une valeur limite, déclencher une alarme voire mettre en route un système de ventilation.**

### **Caractéristiques** (Avec Module de mesure CDM4161)

- $\bullet$  Mesure la concentration de CO<sub>2</sub> de l'air pour surveillance de l'environnement d'une pièce
- Insensible aux autres gaz et aux variations de température et à l'humidité
- $\bullet$  Plages de mesure de CO<sub>2</sub> : Air frais (400 ppm environ) à 4 000 ppm (0,04% à 4%)
- Sortie de commutation 230 V/10 A pour commande de ventilation avec 4 valeurs de  $CO<sub>2</sub>$ limites paramétrables
- Sortie de commutation 230 V/10 A pour alarme en cas d'erreur ou ventilation de secours
- Visualisation sous forme numérique et analogique de la valeur de mesure sur affichage LCD
- Indication de tendance
- Absence de réglage, calibration automatique
- Alimentation facile par adaptateur secteur

Nous avons consacré un (gros) encadré aux caractéristiques, effets et contre-indications de ce composé chimique très stable constitué d'un atome de carbone et de deux atomes d'oxygène. Le motif de la conception de cet CO<sub>2</sub>-mètre n'a rien à voir avec la climatique mais la surveillance et, si besoin était, l'amélioration de la qualité de l'air ambiant. La concentration de CO<sub>2</sub> constitue en effet un bon indicateur de la qualité de l'air d'un bureau ou/ et bâtiment. Une valeur de  $CO<sub>2</sub>$  plus élevée indique qu'il est temps d'aérer. Notre CO2-mètre ne se contente pas d'indiquer une valeur, il sait aussi surveiller une valeur-limite, l'électronique associée pilotant un relais. Ce dernier pourra, selon

le cas, activer ou couper le moteur d'un ventilateur ou un volet d'aérateur.

### **La technologie du capteur**

La méthode de mesure de CO<sub>2</sub> la plus connue est dite méthode par absorption NDIR (*Non-Dispersive InfraRed* = infrarouge sans dispersion). Elle repose sur la constatation que le CO<sub>2</sub> absorbe le rayonnement infrarouge de longueur d'onde de 4,27 µm. Cette technique permet de déterminer, de façon très sélective et précise, la pression partielle de  $CO<sub>2</sub>$  (plus particulièrement des concentrations de  $CO<sub>2</sub>$  absolues importantes). La mesure de concentrations de CO<sub>2</sub> faibles requiert

elle un trajet optique important dans le gaz ce qui se traduit par un appareil encombrant et coûteux en raison de l'optique de haute qualité qu'il requiert. Les capteurs de  $CO<sub>2</sub>$  à base d'électrolytes liquides plus compacts ne réussirent pas, en raison de leur stabilité et durabilité limitée, à s'imposer pour des applications de surveillance de l'air environnant. Les détecteurs de gaz dans lesquels un solide remplit la fonction de l'électrolyte conviennent mieux. Pour des raisons de mauvaises caractéristiques de stabilité et de reproductibilité, et d'une dépendance importante de l'hygrométrie de l'air, il fallut longtemps avant que l'on ait une production en série commercialisée. Cela fait quelques années seulement que Figaro, un fabricant japonais de détecteur de gaz à semi-conducteur, a mis au point un procédé permettant de fabriquer des capteurs de  $CO<sub>2</sub>$  stables à long terme peu sensibles à l'humidité de l'air en tant que composants à usage général. Ce composant est le capteur de gaz TGS4160, présenté pour la première fois dans le n°335 d'Elektor [1].

日日日本

Le présent  $CO<sub>2</sub>$ -mètre utilise un développement miniaturisé du TSG4160, le TSG4161. La **figure 1** montre la structure interne du capteur de CO<sub>2</sub> doté d'une cellule à électrolyte solide sur substrat céramique réchauffé sur le dessous pour éviter toute thermosensibilité.

![](_page_20_Picture_0.jpeg)

Comme la circulation permanente d'un courant important à travers la cellule de mesure à forte impédance risquerait de détruire le capteur, il est important que la résistance d'entrée du circuit de mesure soit supérieure à 100 M $\Omega$  et que le courant de polarisation soit inférieur à 1 pA. Un ampli op CMOS du commerce (Cf. **figure 2**) permet d'y arriver. La résistance à froid de l'élément de chauffage est de 70 Ω environ. Alimenté directement sous 5 V, il est parcouru par un courant de 50 mA, ce qui se traduit par une dissipation de l'ordre de 250 mW.

La cellule produit une FEM (**F**orce **É**lectro-**M**otrice) dont la valeur est fonction de la concentration de  $CO<sub>2</sub>$  dans l'air. La valeur absolue dépend des caractéristiques de l'exemplaire et de la durée de stockage. Cependant, la différence ΔFEM entre la FEM à 350 ppm de CO<sub>2</sub> (valeur de l'air frais) et celle à niveaux de concentration de CO<sub>2</sub> élevés reste très stable. La ΔFEM du TSG4161 présente une relation linéaire avec la valeur de concentration de CO<sub>2</sub> exprimée sur une échelle logarithmique (**figure 3**). On voit aussi que ce capteur est insensible au CO et à l'éthanol.

### **Module de mesure**

Comme nous le disions, ce capteur convient moins, en raison de dérives possibles, à la mesure de valeurs de concentration de  $CO<sub>2</sub>$  absolues. Il peut bien mieux mesurer des concentrations de  $CO<sub>2</sub>$  par rapport à la concentration relevée dans de l'air frais « standard ». Figaro a conçu un progiciel (*firmware*) pour microcontrôleur reposant sur un algorithme de mesure spécifique pour le traitement du signal de tension fourni par la cellule. Il utilise la valeur « air frais » en tant que valeur de référence. De manière à simplifier l'utilisation du capteur de  $CO<sub>2</sub>$  Figaro propose deux modules de mesure dotés, outre du capteur TGS4161, d'une circuiterie de traitement, étalonnée en fabrique, à base de microcontrôleur. Dans le cas du module de mesure CDM4161 de la **figure 4** nous avons affaire à un PIC16LF88. Le **tableau 1** en donne les caractéristiques les plus intéressantes, le **tableau 2** le brochage.

La sortie de mesure analogique (broche 2) fournit une tension continue comprise entre 0 et 4 V qui correspond à une concentration de  $CO<sub>2</sub>$  allant de  $0$ à 4 000 ppm (*part per million*, 0 à 0,4%) dans l'air. On trouve, sur la broche 3, un signal de commutation. Cette sortie bascule d'un niveau bas vers un niveau haut (0 V/5 V) en cas de dépassement d'une valeur de CO<sub>2</sub> limite. La mise en place d'une paire de cavaliers permet de choisir l'une des 4 valeurs préparamétrées (Cf. **tableau 3**).

![](_page_20_Figure_7.jpeg)

**Figure 1. Structure du capteur. La cathode (électrode de mesure) est constituée d'une couche de carbonate de lithium (Li2CO3) sur substrat or, l'anode (contre-électrode) étant elle en or. L'électrolyte solide est pris entre les deux.**

![](_page_20_Figure_9.jpeg)

**Figure 2. L'élément du capteur doit être connecté à impédance extrêmement élevée.**

![](_page_21_Picture_530.jpeg)

![](_page_21_Figure_2.jpeg)

Figure 3. Sensibilité au CO<sub>2</sub> du TGS4161 (et son insensibilité au **CO et à l'éthanol).**

Le module comporte une triplette de LED indicatrices révélant l'état de fonctionnement (Cf. l'encadré « Fonctions des LED »).

L'application de la tension d'alimentation (5 V sur la broche 1) est suivie d'une phase de chauffage et de calibration durant 2 heures. Il faudra, pendant cette phase, veiller à ce que le module se trouve à l'air frais pour que le microcontrôleur puisse étalonner le circuit à la valeur de l'air non pollué. La LED verte clignote alors et la tension présente sur la broche 2 reste stable à 0,4 V. Une fois cette phase terminée, la LED verte s'allume continûment. La concentration de CO<sub>2</sub> relevée au cours de la phase de chauffage sert de valeur de référence (« base line ») à laquelle le circuit fournit une tension de 400 mV à sa broche 2. Le microcontrôleur suppose donc que la concentration de  $CO<sub>2</sub>$  pendant le chauffage est de quelque 400 ppm. Pour chaque différence de 1 ppm par rapport à la valeur de référence, la tension de sortie change de 1 mV environ. Une concentration de CO<sub>2</sub> différente de la référence

![](_page_21_Picture_531.jpeg)

de 400 ppm lors du chauffage se traduit par une valeur de référence fausse et par conséquent par une dérive (offset) de la tension de sortie et des seuils de commutation à la sortie de commande (broche 3). Il est bon, pour éviter une dérive insidieuse de l'étalonnage automatique « d'exposer » le module de temps à autre à de l'air frais à concentration de  $CO<sub>2</sub>$  ne dépassant pas 400 ppm. Un bouton-poussoir présent sur la platine du module permet une réinitialisation manuelle de la valeur de référence voire son paramétrage. En cas d'action sur le bouton-poussoir le microcontrôleur utilise la valeur de mesure du moment disponible à la sortie du module en tant que valeur de référence, référence prenant la valeur de 400 ppm. On a le même résultat en cas d'action sur le bouton-poussoir au cours de la phase de chauffage. La LED verte cesse alors immédiatement de clignoter, le module considérant être arrivé en fin de chauffage et se mettant en fonctionnement normal.

L'ajustable sur la platine sert uniquement au paramétrage en usine et ne doit pas être touché. La platine comporte une paire de points de mesure qui peuvent être intéressants : on trouve, sur CP3, le signal tamponné fourni par le capteur TGS4161 et sur CP4 un signal de température fourni lui par une résistance NTC (à coefficient de température négatif) utilisée pour la compensation en température du capteur.

### **Mini-module de mesure**

**1.** On peut utiliser, pour le CO<sub>2</sub>-mètre, au lieu du CDM4161, le mini-module CD-M4161A plus récent (**figure 5**). Il diffère, par rapport à son grand frère, par l'approche CMS et un prix plus faible. Ici, le PIC du CDM4161 est remplacé par un petit microcontrôleur 16 bits de Renesas, un R5F211B1SP.

Si les fonctions sont pratiquement identiques, il n'en faut pas moins tenir compte de certaines différences :

**2.** Connecteur légèrement plus petit.

**3.** Absence, sur la platine, de touche de réinitialisation.

**4.** La broche 4 n'est pas une sortie de signal d'erreur, mais une entrée de réinitialisation. On pourra relier à cette broche un bouton-poussoir à contact travail dont l'autre extrémité est reliée au +5 V, organe remplissant alors la même fonction que le bouton-poussoir présent sur le grand module. L'application d'un niveau logique haut à la broche 4 a le même résultat.

**5.** De par l'inexistence de signal d'erreur, les broches 2 et 3 fournissent, en cas d'erreur, un signal de substitution : en cas d'erreur, la broche 2 passe au niveau bas (0 V), la broche 3 passant, elle, au niveau haut (+5 V). Dans ces conditions, un système d'aération activé par la broche 3 s'en trouve activé tout comme en cas de concentration de CO<sub>2</sub> trop élevée.

**6.** Lors de la phase de chauffage la broche 2 (valeur de mesure de CO<sub>2</sub> de 0 à 4,2 V) passe à 4,5 V (alors qu'elle se trouve à 0,4 V seulement sur le grand module).

**7.** Absence de cavaliers sur la platine, de sorte que l'on ne dispose que d'une valeur de consigne fixe déclenchant un signal de commutation sur la broche 3. Les seuils de commutation sont les suivants : transition bas -> haut à 1 000 ppm, haut  $-$  bas à 900 ppm.

**8.** Absence de LED sur la platine.

### **Fonctions des LED**

### **(Module de mesure CO<sub>2</sub> CDM4161)**

### **LED verte :**

Clignote après la mise sous tension tout au long de la phase de chauffage/calibration de deux heures pour s'allumer en fixe tant que le module est en fonction.

### **LED jaune :**

LED d'erreur, clignote en cas de positionnement (mise à « 1 ») de la sortie de signal d'erreur (Cf. tableau 1).

### **LED rouge :**

Signale le dépassement de la valeur de seuil de CO<sub>2</sub> paramétrée, clignote lorsque la sortie de commutation (broche 3) est « haute » (Cf. tableau 2).

### **Platine de base**

L'électronique du CO<sub>2</sub>-mètre représentée en **figure 7** prend place sur une platine (**figure 8**) qui, sur le module de mesure de CO<sub>2</sub>, vient s'enficher sur l'embase K7 de la même façon que l'affichage LCD à 2 lignes vient se connecter lui à l'embase K8. Il est prévu des embases pour les 2 variantes de modules (CDM4161 et CDM4161A). L'utilisation d'un module de type A se traduit par deux différences seulement par rapport à l'utilisation d'un module CDM6141 : il faut connecter un bouton de réinitialisation externe (broche 4, si tant est qu'on le souhaite) et la disparition totale du relais optionnel Re2.

Le circuit n'a rien de bien secret. Le microcontrôleur, un ATtiny26 (IC2) a pour

![](_page_22_Picture_15.jpeg)

**Figure 4. Le module de mesure CDM4161 de Figaro comporte, outre le capteur TGS4161, une électronique de traitement à base de PIC (PIC16LF88) étalonnée en usine.**

![](_page_22_Picture_402.jpeg)

![](_page_22_Picture_18.jpeg)

**Figure 5. La version A du module, CDM4161A, se différencie, comparée à la grande platine de la figure 4, principalement par la présence de composants CMS, ses dimensions plus compactes et son prix (moindre).**

![](_page_23_Figure_1.jpeg)

Figure 6. Schéma du CO<sub>2</sub>-mètre au coeur duquel bat un microcontrôleur ATtiny26 chargé de numériser la valeur de mesure analogique fournie par le module CO<sub>2</sub> sur le bornier K7 et de piloter un affichage **LCD à 2 lignes.**

seule fonction de numériser la valeur de mesure analogique fournie par le module CO2 (broche 2 de K7) et de la visualiser sur un affichage LCD à 2 lignes dont la ligne supérieure donne la valeur de mesure actuelle et la tendance. Un « + » ou un « – » signale une croissance ou une diminution de la concentration de  $CO<sub>2</sub>$ . La ligne du bas représente la valeur de mesure sous forme de barregraphe analogique battant l'ensemble de la plage allant de 0 à 4 000 ppm. P1 permet de jouer sur le contraste de l'affichage.

Le régulateur 5 V IC1 se charge de fournir la tension d'alimentation de l'ensemble du montage, module de mesure y compris; la tension d'entrée à appliquer au bornier K3 devra se situer entre 8 et 14 V. La consommation totale est de l'ordre de 150 mA.

Parallèlement à la visualisation de la concentration de  $CO<sub>2</sub>$ , notre  $CO<sub>2</sub>$ -mètre met également à profit, par le biais du relais Re1, la fonction de commutation à valeur de consigne offerte par le module de mesure de  $CO<sub>2</sub>$  sur la broche 3 de l'embase K7. Il est possible ainsi, en cas de dépassement de valeur-limite, d'activer un système de ventilation. Le second relais, optionnel lui, Re2, activé en cas d'erreur et pouvant alors déclencher une alarme de panne et démarrer un ventilateur de secours, est connecté à la broche 4 de K7. Nous le disions, ce relais n'est utilisable qu'avec le grand module, vu que sur le module compact (A) la broche 4 de K7 fait office d'entrée de réinitialisation (Reset).

Les relais mentionnés dans la liste des composants peuvent commuter du 230 V à une intensité de 10 A maximum.

### **Programmation et utilisation**

L'existence d'une platine (figure 8) simplifie très sensiblement la réalisation de ce projet. Le microcontrôleur programmé (Cf. liste des composants) est disponible auprès des adresses habituelles, mais rien ne vous interdit de le programmer vous-même. Comme bien souvent nous mettons à votre disposition, par le biais de notre site Internet, le code-source et le fichier .hex. Le fichier à télécharger comporte également des informations très importantes en ce qui concerne le paramétrage des fusibles lors de la programmation du microcontrôleur ATtiny26. Il est recommandé, en tout état de cause,

de monter le microcontrôleur sur support au cas où l'on voudrait le remplacer ou le programmer en externe. On notera la présence sur la platine d'un connecteur ISP, K6, qui permet, à l'aide d'un programmateur ISP (tel que le USB-Prog du n° 352 d'Elektor) le flashage (programmation) en circuit du contrôleur.

Il est bon, avant d'implanter le microcontrôleur, l'affichage LCD et le module de mesure de CO<sub>2</sub>, de vérifier la platine au niveau de l'implantation des composants et des soudures. On pourra ensuite relier une alimentation (adaptateur, entre 8 et 14 V CC, 150 mA) au bornier K3. Vérifier l'allumage de la LED D2 et la présence du 5 V, sur les bornes 5 et 15 de IC2, ainsi que sur le contact 1 de K7, et les contacts 2 de K6 et K8. Débrancher l'alimentation et enficher IC2, l'affichage LCD et le module CO<sub>2</sub>. Vérifier une dernière fois et reconnecter l'alimentation. On devrait voir maintenant la LED vert du module clignoter et le LCD afficher un joli « 0,04 % CO2 ». Si l'affichage reste « muet », voir si le réglage du contraste en jouant sur P1 y change quelque chose.

Une action sur le bouton de réinitialisation du module de mesure devrait stop-

# **CO2 - loin d'être nocif pour le climat uniquement**

Le  $CO<sub>2</sub>$  - aka (also known as) dioxyde de carbone ou gaz carbonique - est un gaz incolore et inodore. Un m3 de ce gaz pèse 1,87 kg (la même quantité d'air ne pesant elle que  $1,3$  kg). Le CO<sub>2</sub> naît de la combustion (et pourrissement) de matières à base de carbone comme le bois et autres biomasse, gaz naturel, pétrole, charbon et leurs dérivés, mais aussi de l'expiration d'êtres humains et d'animaux.

Les plantes au contraire extraient le  $CO<sub>2</sub>$  de l'air pour absorber le carbone qu'il contient dans leur organisme. Ceci se traduit par un équilibre de l'atmosphère sujet naturellement (l'analyse de la glace de glaciers nous l'a appris) à des variations (périodiques) même hors influence humaine.

Depuis le début de l'industrialisation en Europe au début du 19ème siècle on constate une augmentation croissante, dans l'atmosphère, de la concentration de  $CO<sub>2</sub>$  due à l'activité humaine par combustion de combustibles fossiles (qui ne sont rien de plus que de la bio-masse transformée donc des contenants de carbone). La combustion de 1 litre de mazout/diesel produit (outre quelque 10 kWh d'énergie calorique) 2,6 kg de CO<sub>2</sub>, 0,9 m3 de gaz naturel (10 kWh également) ce sont de l'ordre de 2,1 kg. L'émission mondiale totale annuelle est estimée à 36 milliards de tonnes. Depuis, la proportion de  $CO<sub>2</sub>$  a atteint la valeur la plus élevée en 40 000 ans ce qui se traduit, avec d'autres gaz à effet de serre comme le méthane (dû principalement à l'agriculture), par un réchauffement global à une rapidité inconnue jusqu'à présent.

Quelques chiffres : à l'air frais on mesure, dans le monde, une moyenne de concentration de  $CO<sub>2</sub>$  d'environ 380 ppm (0,000 1%) du volume d'air total. Chaque année ajoute entre 1,5 et 2 ppm à cette moyenne. Il y a 20 000) ans, la concentration de  $CO<sub>2</sub>$  était de l'ordre de 220 ppm seulement, elle était de 260 ppm au début de l'industrialisation (1850). L'air des villes présente une concentration supérieure à la moyenne, chauffage des immeubles et circulation urbaine oblige, et atteint, typiquement 700 ppm et plus.

Ces valeurs sont largement dépassées dans des locaux confinés surtout en cas de présence de nombreuses personnes. La concentration de  $CO<sub>2</sub>$  de l'air expiré par un être humain atteint entre 4 et 5%, ce qui, pour les personnes qui respirent cet air, se traduit, dans le sens strict du terme, par une progression vertigineuse. Chaque expiration d'un adulte produit 30 ml de dioxyde de carbone, ce qui, à raison de 16 respiration par minute, donne pas moins de 30 litres de  $CO<sub>2</sub>$ de l'heure. Dans une pièce de 80 m2 (de 3 m de haut) « contenant » 10 personnes, la concentration de  $CO<sub>2</sub>$  double en 1,5 heure, passant de 500 à 1 000 ppm. Si ce sont 40 personnes qui s'y trouvent, les chaises ne sont pas encore trop serrées, la concentration atteint, au bout d'1 heure déjà, 3 000 ppm (!). Il a été mesuré, dans la pratique des valeurs de 4 000 ppm dans des salles de classe et de, en crête, 7 000 ppm dans certaines salles de cinéma !

Et la santé dans tout cela ! À des concentrations normales, le dioxyde de carbone est inoffensif, la norme CMP (Concentration Maximale par Poste de travail) se situant à 05% soit 5 000 ppm. On peut, sur de courtes périodes, supporter des concentrations de 20 000 ppm (2%). À partir de 3% naissent des difficultés de respiration, au delà de 6% apparaissent les premier symptômes de paralysie. La dose mortelle se situe entre 8 et 10%. Dans la vie courante ce genre d'accident se produit dans les puits, celliers, silos (en raison de processus de gazéification), et autres mines. Comme c'est le cas avec les gaz bien plus nocifs comme l'oxyde de carbone (incendies) ou de sulfure d'hydrogène (fosses à purin et installation de biogaz), il ne saurait être question, en cas d'accident, tenter un sauvetage de personnes ayant perdu connaissance car le gaz plus lourd que l'air s'accumule au fond des locaux concernés, fosses, caves etc. Une catastrophe célèbre due au dioxyde de carbone eut lieu en 1986 au Cameroun où pas moins de 1,6 million de tonnes de se gaz s'échappèrent du lac se trouvant dans le cratère du volcan Nyos. Ce gaz s'engouffra dans deux vallées environnantes et causa la

mort de 1 700 personnes (et de milliers d'animaux).

Bien que ce cas précis, le  $CO<sub>2</sub>$  ait repoussé l'air respirable, il est faux de penser que sa nocivité ne repose que sur cet effet de répulsion. Une concentration de  $CO<sub>2</sub>$  de plus de 2% joue déjà sur le centre respiratoire; à cela s'ajoute une dissolution de  $CO<sub>2</sub>$  dans le sang qui en devient plus acide (à l'image de l'eau gazeuse qui n'est rien de plus que de

![](_page_24_Figure_9.jpeg)

![](_page_24_Picture_576.jpeg)

l'eau minérale dans laquelle est dissout du CO<sub>2</sub>). De ce fait, le colorant rouge du sang, l'hémoglobine, peut s'attacher moins d'oxygène. Les deux effets s'additionnant, les cellules reçoivent moins d'oxygène et ce même si l'on se trouve dans une atmosphère à concentration d'oxygène normale (21% environ). La bougie en tant que détecteur de concentration de  $CO<sub>2</sub>$  ne sert à rien dans ce cas-là !

Des concentrations de CO<sub>2</sub> sensiblement plus faibles, ont déjà des effets sur la santé et le bien être. À partir de 800 ppm la sensibilité à la toux augmente ce qui ne fait qu'augmenter l'impression subjective de mal respirer. Bien qu'il existe d'autres matières ayant un effet sur la qualité de l'air respirable, on peut considérer le CO<sub>2</sub> comme « étalon » pour la qualité de l'air. Dès que l'on entre dans une pièce « mal aérée » on sent immédiatement le besoin d'air frais (syndrome de la salle de conférence). À l'inverse, si l'on se trouve dans un tel environnement, on devient insensible à l'augmentation progressive de la concentration de CO<sub>2</sub>. C'est là qu'entre en jeu notre CO<sub>2</sub>-mètre qui donne, outre la valeur instantanée de concentration de CO<sub>2</sub>, également la tendance.

![](_page_25_Figure_1.jpeg)

**Figure 7. Sur la platine viennent s'embarquer le module de mesure, l'affichage LCD, le microcontrôleur et un (ou deux) relais.**

![](_page_25_Picture_3.jpeg)

**Figure 8. Notre prototype en action. On voit en haut la valeur de mesure actuelle et la tendance (augmentation ou diminution de**  la valeur de CO<sub>2</sub>) avec symbole « + » ou « - ». En renfort, la ligne du bas visualise la valeur de mesure sous forme de barregraphe **analogique.**

per le clignotement de la LED vert qui s'allume fixement, la valeur affichée changeant quelque peu. Si l'on fait « respirer » au capteur de l'air expiré, la valeur de mesure augmentera sensiblement. Si tout s'est bien passé vous pouvez couper le CO<sub>2</sub>-mètre et le remettre sous tension à l'air frais pour lui laisser les 2 heures de chauffage et de calibration « réglementaires ». Ensuite, il pourra rester allumé prêt à remplir ses fonctions de mesure et de surveillance !

(070802-I)

### **Bibliographie :**

[1] Le nef fin, enfin, Elektor n°335, mai 2006, page 32 et suivantes

Liens Internet :

www.figaro.co.jp/en/make html/ item 2 sen 112115.html (fiche de caractéristiques)

www.unitronic.de (distributeur de Figaro)

### **Liste des composants**

**Résistances :**

R1,R3 =  $10 \text{ k}\Omega$  $R2 = 1$  kΩ  $R4 = 47$  kΩ P1 = ajustable 10 kΩ

### **Condensateurs :**

 $C1, C2 = 100 \mu F/25$  V radial C3 à C5, C7 = 100 nF  $C6 = 10 \mu F/25 V$  radial

### **Semi-conducteurs :**

D1,D3,D4 = 1N4001  $D2 = LED$  faible courant  $T1 = BC547B$  $IC1 = 7805$ IC2 = Attiny26-16PC (programmé **EPS070802-41**\*)

### **Divers :**

- L1 = self 10  $\mu$ H affichage LCD, 2 x 16 caractères tel que, par exemple, Displaytech 162  $Re1, Re2^* =$  relais 5 V SPDT (2RT) 250 V/10 A AC, tel que, par exemple, Panasonic JW1FSN-5V
- K1,K2 = bornier à 3 contacts encartable au pas de 7,5 mm
- K6 = embase à 2 rangées de 5 conctacts au pas de 2,54 mm
- module de mesure de CO<sub>2</sub> Figaro<br>CDM4161 ou CDM4161A (Cf. texte)
- platine EPS070802-1\* ou kit EPS070802-  $71*$  (avec module  $CO<sub>2</sub>$ )

téléchargements depuis www.elektor.fr

\*Cf adresses habituelles et www.elektor.fr

# Pour vous aider à réussir

![](_page_26_Picture_1.jpeg)

# Est-ce que votre entreprise a besoin de plus de support et de ressources?

Les organisations performantes reconnaissent la valeur d'une relation stratégique avec son fournisseur pour les aider à mettre à disposition de leur marché des produits innovants, en optimisant les délais et les coûts. Microchip Technology supporte plus de 45,000 clients dans le monde, et s'engage pour votre réussite.

En plus de ses solutions de silicium hautes performances, Microchip fournit de nombreux services qui réduisent le temps de mise sur le marché et le coût total du système. En outre, la société a étendu de manière significative ses ressources techniques locales.

# **Utilisez microchipDIRECT pour:**

![](_page_26_Picture_6.jpeg)

- Commander directement chez Microchip, 24h/24, 7jours/7 avec une carte ou une ligne de crédit
- Recevoir directement un devis compétitif, en volume pour tous les composants
- consulter notre stock
- commander des bobines incomplètes à prix réduits
- Utiliser la programmation de production, rapide et bon marché - disponible dès aujourd'hui
- Placer votre commande et la maintenir sécurisée depuis n'importe quelle connexion réseau
- Attribuer un numéro de référence à votre commande
- Créer une référence unique pour chacun des produits commandés
- Recevoir la notification par email du statut de vos commandes, livraisons, devis, et plus encore.

![](_page_26_Picture_16.jpeg)

![](_page_26_Picture_17.jpeg)

![](_page_26_Picture_18.jpeg)

Le nom et le logo Microchip PIC, et dsPIC sont des marques déposées de Microchip Technology Incorporated aux USA et autres pays. Toutes autres marques et marques déposées appartiennent à leur propriétaire respectif.<br>© Micr

# **pratique économies d'énergie**

![](_page_27_Picture_1.jpeg)

Si on s'en réfère aux affirmations des Verts, la consommation totale des appareils électriques en veille est équivalente à ce que produit une centrale atomique. Interdire la fonction de veille dans les appareils électriques ? Une provocation qui ferait couler de l'encre. Même si une telle mesure peut être bénéfique pour la santé des accros de la télé, en les obligeant à un peu d'exercice au cours de leurs soirées, même si l'interdiction était écologique et socialement utile, on peut se demander comment tout un chacun renoncerait à l'usage de la télécommande. Plutôt attendre qu'il gèle en Enfer...

### **Gaspillage**

Le fait est qu'une bonne partie des produits de l'industrie du divertissement est de conception carrément mauvaise en ce qui concerne les économies d'énergie. Des récepteurs satellites de prix n'ont même pas d'interrupteur secteur en plus de la fonction veille. Souvent des parties importantes de l'électronique restent alimentées sans raison et seul l'afficheur est éteint, pour éviter de choquer. On commence à soupçonner ces négligences de conception quand on constate que le courant de repos fait chauffer ces appareils alors qu'ils sont censés être inactifs. Naturellement, il faut mesurer

précisément la consommation d'énergie (attention aux pièges : valeur efficace et déphasage).

Les productions bon marché d'Extrême-Orient ne sont pas les seules à clouer au pilori. Des téléviseurs de marques renommées de l'époque des tubes, qui s'acquittent toujours fidèlement de leur tâche, consomment aussi quelques watts de trop au repos. Ce serait pourtant un calcul économique indigent que de réformer un appareil qui donne encore satisfaction, sous prétexte qu'il consomme trop... quand on ne s'en sert pas ! Un appareil neuf consomme aussi de l'énergie –et pas qu'un peu– avant même sa mise en service, pour sa fabrication et son transport.

À cela s'ajoute le fait que c'est dans le domaine des très hautes technologies, ordinateurs et périphériques, que se jouent les pires cochonneries écologiques, pourtant évitables. Ainsi la plupart des appareils actuels n'ont plus d'interrupteur secteur, ni même de bouton de veille autre que par la télécommande. Ils passent dans un état de pseudo-veille où ils continuent de consommer plusieurs watts et de chauffer inutilement. Les chargeurs des ordinateurs portables n'ont pas d'interrupteur du tout ; leur alimentation à découpage reste connectée au réseau en permanence. Dans la lignée de cette logique, on trouve même des magnétoscopes dont l'horloge n'a aucune alimentation de sauvegarde !

### **Économie**

Voilà pour le constat déplaisant, imputable à la recherche des prix bas, à l'inconscience des consommateurs tout autant qu'à l'absence de traitement politique cohérent. L'indication de la consommation d'énergie en veille (et à l'arrêt) n'est pas obligatoire. Croire que l'acheteur, malgré les difficultés, va se procurer ces données et se comporter en conséquence serait passablement naïf. Pourtant, avec l'augmentation explosive du prix de l'énergie, les petits gaspillages de la mise en veille commencent à représenter une somme qu'on préférera économiser. Cela pourrait corriger un peu l'inconscience. Il ne faudrait pas tomber dans la logique extrémiste verte de mesures radicales ou à l'opposé dans la résignation « on n'y peut rien », parce que l'électronique alliée à l'intelligence offre toujours un moyen de réduire les gaspillages d'énergie sans pour autant revenir au mode de vie de l'âge de pierre. Pour ce qui est des PC et périphériques, il existe une solution relativement sim-

ple : une réglette de prises avec inter-

# **Interrupteur anti-veille Fonctionne même si télécommande !**

Dr. Thomas Scherer

**Même si les mots économie d'énergie cessent progressivement d'être étrangers aux appareils électroniques modernes, des millions d'appareils anciens et moins anciens continuent de gaspiller beaucoup trop d'énergie en veille. Le boîtier de commutation décrit ici économise l'électricité sans diminuer le confort !**

rupteur et le cas échéant une réglette avec commutateur esclave évacuent le problème. À ceux qui ne veulent pas crapahuter sous le bureau, tout en évitant d'avoir les câbles sur le bureau, s'offre le choix d'un modèle élégant avec interrupteur déporté, décrit plus loin dans ce numéro. Examiner en détail les caractéristiques de l'objet **avant** le prochain achat n'est pas trop demander à un électronicien. Si ?

Pour les appareils électroniques de divertissement, les dispositifs simples comme la réglette de prises avec interrupteur ont aussi des inconvénients décisifs : la coupure de l'alimentation interdit *ipso facto* la remise en service par la télécommande. Un vrai inconvénient surtout si, pour le confort, on laisse souvent l'ensemble des appareils sous tension plus longtemps que nécessaire, ou si on oublie complètement d'actionner l'interrupteur secteur supplémentaire. Pour ces oublieux, il existe des appareils accessoires (*Standby-Switch*, *Standby-Safer,* etc.) qui surveillent la consommation de courant et détectent le passage en veille pour couper le « jus » complètement. Le gros avantage de cette solution est d'éliminer toute consommation de veille inutile. Le gros inconvénient est que l'appareil ne peut plus être mis en marche avec la télécommande. C'està-dire que cet interrupteur n'est qu'à

![](_page_28_Figure_5.jpeg)

**Figure 1 - Le schéma synoptique de l'interrupteur anti-veille.**

moitié intelligent : assez pour couper le courant, mais il attend une pression sur une touche pour le rétablir.

De l'électronique, d'accord, mais au moins qu'elle soit intelligente ! Un interrupteur vraiment intelligent (et confortable) devrait réagir à une pression sur une touche de télécommande infra-rouge et –à l'insu même de l'utilisateur– alimenter en même temps l'appareil à surveiller et le circuit de

surveillance. On mariera ainsi heureusement le luxe et l'écologie. C'est ce que fait le montage proposé ici.

### **Boîtier anti-veille**

Le lecteur attentif ne sera pas passé à côté de la constatation qu'un interrupteur à ouverture par passage en veille et fermeture par infra-rouge n'est rien d'autre qu'un circuit de veille extérieur. Il a parfaitement raison.

![](_page_29_Figure_1.jpeg)

**Figure 2 - Le circuit de l'interrupteur anti-veille contient deux régulateurs de tension, trois CI à huit broches et un relais bistable.** 

La différence essentielle par rapport aux systèmes de veille du commerce ou « incorporés » est que le circuit présenté ici est conçu expressément pour les économies d'énergie. En plus de cela, il réagit à presque toutes les touches de presque toutes les télécommandes. On ajoute donc à un appareil existant, avec un mauvais système de veille, une solution de mise en veille externe mais très économe ; on réduit ainsi efficacement la consommation en veille.

Le circuit anti-veille est donc plus exactement un système de veille amélioré. Comme il réagit à toutes les télécommandes, il ne demande ni configuration ni installation. Il mérite effectivement l'appellation *plug & play*.

Voilà décrite en gros et en principe la fonction du boîtier anti-veille. La **figure 1** montre le détail des fonctions nécessaires. L'interface avec le monde extérieur comporte une entrée et une sortie du secteur 230 V, un capteur infrarouge et un poussoir de mise en service manuelle –au total quatre fonctions élémentaires.

Si une touche d'une télécommande infrarouge est actionnée et que le capteur IR (3) détecte l'événement, le détecteur de signal envoie à partir de là une impulsion (ou plusieurs) vers la logique de commande du circuit. Par suite, la logique excite le relais (d) qui alimente la sortie 230 V (2). D'autre part, au moins pendant quelques secondes à partir de maintenant, la consommation de courant est surveillée (c). Si la logique reconnaît le mode de fonctionnement normal, le relais reste excité. Si la consommation vient à tomber en-dessous d'un seuil réglable (e), au bout de quelques secondes le relais est désactivé et la sortie secteur est déconnectée. La touche (3) permet de simuler une pression sur une touche de télécommande. Comme l'électronique ne fonctionne toujours pas sans énergie, il nous faut une alimentation (a). Un schéma synoptique n'est pas plus compliqué que ça.

### **Électronique économe**

On peut reconnaître sur le schéma la façon dont les critères énoncés précédemment ont été traduits en électronique concrète, le tout sans composant spécial.

Les repères K1 et K2 désignent respectivement l'entrée et la sortie 230 V de la figure 1. L'alimentation est de première importance pour les économies d'énergie : si on avait choisi d'utiliser un régulateur usuel de la série 78XX ou 79XX, on consommerait un courant de repos de 5 à 6 mA, soit, sous une tension de 20 V (après redressement et filtrage), légèrement plus de 100 mW. Comme les régulateurs à faible déchet ne sont ni très bon marché ni faciles à trouver, on se tourne vers un régulateur ajustable. Il délivre une tension de sortie plutôt mieux stabilisée, avec un courant de repos d'environ 1,5 mA (soit 30 mW).

Les autres considérations d'économie concernent le relais. Il est certes possible de commander des relais statiques (à semi-conducteurs) avec peu d'énergie, mais leur chute de tension directe à l'état passant atteint facilement 1 V sous une charge de 1 A (gros téléviseur), soit une consommation de 1 W gaspillée sans raison. Un relais usuel au contraire consommerait du courant en permanence quand les contacts doivent être fermés. Les types courants avec des contacts convenables pour 230 V consomment habituellement 1 W. Il faut donc recourir à un relais inhabituel, à savoir un relais bistable (voir encadré). Il n'a besoin d'énergie que brièvement lors de la commutation, si bien qu'on peut carrément négliger sa consommation.

Une résistance comme détecteur de courant n'est pas envisageable pour des raisons évidentes (dégagement de chaleur). On utilisera à la place un transformateur torique de fabrication maison, bobiné sur un tore antiparasite standard (**figure 3)**. Le bobinage primaire est constitué par trois ou quatre spires de fil souple isolé de 0,5 mm2 de section. L'inductance est sans importance, ces bobines comportent en général de 30 à 40 spires, ce qui donne un transformateur d'intensité avec un rapport de 1:10. La tension secondaire est amplifiée d'un facteur 23 par A1, puis d'un facteur 48 par A2 et redressée à une alternance. Le gain total peut être fixé entre 50 et 1 000 par le réglage de sensibilité P1. Comme le seuil interne de veille d'IC4 est proche de 0,5 V (cette tension règne sur C8), il

![](_page_30_Picture_1.jpeg)

![](_page_30_Picture_2.jpeg)

gré existe en différentes versions, avec une sensibilité maximale à des fréquences de modulation de 30 à 56 kHz. Les expériences ont montré que leur bande passante n'est pas particulièrement étroite. Avec huit télécommandes de l'auteur, plus trois de son voisin, les portées sont invariablement supérieures à 10 m avec un modèle 36 kHz. On peut donc choisir n'importe quel modèle ou presque.

Côté logique : un microcontrôleur n'apparaît pas au premier coup d'œil comme un gros consommateur de courant. Le modèle utilisé ici, un ATtiny25 à 8 broches d'Atmel, se contente de moins de 100 μA si on utilise l'horloge intégrée de 128 kHz, relativement lente. Les six broches d'entrée/sortie et l'horloge lente suffisent pour cet usage, qui exige peu du microcontrôleur. Les lecteurs qui veulent perfectionner

![](_page_30_Picture_5.jpeg)

**Figure 5 - La platine de l'interrupteur anti-veille terminée.**

![](_page_30_Picture_7.jpeg)

**Figure 3 - Le transformateur TR2 du circuit est constitué d'une inductance anti-parasite et de trois ou quatre spires ajoutées sur le tore.**

suffit pour cela d'une chute de tension de 0,1 mV au primaire de Tr2. Si la sensibilité ne suffit pas, on peut augmenter R8 ou se plonger dans le logiciel et réduire la constante *Sensitivity* –en évitant toutefois les valeurs inférieures à 50. Le condensateur C8 est ici la mémoire de la tension continue (seuil de 0,5 V) –image de l'intensité– délivrée par R6, R10 et R11, avec une constante de temps de 50 ms. La résistance R6 limite les ponts du courant de charge. Le capteur infrarouge et le détecteur de signal sont rassemblés dans IC5, dont la consommation typique est inférieure à 1 mA sous 5 V. Ce circuit inté-

### **Liste des composants**

### **Résistance :**

 $R1, R3 = 820 \Omega$  $R2 = 3k\Omega3$  $R4 = 2kΩ4/1%$ R5 à R7, R10 = 10 kΩ  $R8 = 2k\Omega$  $R9 = 220 k\Omega$  $R11 = 470 k\Omega$  $R12 = 1kOR$  $R13 = 100 \Omega$  $R14 = 220 \Omega$  $R15 = 22 k\Omega$ P1 = ajustable 50 ou 47 kΩ couché miniature

### **Condensateurs :**

 $C1 = 100$  nF/250 V≈)

 $C2, C4 = 470 \mu F/16 V$ C3,C11 =  $10 \mu$ F/16 V  $C5 = 100 \mu F/16 V$  $C6$ ,C7,C9,C10 = 100 nF/63 V  $C8 = 220$  nF/63 V  $C12 = 10$  nF/63 V

#### **Semi-conducteurs :**

- $D1, D2 = BAT43$  (diode Shottky)  $LED1 = LED$  rouge 5 mm Br1 = B40C800 pont rond à 4 contacts
- $IC1 = L M317T (T0220)$
- $IC2 = L M 337T (T 0220)$
- $IC3 = MC34151$
- IC4 = ATtiny25-10V\* (programmé : **EPS070797-41**) IC5 = TSOP 1736 (récepteur IR 36 kHz\*)
- $IC6 = TLC272$  ou  $TLO62*$

### **Divers :**

- $F1 = f$ usible 3,15AT + porte-fusible encartable
- Re1 = relais 12 V bistable\* unipolaire inverseur à contacts 16 A
- S1 = bouton-poussoir unipolaire à contact travail
- $Tr1 =$  transfo  $2x7,5V^*$  (1,5 VA)
- Tr2 = self d'antiparasitage torique 2 A (+ 4 spires de fil de cuivre émaillé de  $0,5 \text{ mm}^2$ <sup>\*</sup>
- K1,K2 = bornier encartable à 3 contacts au pas de 5 mm

K3 = embase DIL à 2 rangées de 3 contacts boîtier 135,5x150x54 mm tel que TEKO D13 platine EPS070797-1 (disponible auprès des adresses habituelles)

\* Cf. texte

![](_page_31_Picture_520.jpeg)

**Figure 6 - La configuration des « fusibles » du microcontrôleur ATtiny25.**

![](_page_31_Figure_25.jpeg)

**Figure 7 - Extrait du logiciel : cette routine d'interruption élimine les éventuelles impulsions parasites d'IC5.**

le logiciel peuvent choisir un modèle mieux doté en mémoire de programme, comme l'ATtiny45 (4 Ko) ou l'ATtiny85 (8 Ko). Le logiciel tel qu'il proposé, avec ses 800 octets, tourne sans modification sur les trois modèles.

Comme la puissance disponible sur les broches de sortie du microcontrôleur est trop faible, on ajoute un circuit tampon CMOS, IC3, qui ne consomme que quelques micro-ampères au repos et effectue en plus la conversion de niveau de 5 V à 12 V. Ce petit pilote peut commander au maximum deux fois 1,5 A ! Grâce au pilotage en *push-pull*, il est inutile, malgré l'inductance de la bobine du relais, de monter des diodes de roue-libre.

Comme les deux amplificateurs opérationnels sont également des types à faible consommation (TLC272 avec 1,5 mA ou TL062 avec 0,2 mA), l'ensemble de l'électronique consomme quelque 50 à 80 mW. C'est complètement négligeable par comparaison avec la consommation des circuits de veille usuels. On arriverait à moins de 1 kWh par an s'il n'y avait pas le transformateur ! Bien qu'ils se soient améliorés sans cesse au cours des dernières décennies, ces petits modèles de 1 à 2 VA accusent toujours des pertes à vide de 100 à 400 mW. Un modèle de bonne qualité est une bonne idée. Quoi qu'il en soit, ce circuit est particulièrement économe.

### **Construction et logiciel**

L'assemblage du circuit est assez facile grâce à la platine de la **figure 4**. Les supports sont recommandés pour les circuits intégrés et en particulier pour le microcontrôleur (si on veut le programmer séparément). Le connecteur K3 permet aussi de le programmer *in situ* avec un programmateur ISP comme **l'USB-prog** que nous décrivons dans Elektor d'octobre 2007. Le fichier **ANTI-STANDBY.HEX** est disponible gratuitement sur le site www. elektor.fr, avec le programme source commenté (en anglais), pour le même prix. Comme on peut s'y attendre, ce texte source est écrit pour le compilateur BASCOM-AVR, dont la version de démonstration [6] est suffisante. L'utilisation du BASIC devrait faciliter les modifications éventuelles. On trouvera dans le listing (**figure 7**) la façon de contourner une imperfection d'IC5. Ce circuit intégré émet en effet sporadiquement des impulsions parasites de quelques microsecondes, qui se trouvent ainsi ignorées.

Si vous voulez gonfler le relais pour alimenter de gros consommateurs, il faudra renforcer les pistes du 230 V sur la platine avec des fils soudés et choisir un fusible de calibre adéquat. Il va de soi qu'il faut travailler proprement sur les appareils reliés au secteur.

Si vous utilisez, à la place du type indiqué, un relais bistable à deux bobines, il faudra observer les indications sur le boîtier.

Tous les composants soudés et IC4 programmé, le circuit peut être installé dans un coffret en plastique. L'idéal est une face avant en plexiglas rouge qui laisse passer les rayons IR jusqu'à IC5. Pour la simplicité, il est conseillé de couper le câble d'une multiprise à 3 prises par le milieu. On a ainsi une fiche avec son câble et 3 prises en sortie, ce qui convient pour un téléviseur, avec un récepteur TNT ou satellite et un magnétoscope. Après câblage et mise en marche (sans utilisateur) la LED ne de-

![](_page_32_Picture_4.jpeg)

**Figure 8 - L'interrupteur anti-veille dans son coffret en plastique avec fenêtre rouge translucide.**

vrait pas s'allumer. Une pression sur S1 ou la télécommande doit faire claquer le relais et allumer la LED. Au bout de 10 secondes, le relais retombe et la LED s'éteint. Si ça se passe comme ça chez vous aussi, il est probable que tout a été fait correctement.

### **Liens Internet :**

### **[1] Fiche de caractéristiques du ATtiny25 :**

www.atmel.com/dyn/resources/prod\_ documents/doc7598.pdf

### **[2] Fiche de caractéristiques du TSOP17XX :**

www.vishay.com/docs/82030/82030.pdf **[3] Fiche de caractéristiques du MC34151 :**

http://www.onsemi. com/pub/Collateral/MC34151-D.PDF

**[4] Fiche de caractéristiques du relais :** www.finder.de/comuni/pdf/S40DE.pdf

**[5] Fonction relais à rémanence :**

fr.wikipedia.org/wiki/ Relais électromécanique

**[6] Compilateur BASCOM-AVR :** www.mcselec.com

### **Relais bistable**

Pour éviter de dissiper de l'énergie inutilement, l'interrupteur anti-veille fait appel à un relais spécial qui n'a besoin de courant que pendant les périodes brèves de la commutation. Il en existe de deux sortes : le relais à impulsion de courant, connu des électriciens sous le nom de télérupteur, et le relais à rémanence utilisé ici. Ce dernier reste excité après une impulsion de courant parce que l'aimantation rémanente continue d'attirer l'armature qui actionne le contact. Pour faire retomber un tel relais, il faut faire circuler dans la bobine un faible courant de sens opposé. En général un courant inverse de 10 à 20% du courant de montée suffit à faire tomber le relais –à 100% il remonterait...

Dans le cas qui nous occupe, la tension est la même pour la montée et la retombée, et en plus de la polarité on joue sur la durée. Pour monter, le logiciel envoie au relais une impulsion de 100 ms (sous une intensité typique de 10 mA), alors qu'une impulsion inverse de 10 ms suffit à le remettre au repos.

Outre le modèle préconisé (*figure 9*), on peut aussi utiliser un relais à rémanence à deux bobines. Dans ce cas, un enroulement sert à enclencher, l'autre à déclencher. Une extrémité de chaque bobine est connectée au +5 V. les deux autres viennent à la broche 7 (montée) et à la broche 5 (retombée) d'IC3. Si le relais ne retombe pas, il faut inverser le branchement de l'une des bobines et/ou allonger (dans le logiciel) la durée de l'impulsion.

![](_page_32_Picture_21.jpeg)

**Figure 9 - Le relais bistable à rémanence du prototype.**

# **Afficheur pour aliment Courant, tension et bien plus**

Oliver Micic

**Aujourd'hui, on ne concevrait plus une alimentation DC de laboratoire sans affichage de la tension et du courant.**

**Le petit module décrit ici permet de rajeunir à peu de frais n'importe quelle alimentation DC.**

**Le petit µC embarqué permet d'aller plus loin en mesurant l'énergie, le temps et la température pour la charge et la décharge d'accus !**

# **Spécifications**

- Tension 0 V à 30 V (Nominale 13,8 V)
- Courant maxi 5 A ou 50 A
- Affichage du courant de crête (IS)
- Puissance: 1 W à 999 W
- Gamme du barregraphe (suivant position du cavalier JP1) 150 W et 800 W
- Consommation en kWh
- Capacité énergétique en Ah
- Durée d'enclenchement en h/mn, en jours au bout d'une semaine
- Affichage barregraphe de la puissance
- Mémorisation en EEPROM
- LCD rétroéclairé
- Capteur de température optionnel avec étalonnage logiciel
- Miniaturisation poussée (platine à peine plus grande que l'afficheur LCD) et montage « Sandwich »
- Progiciels adaptés à deux types d'afficheurs : 2x16 ou 4x20

S'agissant de l'affichage de la tension et du courant, il serait tentant de faire appel à des modules spécialisés vendus dans le commerce, en les câblant en voltmètre et en ampèremètre.

Mais ce serait renoncer à tous les avantages qu'une solution intégrée et moins coûteuse peut apporter, telle celle que nous décrivons.

La démonstration commence ici.

Notre petit module fait appel à un afficheur LCD rétroéclairé de 2 ou 4 lignes capable d'afficher la valeur de la tension et du courant sous forme numérique et sous forme de barre analogique. La gamme de mesure s'étend de 0 à +30 V pour la tension et de 0 à 5 A, ou de 0 à 50 A, pour le courant, ceci en fonction de la résistance de shunt qui sera montée. Notre montage va plus loin avec l'affichage du courant de crête, la puissance

instantanée, la capacité en Ah s'agissant d'accus ou de piles, et également la consommation d'énergie exprimée en kWh. À cela s'ajoutent non seulement le suivi de la durée et, en cas de présence d'un capteur de température, de la température du radiateur, mais aussi une possibilité de déconnexion par relais en fonction de la tension, de la température ou de la durée. En l'absence de capteur de température, un message « *no sensor* » (et « *no tmp* » dans le cas d'un affichage à 4 lignes) s'affiche.

Les caractéristiques sont résumées dans l'encadré « Spécifications ».

### **Microcontrôleur et ADC**

Le circuit est à peine plus grand que l'afficheur qu'il dessert, bien qu'il ne soit pas fait appel à des CMS (Composants

pour Montage en Surface).

L'afficheur prend place juste au-dessus du circuit imprimé au moyen de ses deux rangées de contacts.

Pour arriver à autant de compacité, le choix s'est porté sur un microcontrôleur Atmel AVR ATmega8PC en boîtier DIL 28 broches doté d'entrées analogiques et d'un convertisseur intégré de 10 bits de résolution (**figure 1**).

Rentrons à présent dans le schéma. L'oscillateur constitué d'un quartz de 16 MHz (X1 épaulé par C10/C11) assure une base de temps précise pour les me-

sures en Ah (lignes PB6 et PB7). Le circuit d'initialisation constitué de R8

et C8 est connecté sur la ligne PC6. La tension et le courant mis à l'échelle arrivent respectivement sur les lignes PC0 et PC1.

Une option consiste à brancher un cap-

 $0.8800$  $\bullet$  $\circ$ dia.  $\overline{\mathbf{a}}$ **Afion** D  $\int_{0.999k\text{W}}^{13.80}$  **0.000 0.000 encore!** £.

![](_page_34_Figure_1.jpeg)

**Figure 1. Le microcontrôleur entouré de ses circuits.**

![](_page_35_Picture_1.jpeg)

**Figure 2. Affichage des valeurs mesurées sur le LCD.**

teur de température de type LM335Z sur la ligne PC5 utilisée en entrée analogique. La ligne PB4 (point PC6) pourra servir à commander un relais au travers d'un transistor-pilote (*driver*).

L'afficheur se connecte sur 6 lignes (PD0 à PD3, PB0, PD7) suivant le schéma classique en format 4 bits.

### **Cavaliers et options**

D'autres lignes d'E/S sont branchées sur des cavaliers pour définir les différents modes et options au niveau du progiciel (*firmware*), à savoir JP1 sur PB2 (calibration en température), JP2 sur PB1 (gamme en courant), JP3 sur PD4 (détection de sous-tension) et JP4 sur PD5 (affichage en A ou en Ah).

**JP1** ne sert qu'à la calibration de l'éventuel capteur de température, un LM335Z. Nous en reparlerons au chapitre dédié à la calibration.

![](_page_35_Figure_8.jpeg)

**Figure 3. La résistance de shunt et ses quatre connexions.**

**JP2** détermine la gamme de mesure en courant : lorsque son cavalier est absent, la gamme s'étend jusqu'à 50 A et 800 W, tandis qu'en position fermée, la gamme s'arrête à 5 A et 150 W. Ceci bien sûr en fonction de la résistance de shunt qui sera choisie au niveau du circuit de mesure du courant.

**JP3** active la fonction de détection de sous-tension, protection utile lorsque le montage a pour source d'énergie une batterie de voiture. Dans ce cas, le montage surveille la tension d'entrée et déconnecte la charge si la tension de batterie tombe en-dessous de 10,8 V, et rétablit la charge lorsque la tension repasse au-dessus de 11,8 V. La ligne PB3 (relais) signale l'état et peut de la sorte activer un transistor optionnel qui gère la bobine du relais optionnel de déconnexion. La gestion introduit 1 volt d'hystérésis afin d'éliminer toute tendance à l'oscillation. Au lieu de la valeur de courant, on voit apparaître sur l'afficheur LCD, un message signalant l'état de l'accu.

**JP4** en position ouverte provoque (sur un affichage 2x16 caractères) l'affichage du courant de crête, tandis qu'en position fermée il provoque un affichage de la capacité en Ah. En fonctionnement normal (JP4 ouvert) on a un affichage en mode classique U, I, Is et P (tension, courant, courant de crête et puissance, cette dernière valeur en haut à droite sans unité).

La mesure du courant de pointe suit celle du courant instantané avec une mémorisation de 2 secondes, mais sans unité de mesure faute de place sur l'afficheur. Le logiciel lit en permanence l'état de JP4, ce qui permet de le remplacer par un commutateur en face avant, pour plus de flexibilité.

Le commutateur **S1** sur la ligne PD6 est uniquement prévu pour une utilisation

avec un afficheur réduit de 2 lignes de 16 caractères, qui permet un accès séquentiel aux différents écrans comme la barre analogique de puissance de crête, la puissance, l'énergie (Ah), la durée de service et la température. En cas d'utilisation d'un afficheur de 4 lignes de 20 caractères (**figure 2**), toute l'information se retrouve sur un seul écran, rendant inutile toute commutation.

### **Circuiterie analogique**

Deux circuits distincts réalisent la mesure de la tension et la mesure du courant. La mesure de la tension (ADC0) intervient via un pont diviseur fixe constitué de R2+R3 et R4, (4,7 V au maximum), assisté d'un écrêtage pour la protection du microcontrôleur (D2, une diode zener de 7V2 de protection), et d'un filtre passebas sommaire (C1). La tension analogique mise à l'échelle rentre tout simplement sur la ligne PC0 du microcontrôleur, connectée via le multiplexeur interne au convertisseur A/N de 10 bits qui s'y trouve.

La mesure du courant (ADC1) est légèrement plus compliquée, faisant appel à un shunt intercalé dans la ligne du positif (**figure 3**) entre la source (l'alimentation secteur ou la batterie de voiture) et la charge (circuit à tester ou accu à charger).

La mesure du courant intervient via un astucieux circuit basé sur un ampli op, qui a l'avantage de préserver la ligne de masse. Il aurait été possible de mesurer directement le courant via une résistance de shunt sur la ligne de masse, mais cette technique est connue pour de perturber le fonctionnement des équipements branchés en aval, le négatif n'étant plus une masse pure. C'est un TL081 qui voit la tension de shunt au positif (différence de potentiel entre PC3 et PC4 sur le schéma) et qui, aidé par un transistor, la translate en une tension référencée par rapport à la masse. Suivant le schéma, il est clair que l'ampli op, alimenté par la source de tension; a toutes ses entrées proches voire égales (courant zéro) au potentiel d'alimentation. Cela est rarement admis ; le TL081 se justifiant ici étant donnée sa performance en mode commun qui s'étend jusqu'au rail d'alimentation positif (entrées sur JFET type P).

La linéarité et la précision sont assurées par T1, un transistor P-MOS qui garantit une identité de valeur entre le courant de source (R7) et le courant de drain (R10). Une amplification de tension x100
sans contre-réaction intervient du fait des deux résistances de précision (R7 et R10) dont le rapport des valeurs vaut 100. Le P-MOS s'avère ici indispensable, un transistor bipolaire PNP commettant une approximation intolérable du fait de son courant émetteur-base.

Les quelques millivolts disponibles aux bornes de la résistance de shunt (1 m $\Omega$ ou 10 mΩ, selon le calibre sélectionné) atteignent dès lors près de 5 volts sur R10 en fond de calibre.

P2 permet de rattraper la tension de décalage de l'ampli op, le logiciel étant incapable de rattraper une excursion dans le négatif (zone morte).

C5 et D3 (diode zener de 7V2) assurent un filtrage passe-bas et une protection du microcontrôleur contre une éventuelle surtension.

La tension analogique, image du courant, rentre sur la ligne PC1 du microcontrôleur, connectée via le multiplexeur interne au convertisseur A/D de 10 bits qui s'y trouve.

Vérifions la précision théorique des mesures de courant. Dans le cas d'un shunt de 1 mΩ, un courant de 50 A y développe une tension de 50 mV, multipliée par cent au niveau de T1, donc 5 V (fond d'échelle). La conversion sur 10 bits donne une incertitude théorique de 1/1024, donc environ 50 mA en entrée, à laquelle il convient d'ajouter entre 1 et 2 unités par sécurité (bruit dans la chaîne), donc une précision garantie d'environ 150 mA pour un fond de calibre de 50 A, donc 0,3% d'erreur à 50 A ou 1,5% d'erreur à 10A. Le même raisonnement s'applique au shunt de 10 mΩ, dès lors 0,3% d'erreur à 5 A ou 1,5% d'erreur à 1 A.

Vérifions la précision théorique des mesures de tension : une tension de 30 V en entrée (qui devient 4,69 V environ au niveau du convertisseur A/D) est échantillonnée sur 10 bits, donc une précision théorique de 1/1024 soit environ 30 mV. Que manque-t-il encore dans notre description ?

Le réseau L1/C12 a pour mission de filtrer la tension qui sert de référence dans le convertisseur A/D.

Le capteur de température optionnel, un LM335Z, est directement connecté sur le port PC5 (broche 28).

L'alimentation +5 V est dérivée de la tension d'entrée au moyen d'un classique régulateur 7805.

Compte tenu du régulateur 7805 et du transistor T1, le fonctionnement correct sur toute la gamme n'est garanti qu'à

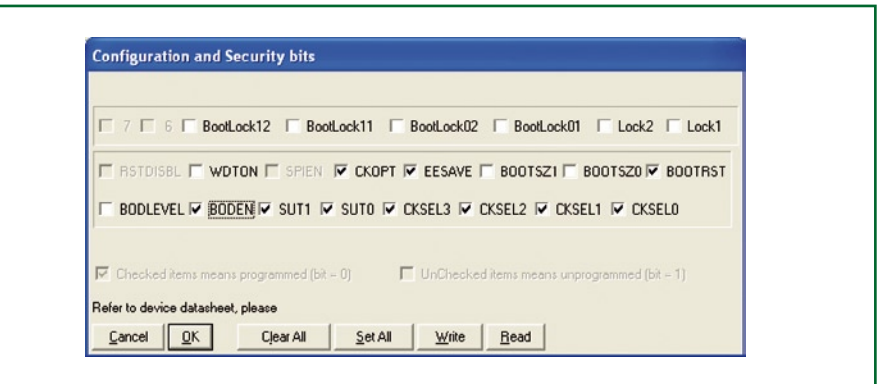

**Figure 4. Flashage du µC sous PonyProg : bits fusibles.**

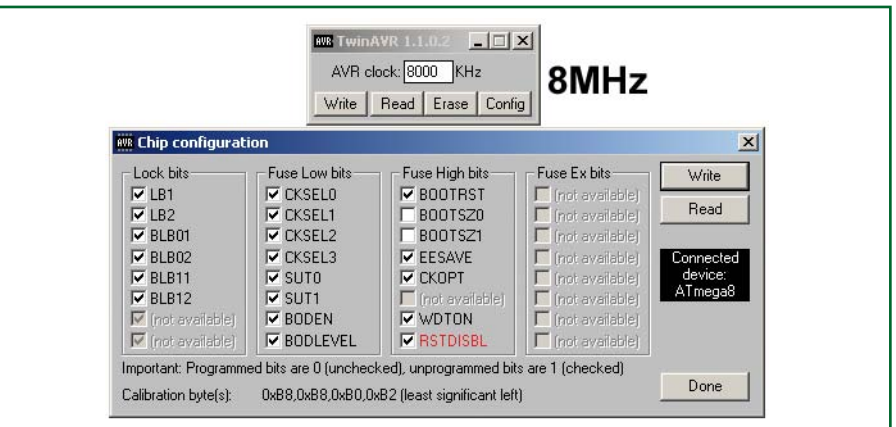

**Figure 5. Flashage du µC sous TwinAVR : fréquence d'horloge.**

partir d'une tension d'entrée de 8 V. Dans le cas d'une batterie 12 V la tension de batterie fait office de tension d'alimentation.

La tension maximale se situe à 30 V, un petit radiateur sur le 7805 n'étant pas superflu au-delà d'une tension d'entrée de 15 V.

#### **Programmation du µC**

A l'attention de ceux qui désirent programmer eux-mêmes le microcontrôleur, Elektor met à disposition sur son site web tous les fichiers nécessaires, au format BIN et HEX. Il s'agit des versions prévues pour afficheur de 2x16 et pour afficheur 4x20. Les menus sont au choix en anglais ou en allemand.

Les candidats-programmeurs devront veiller à respecter la configuration des bits fusibles sous TwinAVR et sous PonyProg (**figures 4 et 5**) sous peine de ne plus pouvoir effectuer de mise à jour ou de corrompre la mémoire de calibration en EEPROM.

Comme d'habitude, pour faciliter les choses, Elektor propose outre la platine, le

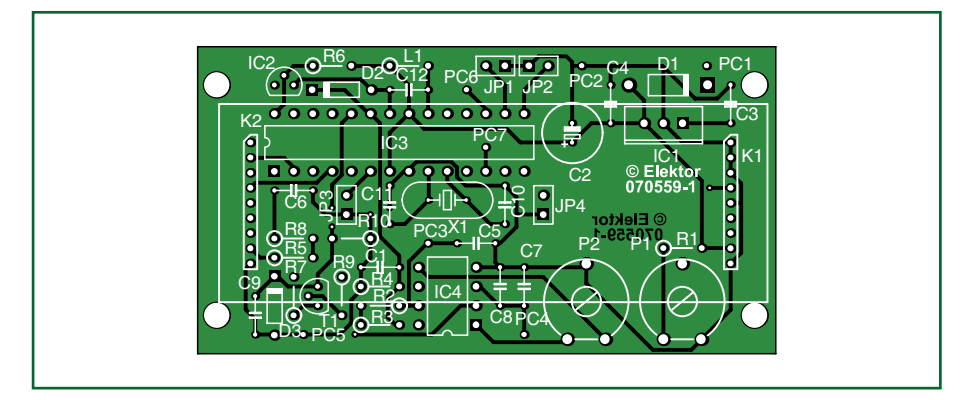

**Figure 6. La platine est quasiment dissimulée sous l'afficheur LCD.**

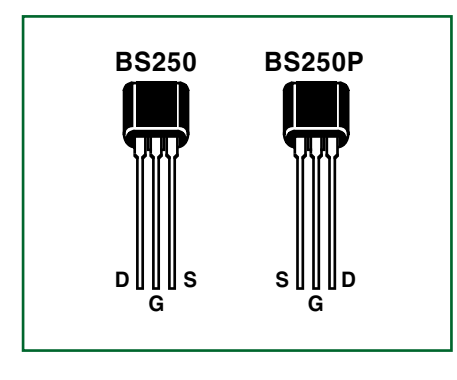

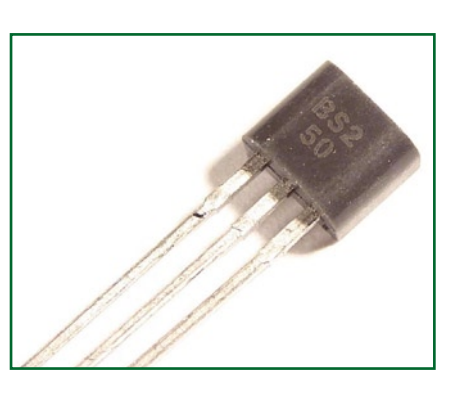

**Figure 7. Deux brochages distincts pour le BS250. Figure 8. Cet exemplaire a un brochage de type "P", ce qu'il n'annonce pas!**

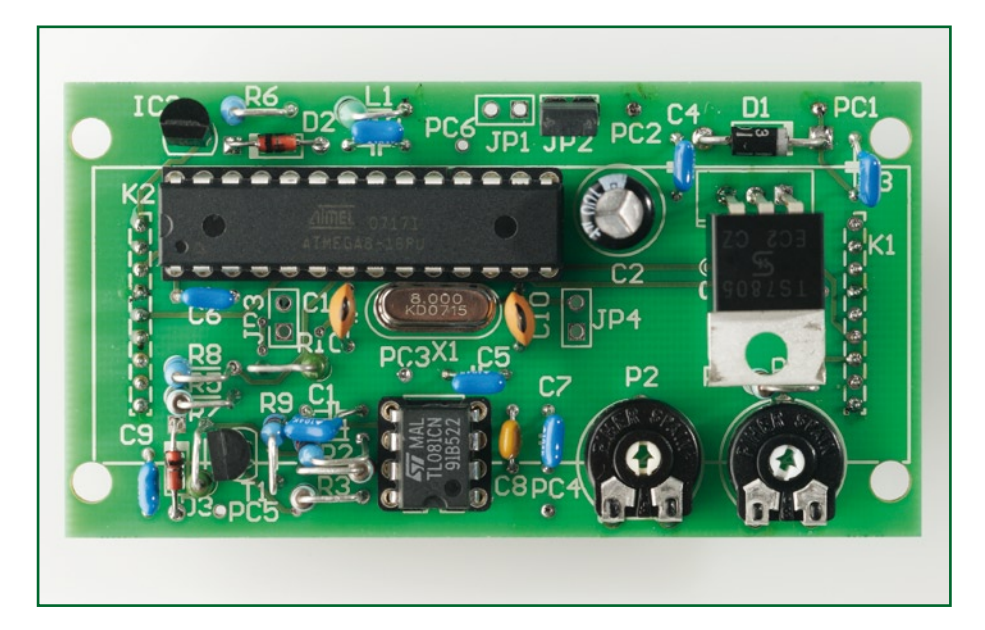

**Figure 9. La platine une fois montée.**

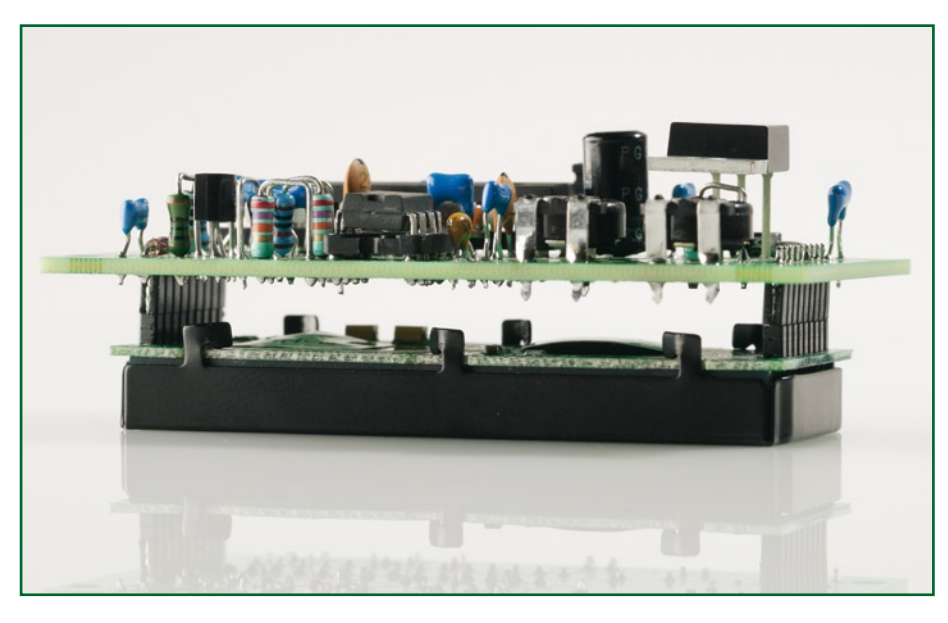

**Figure 10. L'afficheur LCD, directement connecté à la platine.**

microcontrôleur programmé. Il s'agit de la version 2x40 en anglais.

#### **Montage**

La **figure 6** représente le circuit imprimé, si facile à monter étant donnée l'absence de composants au format SMD.

Même facilité en ce qui concerne le montage de l'afficheur LCD, dont le brochage est pour ainsi dire normalisé.

Le capteur de température LM335Z peut

#### **Liste des composants**

#### **Résistances :**  $R1 = 27$  kΩ  $R2,R3 = 27 kΩ/1%$  $R4 = 10 kΩ/1%$  $R5 = 10 \Omega$  $R6, R8 = 1$  kΩ  $R7 = 100$  Ω/0,1%  $R9 = 10 k\Omega$ R10 = 10 kΩ/0,1% P1 = ajustable 10 k $\Omega$  $P2 =$  ajustable 100 k Shunt de précision 1 mΩ/50 A/0,5%\* ou 10 mΩ/5 A/0,5%\*, tel que PBV R001 (Isabellenhütte) ou R01 (Conrad RFA 447315 ou 447323)

#### **Condensateurs :**

C1,C3 à C7,C9,C12 = 100 nF  $C2 = 100 \mu F/16 V$  $C8 = 10 nF$  $C10, C11 = 22$  pF céramique

#### **Semi-conducteurs :**

D1 = 1N4004 D2,D3 = diode zener 7V2/500 mW  $T1 = BS250*$ IC1 = 7805 TO220  $IC2 = L M 335 (TO92)$ IC3 = ATMega8PC (programmé pour LCD 4x20 **EPS070559-41**\*\*)  $IC4 = TL081P DIL$ 

#### **Divers :**

 $X1 =$  quartz 8 MHz L1 = self 10  $\mu$ H support tulipe 8 broches support tulipe 28 broches affichage LCD 2x16 ou 4x20 avec rétroéclairage tel que, par exemple, Electronic Assembly (Conrad RFA 181755 ou. 181863) JP1 = bouton-poussoir provisoire à contact travail JP2,JP3 = cavalier ou pont de câblage  $JPA =$  cavalier ou interrupteur à bascule unipolaire\*

- radiateur à profil en U 12 K/W pour TO220 (IC1)
- 4 entretoises M3i/M3a 18 mm de long 2 embases autosécables à 1 rangée de

9 contacts au pas de RM2.0 platine EPS070559-1\*\*

\*Cf. texte

\*\*Cf. adresses habituelles

être soudé directement sur le PCB ou ailleurs au moyen de câble blindé, par exemple sur le refroidisseur de l'alimentation principale (source), ou sur un accu en test (charge).

Le câblage des bornes de puissance du shunt requiert une certaine attention pour éviter que des tensions parasites ne se développent. Il est nécessaire de les câbler au plus court, au ras de la borne positive de l'alimentation principale.

Le câblage des bornes « *sense* » du shunt peut être quelconque étant donné le courant infime qui y circule et la faible résistance de source. Pour garantir la flexibilité, le module

comporte les lignes suivantes en relation avec le monde extérieur :

PC1 (alimentation principale),

- PC2 (masse alimentation principale),
- PC3 (tension en amont du shunt),
- PC4 (tension en aval du shunt)
- PC5 (masse circuit de mesure).
- PC6 (réservé pour une éventuelle extension future)
- PC7 (commande de calibration)

Une dernière remarque en ce qui concerne T1, le transistor P-MOS de type BS250P. Il s'agit de la version à suffixe «  $P$  », qui voit ses connexions drain et source permutées par rapport à la version sans suffixe (figures 7 et **8**). Mieux vaut être certain de la version que l'on soude car une inversion à ce niveau peut entraîner la mort du microcontrôleur. Voir à ce propos l'article paru dans Elektor [1].

#### **Calibration**

Tout d'abord, réglons le LCD pour un contraste optimal. A cet effet, tourner P1 qui définit la tension de polarisation qui va vers le LCD.

Ensuite, étant donné le pont diviseur dans la branche tension, l'on commence par calibrer la sensibilité en tension. Brancher une source de tension stable de 13,8 V par exemple. La mesurer indépendamment au moyen d'un voltmètre de précision.

Déclencher le cycle de calibration en envoyant des impulsions de masse sur PC7 (PD6). N'arrêter qu'au moment où l'afficheur LCD indique la tension exacte. La donnée de calibration est alors mémorisée en EEPROM au bout de 10 s.

Vient ensuite la calibration de la mesure de courant, ceci au moyen de P2 qui règle la tension de décalage du TL081. La procédure consiste à connecter une charge résistive sur l'alimentation de façon à lui faire débiter un courant stable, que l'on mesure à l'aide d'un ampèremètre indépendant. Tourner P2 pour que la valeur affichée par le montage corresponde à la valeur mesurée par l'ampèremètre indépendant. Il n'y a pas de réglage du facteur d'échelle, la précision étant assurée par le shunt et le rapport R10/R7, des résistances haute stabilité à 1%.

Publicité

Si l'option du capteur de température est retenue, l'on termine par la calibration en température qui se fait au moyen de JP1. La procédure ressemble à celle de la calibration en tension : envoyer des impulsions de masse via JP1 jusqu'à ce que la température affichée corresponde à la température mesurée de façon indépendante, un thermomètre de précision s'avérant nécessaire pour l'opération.

#### **Autres développements**

Avec l'apparition des microcontrôleurs ATMega88 et ATMega168 aux brochages identiques, s'ouvrent de nouvelles applications qui tirent profit de l'augmentation de la taille de l'EEPROM. L'auteur travaille actuellement sur différentes extensions comme le temps de fonctionnement accumulé, le calcul des kWh et des Ah avec une fonction d'effacement, le rappel de valeurs au cours du temps (*datalogging*), et la possibilité d'exploiter d'autres shunts que des 1 ou 10 mΩ, notamment ceux de la série DIN à 60 mV.

À cet effet, consultez de temps à autre le site web de l'auteur ou le site web de Elektor.

(070559-I)

#### **Liens Internet :**

#### **Site Web de l'auteur :**

http://www.dg7xo.de/selbstbau/nt-power-modul.html

[1] Test de MOSFET à l'aide d'un multimètre, Elektor n° 305, novembre 2003, page 60

### Une solution complète pour les TP d'électronique

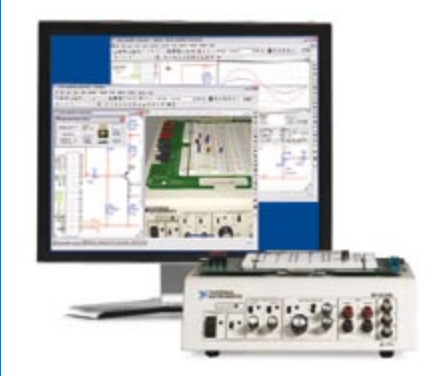

#### **Simuler, prototyper et tester des circuits avec une seule plate-forme.**

NI Multisim, NI ELVIS et NI LabVIEW permettent d'illustrer concrètement la théorie électronique. Les étudiants peuvent utiliser le logiciel NI Multisim pour simuler les circuits électroniques et analyser leur comportement de façon interactive, la station NI ELVIS pour créer des prototypes physiques, et le logiciel de développement graphique NI LabVIEW pour tester les circuits avec les 12 instruments intégrés à la station. Ainsi, le comportement simulé peut être comparé aux résultats des tests.

>> Présentations multimédias et tutoriaux sur **ni.com/academic/f/circuits**

**01 57 66 24 24**

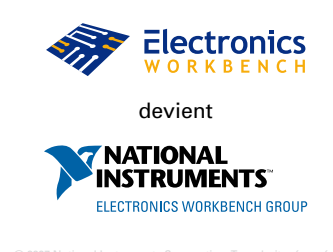

## Ballast de lampe éc **Préchauffe, amorce et alimente les LFC**

T. A. Babu

**C'est certain, l'ampoule à incandescence qui nous éclaire depuis plus d'un siècle sera bientôt exilée au rayon des gaspilleurs d'énergie et de là, vouée à l'oubli. Sa fonction, éclairer nos bureaux, nos rues et nos maisons, sera reprise, dit-on, par des sources lumineuses économes en énergie comme les LFC (lampes fluorescentes compactes). Contrairement aux bonnes vieilles ampoules, une LFC a besoin d'une électronique pour s'allumer et éclairer convenablement. Nous allons vous en montrer un circuit adéquat.**

Ce ballast électronique est prévu pour attaquer un tube LFC « nu » de 20 watts ou une ampoule équivalente, qui ne contient **pas** de circuit de commande embarqué dans le culot pour se visser à la place de l'ampoule existante. Les LFC nus existent en de nombreuses formes et dimensions et possèdent généralement quatre broches de connexion. Au contraire, les LFC (pour consommateurs) vendus pour remplacer les ampoules à incandescentes (qui seront bannies prochainement, c'est officiel !) ont une base en céramique

ou en ABS et un culot E à visser (le sigle E rappelle Edison). Ces lampes modernes, dont un exemple est illustré à la **figure 1**, on les dit souvent à culot à visser ou avec ballast incorporé. On les achète entre 4,50 € et 10 €, selon la forme et la puissance. Notre circuit est un ballast de pilotage séparé pour les LFC à (4) broches, comme à la **figure 2**, et que l'on rencontre plus généralement dans l'industrie, là où elles ont déjà remplacé les lampes à vapeur de mercure. Les lampes fluocompactes doivent être utilisées avec

un ballast séparé. Comme dans un système fluorescent linéaire, la lampe et le ballast doivent être compatibles. Les LFC à broches sont disponibles en versions à basse puissance pour remplacer les ampoules à incandescence et en versions à moyenne et haute puissance pour succéder aux TL (tubes luminescents) linéaires ou même aux lampes à décharge de forte intensité. Si vous voulez en savoir davantage sur les LFC et leurs ballasts associés, voyez la référence [1]. À en croire ce qui figure sur la boîte, une

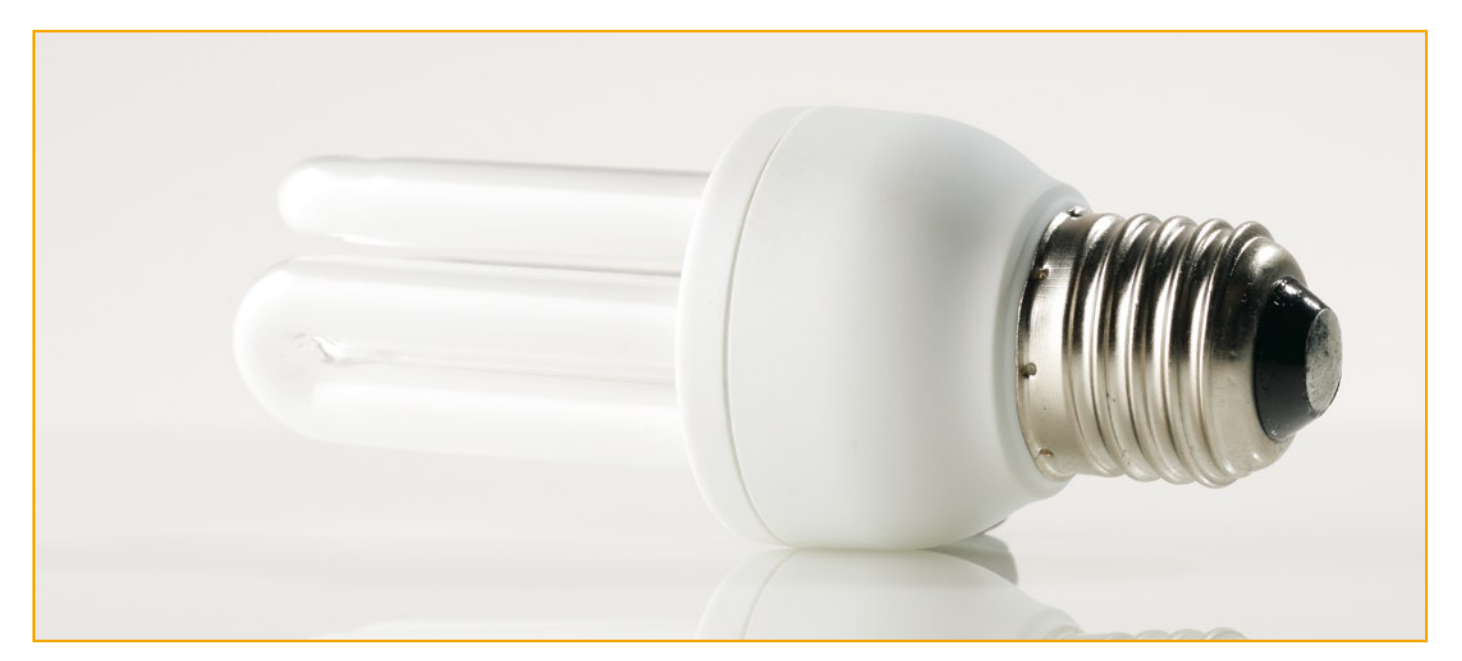

**Figure 1. Une LFC à culot Edison peut remplacer directement une ampoule à incandescence.**

## **Ballast de lampe économique** par pilote à puce unique

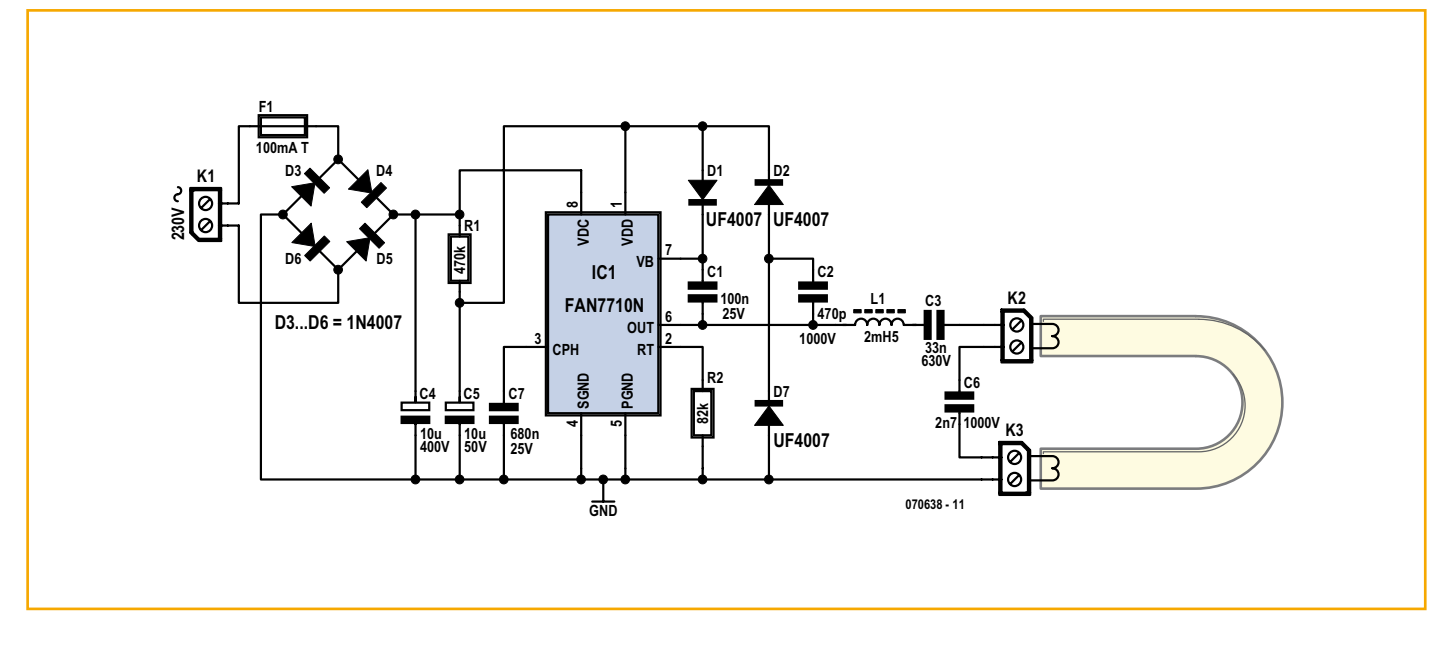

**Figure 3. Schéma du ballast pour LFC. Un circuit intégré FAN7710 fait ici pratiquement tout le boulot. Merci Fairchild !**

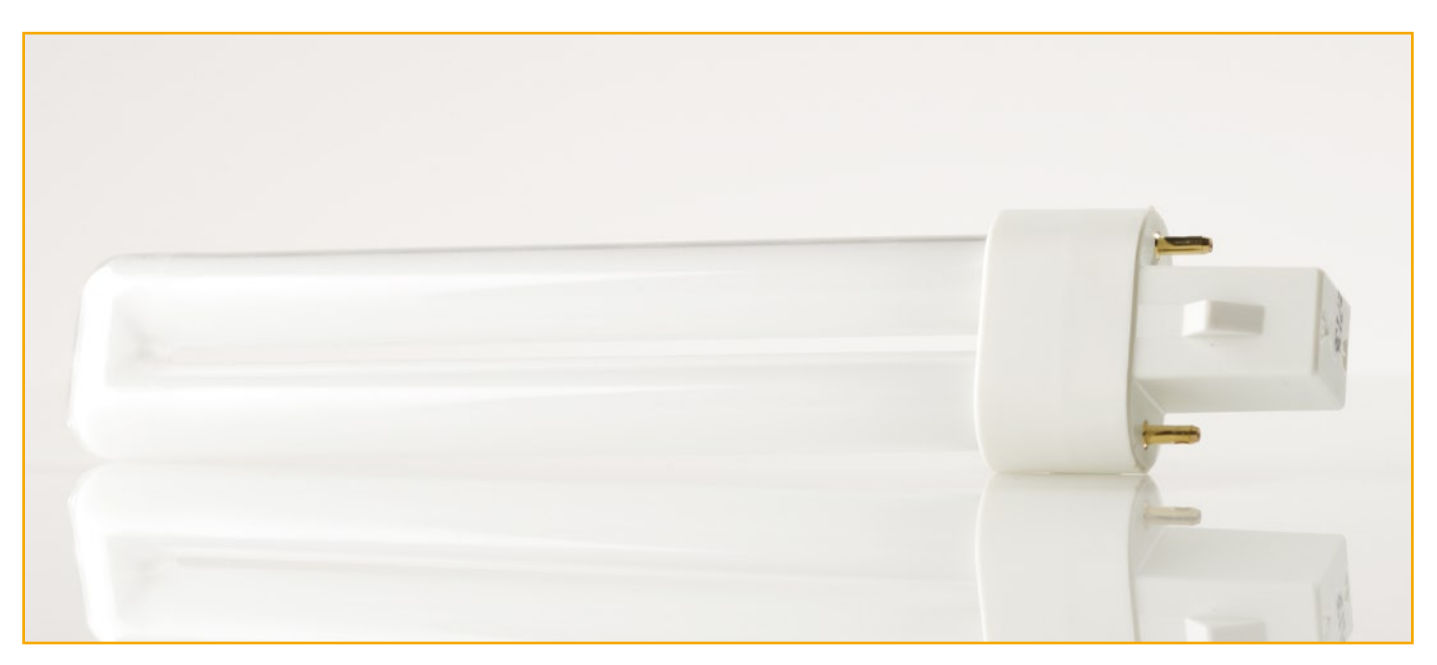

**Figure 2. Exemple de LFC à broches. Par esprit de contradiction, celle-ci n'en a que deux au lieu des quatre habituelles, mais alors le condensateur se trouve dans la partie en saillie entre les broches.**

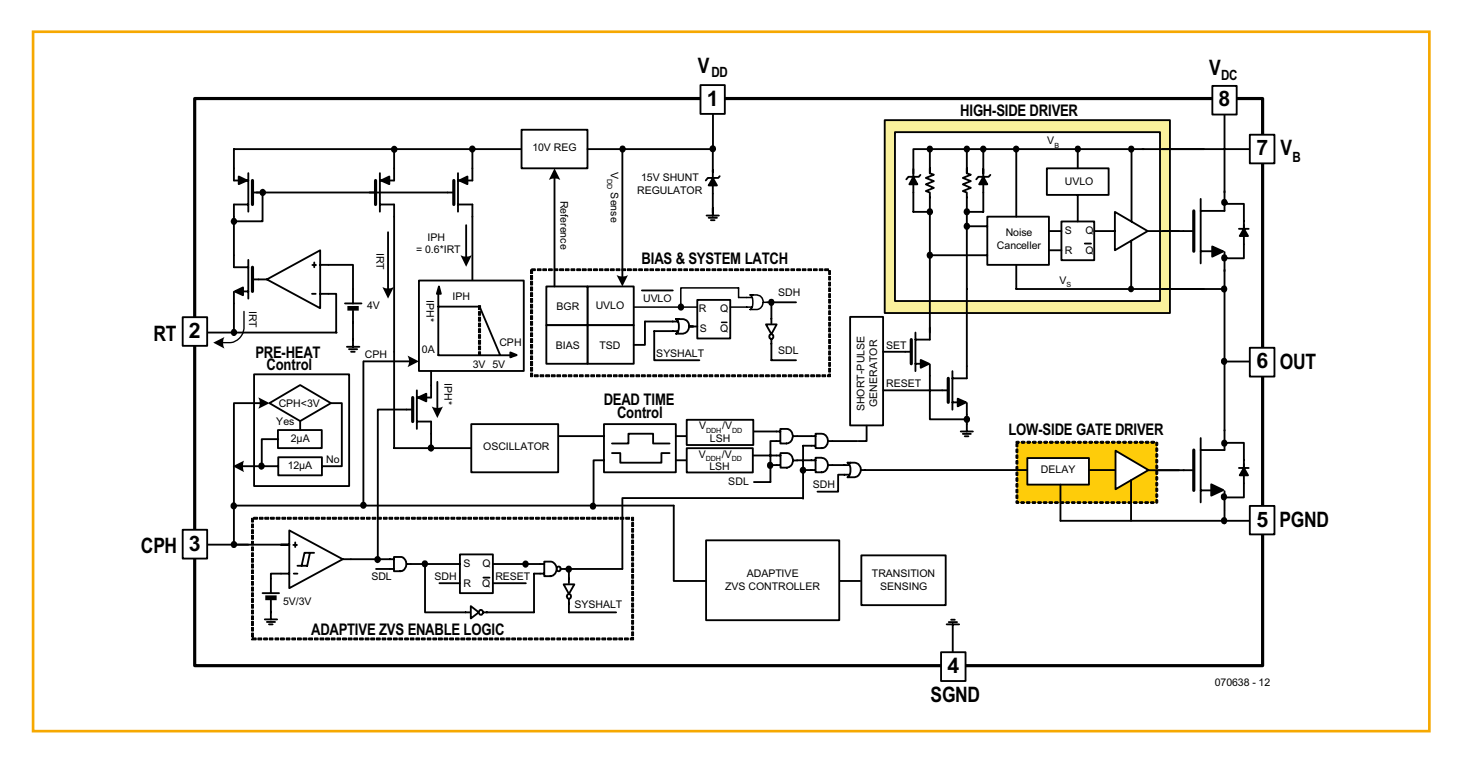

#### **Figure 4. Diagramme fonctionnel du FAN7710 de Fairchild.**

fluocompacte de 20 watts offre la même intensité lumineuse qu'une ampoule à incandescence de 100 watts, ce qui veut dire une économie d'énergie de 75% au moins. Cependant, il n'existe aucune méthode pour donner corps à cette assertion ! Bien qu'une LFC, qu'elle soit à broches ou à ballast incorporé, soit assurée de durer beaucoup plus longtemps que sa devancière à base de tungstène, le rapport prix/longévité donne matière à de véhémentes discussions sur le sujet « tout ce qui est vert est beau ». Nous limiterons le champ de cet article aux aspects techniques de la commande des LFC à broches.

#### **Construction d'une lampe à LFC à broches**

Le circuit de la **figure 3** utilise un circuit intégré spécialisé du type FAN7710 de chez Fairchild. Comme l'illustre la **figure 4**, il combine, en haut, un circuit de

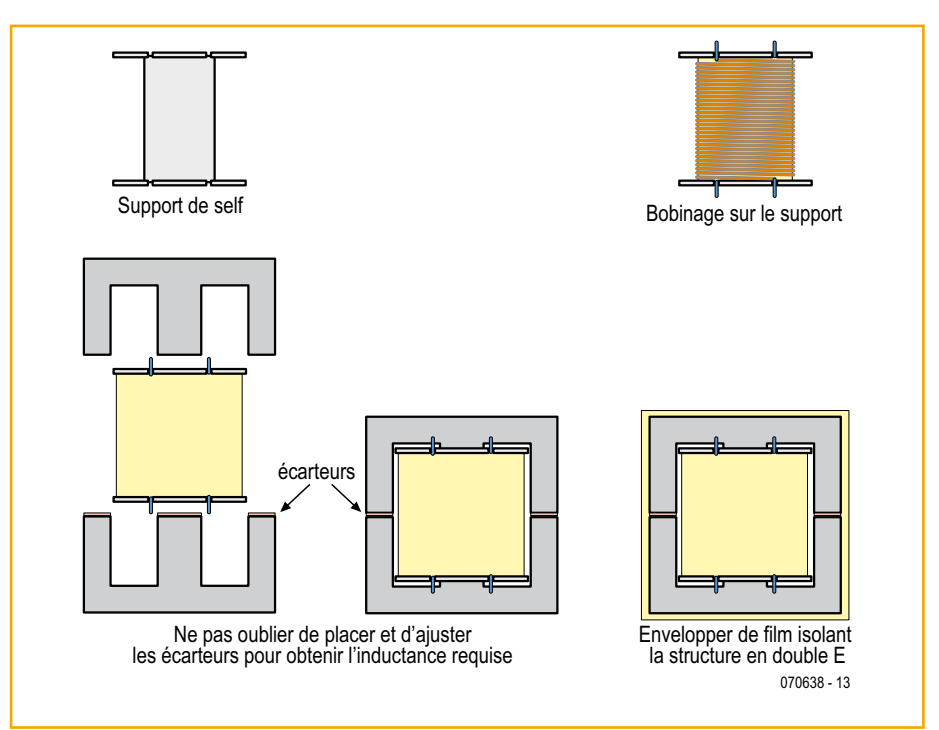

**Figure 5. Débarrassez la table, mais pas pour les babines ! Au menu : on bobine et on assemble la self pour le circuit.**

commande de grille à 625 V, deux MOS-FET de 550 V, un circuit de commande de fréquence et un régulateur shunt, plus une commande active de ZVS (*Zero Voltage Switch*, commutateur au passage de la tension par zéro) et une fonction de détection d'ouverture du circuit de lampe, tout cela bourré dans un boîtier ultra compact, un simple DIP à huit pattes. Ses caractéristiques hautement fonctionnelles et les protections intégrées font gagner beaucoup de place, réduisent la dissipation de puissance et garantissent une plus haute fiabilité des systèmes complets. Excellent !

La tension alternative du secteur (ici le 230 V à 50 Hz) est redressée pour fournir une tension continue de 320 V approximativement. La résistance de démarrage R1 donne l'alimentation initiale (à micro-puissance) à la puce FAN7710 qui commence alors à osciller et le circuit à pompe de charge, constitué de C2, D2 et D7, délivre le courant à la broche  $V_{DD}$ , qui profite de la régulation à 15 V du régulateur shunt interne.

Le circuit oscillateur de FAN7710 utilise trois fréquences discrètes, l'une pour le préchauffage du gaz de la LFC, une autre pour l'amorçage et une dernière pour le fonctionnement normal. Voyez l'encadré pour les calculs (simples). En outre, la puce protège le circuit de ballast si la tension alternative est trop basse ou en cas d'ouverture du circuit de la lampe. Le fusible F1 à l'entrée de l'alimentation protège des risques électriques.

#### **Fabrication de la bobine**

La platine vierge, le circuit intégré FAN7710N et l'inductance de 2,5 mH employée dans le circuit sont disponibles via les adresses habituelles. Nous n'avons cependant pas l'intention de décourager qui que ce soit d'acheter les pièces pour fabriquer l'inductance vous-même. Commençons par lire attentivement les spécifications :

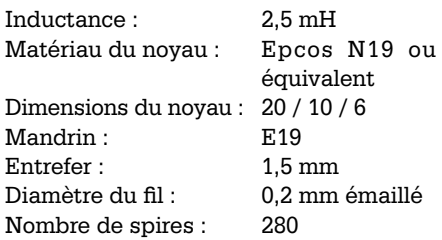

Voyez maintenant à la **figure 5** les détails de la construction.

Tout d'abord, sur le mandrin E19, on bobine 280 tours de fil de cuivre émaillé. On en dénude par grattage au canif les extrémités sur 5 mm environ et on les étame. C'est le moment de vérifier la continuité de la self. On place alors les moitiés du noyau en E sur la bobine et l'on ajoute les intercalaires pour obtenir la fente à air de 1,5 mm qui est requise pour atteindre l'inductance voulue. Le point final sera d'enrouler de la toile isolante autour de l'ensemble.

#### **La platine**

Le laboratoire d'Elektor a concu un circuit imprimé pour le projet, le plan de montage est représenté à la **figure 6**. Le tracé des pistes cuivrées est disponible en téléchargement gratuit comme fichier PDF sur notre site (www.elektor.fr) pour ceux qui désirent graver leur platine. Le dessin direct et son inverse sont inclus dans le même fichier PDF pour votre facilité. Garnir la carte de ses composants est un jeu d'enfant, il n'y a que des composants au format normal et toute la place qu'il faut pour les installer confortablement. Le câblage au secteur et à la lampe, ainsi que tous les connecteurs et connexions intermédiaires doivent répondre aux normes de sécurité électrique.

#### **Attention**

**Le circuit se branche directement au secteur et présente des tensions mortelles. Il faut observer toutes les précautions de sécurité voulues pour éviter qu'on puisse toucher un des composant quand le circuit est en fonctionnement.**

#### **Lien Internet**

[1] www.pavouk.org/hw/lamp/en\_index.html (anglais)

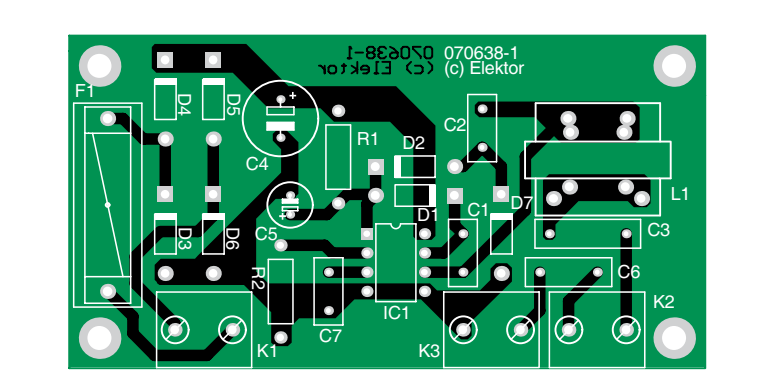

**Figure 6. Plan d'implantation de la carte pour le ballast de LFC. Le tracé des pistes prend en compte la sécurité électrique.**

#### **Liste des composants**

**Résistances :**  $R1 = 470 k\Omega$  $R2 = 82k \Omega$ 

#### **Condensateurs :**

 $C1 = 100$  nF/25 V  $C2 = 470$  pF/1 000 V  $C3 = 33 \text{ nF}/630 \text{ V}$  $C4 = 10 \mu F/400 V$  $CS = 10 \mu F / 50 V$  $C6 = 2nF7/1000V$ 

**Self :**  $L1 = 2.5$  mH; 280 spires de fil de cuivre émaillé de 0,2 mm sur bobine EE19 (EPCOS)

#### **Semi-conducteurs :**

D1,D2,D7 = UF4007 D3 à D6 = 1N4007 IC1 = FAN7710N (Fairchild)

#### **Divers :**

K1,K2,K3 = bornier encartable à 2 contacts au pas de 7,5mm F1 = fusible, 100 mAT (retardé) platine + FAN7710N + self  $2.5$  mH EPS070638-71 via les adresses habituelles

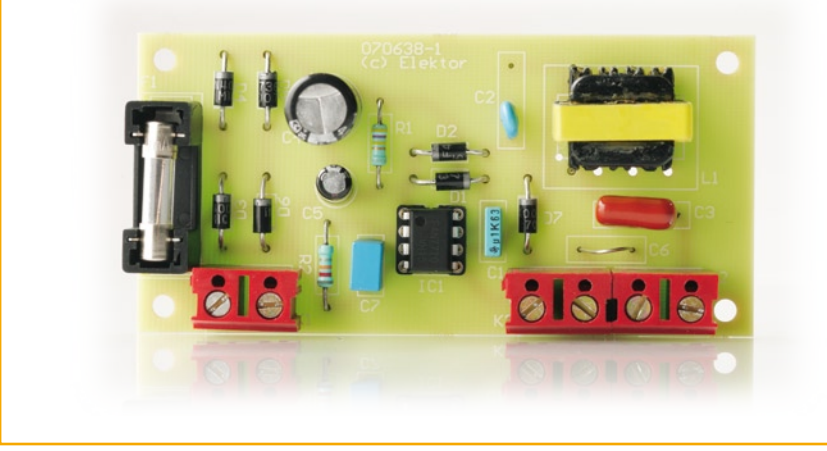

#### **Trois fréquences**

En fonctionnement normal, la fréquence d'oscillation du FAN7710 vaut :

$$
f_{osc} = 4 \times 10^9 / R_T
$$

(070638-I)

où  $R_T = R2 = 82$  kΩ.

La fréquence de préchauffage est beaucoup plus élevée et se calcule comme suit :

 $f_{\text{pre}} = 1,6 \times f_{\text{osc}}$ 

Et finalement, la fréquence d'amorçage, on l'obtient comme ceci :

$$
f_{\rm ign} = [0.3 \times (5 - V_{\rm CPH}) + 1] \times f_{\rm osc}
$$

où  $V_{\text{CPH}}$  est la tension sur C3.

# **Transport d'énergie sans fil Secrets de fabrication**

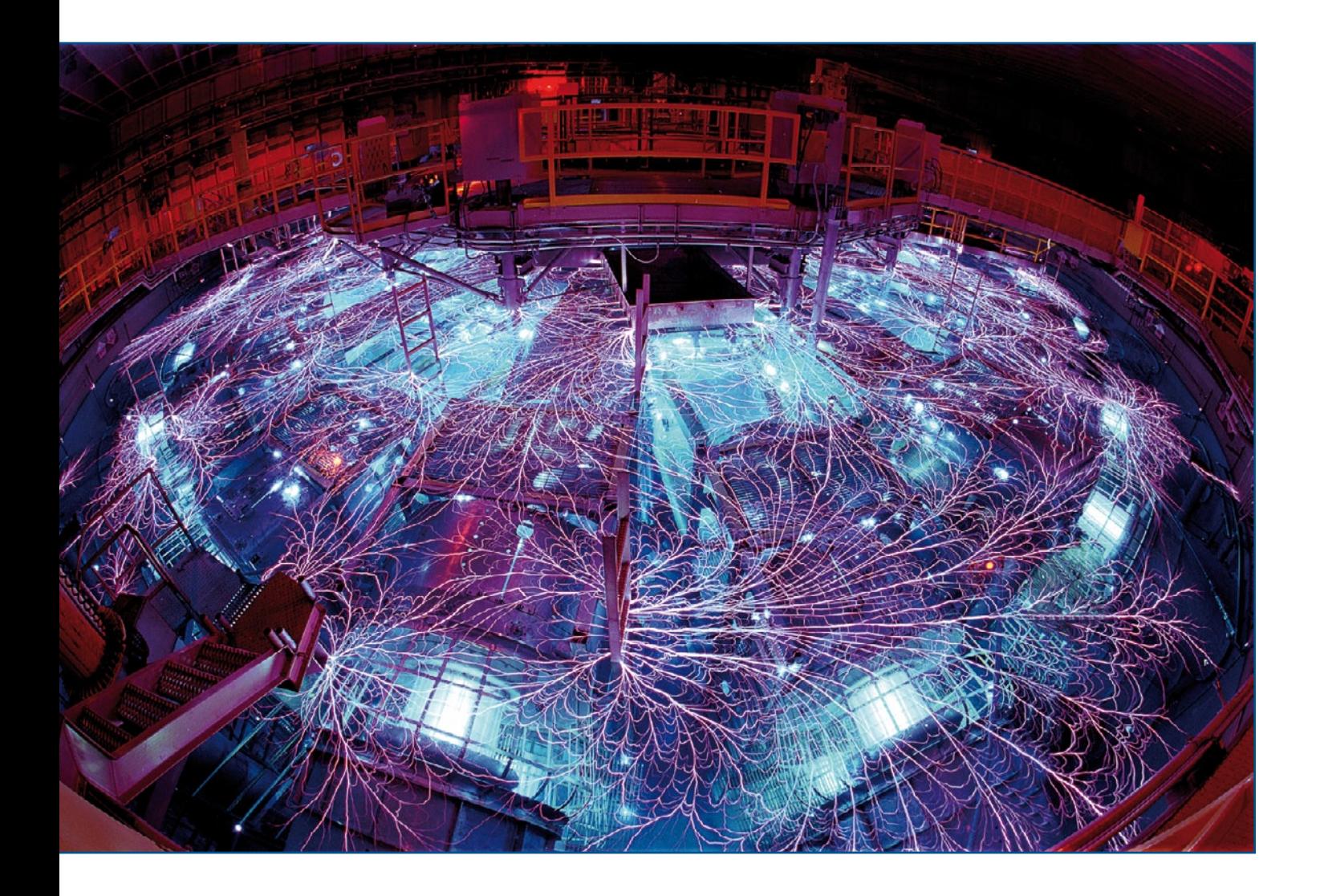

Von Martin Ossmann

**Le transport d'énergie sans fil est déjà présent dans de nombreuses applications. Celles-ci s'étendent de la brosse à dents électrique au « plein » d'automobiles électriques, sans oublier la technologie RFID. Il est aussi prévu d'alimenter sans fil les portables ou les ordinateurs portatifs par la surface de travail d'un bureau. Cette contribution explique « comment ça marche » et indique de quels phénomènes tenir compte. Loin de se borner à exposer les bases théoriques, cet article présente aussi des valeurs numériques tirées de la pratique.** 

La transmission d'informations fait de plus en plus appel au sans fil : radio, télévision, téléphone portable, WLAN et ZigBee prouve si besoin en était que la transmission sans fil est, techniquement, parfaitement mature. Losrque l'on voit l'écheveau de câbles sous son bureau on rêve bien entendu aussi d'une alimentation sans fil. Cet article va nous montrer que ce rêve est encore loin de la réalité.

#### **Longueurs d'onde**

Parle-t-on de transport d'énergie sans fil ? On mentionne souvent dans le même temps les systèmes d'antennes émettant l'énergie. On n'est pas sans savoir que, pour fonctionner correctement, une antenne doit posséder des dimensions géométriques proches de la longueur d'onde utilisée. On sait aussi que les effets énergétiques du rayonnement peuvent être négligés pour autant que les appareils fabriqués soient petits par rapport aux longueurs d'onde engendrées. Il est donc utile de convertir en longueurs d'onde les fréquences de quelques kHz à quelques GHz utilisées dans le domaine technique (voir le **tableau 1**). Supposons que les « systèmes d'antennes » doivent mesurer moins de 1 m ; on voit que même dans la bande des 13,56 MHz (une fréquence ISM et RFID), les systèmes sont « petits par rapport à la longueur d'onde ». C'est exactement le genre de systèmes dont nous allons nous occuper de plus près..

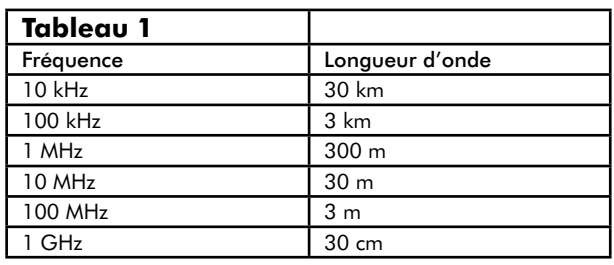

Dans le cas de ce genre de systèmes tout se passe, pour parler le jargon de la théorie des antennes, dans le champ proche. Le champ proche est caractérisé par le fait que le déphasage entre le champ électrique et le champ magnétique (champ E et champ H) est proche de 90 degrés. En gros, la puissance réactive change d'emplacement, alors que le transport de puissance active est relativement faible.

On peut généralement décrire des systèmes « petits par rapport à la longueur d'onde » sans avoir à tenir compte de la propagation des ondes. Cela signifie essentiellement que l'interaction entre le champ électrique et le champ magnétique est faible. On peut donc normalement distinguer entre des systèmes capacitifs et inductifs. Le concept sur lequel repose un système capacitif est résumé dans l'**encadré 1**. Comme la permittivité de l'air (ou du vide) est très faible, il est relativement difficile de transporter de l'énergie par voie capacitive. La majorité des systèmes techniques fonctionnent donc par couplage inductif.

#### **Couplage inductif**

Comme nous l'avons mentionné, la propagation des ondes ne joue aucun rôle. Dans le cas des systèmes inductifs, il importe de bien comprendre ce qui se passe dans un transformateur. Nous allons donc y regarder de plus près. L'emploi d'un circuit électrique équivalent facilite les choses. Les différents circuits équivalents sont commentés dans

#### **Encadré 1 : Transport d'énergie capacitif**

Un système hypothétique de transfert capacitif d'énergie à 13,56 MHz dans un cube de grande taille pourrait ressembler à la *figure 1a* : Le fond et la plaque supérieure sont constitués par 2 surfaces métalliques. Elles constituent la « capacité émettrice » et sont reliées à la source de courant. Deux plaques distantes de 1 mm, formant condensateur, sont situées à mi-hauteur (distance de 5 cm par rapport au haut et au bas). Elles servent à capter l'énergie. Celle-ci est transmise à une résistance de R = 100  $\Omega$ . La puissance transmise à cette résistance doit être de P1 = 1 W.

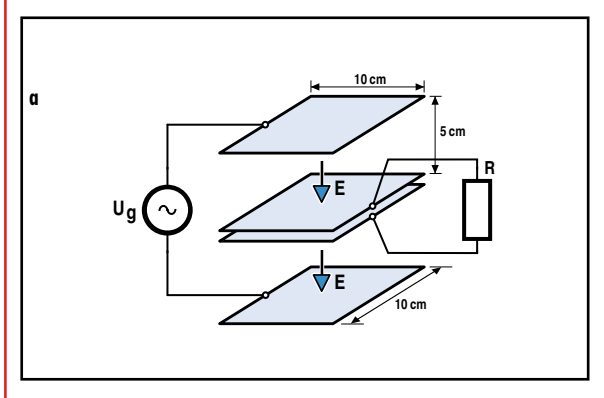

**Réalisation d'un système capacitif.**

On s'apercevra vite de la difficulté en considérant le circuit électrique équivalent (figure 1b) et en calculant les valeurs approchées des composants. On supposera que tous les condensateurs sont des condensateurs à plaques idéaux et on négligera les champs de fuite. Voici le circuit électrique équivalent :

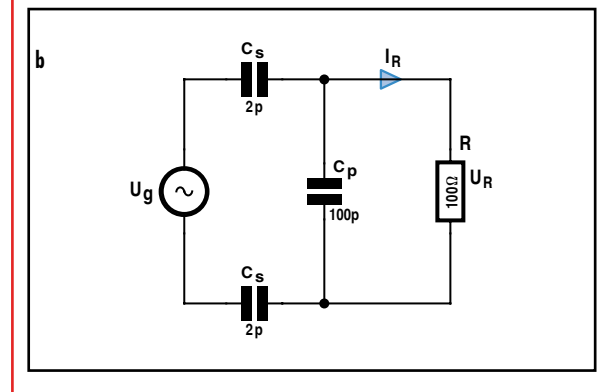

**Circuit équivalent du système capacitif.**

La tension U<sub>R</sub> aux bornes de la résistance vaut  $U_R = \sqrt{P \cdot R} = 10$  V. Le courant passant par la résistance est donné par  $I_R = U_R/R = 0.1$  A

L'impédance du condensateur parallèle est d'environ 100 Ω (à 13,56 MHz). Le courant passant par les (très petits) condensateur série est donc d'environ  $I_S = 0.14$  A. Le problème est évident. La tension fournie par la source doit être assez élevée pour produire un courant de 140 mA dans les 2 condensateurs série de 2 pF chacun. La tension nécessaire atteint environ 1,4 kV à 13,56 MHz ! Tout cela pour transmettre une énergie de 1 watt.

#### **Encadré 2 : Circuits équivalents d'un transformateur**

Un transformateur dont le primaire et le secondaire sont identiques (inductance à vide L) peut être décrit par le circuit équivalent de la figure A. Le couplage des transformateurs statiques ordinaires est normalement serré ( $k \approx 1$ ). L'inductance de fuite Ls est donc faible par rapport à l'inductance principale Lm. Un ajustement du nombre de spires permet de limiter le courant magnétisant Im, qui ne contribue pour ainsi dire pas au transfert d'énergie.

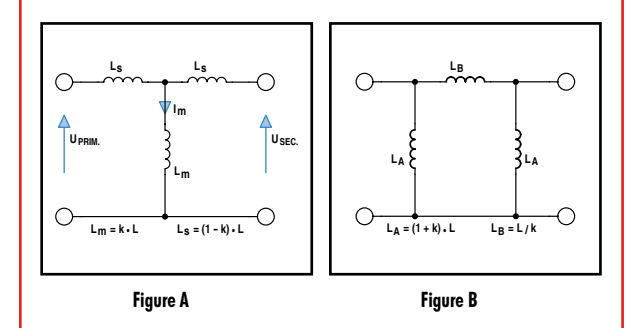

Les systèmes de transport d'énergie sans fil se distinguent par leur faible facteur de couplage. Lm est donc petite par rapport à Ls. Le courant magnétisant constitue un courant dérivé « inutile » de valeur élevée. Le circuit équivalent en Π de la figure B est électriquement équivalent au circuit équivalent en T.Si le transformateur n'est pas symétrique, ces deux circuits équivalents doivent être complétés par un transformateur idéal comme reproduit dans la figure C. Celui-ci décrit essentiellement le rapport de transformation N dû aux nombres de spires différents.

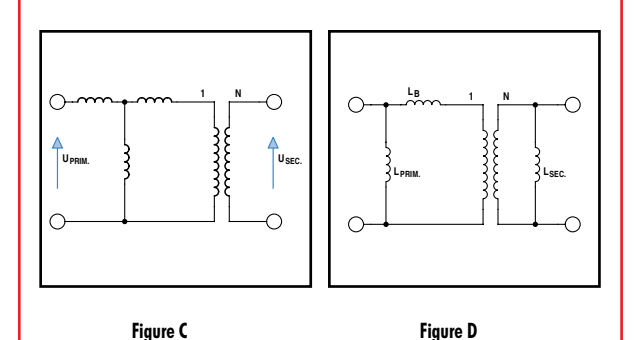

L'inductance secondaire du circuit équivalent en Π peut être reportée au secondaire du transformateur idéal (en tenant compte de N !). On obtient alors le circuit équivalent de la figure D dont on peut interpréter physiquement les éléments sans trop de peine.

L'inductance L<sub>prim</sub> est essentiellement l'inductance mesurée au primaire lorsque le secondaire se trouve à l'infini (pas de couplage). L<sub>sek</sub> correspond à l'inductance du secondaire. L'inductance série  $L_B$  se manifeste quand on rapproche les enroulements l'un de l'autre. Elle décrit la possibilité de coupler les flux magnétiques. Elle est très élevée quand le couplage est lâche.

En pratique, cela complique le transfert d'un courant élevé par le transformateur mal couplé sans chute de tension importante. Le transformateur idéal tient compte des rapports qui sont fonction du nombre de tours.

#### **Encadré 3 : Facteur de couplage**

Deux carcasses PS47x14,9 ont permis de réaliser 2 bobines comportant chacune 70 tours de fil tressé 30x0,1 mm (voir photo).

L'inductance vaut alors  $L_1 = L = 150 \mu$ H. Le diamètre interne est d'environ 20 mm, le diamètre externe d'environ 32 mm et la hauteur de la bobine d'environ 9 mm. Le facteur de couplage k est déterminé par des mesures à vide du rapport de transformation de tension.

On obtient les valeurs suivantes du facteur de couplage en fonction de

la distance :

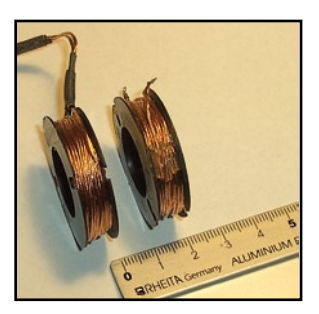

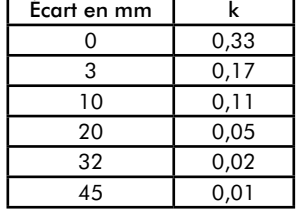

La **figure 2d** donne donc une idée relativement bonne des rapports dans un système à faible couplage inductif. On peut toutefois convertir ses paramètres en ceux d'un circuit équivalent en T.

#### **Transformateurs**

Premier exemple : représentons-nous 2 enroulements circulaires ayant un nombre identique de spires et se trouvant à une certaine distance l'un de l'autre. Ces enroulements sont couplés magnétiquement. Le comportement d'un transformateur de ce genre peut être décrit par un circuit équivalent. Il en existe plusieurs variantes. Nous ferons appel au circuit équivalent symétrique en Π et au circuit équivalent en T. Leur comportement est équivalent, mais l'un ou l'autre peut être plus compréhensible selon le contexte. Commençons par le circuit équivalent en T : La mesure de l'inductance à vide du primaire donne *L = Ls + Lm*. Cette grandeur est une valeur tangible pour le praticien. Il la désigne souvent par « inductance du transformateur ». Un point crucial des systèmes de transport d'énergie sans fil réside dans le fait que le primaire et le secondaire sont « mal couplés ». Le couplage est décrit par le facteur de couplage k. Il diminue avec l'écart entre les 2 enroulements. Le degré de couplage

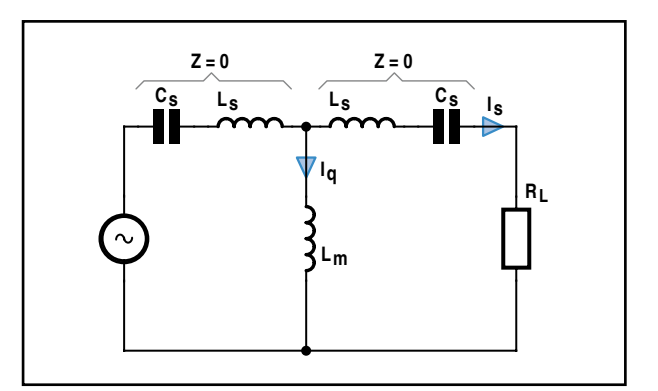

**Figure 1. Compensation série.**

a été mesuré 1x pour différentes valeurs de cet écart. L'encadré 2 contient les résultats. Dans notre cas (enroulements primaire et secondaire identiques), le facteur de couplage est en fait égal au rapport de transformation à vide de la tension, comme on peut le voir dans le circuit équivalent. Le facteur de couplage dans le transport d'énergie sans fil dépasse rarement 0,4. Les valeurs sont souvent beaucoup plus petites (comparer au tableau), alors que la valeur de couplage d'un transformateur classique dépasse souvent 0,95. La suite de l'article nous montrera quelles sont les conséquences de ce faible facteur de couplage.

#### **Mode résonnant**

Si le couplage est lâche, l'inductance de fuite dans le circuit équivalent en T est égale à *Ls* ≈ *L*. Elle place une impédance série élevée sur le chemin du courant. On peut tenter de pallier cet inconvénient en compensant l'inductance série par des condensateurs supplémentaires C<sub>s</sub> en série. Voir la **figure 1a**.

On obtient 2 circuits résonnants série qui, dans le cas idéal, annulent l'impédance série sans modifier la fréquence de résonance. L'inductance *L<sub>M</sub>*, qui est aussi faible quand le couplage est lâche, pose encore un problème. Elle engendre en effet un courant dérivé *I <sup>q</sup>* venant s'ajouter au courant désiré *I <sup>s</sup>*. Dans les cas concrets, sa valeur peut atteindre un multiple du courant série désiré *I <sup>s</sup>*. Les **encadrés 4, 6 et 7** comportent des exemples numériques basés sur les de systèmes donnés en exemple.

Comme les circuits réalisés sont résonnants, le système ne peut fonctionner que dans une bande étroite de fréquence. C'est un désavantage. Les inductances et les condensateurs sont des composants de puissance. Il n'est pas facile (et même impossible en fonctionnement) de les accorder pour compenser par exemple la dérive due à l'élévation de la température.

#### **Puissance réactive**

L'idée de compenser les réactances (inductances/capacités) en passant à des circuits oscillants présente un désavantage majeur : une puissance réactive supplémentaire est échangée entre ces composants du système. Dans les systèmes réels de transport d'énergie sans contact, la puissance réactive dépasse souvent d'un multiple la puissance active transmise (Comparer à la remarque initiale champ proche/zone de rayonnement des antennes !). Cette puissance réactive provoque une forte augmentation des tensions et des courants. Cela ne serait pas grave si les composants étaient sans pertes. Mais nous ne nous servons pas de composants imaginaires. Les grandeurs indiquées dans l'**encadré 4** pour l'alimentation sans fil d'une lampe halogène permettent de se faire une idée des ordres de grandeur impliqués.

On constate qu'il faut faire appel à des condensateurs haute tension. Il faut aussi que le facteur de qualité des condensateurs soit très élevé sous peine de voir leurs pertes dépasser la puissance active transportée. L'obtention d'un bon rendement est rendue très difficile par ces pertes dans les composants dues à la puissance réactive. Portons maintenant notre attention sur quelques mécanismes de pertes.

#### **Mécanismes de pertes**

Les pertes par courants de Foucault jouent souvent un rôle déterminant dans les enroulements du transport d'énergie sans fil. Il s'agit souvent de bobines à air ou possédant pour

#### **Encadré 4 : Alimentation 10 watts lampe halogène**

Le système sur la photo permet d'alimenter une lampe halogène 12 V/10 W au travers d'un entrefer de 3 à 8 mm. Comme le montre le schéma de principe, un demi-pont de MOSFET alimente le premier circuit résonnant. Le primaire et le secondaire sont bobinés dans des demi-noyaux PM36. Le primaire comporte 26 spires en fil de Litz HF 60x0,1 mm. Son inductance est  $L_{\text{prim}} = 60 \mu$ H. Le condensateur du primaire est un MKP10 de 0,2  $\mu$ F. Les transistors type BUZ10  $(R<sub>DSon =</sub> 0.07 Ω)$  sont attaqués par un pilote IR2113. La tension d'alimentation continue est de 12 volts.

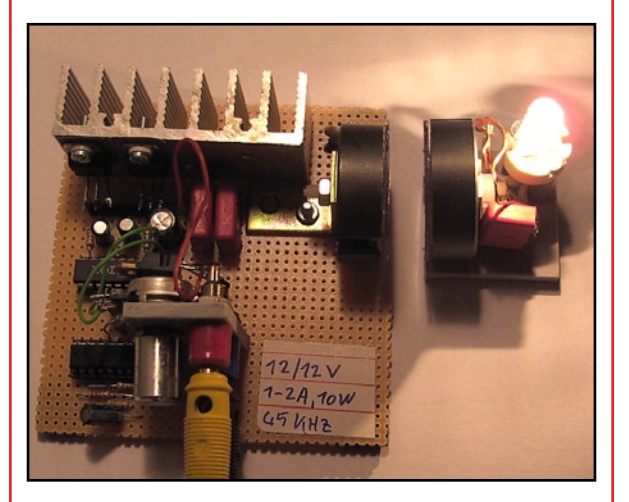

**Système d'alimentation sans contact d'une lampe halogène 10 W.**

Le secondaire comporte 55 spires. Son inductance est  $L_{\text{sek}}$  = 270  $\mu$ H. Ce rapport de transformation permet d'alimenter confortablement la lampe 12 V à sa tension nominale. Le condensateur du secondaire est un MKP10 de 0,1 *µ*F. La lampe halogène (12 V/10 W) est alimentée directement à la fréquence de fonctionnement d'environ 50 kHz.

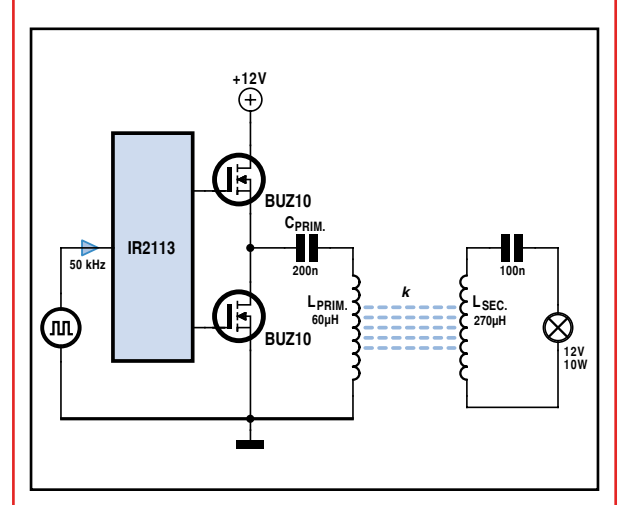

**Schéma de principe du système de transport.**

Le courant primaire efficace est d'environ 5 A en régime nominal. La puissance apparente primaire dans le condensateur pour  $ZC = 16 \Omega$  atteint donc  $S = 12 \cdot ZC = 400 \text{ VA}$ ! La puissance apparente dépasse déjà la puissance active de 40x – et ce pour une distance relativement courte !

#### **Encadré 5 : Simulation de champs**

Il est souvent impossible de calculer analytiquement les champs dans les systèmes de transport d'énergie sans fil. Une simulation des champs s'avère souvent utile – tout au moins pour estimer leur comportement. La figure nous montre le résultat d'un calcul de simulation de ce genre.

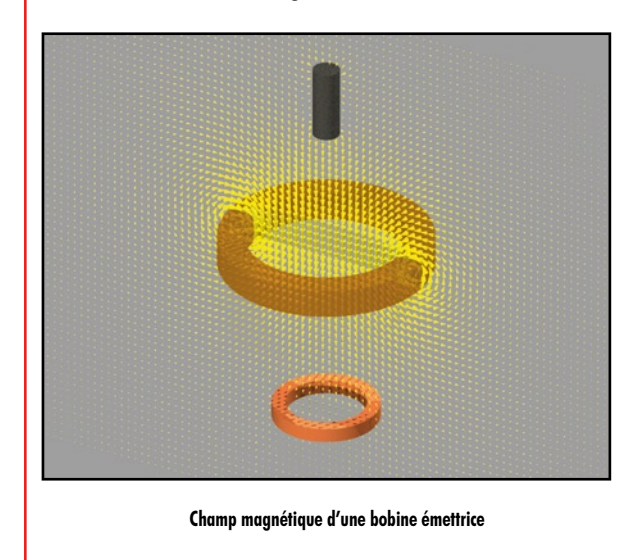

ferrite est simulée au-dessus de cet « émetteur ». On remarque qu'il « aspire » le champ au voisinage direct, mais ne modifie pas fondamentalement celui de la bobine émettrice. Même un noyau de ferrite ne permet pas de modifier drastiquement le facteur de couplage « à grande distance ». Une fraction importante du flux magnétique engendré par l'émetteur ne peut simplement pas être envoyée au récepteur. Simulons maintenant un « anneau de court-circuit » au-dessous de la bobine émettrice. Celui-ci n'influence aussi le champ qu'à son voisinage direct. Les bobines à air fourniront donc des facteurs de couplage encore moins bons. Une grande partie du champ de la bobine émettrice n'est aucunement influencée par d'éventuels objets de réception. Dans ce cas, le champ magnétique se comporte comme celui de la bobine sans facteur de perturbation. L'énergie du champ ainsi mise en jeu n'apparaît dans l'ensemble du système que comme une puissance réactive supplémentaire à fournir. Comme cette puissance réactive est couplée au flux de courant, ce dernier cause des pertes supplémentaires dans toutes les résistances ohmiques. Les simulations de champs permettent souvent d'obtenir des valeurs assez fiables des inductances et des facteurs de couplage. Elles peuvent aussi fournir des prédictions sur les pertes dues aux courants de Foucault. Cela permet souvent d'estimer le rendement dès le stade initial de la conception. Pour que les informations obtenues soient fiables, il importe toutefois de tenir compte de toutes les pertes potentielles, une tâche souvent très difficile.

L'anneau central parcouru par un courant représente la bobine émettrice. Il engendre un champ magnétique. Une barrette de

ainsi dire un « très grand entrefer ». Si on ne tient compte que de l'effet de peau classique (refoulement du courant dans un conducteur par son propre champ magnétique), les nombres obtenus sont loin d'atteindre l'augmentation réelle de résistance. Dans notre cas, l'enroulement lui-même « baigne » dans son propre champ global, qui est intense. De fortes pertes par courants de Foucault se manifestent alors

à des fréquences bien plus basses (désignées aussi souvent par « proximity losses », pertes par effet de proximité). Des exemples de courbes sont reproduits dans l'**encadré 8**. Des pertes par hystérésis dans les ferrites se manifestent aussi aux fréquences plus élevées. Il faut aussi tenir compte des pertes de commutation dans les transistors de l'« étage final d'émission ». La conception doit souvent faire l'objet

#### **Encadré 6 : Lecture à distance RFID basé sur MIFARE**

Les cartes RFID basées sur la technologie MIFARE ont été présentées dans Elektor 09/2006. Ce sont des cartes de communication en champ proche. Le fabricant assure qu'il est impossible d'en extraire les données à grande distance. Effectuons quelques calculs approchés pour nous rendre compte de la difficulté. Utilisons comme émetteur une boucle circulaire monospire ( $N = 1$ ) de rayon  $R = 1$  m. L'intensité H du champ magnétique en fonction de la distance z (voir figure) est donnée par la formule :

$$
H = \frac{N I}{2} \frac{R^2}{(R^2 + z^2)^{3/2}}
$$

Selon la norme ISO1443-2, ces RFID fonctionnent avec une intensité du champ comprise entre  $H_{min} = 1.5$  A/m et  $H_{\text{max}} = 7.5$  A/m.

Essayons d'atteindre une intensité du champ de H = 1 A/m. Le courant nécessaire calculé est égal à I = 5,64 A.

Il faut appliquer ce courant au cadre d'émission à une fréquence f = 13,56 MHz. Supposons que la spire unique est constituée par un fil de rayon  $r = 1$  mm. L'inductance approximative de la boucle d'émission est donnée par

$$
L \approx \mu_0 \left( \ln \frac{8R}{r} - 2 \right) \approx 8.8 \,\mu H
$$

L'impédance de l'enroulement à  $f = 13,56$  MHz est égale à  $Z_1 \approx 750 \Omega$ . Il faut donc appliquer une tension U ≈ 750 Ω ⋅ 5,64 A = 4,2 kV à la boucle. Ce n'est pas rien ! La puissance réactive oscillante est égale à  $S = U \cdot I = 5,64 \cdot 4,2$  kVA  $\approx 24$  kVA.

Cet exemple numérique montre qu'il n'est pas si simple d'activer les cartes RFID MIFARE à grande distance…

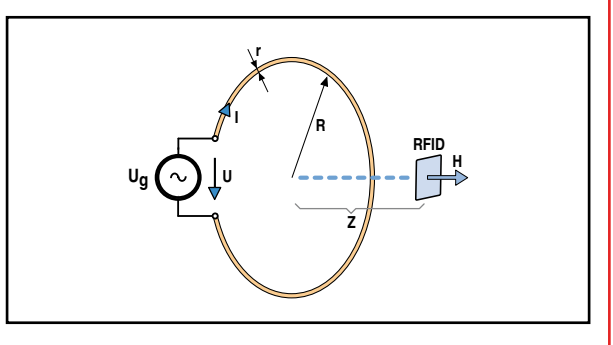

#### **Encadré 7 : Télé-alimentation de DEL**

Le système reproduit en photo permet d'alimenter une DEL blanche. La distance maximale à laquelle la DEL fournit encore un soupçon de lumière atteint quand même 1,3 m !

L'alimentation est fournie par le même demi-pont que le système halogène de l'encadré 4. L'enroulement émetteur (primaire) comporte 15 tours de fil de Litz 90x0,1 mm sur cadre de 22 cm de diamètre. L'inductance est de  $L = 100 \mu$ H, le condensateur de résonance vaut  $C_{\text{prim}} = 0.1 \mu F$  (type MKP10). Fréquence de fonctionnement choisie : f = 50 kHz. L'impédance de la bobine est  $Z_L = Z_C = Z = 31,4 \Omega$ . Un courant de 6 A<sub>eff</sub> au primaire fournit une puissance apparente de  $1^2 \cdot Z_0 \approx 1.2$  kVA !

La résistance en courant continu de l'enroulement émetteur vaut R = 0,25  $\Omega$ . Cela provoque des pertes de  $P \approx 6 A^2 \cdot 0.25 \Omega = 9 W$  au moins, bien qu'il ne s'agisse que de fournir quelques microwatts à une DEL. Les pertes de commutation atteignent au moins  $36 A<sup>2</sup> \cdot 0.07 \Omega = 2.5 W$ . La tension aux bornes du condensateur vaut  $I_{\text{eff}} \cdot Z_0 \approx 200$  V. L'enroulement récepteur se compose de 250 tours de fil de cuivre

d'un soin particulier pour minimiser l'ensemble des pertes. N'oublions pas les pertes diélectriques dans les matériaux isolants qui se manifestent lorsque la fréquence du système devient assez élevée.

Les courants de Foucault provoquent un échauffement. Ils sont induits dans toutes les pièces conductrices métalliques se trouvant à proximité. C'est le principe de la cuisson par induction. Avec tout autre système, il faut veiller à ce que les champs magnétiques n'endommagent pas d'autres appareils et ne causent surtout pas de dommages corporels. Le rendement effectivement atteint sera bien entendu affaibli par toutes ces sources de pertes. Il est souvent impossible de blinder un système à longue portée. Le champ efficace serait en effet trop fortement atténué.

Les condensateurs de résonance constituent un autre sujet important. Le courant qui les traverse est considérable. Il peut aussi engendrer des tensions élevées (plusieurs centaines de volts jusqu'à quelques kV). Il faut en général recourir à des modèles avec un très faible angle de perte (donc un facteur de qualité Q élevé). La puissance P<sub>C</sub> dissipée dans un condensateur possédant un facteur de qualité Q<sub>C</sub> en fonction d'une puissance apparente  $S_C$  est donnée approxiémaillé de 0,2 mm de diamètre sur un bâtonnet de ferrite de 10 mm de diamètre et long de 60 mm. La fréquence de résonance est de 50 kHz avec une inductance  $L = 4,6$  mH et un

condensateur  $C = 2.2$  nF. La « charge » alimentée est une DEL blanche. La distance dans la photo est de 30 cm. La DEL brille de tous ses feux. Un écart maximum de 1,3 m « éteint » la DEL. Sans bâtonnet de ferrite, l'écart maximum est d'environ 20 cm avec L =  $680 \mu$ H et  $C = 15$  nF.

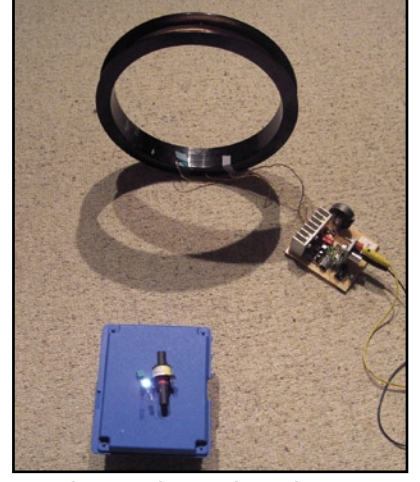

**Alimentation d'une DEL éloignée de 30 cm.**

mativement par *PC ≈ SC/QC*. Dans notre cas, le problème réside dans le fait que la puissance apparente  $S_C$  est souvent un multiple de la puissance active à transmettre. Donc, même avec de très bons condensateurs, la puissance dissipée peut apparaître dans les composantes réactives avec une valeur proche de celle de la puissance active.

#### **Résumé**

On a présenté les différents mécanismes qui jouent un rôle dans les systèmes de transport sans fil réalisés sous forme de couplage inductif. Les véritables applications requièrent une estimation méticuleuse de toutes les influences. Ce n'est sans doute pas encore demain la veille que votre ordinateur bloc-notes se passera d'accus grâce au transport d'énergie sans fil…

(070825-I)

#### **Liens Internet :**

[1] http://web.mit.edu/newsoffice/2007/wireless-0607.html http://en.wikipedia.org/wiki/WiTricity http://www.witricitynet.com/

#### **Encadré 8 : Effet de proximité**

Les bobines des systèmes de transport d'énergie sans fil atteignent en général des valeurs assez élevées d'intensité du champ magnétique. Leurs enroulements en subissent les conséquences. Si on ne tient compte que de l'effet de peau classique (fil dan son propre champ magnétique), on obtient le comportement reproduit sous « A » dans le diagramme. La bobine semble être éminemment utilisable pour des fréquences sous 100 kHz.

La mesure de la résistance (résistance série équivalente) fournit les points représentés dans la figure. La courbe « B », dans laquelle on a tenu compte du champ total élevé (effet de proximité), reproduit le comportement réel. On constate déjà une augmentation notable de la résistance à 10 kHz par rapport à

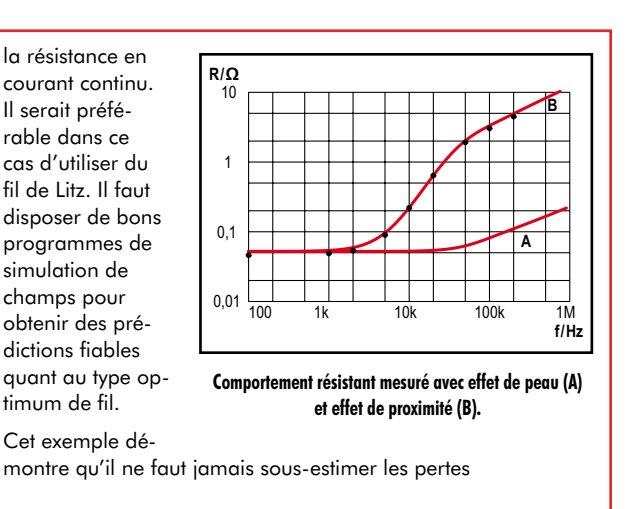

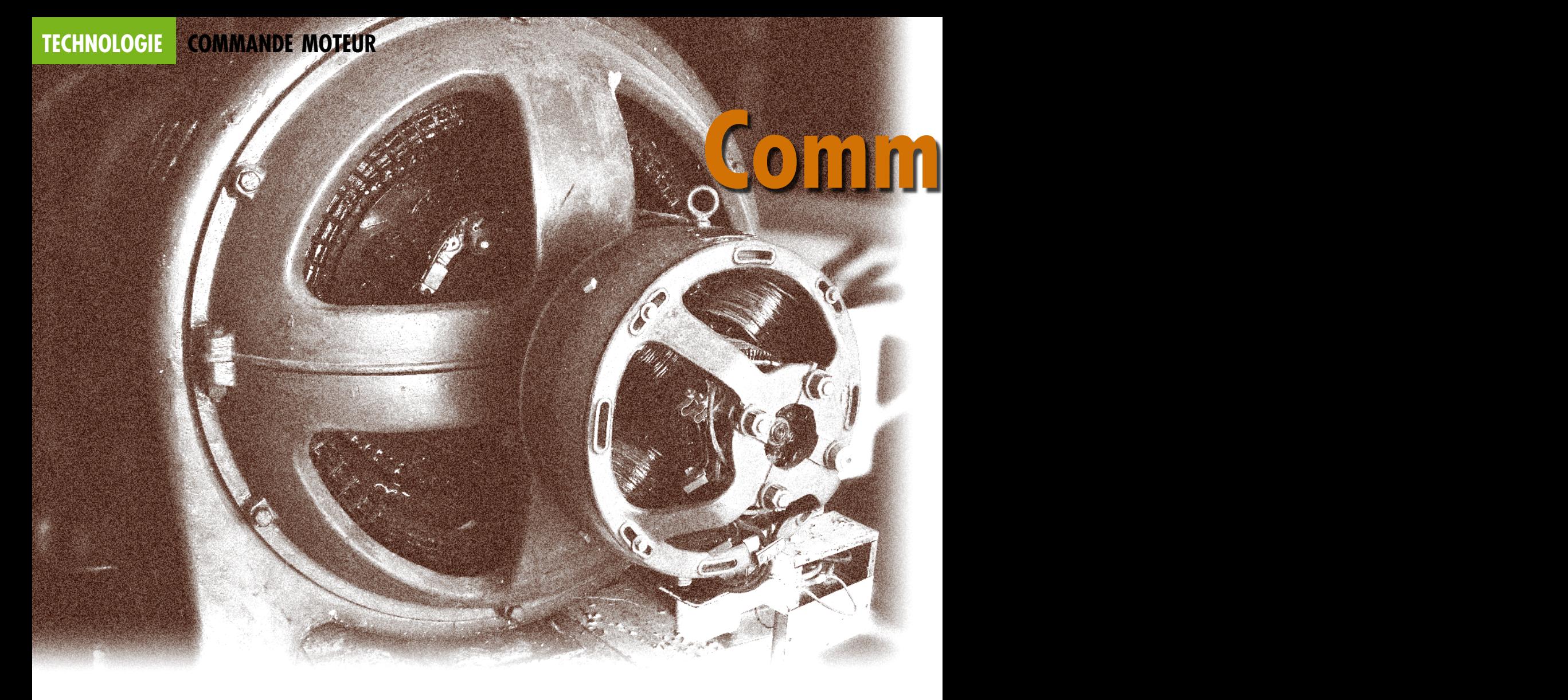

La consommation globale d'énergie croît toujours d'année en année. L'Energy Information Administration (EIA) des États-Unis prédit un accroissement de la consommation mondiale de 57% entre 2002 et 2025. La croissance rapide de l'économie asiatique nécessite aussi toujours plus d'énergie. Le taux de croissance en Chine pourrait atteindre 11% en 2007. Cette consommation n'est pas due qu'à l'Asie, mais aussi à l'Europe orientale. Le taux de croissance de l'Ukraine, par exemple, a été estimé à environ 7% pour 2007, celui de la Slovénie à 5%.

La directive relative aux produits consommant de l'énergie (*Energy using Products, EuP*) publiée par l'Union européenne requiert une réduction de 39 million de tonnes de  $CO<sub>2</sub>$  pour les entraînements électriques (tels que les moteurs). Des économies notables peuvent être réalisées en maximisant le rendement, en réduisant la consommation au repos et en accroissant le facteur de puissance. Une utilisation plus rationnelle des ressources s'impose. Selon le rapport SAVE de l'UE, l'utilisation croissante de moteurs et de convertisseurs de fréquence très

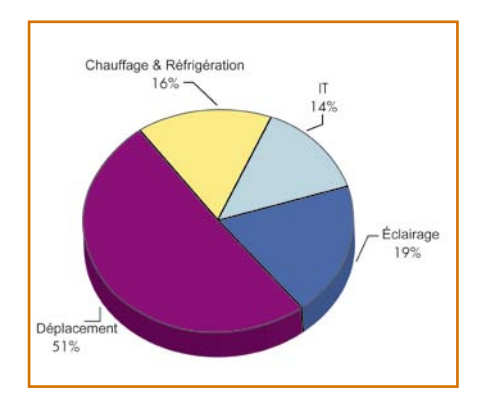

**Figure 1. La consommation des appareils générateurs de mouvement comme les moteurs dépasse la moitié de l'énergie électrique produite globalement (source : EPRI).**

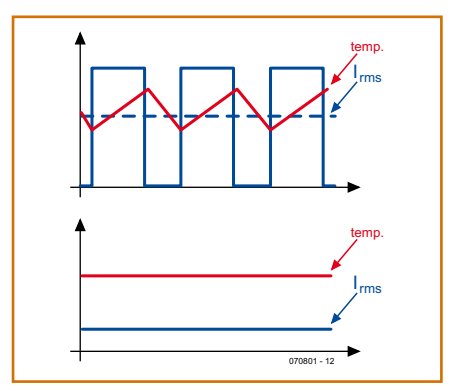

**Figure 2. (en haut) Courant et température avec une régulation à 2 positions, (en bas) courant et température dans une application commandée par un onduleur.**

efficaces et économes en énergie réduit le dégagement respectif de  $CO<sub>2</sub>$ de 4 et 12 millions de tonnes. L'institut IMS Research (source : EPRI, *Electric Power Research Institute*) est parvenu à la conclusion que la moitié de l'énergie électrique est consommée par des entraînements électriques (**figure 1**).

#### **Pompage et circulation**

Considérons une pompe à eau. La méthode traditionnelle de modification du débit est basée sur un étrangleur ou une vanne. En d'autres termes, le moteur tourne au maximum de sa puissance tandis que l'étrangleur se charge de réduire le pourcentage utile. Bref, dès qu'un dispositif d'étranglement règle le débit, on assiste à une baisse dramatique du rendement de l'entraînement.

Le diagramme de la **figure 2** représente une régulation à 2 positions (marche/arrêt) souvent utilisée dans les appareils domestiques comme les réfrigérateurs. La température est mesurée dans la chambre de refroidissement. Le graphique supérieur représente la caractéristique du courant et de la température pour un moteur sans onduleur. La

# **Commande moteur =**

## **Économies d'énergie Plus intelligente, plus efficace, moins d'EMI**

Dr Stephan Chmielus, Fairchild Semiconductor, RFA

**Le volume mondial d'électronique dans les zones industrielles et résidentielles croît sans relâche. Nos ressources fossiles, par contre, nos sources fondamentales d'énergie, sont limitées et inégalement réparties. Les énergies renouvelables acquièrent toujours plus d'importance. L'inquiétude générale quant à une pénurie se traduit par des réglementations sur les économies et l'efficacité. Tous les moteurs sont gloutons, ci-inclus ceux des pompes. Comment économiser dans ce domaine ?**

température baisse quand le moteur est dans l'état « marche », mais, simultanément, la température de l'entraînement augmente. Le moteur s'arrête lorsque la température de refroidissement atteint le seuil inférieur. La température remonte et le moteur se remet finalement à refroidir le compartiment. Cette sorte de régulation soumet les commutateurs à semi-conducteurs à des fluctuations élevées de la température de jonction. Celles-ci se traduisent par une augmentation des tensions thermiques. La durée de vie des composants en est abrégée d'autant.

Passons des moteurs à induction aux moteurs modernes sans balais pour améliorer l'efficacité, la fiabilité et les caractéristiques. Le graphique inférieur représente la caractéristique d'un appareil commandé par un onduleur. La charge peut être contrôlée avec précision et la température de l'entraînement reste stable. De plus, grâce au meilleur rendement des moteurs sans balais et à la réduction du courant maximum, le courant RMS (efficace) d'un moteur commandé par un onduleur est plus faible, à puissance de sortie égale, que le courant utilisé par une régulation conventionnelle à 2 positions.

#### **Systèmes d'entraînement (plus) intelligents**

Le passage d'entraînements AC à vitesse fixe aux entraînements à vitesse variable permet d'économiser jusqu'à 20% d'énergie. Les moteurs sans balais modernes alimentés par un onduleur permettent d'économiser jusqu'à 40% par rapport aux entraînements sans onduleur (source : EPRI). Les modules de puissance intelligents reflètent la tendance actuelle des entraînements par moteur basse puissance dans les appareils domestiques et les applications industrielles générales. Fairchild Semiconductor offre une gamme étendue de modules de puissance intelligents portant le nom de « Motion-SPMTM modules ». Ils permettent de concevoir des entraînements économisant l'énergie. Les principaux avantages des SPM (*Smart Power Module*) résident dans leurs performances élevées ainsi que dans une meilleure fiabilité et durabilité. Différents boîtiers disponibles sont reproduits dans la **figure 3**. Le Tiny-DIP/CMS est destiné aux faibles puissances de sortie jusqu'à 150 W, le Mini-DIP aux puissances moyennes (3 kW) et le boîtier DIP à des puissances atteignant 7 kW.

Un module Motion-SPM contient usuellement un VSI (*Voltage Source Inverter)* triphasé incluant un circuit d'attaque de grille d'une grande précision et des fonctions supplémentaires de protection. Certains Motion-SPM incluent des diodes d'amorçage (*bootstrap*), un thermistor et un arrêt thermique. Il existe même des versions en boîtiers CMS facilitant le montage sur la carte. Les modules PFC-SPM (*Power Factor Correction*) ont été spécifiquement conçus pour répondre aux exigences sur les courants harmoniques. Les appareils domestiques (hormis les appareils de classe D) et les applications triphasées doivent être confor-

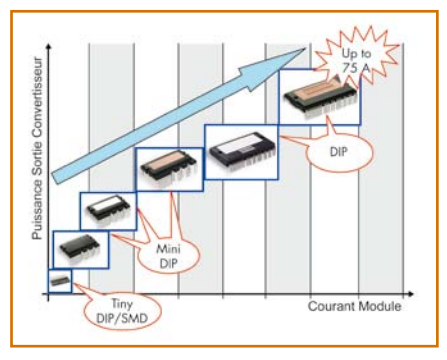

**Figure 3. Les « Motion SPM » existent en différents boîtiers selon leur puissance spécifique.**

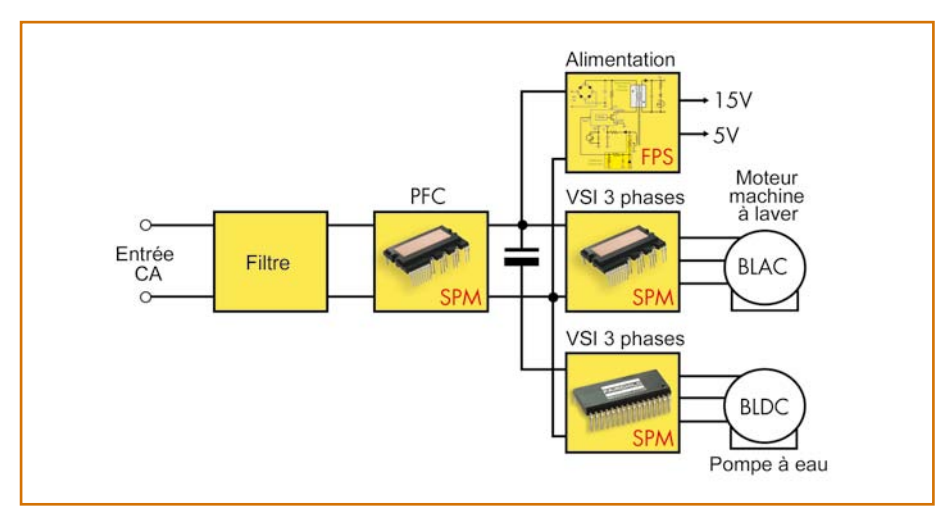

**Figure 4. Une commande moteur de machine à laver dernier cri et « écoénergétique ».**

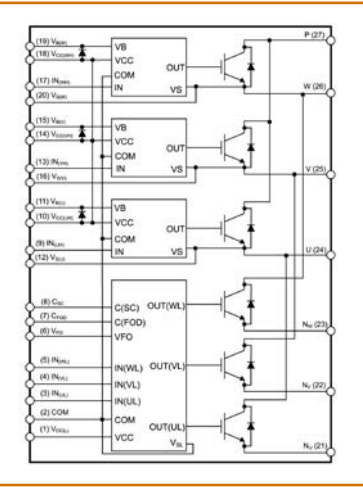

#### **Motion-Smart Power Module FSBxyCH60B**

Boîtier MiniDIP

 $x : F =$  boîtier standard (Full Pack),  $B = DBC$ 

y : Courant limite - 3 à 30 A @600 V

Tension d'isolation : 2 500 V Technologie IGBT faibles pertes Diode d'amorçage (bootstrap) intégrée OCP, UVLP, TSD Petite taille & écart broche à broche important 44 x 26,8 mm

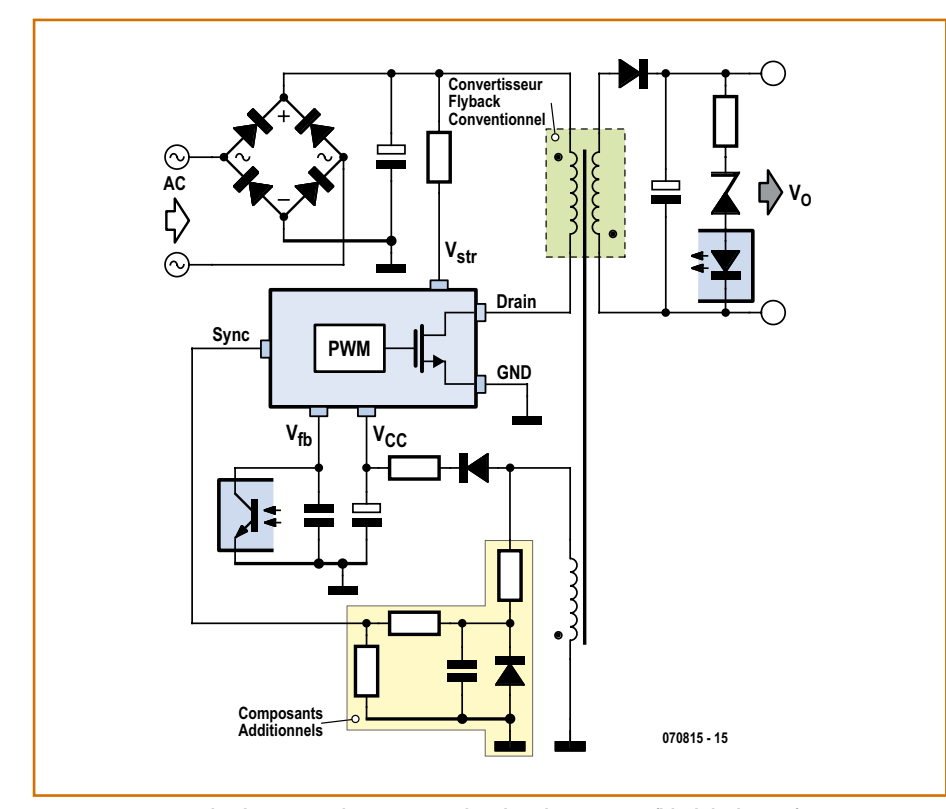

**Figure 5. Les composants dans la zone en évidence permettent d'améliorer le convertisseur flyback de plusieurs façons.**

mes aux dispositions de la classe A de la norme internationale EN61000-3-2. L'utilisation d'un redresseur en pont et d'un convertisseur survolteur est une technique acceptée pour la régulation active du facteur de puissance. Cette topologie, implémentée dans un boîtier Mini-DIP et destinée à une tension d'entrée 85-260 VAC monophasée, comporte un circuit d'attaque de grille, un thermistor et des fonctions de protection. Il suffit de 2 convertisseurs survolteurs – un pour l'alternance positive de la tension d'entrée et l'autre pour l'alternance négative – pour se passer de redresseur en pont. Le transfert de la puissance à la sortie est donc effectué avec 2 diodes en série seulement. Les 2 convertisseurs survolteurs permettent de réduire les dimensions de la structure interne de l'IGBT par rapport à la solution classique. Cette topologie est aussi disponible en Mini-DIP.

#### **À la maison**

La machine à laver est un bel exemple d'appareil posant un défi énergétique. Comme le montre la **figure 4**, les machines à laver modernes sont équipées d'un moteur BLAC pour entraîner le tambour de lavage. Fairchild a récemment lancé une nouvelle génération de SPM Mini-DIP (FSBxyCH60B). Un bref aperçu de ses spécifications techniques est reproduit dans un **encadré** — ce composant semble être conçu spécialement pour cet appareil. Les pertes de commutation des nouveaux modules sont plus basses que celles de la génération précédente. Le rendement amélioré permet donc d'utiliser de plus petits dissipateurs thermiques. En outre, les diodes d'amorçage internes et le raccordement interne de VS et HS-Emitter simplifient la réalisation du onduleur.

Le moteur BLDC servant à évacuer l'eau de la machine à laver peut être commandé par un Motion-SPM en boîtier Tiny-DIP ou CMS. Les MOSFET remplacent les IGBT dans ce module optimisé pour un bon comportement EMI. Le boîtier (29×17 mm) de très petite taille permet au concepteur de placer le VSI près du moteur, réduisant ainsi à la fois le rayonnement parasite et la taille de la carte.

#### **Green FPS**

La tension de polarisation requise peut être engendrée par les commutateurs de puissance Green FPSTM e-SeriesTM.

Un FPS contient un contrôleur PWM et un MOSFET détecteur de courant (*sense MOSFET*) intégrés dans le même boîtier — voir la **figure 5**. Quelques composants de plus (3 résistances, un condensateur et une diode) transforment le convertisseur flyback usuel en un convertisseur flyback quasi résonnant. Son comportement EMI et son efficacité de conversion de puissance sont généralement meilleurs que ceux d'un convertisseur usuel à commutation dure et fréquence fixe de découpage. Qu'entend-on par quasi résonnant ? Pour commuter le MOSFET, le contrôleur PWM détecte sa tension minimale de blocage pendant le mode de conduction discontinu. La valeur plus faible de d*V*/d*t*, jointe à la modulation de fréquence intrinsèque au processus, réduisent l'effet EMI. La tension plus faible de blocage abaisse aussi les pertes de commutation, donc la température du circuit intégré. Le fonctionnement impulsionnel mis en œuvre réduit fortement la consommation au repos. En résumé, les produits de la « Green FPS e-Series » offrent une plate-forme de base permettant de réaliser des convertisseurs flyback économiques et efficaces, ainsi que d'autres types d'alimentations à découpage (*SMPS, Switching Mode Power Supply*), comme les convertisseurs SEPIC (*Single Ended Primary Inductor Converter*).

#### **Conclusion**

Une efficacité accrue, de meilleures performances, c'est la tendance actuelle en commande de mouvements. Les « Motion-Smart Power Modules » sont des onduleurs pour source de tension triphasée que des fonctions supplémentaires rendent plus conviviaux et plus fiables. Les Smart Power Modules améliorent la correction PFC (*power factor correction*), permettant de distribuer la puissance le plus efficacement possible. Le « Fairchild Power Switch » est le commutateur de puissance intégré pour SMPS basé sur la commutation quasi résonnante. Le dénominateur commun de ces solutions ? Toutes contribuent à améliorer dramatiquement l'efficacité globale du système — au bénéfice du monde entier.

#### **Acronyms**

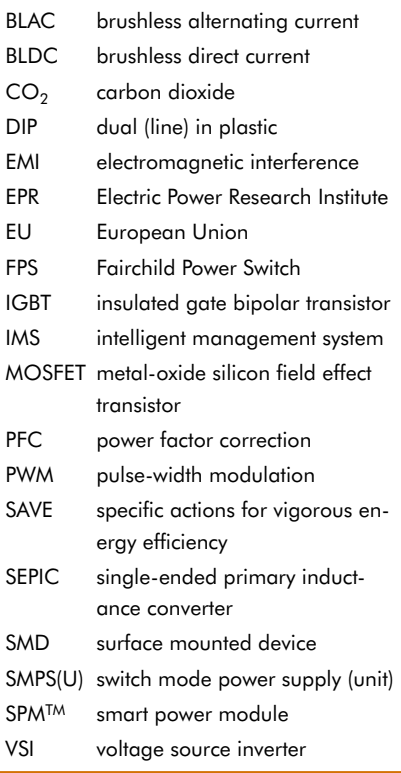

(070801-I)

**– OFFRE D'EMPLOI –**

*Elektor International Media est une plate-forme multimédia interactive pour tous les électroniciens. Elektor rime avec information, éducation, inspiration et récréation.*

Pour son édition française Elektor recherche son/sa

### **Rédacteur/trice de l'édition française**

Après une période de familiarisation au sein de la rédaction internationale, vous aurez la responsabilité de l'édition française en étroite collaboration avec le laboratoire d'Elektor et vos collègues des autres rédactions nationales, sous la responsabilité du rédacteur en chef international.

#### **Votre profil :**

- L'électronique vous passionne.

- Vos connaissances en électronique vous permettent de vivre et de partager cette passion.
- Vous êtes donc rigoureux et exigeant, surtout avec vous-même.
- Vous avez le sens de l'organisation, des délais, de la communication et de la diversité culturelle.
- Vous connaissez le marché de l'électronique en France et dans les pays francophones.
- Vous jouissez d'une bonne expérience de l'édition et d'une plume affûtée.
- Votre français écrit est impeccable, vous parlez et comprenez l'anglais, l'allemand et/ou le néerlandais.

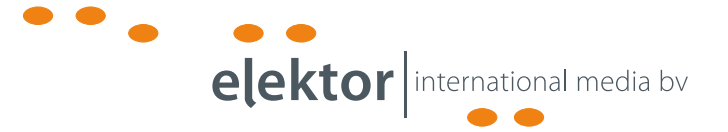

Votre lieu de travail seront les bureaux d'Elektor International Media à Limbricht, dans le Sud des Pays-Bas.

#### **Adressez votre candidature à**

Guy Raedersdorf (g.raedersdorf@elektor.fr) ou Wisse Hettinga (w.hettinga@elektor.com).

#### **Elektor International Media**

www.elektor.fr | info@elektor.fr

Adresse : Allee 1 6141 AV Limbricht Pays-Bas

Adresse Postale : Boîte Postale 11 6114 ZG Susteren Pays-Bas

Téléphone : +31 [0]46 43 89 444

Publicité

# **Avarice d'énergie**

BASETech

Nous sommes faisons tous, aujourd'hui, de notre mieux pour économiser de l'énergie, mais il est souvent difficile d'estimer la quantité d'énergie d'un appareil quelconque. Un électronicien sait comment s'y prendre pour mesurer la consommation de tel ou tel appareil électrique voire électronique. On est, surtout chez soi et au bureau, environné par nombre d'appareils dévorant de l'énergie en permanence. Comment pouvons limiter cette consommation ? Il faut, pour cela, commencer par savoir quelle puissance un appareil consomme au repos et lorsqu'il fonctionne. Pas de problème dans le cas d'une ampoule à incandescence : elle consomme pratiquement la puissance indiquée. Lorsqu'on la coupe par l'interrupteur, elle est réellement coupée. Les choses sont bien moins « romaines » pour nombre d'autres appareils. Dans la majorité des cas l'étiquette indique bien une puissance nominale, mais elle n'est pas consommée en permanence. De plus, on ignore, la consommation au repos de la plupart des consommateurs d'électricité. Des appareils tels qu'ordinateurs, moniteurs, téléviseur et magnétoscopes ne possèdent plus de véritable interrupteur secteur, ne comportant qu'une sorte de bouton de mise en « stand‑by ». Les choses sont, occasionnellement, encore différentes dans le cas d'appareils mis en route et coupés à l'aide d'une télécommande. Autre catégorie de consommateurs de courants domestiques « cachés », tous ces adaptateurs secteur dont les fabricants dotent les appareils les plus divers. Ceci permet de simplifier notablement l'appareil lui‑même, les règles de sécurité devant moins sévères elles aussi. Pour nombre d'appareils tels que lecteurs MP3 et téléphones GSM, l'adaptateur sert uniquement à charger l'appareil et pourra, lorsqu'il ne sert pas, être débranché du secteur. Mais pour nombre d'autres appareils, l'adaptateur reste connecté en permanence au secteur... consommant du courant. Les adaptateurs secteur analogiques sont les plus énergievoraces, consommant de l'ordre de quelques watts hors‑charge. On aura vite compris qu'une dizaine voire quinzaine de ces adaptateurs fonctionnant en permanence alourdissent la facture d'électricité.

#### **Mesurer**

Un petit investissement permet de savoir aisément quelle puissance consomme chacun des appareils tant en fonctionnement qu'à l'arrêt (en veille). Il existe différents vendeurs de ce que l'on appelle des énergiemètres, un petit appareil intercalaire doté d'une fiche et d'une prise et s'enfichant dans une prise secteur. Un tel appareil comporte, est-il nécessaire de le préciser, un affichage et quelques organes de commande (boutons). On enfiche l'énergiemètre dans la prise secteur à laquelle est connecté l'appareil-cobaye, ce dernier étant ensuite relié à la prise femelle de l'énergiemètre. L'affichage propose un choix de différentes informations telles que la valeur de la tension, le courant consommé, la puissance, dans certains cas le cos ϕ (cf. l'encadré), sans oublier le nombre de kilowatts/heure consommés depuis l'instant de connexion au secteur de l'énergiemètre. De plus, la plupart d'entre eux permettent de savoir ce qu'il vous en coûte; il est possible, pour cela, d'entrer le prix du kilowatt/heure, certains appareils faisant même la distinction entre le tarif jour et le tarif nuit. Nombre de fournisseurs d'électricité recommandent l'utilisation d'un tel énergiemètre de manière à ce que le consommateur ait une meilleure idée de ce que consomme chacun des appareils dont il se sert. Dans certains pays ils prêtent même un tel appareil gratuitement à leurs clients pendant quelques semaines. Mais pourquoi se priver du « plaisir » de savoir, vu qu'il existe des modèles d'énergiemètre coûtant à peine 10 euros, somme que l'identification des plus mauvais élèves aura rapidement fait récupérer.

#### **L'offre**

Nous avons, dans le cadre de cet article, examiné 10 énergiemètres disponibles dans le commerce. La plupart d'en‑ tre eux sont de forme physique similaire (telle que décrite plus haut). Deux d'entre eux diffèrent cependant : l'Energy Control 3000 de Voltcraft (station de mesure sans fil épaulée par différents types de capteurs) et l'Energie Monitor EM600 de ELV (système de mesure « 2 pièces » dont l'élé‑

### **Test pratique d'énergiemètres populaires**

Harry Baggen

**Connaissez‑vous la puissance consommée par le téléviseur LCD ou plasma acheté tout dernièrement lorsqu'il est allumé ? Ce qu'il consomme lorsqu'il est, prétendument, « coupé » ? Si vous tenez à être le plus avare en énergie il vous faut savoir ce que consomme** 

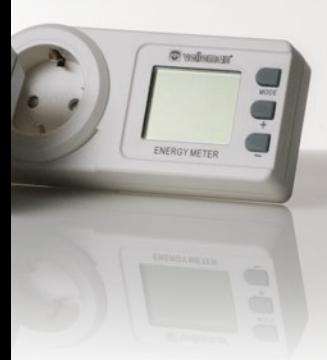

**chaque appareil. On peut, à cet effet, acheter des énergiemètres très pratiques qu'il suffit d'enficher dans une prise secteur pour voir s'afficher la consommation d'un appareil donné. Quelle est la précision de ces appareils et que permettent‑ils en fait de mesurer. Nous avons passé quelques‑uns d'entre eux au crible dans notre laboratoire.**

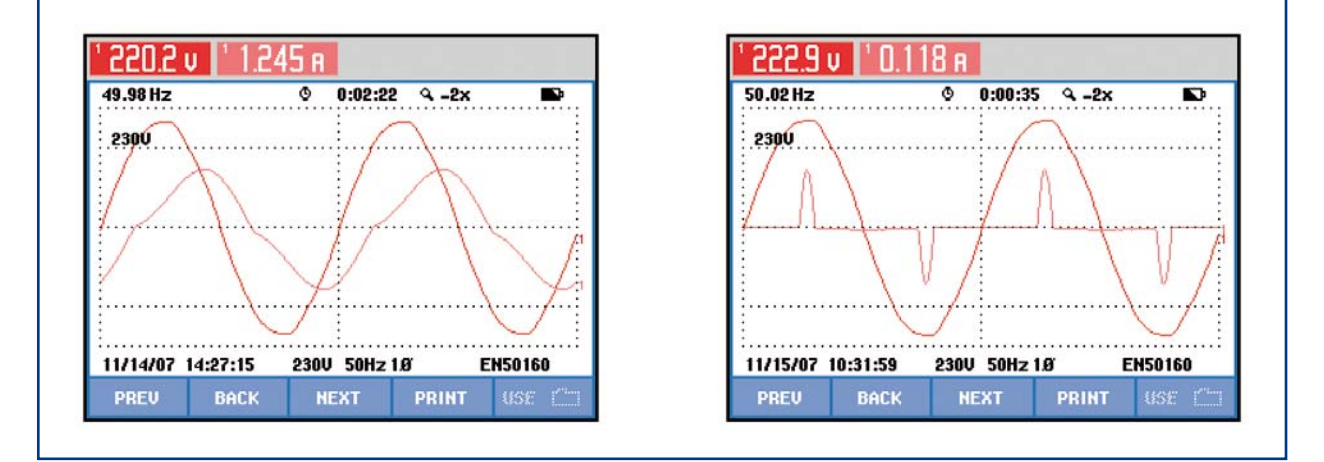

**On voit à gauche la forme du courant inductif d'une armature TL à ballast électronique, à droite la charge à forme impulsionnelle constituée par un lecteur DVD d'un certain âge.**

ment d'affichage peut être disposé ailleurs qu'à l'endroit de mesure). Nous vous renvoyons aux descriptions des différents appareils. L'important dans un énergiemètre est qu'il donne des informations fiables. La plupart des appareils ont (dit le manuel) une précision de  $1\% \pm 1$  W, ce qui devrait en principe largement suffire. Il y a cependant, dans la pratique, quelques facteurs dont il faut tenir compte. Lorsque l'on mesure une ampoule de 150 W, chacun de ces appareils donne la valeur correcte et ce avec une bonne précision. Il est différemment lors de la mesure de signaux présentant un déphasage (tubes luminescents et machines à laver). Dans le cas d'un cos ϕ moins bon, il se peut que la valeur indiquée dévie de la réalité. Les appareils dotés d'une alimentation à découpage posent un plus grand pro‑ blème car ils présentent souvent une combinaison de dé‑ coupage de phase et de déphasage qui rend plus délicat le calcul de puissance. Il se peut, pour finir, que la précision

aux faibles puissances ne soit pas la meilleure. On cherche souvent à savoir ce que consomme un appareil en veille. L'écran de votre PC coupé consomme-t-il 1 ou 5 W ? Certains des appareils sont incapables d'effectuer une telle mesure et oscillent entre différentes valeurs voire affichent une valeur erronée. Certains fabricants indiquent dans la notice accompagnant l'appareil qu'il ne convient pas à la mesure de puissances faibles, mais il est préférable d'avoir connaissance de cette caractéristique avant d'avoir acheté l'appareil.

#### **Test**

De manière à pouvoir déterminer l'utilité réelle d'énergiemètres aussi « bon marché » nous les avons testé dans le laboratoire d'Elektor en les soumettant à différentes charges standard et comparé les résultats avec ceux fournis par un

#### **Valeur efficace et cosinus** φ

Il n'est pas très compliqué, en principe, de mesurer la puissance consommée par une charge : il suffit de multiplier la valeur de la tension efficace par celle du courant :

 $P = U \cdot I$ 

Deux multimètres devraient permettre d'effectuer une telle mesure. Normalement, la tension du secteur possède une valeur fixe; sa forme est (relativement) sinusoïdale. C'est alors la valeur du courant qui détermine la puissance consommée. En voici la définition :

*La valeur efficace d'un courant variable est égale à celle d'un courant continu qui dans la même résistance constante et pendant la même durée produit une dissipation équivalente.*

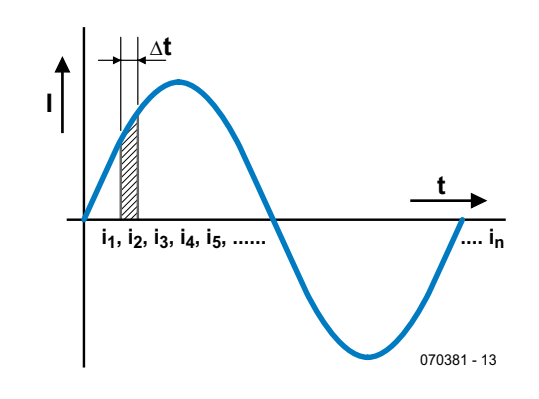

Par le passé, les énergiemètres fonctionnaient selon cette technique. On peut calculer la valeur efficace par intégration du courant sur une demi-période, c'est-à-dire en le découpant en petit morceaux dont on détermine la puissance. On les associe ensuite pour obtenir la valeur totale :

$$
I_{\text{eff}} = \sqrt{\frac{i_1^2 + i_2^2 + i_3^2 \dots i_n^2}{n}}
$$

La valeur efficace du courant est donc égale à la racine de la moyenne de tous les carrés. Dans le cas d'un courant sinusoïdal on peut simplifier la formule pour en faire :

$$
I_{\text{eff}} = \frac{\hat{i}}{\sqrt{2}}
$$

Dès que la charge ne dépasse pas quelques ohms ou que l'on travaille en découpage de phase (gradateur) les choses se compliquent pour un appareil de mesure devant déterminer la valeur efficace et certains instruments « tapent alors à côté de la plaque ». En cas de déphasage entre le courant et la tension, dans le cas d'un moteur (charge inductive) par exemple, une partie seulement de l'énergie fournie est convertie en puissance efficace. Une autre partie sert à la création d'un champ magnétique ou au renversement de charge de condensateurs. Le courant précède ou traîne la tension du secteur. Ce déphasage est exprimé sous forme de valeur cos  $\varphi$  (1 = déphasage nul, plus la valeur diminue, plus le déphasage est important). On parle de puissance réactive (http://fr.wikipedia.org/wiki/Facteur de puissance), puissance que doit aussi fournir le fournisseur d'énergie. Pour l'utilisateur domestique un mauvais cos ϕ n'a pas de conséquence sur la facture d'électricité, le compteur électrique ne mesurant que la puissance réelle. Certains des appareils testés ici indiquent également le cos ϕ de la charge.

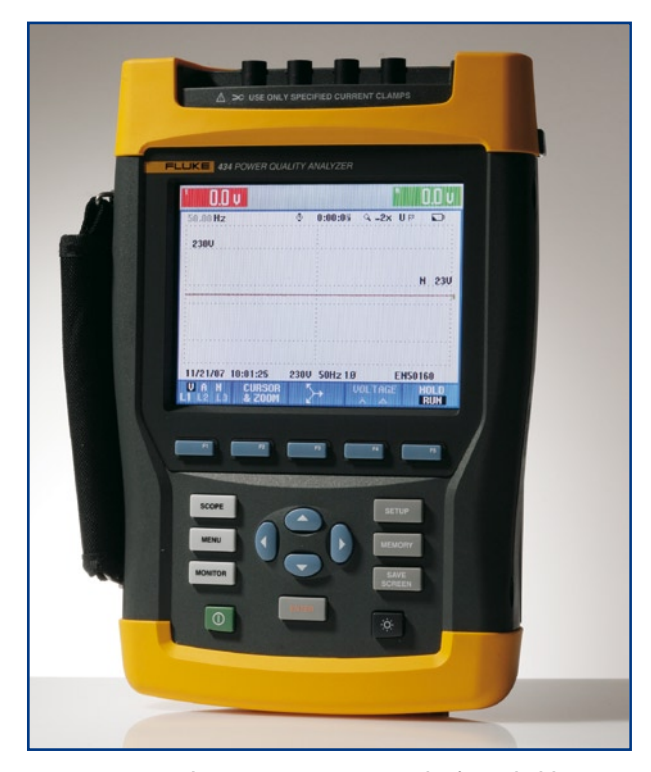

**Nous avons utilisé, pour ces tests, un instrument de référence de Fluke**

puissancemètre professionnel de Fluke, le Power Quality Analyzer de type 434 (Cf. photo). Cet appareil, avec un prix dépassant les 4 000 euros, ne joue pas dans la même division que des appareils de quelques dizaines d'euros mais nous utiliserons comme référence la valeur très fiable qu'il fournit. Fluke Pays-Bas a mis cet appareil à notre disposition l'espace de quelques jours pour ce test. Qu'avons-nous testé ? Nous avons commencé par différentes charges ohmiques pour mesurer la précision aux charges tant faibles que fortes. Les valeurs utilisées furent 2, 100 et 1 000 W. Nous avons en outre utilisé une charge inductive prenant la forme d'une armature à tubes luminescents pour voir si un cos ϕ défavorable avait une influence sur le résultat de mesure. Nous avons, pour finir, mesuré une alimentation de lecteur de DVD, alimentation à découpage qui draine principalement de courtes impulsions de courant du secteur. Ces différentes mesures permettent de se faire une bonne idée de l'utilité et des qualités de mesure de ces « instruments ».

#### **Résultats**

Le tableau donne tous les résultats de mesure. Le plus frappant est de constater que pratiquement tous les appareils, même ceux de quelque 10 euros, donnent des résultats de mesure parfaitement utilisables lors de la mesure de la puis‑ sance d'appareils en fonctionnement. Même les charges inductives ou capacitives sont mesurées à une précision plus qu'acceptable. Si donc tout ce que l'on souhaite savoir est la consommation d'énergie d'un appareil et son coût de fonctionnement, la quasi‑totalité des énergiemètres fait l'affaire. Les appareils les plus chers comportent plus de possibilités de paramétrage et de mesure, des tarifications journellement nuit, un pronostic de coût sur une pé‑ riode donnée par exemple. Certains exemplaires (Olympia Energy meter EKM 2000, Voltcraft Energy Monitor 3000) indiquent également le cos ϕ. Cette information donne une bonne idée sur le type de charge que l'appareil représente pour le réseau secteur. La valeur mesurée par l'Olympia nous paraît manquer de fiabilité. Ni la mesure de char‑ ges inductives ni celle de charges impulsionnelles ne paraît poser de problème pour la plupart des appareils, alors que nous pensions le contraire. Seuls les énergiemètres de Olympia et de Peaktech ont des problèmes avec une char‑ ge inductive et affichent des valeurs assez fantaisistes. La mesure de puissances faibles pose plus de problèmes. Et c'est justement là l'aspect intéressant si l'on veut connaître la consommation d'un appareil en veille ou à l'arrêt. Différents fabricants signalent dans leur notice que leur appareil n'est pas prévu pour cela (affichage fiable garanti à partir de 4 ou 5 W). 4 appareils seulement s'en sortent avec les honneurs, les deux de ELV et les deux de Voltcraft. Après avoir effectué plusieurs centaines de mesure avec ces différents appareils, nous avons identifié le grand favori : l'Energy Monitor 3000 de Voltcraft. Pour 40 euros seule‑ ment, cet énergiemètre doté d'un affichage clair à 3 lignes comporte un grand nombre de fonctions de mesure et de paramétrage. C'est l'un des appareils les plus précis de ce groupe et le seul dont l'affichage de cos ϕ correspondait, quelle que soit la mesure, à la valeur de mesure visualisée par notre référence Fluke. Il nous reste à mentionner la station de mesure Energy Control 3000 de Voltcraft. Il s'agit d'un appareil « détonant » dans ce panorama d'énergie‑ mètres. Ce système de mesure sans fil peut se voir connecté à un maximum de 12 capteurs. Nous n'avons pas inclus ce système dans les mesures, sachant que nous disposions d'un modèle équipé d'un émetteur à relier au compteur électrique du cagibi. Et il se contente de compter le nombre de tours du disque du compteur ! Il s'agit d'un système superbe pour l'acquisition de données surtout lorsque l'on sait que la station de base peut être reliée à un PC.

(070831‑I)

#### **Adresses des fabricants/distributeurs :**

#### **ELV :** www.elv.de

**Velleman :** www.velleman.be **Olympia, Peaktech :** www.reichelt.de **Voltcraft :** www.conrad.nl

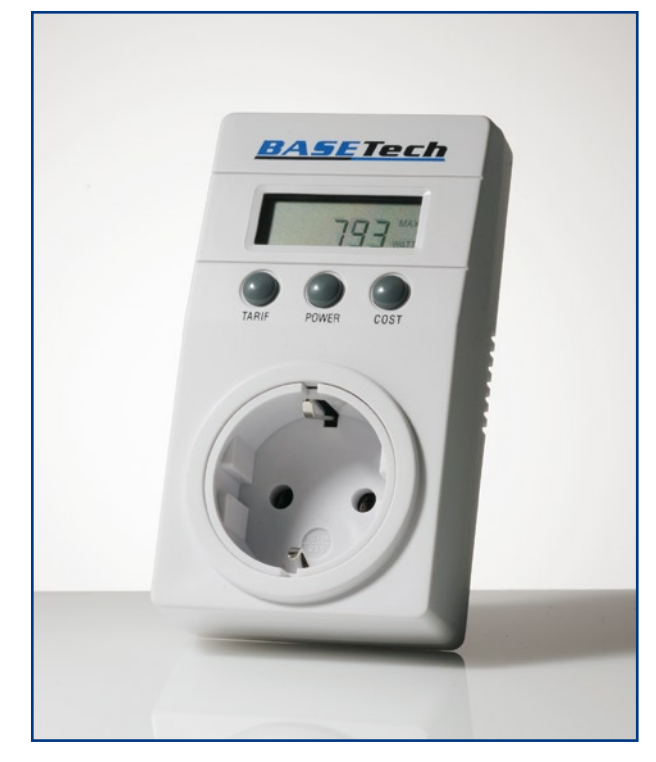

#### **BaseTech Power Monitor (Conrad, €12,95)**

- Énergiemètre simple avec pile de sauvegarde
- Affichage à 1 ligne
- Mesure de la puissance, puissance max. relevée, con‑ sommation d'énergie, pronostic de coût journalier, mensuel, annuel
- Puissance mesurée de 10 W à 3,6 kW
- Techniquement identique au Technoline Cost Control (Mode d'emploi en GB, D, NL)

#### **ELV Energie Monitor EM600-2 (ELV, €25,50)**

- Énergiemètre sans pile de sauvegarde
- (Grand) affichage à 1 ligne
- Mesure de la tension, puissance, consommation d'énergie, durée d'utilisation, pronostic de coût hebdomadaire, mensuel, annuel (la version EM800 mesure également les courant, cos ϕ, fréquence et puissance apparente)
- Puissance mesurée de 1 W à 4 kW
- Le manuel décrit comment effectuer une calibration com‑ plète de l'appareil

(Mode d'emploi en D)

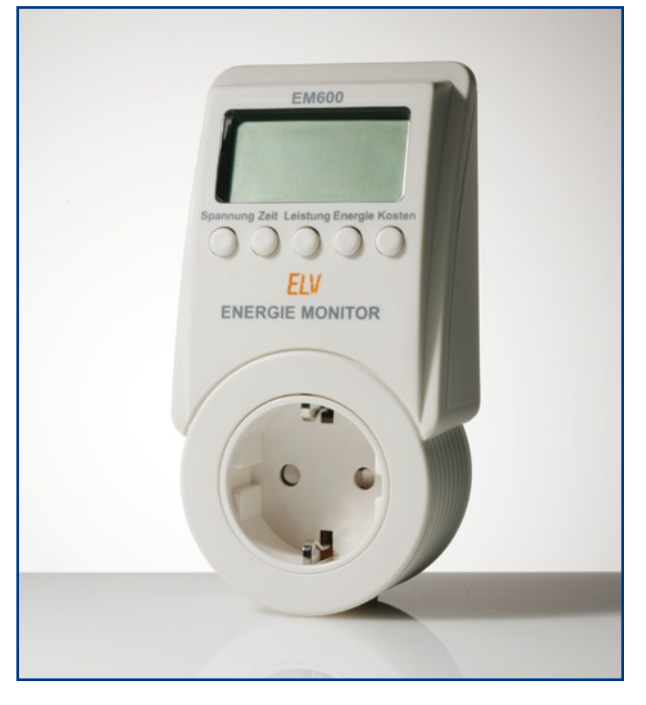

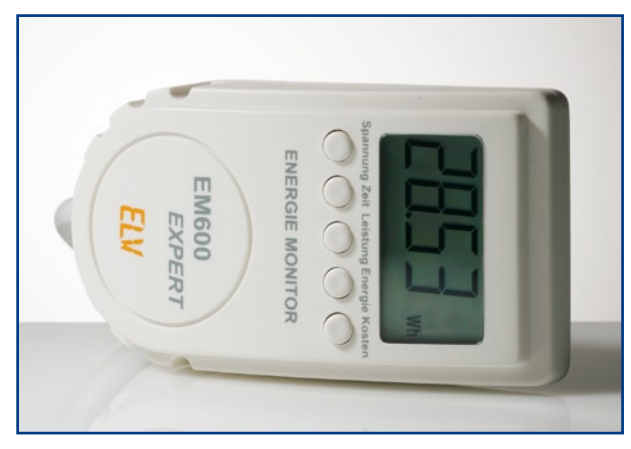

#### **ELV Energie Monitor EM600 Expert II (ELV, €39,95)**

- Énergiemètre sans pile de sauvegarde
- Grand) affichage à 1 ligne
- Système à deux modules, à module de mesure et mo‑ dule intercalaire distincts permettant la mesure à des endroits difficilement accessibles comme derrière une machine à laver (il existe une version Expert I sans intercalaire avec câble pour connexion fixe).
- Mesure de la tension, puissance, consommation d'énergie, durée d'utilisation, coût d'utilisation, pronostic de coût hebdomadaire, mensuel, annuel (la version EM800 mesure également les courant, cos ϕ, fréquence et puissance apparente)
- Puissance mesurée de 1 W à 4 kW
- Le manuel décrit comment effectuer une calibration com‑ plète de l'appareil

(Mode d'emploi en D)

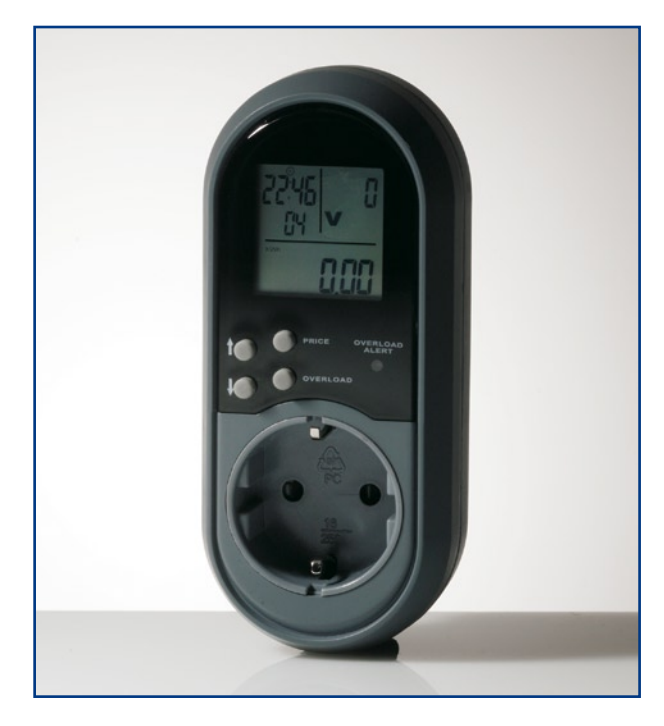

#### **Énergiemètre Olympia EKM 2000 (Reichelt, €15,95)**

- Énergiemètre avec pile de sauvegarde
- Affichage à 3 lignes
- Mesure de la tension, courant, puissance, fréquence, cos φ, courant et puissance maximum relevé, consommation d'énergie, durée et coût d'utilisation
- Indication de surcharge en courant et puissance, le
- seuil pouvant être défini par l'utilisateur
- Puissance mesurée de 4,5 à 3,7 kW
- Possibilité de tarification jour/nuit
- Durée d'enregistrement max : 10 000 heures
- Horloge intégrée
- (Mode d'emploi en GB, D)

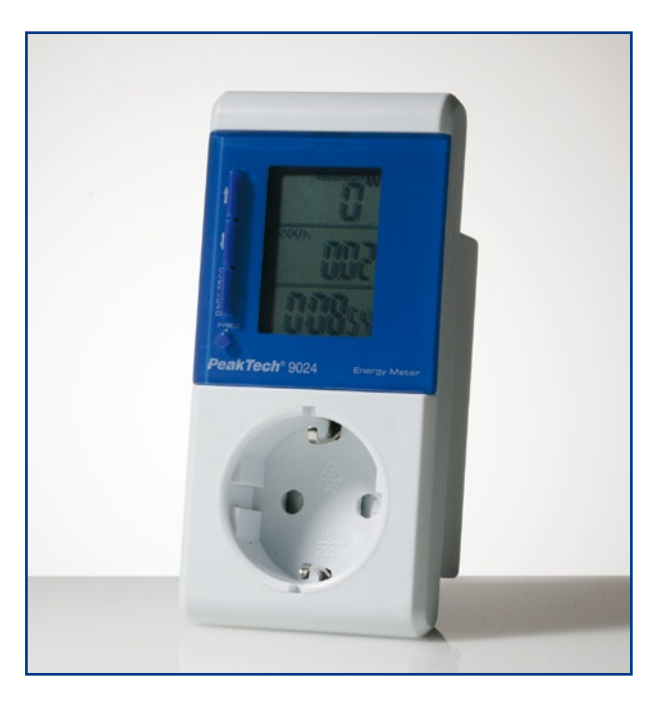

#### **Énergiemètre Peaktech 9024 (Reichelt, €15,95)**

- Énergiemètre avec pile de sauvegarde
- Affichage à 3 lignes
- Mesure de la tension, courant, puissance, courant et puissance maximum relevé, consommation d'énergie, durée et coût d'utilisation
- Indication de surcharge en courant et puissance, le seuil pouvant être défini par l'utilisateur
- Puissance mesurée de 4,5 à 3,7 kW
- Durée d'enregistrement max : 10 000 heures
- (Mode d'emploi GB, D)

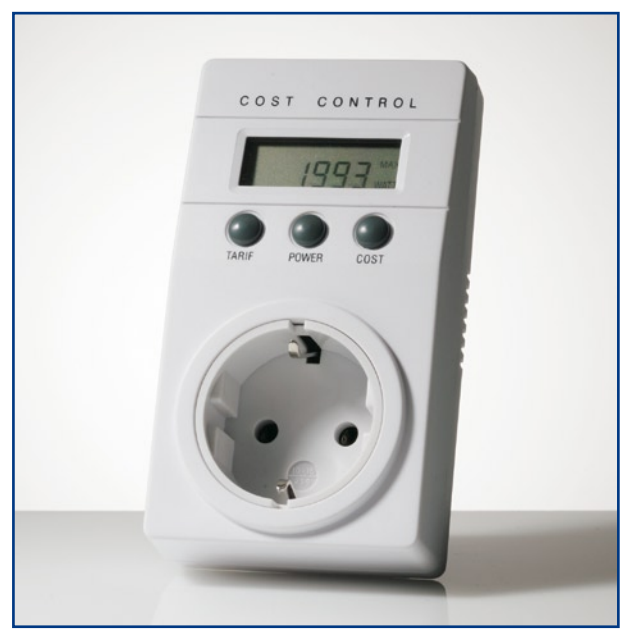

#### **Technoline Cost Control (ELV, €9,95)**

- Énergiemètre simple avec pile de sauvegarde
- Affichage à 1 ligne
- Mesure de la puissance, puissance maximale relevée, consommation d'énergie, pronostic de coût journalier, mensuel, annuel
- Puissance mesurée de 4 W à 3,6 kW
- Techniquement identique au BaseTech Power Monitor (Mode d'emploi en F, GB, D, et NL)

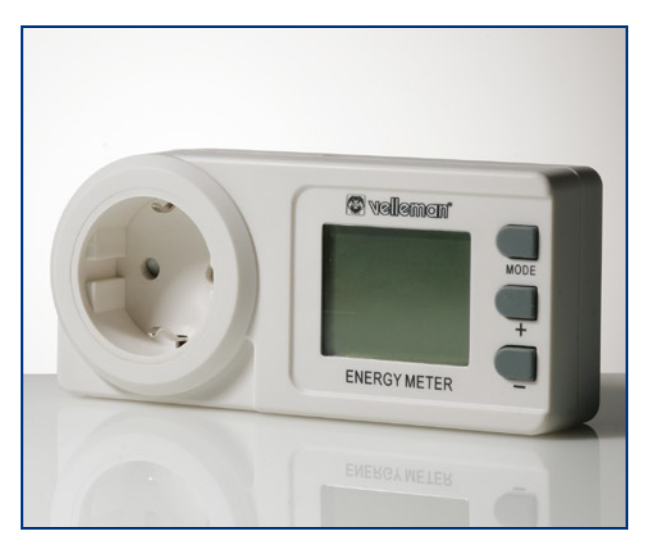

#### **Énergiemètre Velleman (type NETBSEM, Velleman, €14,95)**

- Énergiemètre avec accu de sauvegarde interne
- Affichage à 3 lignes
- Mesure de la puissance, consommation d'énergie, du‑ rée et coût d'utilisation
- Puissance mesurée de 0 W à 1 kW
- Horloge intégrée avec indication du jour de la semaine
- Possibilité de tarification jour/nuit avec paramétrage des horaires de tarification
- Durée d'enregistrement max : 9 999 heures (Mode d'emploi F, GB, D, NL, E)

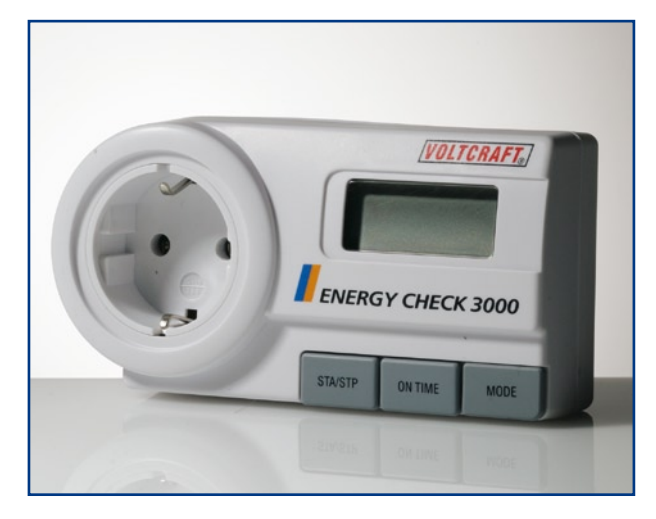

#### **Voltcraft Energy Check 3000 (Conrad, €24,95)**

- Énergiemètre sans pile de sauvegarde
- Affichage à 2 lignes
- Mesure de la puissance, puissance mini et maxi

relevée, consommation d'énergie, durée et coût d'utilisation, fonction d'enregistrement distincte

- Puissance mesurée de 1,5 W à 3 kW
- Possibilité de tarification jour/nuit
- Durée d'enregistrement max : 99 jours

(Mode d'emploi en GB, D, NL, PL, CZ, etc., mais pas en F !)

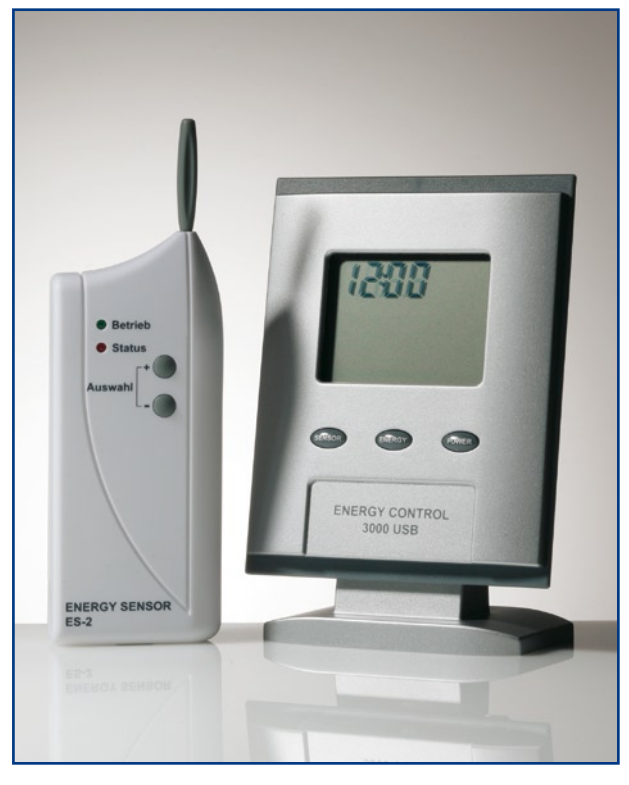

#### **Système de mesure Voltcraft Energy Control 3000 (Conrad; set constitué d'une unité centrale, du logiciel + 1 capteur : €100,- env.)**

- Système de mesure sans fil avec unité centrale et un maximum de 12 capteurs
- Unité centrale pouvant être reliée à un PC par câble USB
- Logiciel PC pour le traitement des données de mesure fourni
- Capteurs autonomes disponibles : ES‑1 (capteur pour prise), ES-2 (capteur pour compteur d'électricité), ES-3 (capteur pour rail DIN), ES‑4 (capteur pour compteur de gaz) et ES‑5 (capteur de courant solaire)
- Mesure de la puissance, consommation d'énergie, coûts et pronostic, consommation de gaz, coûts et pronostic
- Mémoire d'acquisition de données pour 108 jours (1 capteur)
- Alarme en cas de dépassement de valeurs de puissance préparamétrées
- Indication de la date et de l'heure
- Techniquement identique au système EM-1000 de ELV (Mode d'emploi en GB, D, NL)

#### **Voltcraft Energy Monitor 3000 (Conrad, €39,95)**

• Énergiemètre avec accu de sauvegarde et coupure au‑ tomatique après 1 mn

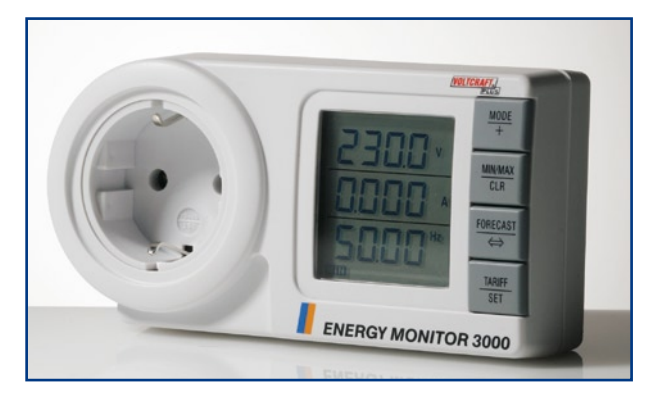

• Affichage à 3 lignes

- Mesure de la tension, courant, fréquence, puissance active, puissance apparente, cos  $\varphi$  (inductif et capacitif), puissance mini et maxi relevée, consommation d'énergie, tarif paramétré et coûts d'utilisation, indi‑ cation des mini et maxi de toutes les valeurs relevées, fonction d'enregistrement distincte, pronostic de coût hebdomadaire, mensuel, annuel
- Puissance mesurée de 1,5 W à 3 kW
- Possibilité de tarification jour/nuit
- Durée d'enregistrement max : 99 jours (Mode d'emploi en GB, D, NL)

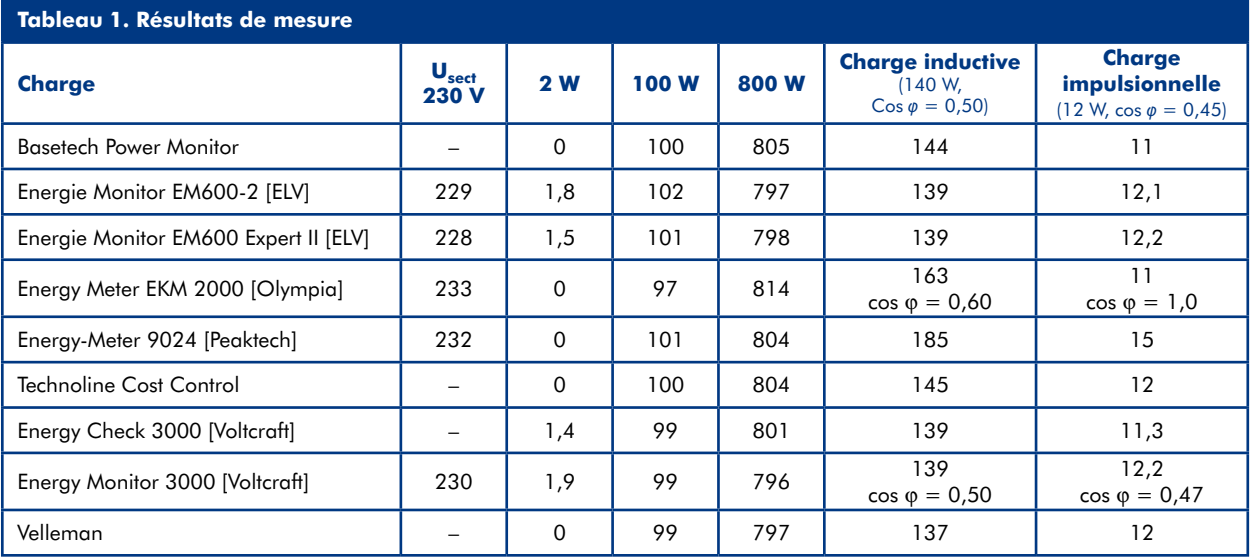

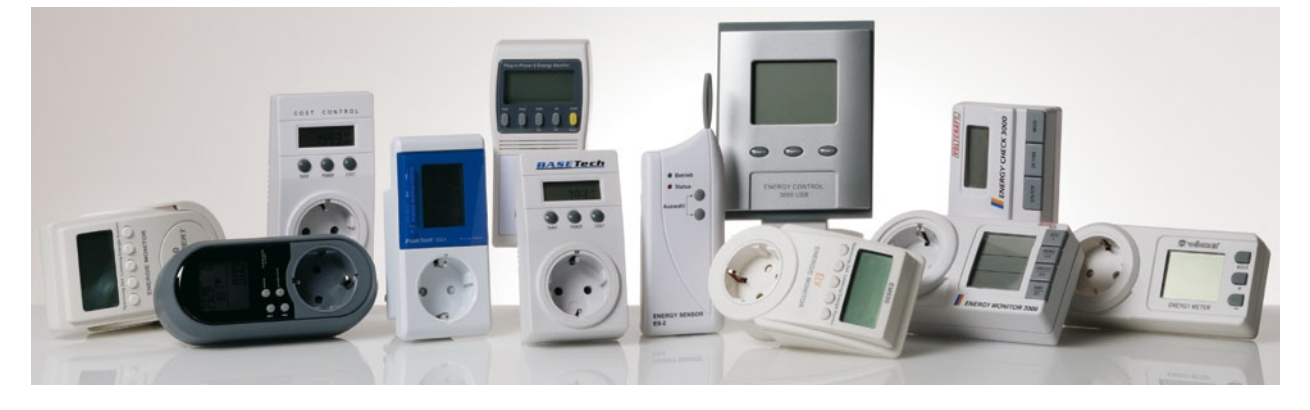

#### **Faire des économies**

- Couper tous les appareils n'étant pas indispensables.
- Mettre l'appareil en route (si possible) par un interrupteur secteur, non pas via son bouton de veille ou une télécommande.
- Les ampoules à économie d'énergie consomment moins que des ampoules à incandescence (nous n'allons pas vous l'apprendre !); les économies sont le plus sensibles si l'éclairage doit rester allumé toute la nuit.
- Couper l'ordinateur par le biais d'une prise multiple à interrupteur général à laquelle vous aurez connecté tous les autres périphériques de votre ordinateur tels qu'écran, scanner et imprimante.
- Les adaptateurs secteur consomment du courant même s'ils ne sont connectés à rien. Les sortir de la prise secteur lorsqu'ils ne servent pas.
- Dans le cas d'appareils alimentés en permanence par un

adaptateur secteur, on économise de l'énergie par remplacement d'un vieux modèle (analogique) par sa version moderne (à découpage), au rendement plus élevé et à la consommation sensiblement moindre au repos.

- Certains appareils consomment en veille autant qu'ils le font en fonctionnement (le récepteur de TV par câble par exemple). Inutile donc de s'embêter à les mettre en et hors fonction consciencieusement.
- Les routeurs sans fil ne servent pas toute la journée. Les couper lorsque l'on n'en a pas besoin.
- Pour finir : Passer au crible la consommation d'énergie de l'ensemble de la maison une après-midi tranquille (lorsqu'aucun appareil n'a été mis en fonction manuellement) en notant ce qu'indique votre compteur et en reprenant cette valeur une heure plus tard. Cela vous donnera une bonne idée de la consommation totale de tous les consommateurs « cachés » de votre habitation.

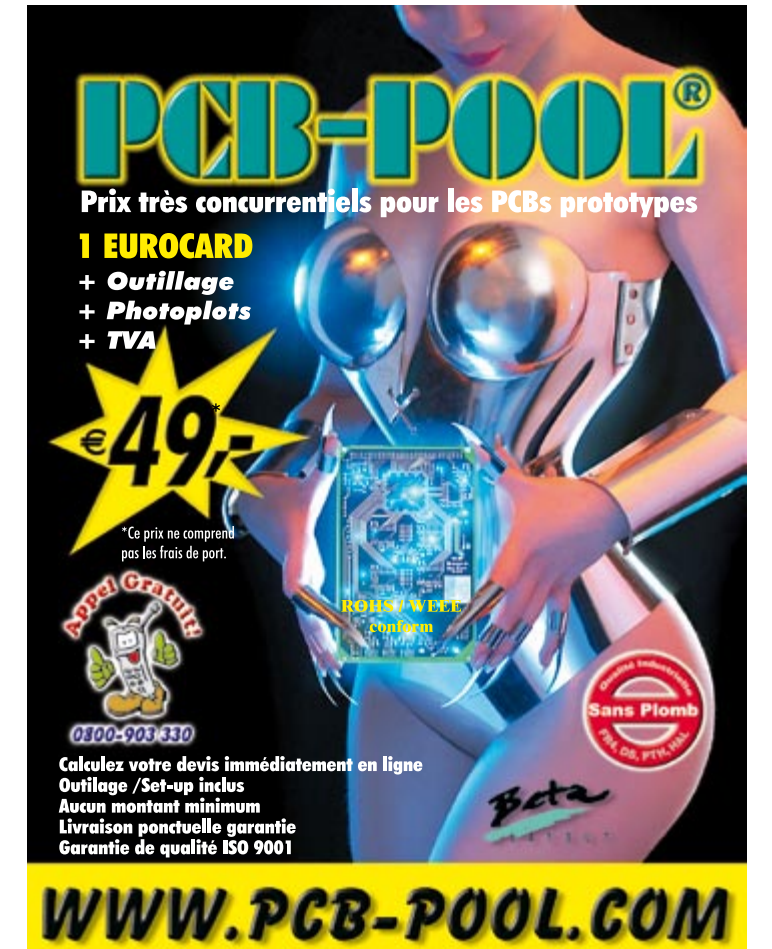

### *Voir votre montage publié !*

*Elektor est, mois après mois, à la recherche*

#### *d'auteurs/concepteurs techniques freelance*

*Alors, n'hésitez pas à nous contacter pour des plus d'infos sur les possibilités excitantes de voir vos projets publiés à intervalle plus ou moins régulier. N'ayez crainte, vous ne seriez pas le premier.*

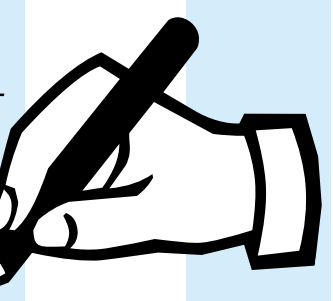

#### *Elektor*

*Guy Raedersdorf, Rédacteur en Chef Télécopie-: +31 46 4 378 161 E-mail-: redaction@elektor.fr*

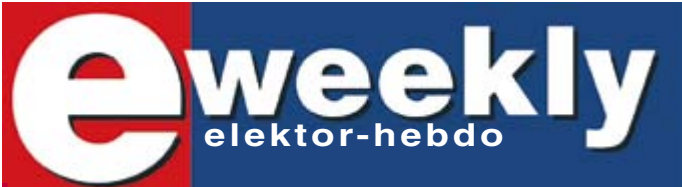

#### **Recevez gratuitement chaque semaine dans votre boîte à lettres électronique la lettre d'information d'Elektor**

L'abonnement est **libre** et **gratuit**, et vous donne accès aussi aux échanges entre lecteurs et praticiens **sur le forum d'Elektor**.

La page d'accueil du site d'Elektor est mise à jour régulièrement par une équipe de rédacteurs spécialisés, curieux de l'évolution des techniques, de leurs accidents de parcours qu'on passe sous silence ailleurs, des bizarreries sur lesquelles d'autres ne s'interrogent pas, et des nouveautés les plus prometteuses.

L'ensemble de ces nouvelles constitue **elektor-hebdo** pour vous aider à rester au fait de l'actualité l'électronique.

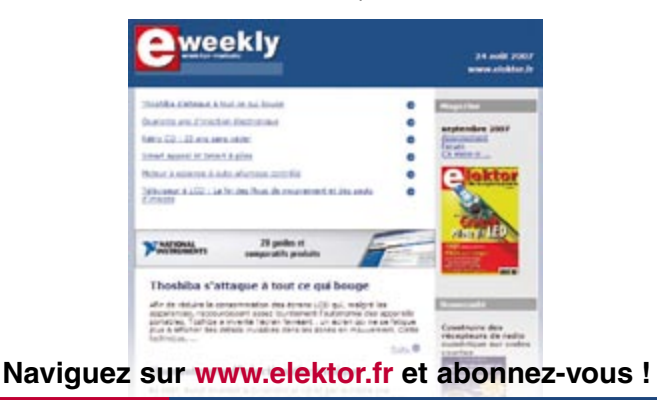

### **Module USB Série ou Parallèle**

Le convertisseur USB série UART (TTL) en DIP28 permet une communication série jusqu'à 3MBaud - TTL ou CMOS avec toutes les broches d'une UART standard. Alimenté via le port USB ou par alimentation externe. Drivers émulation port série ou fonctions DLL gratuits.

**Offre Rentrée : 22** 

(le module + expédition gratuite)

www.ebconnections.com/promo

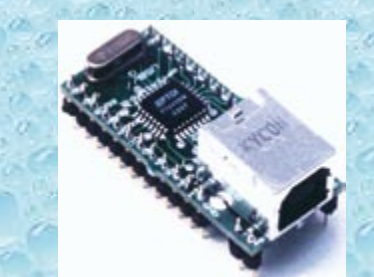

Le convertisseur USB parallèle FIFO en dip28 permet le transfert des données en mode parallèle à 1Mo/sec avec des signaux de contrôle de lecture écriture.

Alimenté via le port USB ou par alimentation externe. Drivers émulation port série ou fonctions DLL gratuits.

**3 Rue St Vincent Paul EBCONNECTIONS 89420 Ragny** Tél : 0820 900 021 www.ebconnections.com Fax: 0820 900 126

1/2008 - elektor **61**

## **Un chargeur pour Dallas La contribution européenne au Future Energy Challenge 2007**

Prof. Heinz van der Broek

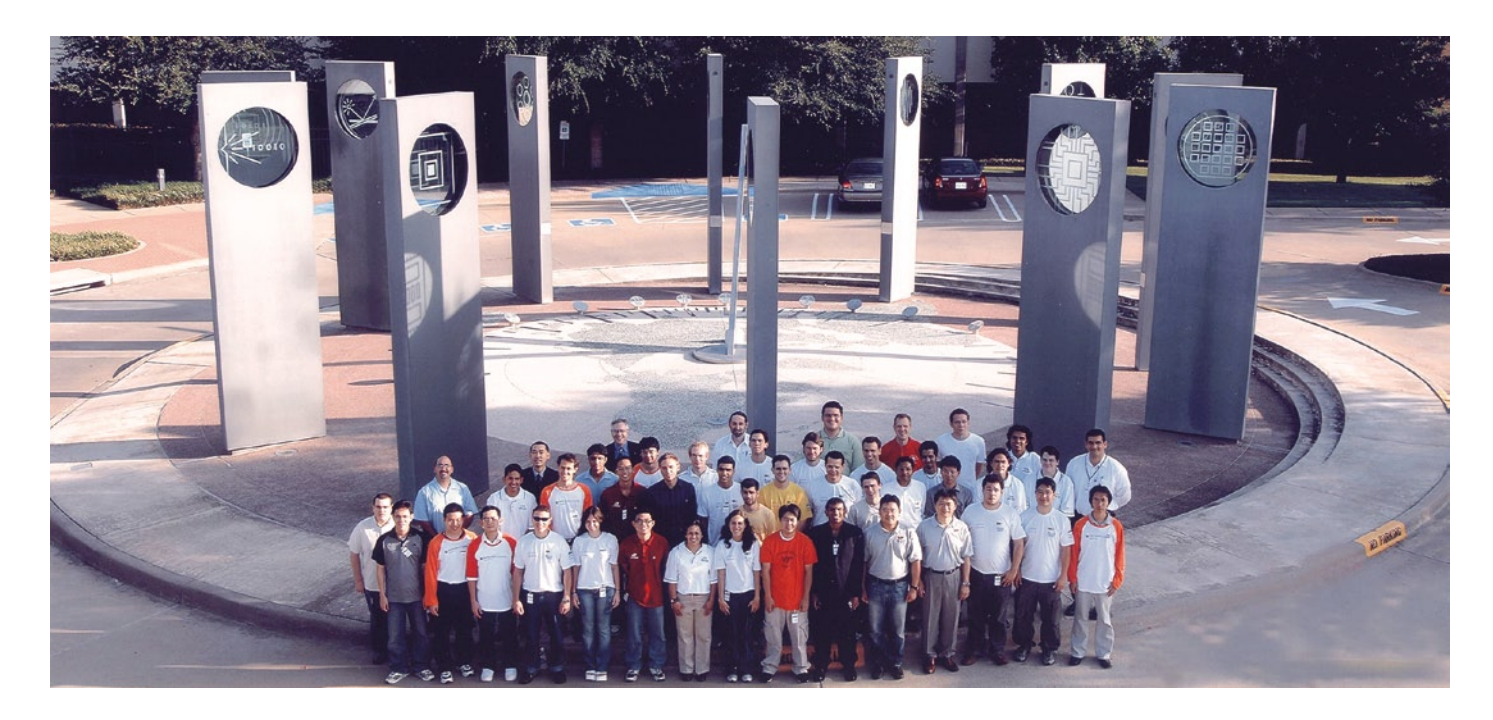

**Le nombre de chargeurs augmente sans cesse dans chaque foyer – et beaucoup d'entre eux causent des pertes importantes en veille. L'IEEE a invité les étudiants du monde entier à mettre au point un chargeur universel et économe à l'occasion du « Future Energy Challenge ». Les seuls participants européens invités à Dallas pour la manche finale étaient des étudiants d'Aix-la-Chapelle et de Cologne.**

Le nombre d'appareils électroniques mobiles a crû sans relâche au cours des dernières années. La plupart des foyers possèdent aujourd'hui un ordinateur bloc-notes, un appareil photo numérique, plusieurs téléphones portables et un lecteur MP3. Chaque appareil possède son propre chargeur qui ne peut pas être utilisé dans un autre but. Un grand nombre de ces chargeurs manquent d'efficacité énergétique et causent des pertes importantes en veille. Ce dernier point constitue un problème particulièrement aigu. De nombreux utilisateurs ne débranchent pas le chargeur du secteur après emploi. Il serait éminemment souhaitable que le consommateur dispose d'un seul chargeur pour tous les accumulateurs des appareils portables. Cet appareil devrait être particulièrement efficace d'un point de vue écologique.

#### **Pas si simple**

Pour résoudre ce problème, l'IEEE (*Institute of Electrical and Electronic Engineers*) a proposé en 2006 comme sujet du « Future Energy Challenge » bisannuel [1] de réaliser un chargeur universel à efficacité

élevée. Comme d'habitude, les conditions que cette compétition posaient aux équipes d'étudiants du monde entier n'étaient pas faciles à remplir. Le chargeur devait fonctionner avec un facteur de puissance élevé pour toutes les tensions de 95 V à 270 V et à des fréquences de 48 Hz à 400 Hz. Il devait fournir un courant de charge sans potentiel jusqu'à 2 A. La puissance dissipée en veille ne devait pas dépasser 0,25 W. Les coûts de production par exemplaire du chargeur ne devraient pas dépasser 10 \$ US pour un nombre d'unités de l'ordre du million. Les contrôleurs coûétaient donc éliminés d'office.

teux et tout composant par trop exotique<br>étaient donc éliminés d'office.<br>La liste ne s'arrêtait toutefois pas là. Le<br>développement d'un chargeur de ce genre La liste ne s'arrêtait toutefois pas là. Le développement d'un chargeur de ce genre est soumis à une exigence particulière. Il faut pouvoir raccorder et charger de façon optimale différents types d'accumulateurs comportant un nombre variable d'éléments sans tenir compte de la polarité. La limite supérieure de 32 V prévue pour la plage de tension rend ces conditions particulièrement difficiles à remplir. Certaines combinaisons prévues d'accumulateurs et d'éléments occupent en effet des plages de tension identiques. Le « Future Energy Challenge 2007 » spécifiait que la détermination des types (Pb, NiCd, NiMH, Li-ion) et du nombre d'éléments (jusqu'à 20 éléments en série) ne devait être basée que sur le comportement lors de la connexion. Les mesures de température n'étaient pas admises.

#### **Travail réparti sur 2 cartes**

En automne 2006 l'auteur, professeur à l'I.U.T. de Cologne et expert en alimentations secteur à découpage, a décidé avec quelques autres collègues [\*] de prendre part à la compétition. Une équipe commune d'étudiants (université technologique de Rhénanie du Nord-Wesphalie (RWTH) d'Aix-la-Chapelle et I.U.T. de Cologne) devrait être formée à cet effet. Les 9 étudiants recrutés en tout [\*\*] étaient prêts, à côté de leurs études, à consacrer une grande partie de leur temps libre à la conception du chargeur universel. Les responsables ont préparé l'équipe à la tâche qui l'attendait par des leçons spéciales sur les alimentations secteur à découpage et la technologie des accumulateurs. Des visites de salons dédiés aux équipements électroniques ont aussi permis aux étudiants d'établir des contacts avec des entreprises. Celles-ci soutenaient ensuite le projet au moyen de logiciel gratuit, de composants et d'appareils [\*\*\*].

Des réunions avaient lieu régulièrement à Cologne ou à Aix-la-Chapelle (**figure 1**). Comme les deux parties de l'équipe effectuaient leur travail à une bonne heure de voiture l'une de l'autre, on a décidé de « couper en deux » le travail de développement. Le groupe de Cologne s'est donc consacré au raccordement secteur, à la séparation de potentiel et à la production de toutes les tensions auxiliaires. L'unité de charge, comprenant le dispositif de mesure, a été réalisée à Aix-la-Chapelle. Les algorithmes de reconnaissance d'accumulateurs y ont aussi été développés, puis implémentés dans un microcontrôleur (voir le schéma fonctionnel de la **figure 2**).

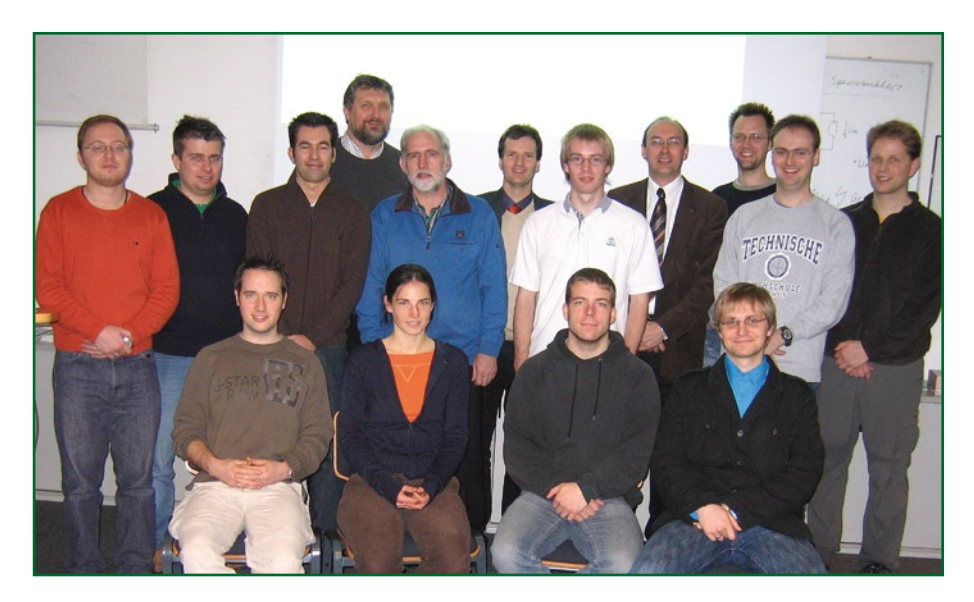

**Figure 1. L'équipe de Cologne et d'Aix-la-Chapelle. Au deuxième rang (de gauche à droite) : Yusuf Yurdagel, Frank Hecht, Tim Schmidla, Dieter Pingel, Prof. Heinz van der Broeck, Prof. Dirk Sauer, Hannes Nordmann, Prof. Rik De Doncker, Sebastian Richter (Future Energy Challenge 2005), Martin Kiel, Christian Dick (FEC 2005). Au premier rang : Christoph Wieczorek, Heike Barth, Andreas Anschütz, Raffael Kuberczyk.**

#### **Défis**

Les progrès ont été lents au cours des premiers mois. Les étudiants devaient tout d'abord se familiariser avec les divers composants et circuits ainsi qu'avec le logiciel. C'est pourquoi on a tout d'abord câblé manuellement de petites parties du circuit. On a effectué nombre de mesures sur les types d'accumulateurs spécifiés en se servant d'un dispositif professionnel de charge et de décharge. Comme tous les concepteurs en électronique, les membres de l'équipe ont aussi appris à leurs propres dépens les conséquences d'une hypothèse erronée. De nombreux composants ont péri d'une surcharge ou d'une excitation incorrecte. Des fonctions de régulation et de commande ont été affectées par le manque de blindage ou des liaisons trop longues.

Les différents accumulateurs devaient fonctionner entre 2 à 32 V. Cela posait un défi tout particulier. Cette plage était trop étendue pour permettre au convertisseur A/N (CAN) 12 bits du microcontrôleur utilisé de déterminer la tension avec une précision suffisante. Les étudiants ont résolu le problème grâce à une fenêtre de mesure « déplaçable » (voir encadré). Une tension auxiliaire prédéfinie par le CNA du microcontrôleur est soustraite du signal d'entrée (circuit de la **figure 3**).

#### **Une collaboration réussie**

Il a fallu plusieurs cycle de modifications

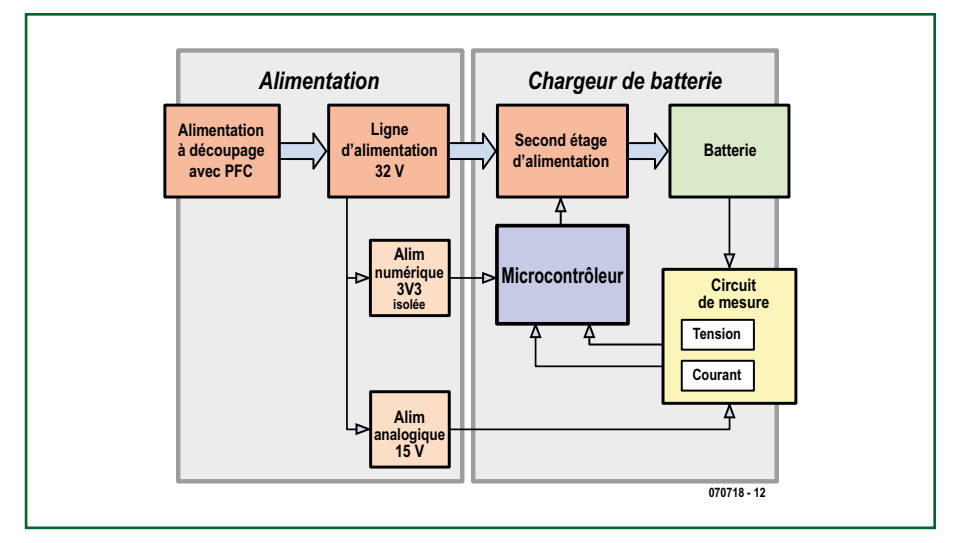

**Figure 2. Le groupe de Cologne s'est consacré au raccordement secteur, à la séparation de potentiel et à la production de toutes les tensions auxiliaires. L'équipe d'Aix-la-Chapelle a réalisé l'unité de charge comprenant le dispositif de mesure et implémenté dans un microcontrôleur les algorithmes permettant d'identifier l'accumulateur.**

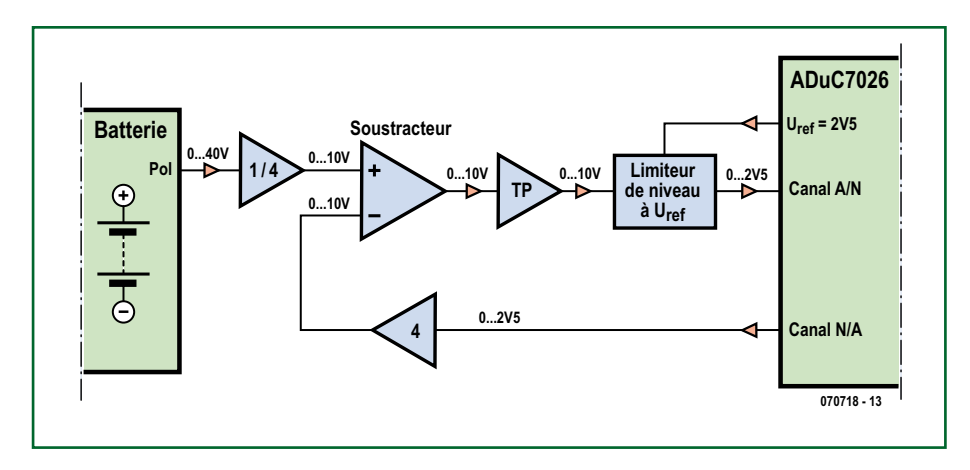

**Figure 3. Les différents accumulateurs devaient fonctionner dans une plage de 2 à 32 V. Celle-ci était trop étendue pour permettre au convertisseur AN 12 bits du microcontrôleur de déterminer la tension avec une précision suffisante. Les étudiants ont résolu le problème grâce à une fenêtre de mesure « déplaçable ». Une tension auxiliaire prédéfinie par le CNA du microcontrôleur est soustraite du signal d'entrée.**

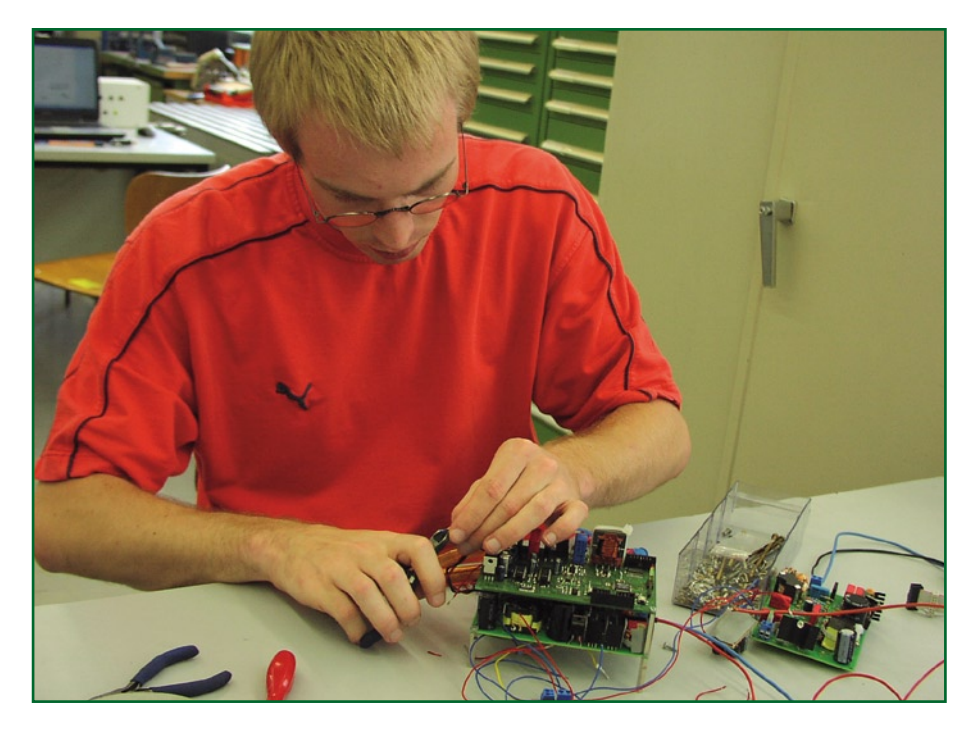

**Figure 4. Quelques semaines avant la manche finale, les deux cartes ont été interconnectées pour la première fois et ont fonctionné du premier coup.**

avant de disposer de deux cartes dans la phase finale : une carte secteur (Cologne) et une carte accumulateurs (Aix-la-Chapelle). Deux rapports d'avancement du projet ont été rédigés pour l'IEEE et soumis à des experts aux États-Unis. Au printemps 2007, deux membres de l'équipe ont pu participer à un atelier du « Future Energy Challenge » à Anaheim (USA). Cela leur a permis de discuter avec des étudiants d'autres équipes provenant d'Australie, du Bangladesh, des USA, du Brésil et de Chine.

Accessoirement, la plupart des étudiants étaient encore sous le coup de la tension des examens. Leur participation au projet a été faible voire nulle pendant plusieurs

semaines. Les étudiants du « noyau dur » ont fait toutefois avancer infatigablement le projet, ce qui devait finalement s'avérer payant. L'équipe de Rhénanie a été la seule équipe européenne participant à la finale de Dallas au Texas avec les groupes d'Australie, du Bangladesh, du Brésil, de Chine et trois équipes d'Amérique du Nord (voir notre photo principale).

En juillet – quelques semaines avant la manche finale – les deux cartes ont été interconnectées pour la première fois et ont fonctionné du premier coup (**figure 4**). Les étudiants ont monté l'appareil dans un boîtier en plexiglas pour la présentation (voir la **figure 5**). La **figure 6** montre le chargeur dans sa version finale.

En août, deux étudiants ont présenté le chargeur aux experts dans les laboratoires de Texas Instruments à Dallas. Ce fut un succès : les travaux de l'équipe Cologne/ Aix-la-Chapelle ont été récompensés par un prix de 2 500 \$ US. Les étudiants ayant pris part au projet ont pu faire reconnaître leur travail de conception comme travail de recherche ou mémoire de fin d'études, selon son ampleur.

[\*] Responsables : Prof. Heinz van der Broeck (alimentations secteur à découpage, Institut d'Automation, I.U.T. Cologne [2], institut ISEA, Université technologique de Rhénanie du Nord-Wesphalie, Aix-la-Chapelle [3]), Prof. Sauer (technologie des accumulateurs, institut ISEA, Université technologique de Rhénanie du Nord-Wesphalie, Aix-la-Chapelle), Prof. Rik de Doncker (institut ISEA, Université technologique de Rhénanie du Nord-Wesphalie, Aix-la-Chapelle), Martin Kiel, Ingénieur Diplômé (laboratoire, Université technologique de Rhénanie du Nord-Wesphalie, Aix-la-Chapelle), Dieter Pingel, Ingénieur Diplômé (laboratoire, I.U.T. Cologne)

[\*\*] Étudiants associés : Heike Barth, Tim Schmidla, Andreas Anschütz, Raffael Kuberczyk (I.U.T. Cologne), Hannes Nordmann, Christoph Schaeper, Christoph Wieczorek, Frank Hecht (Université technologique de Rhénanie du Nord-Wesphalie, Aix-la-Chapelle), Yusuf Yurdagel (I.U.T. Aix-la-Chapelle).

[\*\*\*] L'équipe adresse ses plus sincères remerciements aux entreprises et institutions qui ont apporté leur soutien au projet sous forme de composants et d'appareils ainsi que par une généreuse assistance financière : Philips Research Aachen, NXP, Ferroxcube, NORWE, MacService, LEM, Tecxus, Analog Devices ainsi que IEEE PELS, IEEE German Section, Institut ISEA de l'Université technologique de Rhénanie du Nord-Wesphalie d'Aix-la-Chapelle, Faculté IME – I.U.T Cologne.

(070718-I)

#### **Liens Internet**

- [1] www.energychallenge.org
- [2] www.et.fh-koeln.de/ia/la/index.html
- [3] www.isea.rwth-aachen.de/isea2/index.php

[4] www.nxp.com/acrobat\_download/datasheets/ TEA1750\_1.pdf

[5] www.nxp.com/acrobat\_download/literature/9397/75015892.pdf

[6] www.analog.com/en/prod/0,,762\_0\_ ADUC7026,00.html

#### **Le circuit**

La figure représente la structure du circuit avec les principaux composants et les cartes.

La partie d'entrée se compose d'un redresseur PFC fonctionnant en mode discontinu. La tension prélevée du secteur après filtrage HF est presque sinusoïdale. La tension de circuit intermédiaire engendrée est d'environ 370 V, indépendamment de la tension du secteur.

Un convertisseur de blocage sert de second étage de puissance. Celuici fournit une tension de sortie U2 = 32 V sans potentiel et stabilisée. Le fonctionnement des deux convertisseurs est assuré par le circuit intégré de commande TEA1750 de la série « Green Chip » de NXP [4]. Ce composant minimise les pertes de commutation par « valley switching » (ajustement de l'instant de commutation) et réduction de la fréquence de commutation à faible charge. Le redresseur PFC est désactivé en veille et le convertisseur de blocage fonctionne en « burst mode ». Cela permet de maintenir les pertes en veille au-dessous de 0,5 W. Le secondaire n'aboutit pas à la diode redresseuse usuelle mais à un transistor supplémentaire (T3) commandé par une puce de redressement synchrone TEA1761 [5]. La puissance dissipée est réduite encore davantage.

Le troisième étage de puissance est constitué par un pont H à MOS-FET. La bobine d'arrêt L accumulatrice d'énergie est placée, comme l'accumulateur à charger, dans la branche en dérivation. Une synchronisation astucieuse des 4 transistors permet de charger et de décharger des accumulateurs avec les 2 polarités. La modulation en largeur d'impulsion nécessaire est assurée par le microcontrôleur ADuC7026 d'Analog Devices [6]. Ce contrôleur fonctionne avec un cœur ARM7 et possède, outre l'unité PWM, une périphérie analogique très complète.

Pour identifier un accumulateur, il faut prélever pendant une minute au minimum un courant défini de décharge (2 A). Celui-ci est envoyé au circuit intermédiaire Uo. La puissance engendrée peut servir à alimenter le contrôleur et l'unité de commande et de mesure. Si toutefois la puissance de décharge dépasse les besoins des circuits auxiliaires, la tension Uo continuera à augmenter. À partir de la valeur Uo = 36 V, l'excédent de la puissance de décharge est converti en chaleur dans un transistor bipolaire T4 monté sur un dissipateur thermique. La puissance dissipée peut atteindre 64 W.

Le microcontrôleur doit mesurer continuellement la tension lors de l'identification du type de l'accumulateur et de sa charge. Pour augmenter la résolution de la conversion AN, un circuit basé sur un ampli op soustrait d'abord une valeur constante de référence basée sur la tension de l'accumulateur. Cette valeur est disponible à la sortie NA du microcontrôleur (voir le circuit de la figure 3). La fenêtre de mesure ajustée automatiquement à la tension de l'accumulateur permet

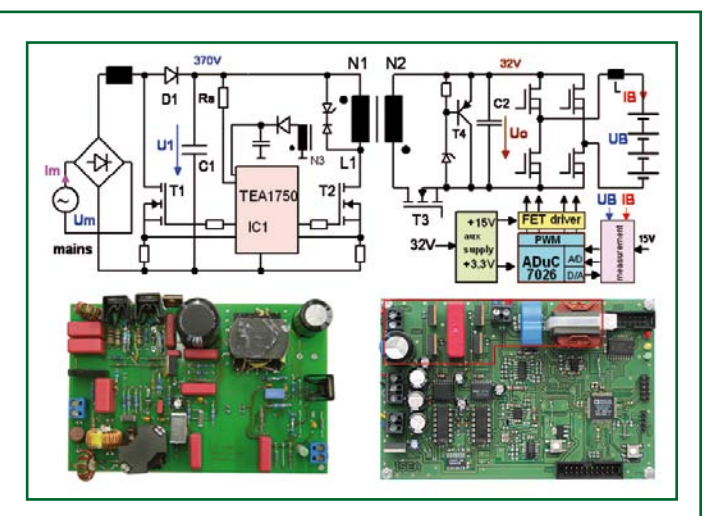

d'augmenter de 2 bits effectifs la résolution de l'acquisition de tension.

L'accumulateur est identifié en ajustant certains cycles de charge et de décharge et en évaluant les valeurs résultantes de la tension et du courant au moyen du microcontrôleur. Cela permet d'effectuer une première estimation de la probabilité des 4 types d'accumulateurs et du nombre d'éléments. Des cycles supplémentaires de charge et de décharge permettent de corroborer l'estimation jusqu'à la détermination exacte du type et du nombre d'éléments de l'accumulateur. Une mesure d'hystérésis permet par exemple de déterminer avec une grande précision s'il s'agit d'un accumulateur à base de nickel qui ne doit être chargé qu'à courant constant. Dévoilons-en le fonctionnement : partons du principe que l'accumulateur a été préalablement déchargé, tout au moins partiellement. Rechargeons-le jusqu'à une certaine quantité de charge. Attendons ensuite aussi longtemps qu'il est nécessaire que la tension de repos soit atteinte. Le contrôleur mémorise alors cette valeur. Prélevons alors une double quantité de charge de l'accumulateur et attendons de nouveau que la tension de repos soit atteinte. Pour finir, rechargeons l'accumulateur avec la quantité de charge initiale et attendons pour la troisième fois que la tension de repos soit atteinte. Comparons alors cette valeur à la valeur mémorisée. La différence est désignée par « tension d'hystérésis ». Elle est sensiblement plus élevée dans les accumulateurs à base de Ni que dans les autres systèmes.

La charge des accumulateurs au plomb et Li-ion s'effectue tout d'abord à courant constant, pour se terminer à tension constante. La surveillance exercée tant qu'il n'est pas exclu qu'il puisse s'agir d'un accumulateur Li-ion permet d'éviter toute surcharge.

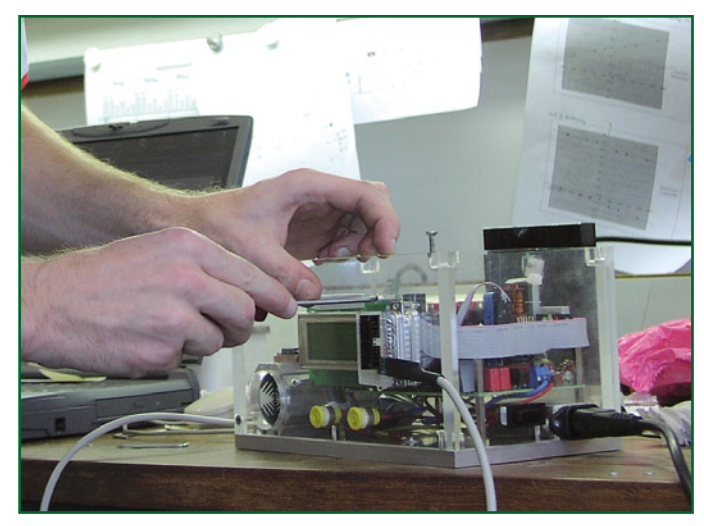

**Figure 5. Les étudiants ont monté l'appareil dans un boîtier en plexiglas pour la présentation.**

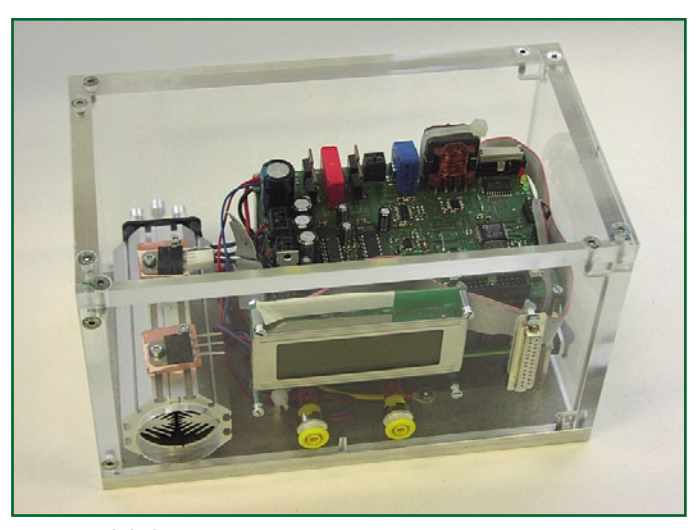

**Figure 6. Et voilà le chargeur terminé !**

# Du cycle de vie d' Aucune étiquette ne donne le v

#### Jens Nickel

**Les réfrigérateurs et machines à laver sont affublés d'un label « Énergie »; dans le monde des téléviseurs, chargeurs et autres appareils électroniques la consommation en veille joue un rôle de plus en plus important. Ce que l'on oublie souvent est que l'utilisation n'est pas le seul facteur dont il faille tenir compte lorsque l'on effectue le bilan énergétique; la production, le transport et l'élimination**  d'un appareil se traduisent par une quantité non négligeable de CO<sub>2</sub>. Nous allons nous frotter à une **estimation et montreront que la nocivité climatique des kilowattheures peut varier très fortement.**

La consommation de courant des appareils électriques et électroniques prend une place de plus en plus importante dans notre (sub)conscient. Le label vert « A » ou jaune « D » dont est médaillé un réfrigérateur ou un sèche-linge n'est plus une simple spécification mais un argument de vente majeur. Ces étiquettes colorées qui sautent à l'oeil lors d'une visite à tout super-marché d'équipement domestique ont sensibilisé, pour ne pas dire traumatisé, le consomma‑ teur à cette problématique.

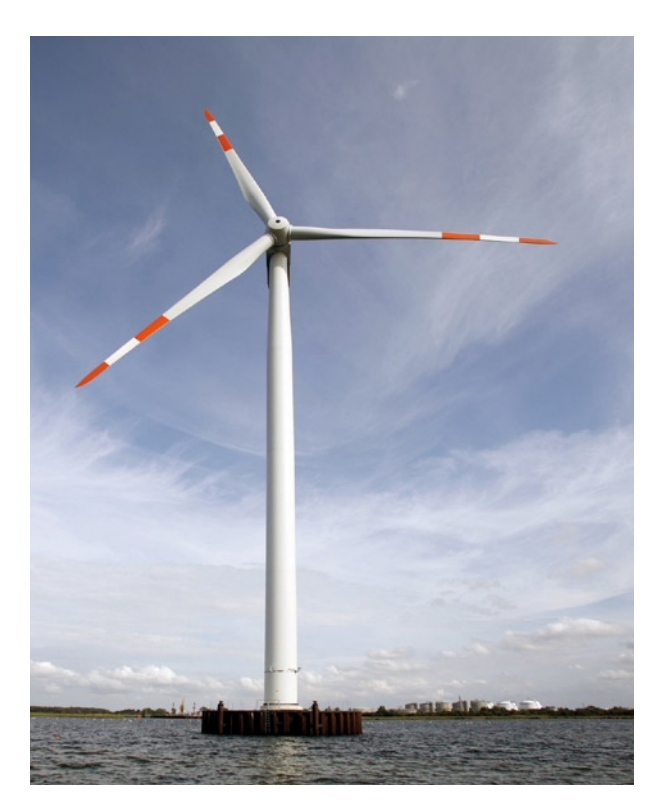

Tout récemment, l'Union Européenne a déclaré la guerre aux gaspillages du mode de veille [1], en particulier en ce qui concerne l'électronique de loisirs. Ce n'est pas sans raison, sachant que cette seule consommation représente la production d'une centrale thermique (si ce n'est plus).

#### **Prenons un exemple**

Nous allons calculer plus en avant et n'hésitons pas à affirmer : le simple équipement de nombreux ménages s'est déjà traduit par la production d'une quantité importante de CO<sub>2</sub>. Un exemple fortement caricaturé : Mme et Mr Dupont de Mazamet ont besoin d'une nouvelle machine à laver. Ayant à l'esprit la facture d'électricité qui ne cesse de s'alourdir, ils se mettent à la recherche d'un appareil ne consommant pas plus de 0,9 kWh par séquence de lavage normée, ce qui lui donne (encore) un label « A ». Il est quelque chose à quoi ils oublient de penser : leur (future) machine à laver a déjà beaucoup voyagé. Elle a fait, par bateau, le trajet de Shanghai au Havre avant de prendre le camion vers le Sud de la France. Sur son trajet, notre camion a embarqué d'autres appareils électroniques. Supposons que notre machine à laver représente 1% de la cargaison totale et que notre camion ait eu besoin de 150 l diesel. Nous attribuons une consommation deux fois plus importante pour le trajet en bateau et une consommation similaire pour le trajet de l'usine vers le port en Chine.

Nous n'en avons pas terminé. Pour chercher la machine, notre couple D. a pris l'une de ses voitures et fait un total de 30 km aller-retour vers le magasin. Jouons au devin et imaginons qu'après avoir fait 800 cycles opérationnels, il y ait un problème d'électronique. Économiquement, une réparation ne se justifie plus. Mr D. remonte en voiture et délivre sa machine au centre de récupération d'où elle part,

**Même une éolienne a un bilan de CO<sub>2</sub> - son poste le plus important étant la production de l'acier et du béton qui la constituent (Photo : BMU/Thomas Härtrich).**

## **Du cycle de vie d'un appareil** rai bilan de CO<sub>2</sub>

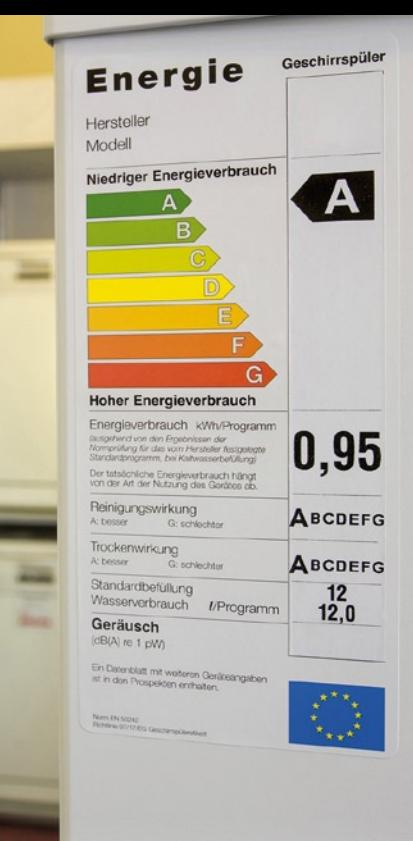

Photo : Ministère de l'environnement de RFA/Brigitte Hiss

en camion, vers une société de recyclage sise 300 km plus loin. Le transport de l'appareil a coûté, au total, 20 litres de carburant, la consommation d'électricité au cours de sa vie utile a été de l'ordre de 700 kWh.

#### **De centièmes ?**

Mais ce n'est pas tout. Il a fallu, pour monter la machine, une journée de travail (tout compris) à un ouvrier de la ca-

#### **Bilan CO<sub>2</sub> d'un kilowattheure**

Combien de  $CO<sub>2</sub>$  engendre la production (et le transport) d'un kilowattheure ? Il ne faut pas, dans ce cas-là, uniquement tenir compte du CO<sub>2</sub> effectivement produit par la centrale en fonctionnement, mais aussi de la quantité de  $CO<sub>2</sub>$ née lors de la construction de l'installation, de la fabrication des matières premières, du transport du carburant, etc. Ce genre de calculs est loin d'être simple et dépend d'un grand nombre de facteurs et de suppositions (quelle est l'origine, par exemple, du courant utilisé pour la production d'une cellule solaire ?). On ne sera guère étonné de constater que des études parallèles du bilan  $CO<sub>2</sub>$  de centrales éoliennes et photovoltaïques par exemple puissent donner des résultats très différents. Les chiffres annoncés révèlent souvent la coloration politique de l'instigateur de l'étude. On se bat surtout sur les

pitale de province chinoise. L'éclairage, les machines et les outils coûtèrent 4 kWh. La production des différentes pièces en a requis le double, le transport de fabrique en fabrique s'est soldé par 5 litres de carburant. La production des pièces d'acier et de plastique requiert

de l'énergie elle aussi, disons 5 kWh au total. Et ainsi de suite, les tubes d'acier doivent d'abord être transportés jusqu'à l'usine. La fabrication de fer et d'acier nécessite des combustibles fossiles. Le minerai de fer doit être extrait et

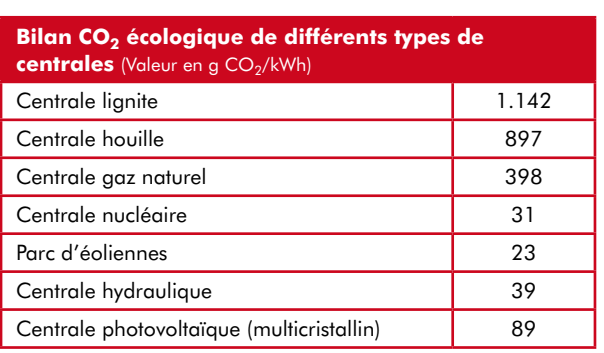

bilans des énergies renouvelables et ceux des centrales nucléaires. Ces dernières ont en effet un bilan CO<sub>2</sub> indéniablement positif, contrebalancé cependant par les problèmes des déchets radioactifs et de la sécurité.

Un exemple : On calcule en [3] le bilan écologique d'une centrale éolienne. La réalisation d'une éolienne de 1,8 MW se traduit par de l'ordre de 900 tonnes de CO<sub>2</sub>, à mettre principalement au compte de la production de l'acier et du béton nécessaires. L'étude nous apprend qu'il faut 5 mois de production d'électricité à ce petit « moulin à vent » pour compenser cette quantité. Les opposants ne manquent pas d'affirmer qu'un kilowattheure éolien ne peut pas remplacer un kilowattheure produit en charbon ou nucléaire vu qu'il dépend du vent, facteur ô combien imprévisible.

Nous vous proposons ci-après un tableau de nombres calculés à l'aide d'un logiciel spécialisé, GEMIS [4] de l'Institut d'Écologie allemand et que l'on peut retrouver en [5]. Dans le cas des 3 premiers types de centrale les nombres diminuent sensiblement lorsque la centrale ne fournit pas uniquement du courant mais aussi de la chaleur utile (chauffage urbain).

amené au haut-fourneau. Tous les camions et machine évoqués s'usent quelque peu lors de leur mise en oeuvre. Un très faible pourcentage du coût de leur production et de leur transport doit également être mis au compte de notre machine à laver. Sans oublier que le transport et la fabrication du diesel, l'extraction du pétrole et la construction de la centrale électrique concernée se traduisent également en un bilan  $CO<sub>2</sub>$ .

#### **Les bilans**

À quoi ressemble alors le bilan du cycle de vie d'un appa‑ reil lorsqu'on l'exprime en  $CO<sub>2</sub>$  ? Sans entrer dans le détail, nous effectuons la somme : 700 kWh en fonctionnement, 50 kWh de courant pour la production (en Chine il est vrai) et un total de 50 litres de carburant pour son transport. Ce dernier poste est facile à inventorier : la combustion de 1 litre de diesel produit de l'ordre de 2,6 kg de  $CO<sub>2</sub>$ . Mais à quoi ressemble le bilan en contact d'un kilowattheure d'électricité ? Le courant électrique produit en France a des origines diverses. Ici encore, vous ne serez guère surpris, dans le cas d'une centrale thermique en particulier, ce n'est pas uniquement le charbon ou le gaz partis en fumée qui jouent rôle, mais aussi la production de  $CO<sub>2</sub>$  lors de la construction et de la démolition de la centrale dont il faut tenir compte (Cf. l'encadré plus loin. Un chiffre permettant un calcul simple, rendant la diversité des centrales en France. La production et le transport de 1 kWh de courant se traduit par l'émission de quelque 0,2 kg de  $CO<sub>2</sub>$ 

En Chine les rapports sont sensiblement différents : de par le grand nombre de centrales au charbon au rendement moins bon, notre facteur est notablement plus élevé (même en Europe il existe encore des centrales qui rejettent plus de 1,3 kg CO<sub>2</sub>/kWh !). L'impact environnemental d'un kilowattheure de courant ne se mesure pas uniquement par le rejet de CO<sub>2</sub>, témoins les monstrueux barrages hydrauliques très controversés sur le Yang-tsé-kiang en Chine. Il existe des études qui, à partir des émissions d'oxyde d'azote et autres gaz, calculent l'impact négatif sur l'environnement et en déduisent une mortalité plus importante de la population. [2a][2b]. Cet « impact » est alors purement et simplement traduit en euros et centimes et permet d'identifier les coûts cachés de différentes sources d'énergie.

#### **En conclusion**

Revenons à... nos moutons : si notre machine a produit la plus grande partie du rejet de  $CO<sub>2</sub>$  au cours de son fonctionnement (400 kg environ) une quantité non négligeable additionnelle est à mettre au compte de la production, du transport et de rudologie (gestion des déchets), nos calculs disent de l'ordre de 200 kg. Pour des appareils moins gros consommateurs d'énergie, ce dernier poste est encore plus lourd. Ceci est également vrai pour les appareils très peu gourmands en énergie, intention louable s'il en est. Si l'environnement vous tient à coeur (et votre porte‑monnaie aus‑ si) il faut voir plus loin : il est peut-être possible de vivre sans acheter, tous les deux ans, un nouvel ordinateur, lecteur de DVD ou caméscope ?

(070800-I)

#### **Liens Internet:**

- [1] http://re.jrc.ec.europa.eu/energyefficiency/ html/standby\_initiative.htm (anglais)
- [2a] www.needs-project.org (anglais)
- [2b] www.externe.info (anglais)
- [3] www.wind-energie.de/fileadmin/dokumente/ Themen\_A-Z/Energiebilanzen/ Datenblatt\_EnergAmortisation\_WEA.pdf (allemand)
- [4] www.oeko.de/service/gemis/de/index.htm (allemand)
- [5] www.oeko.de/service/gemis/files/doku/2007akw\_co2papier.pdf (allemand)

www.wind-energie.de/fileadmin/dokumente/English/Broschueren/BWEImageEngl\_2006.pdf (anglais)

www.oeko.de/oekodoc/590/2007-140-en.pdf (anglais) www.edf.fr/120001i/Accueil-fr/EDF-Nos-Energies.html

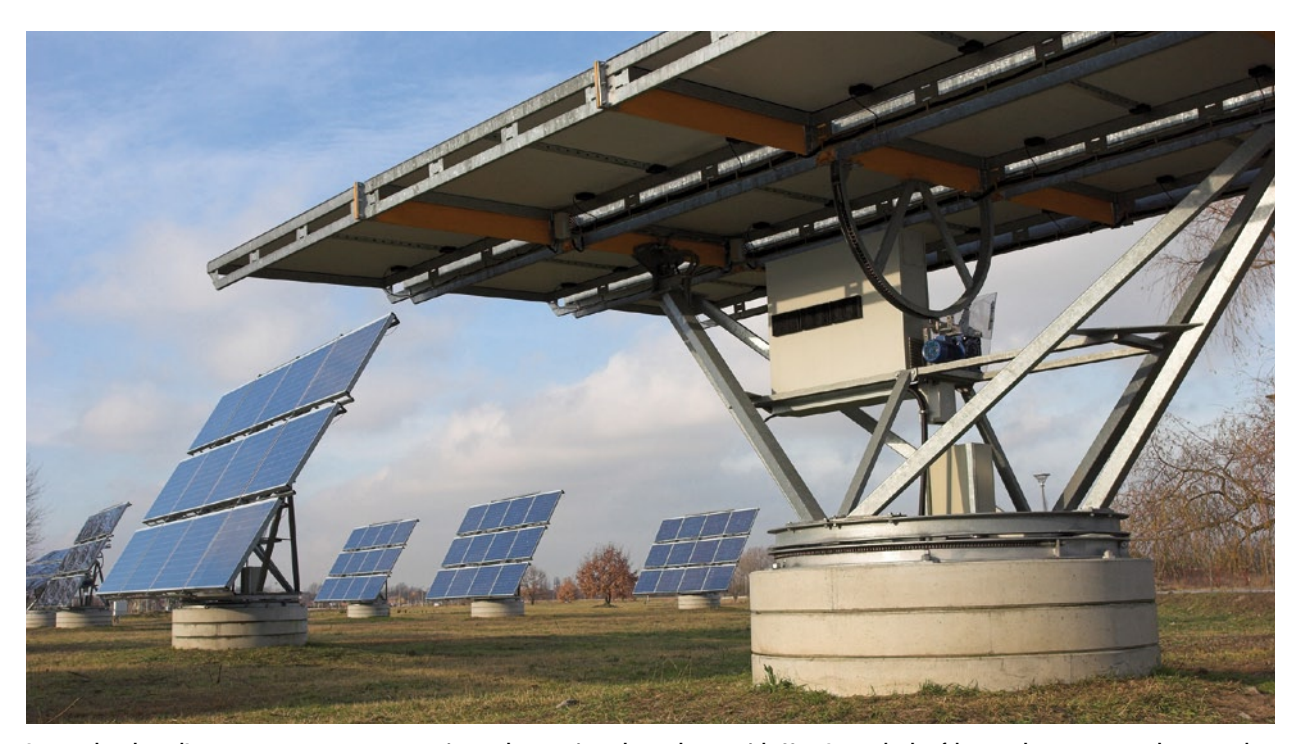

Les centrales solaires d'une certaine importance ont compensé, en quelques années seulement, la quantité de CO<sub>2</sub> qu'ont produit leur fabrication, leur construction et le transport des **matériaux concernés (Photo : BMU/Brigitte Hiss).**

### **Vista au labo Hasta la Vista : rebonjour… XP**

**Paul Goossens**

**Cela n'apparaît comme une surprise pour personne, si je vous affirme que la majorité du travail au labo se fait devant** 

**un clavier d'ordinateur. Tout le développement se fait, depuis le départ, à l'aide d'un ordinateur, et ce n'est que tout à la fin qu'est allumé le fer à souder afin de construire et de** 

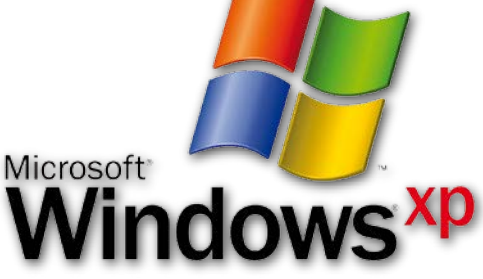

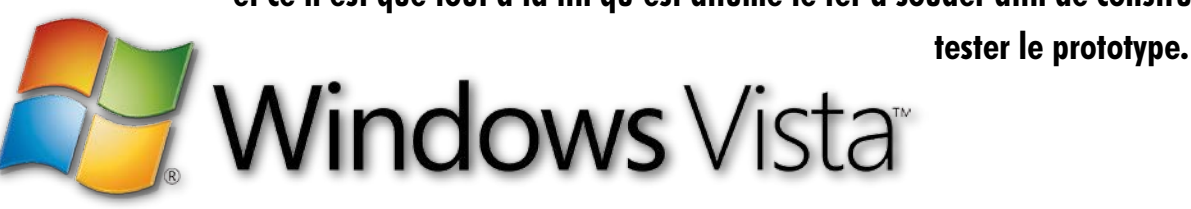

Un ordinateur est, sans doute aucun, pour nous, au labo, l'appareil le plus important et le plus utile (et, en vérité, où ne le serait-il pas de nos jours ?).

Il est donc particulièrement ennuyeux d'avoir un ordinateur qui rende l'âme. Un tel « désastre » peut survenir progressivement, signalé par exemple sous forme d'un message d'erreur sur l'écran. Mais cela peut également se manifester au travers d'une détonation assourdissante. C'est exactement ce qui m'est arrivé lors de mon premier jour de travail, au retour des vacances d'été.

Comme à l'accoutumée, de tels jours de rentrée se passent en réunions diverses dont les sujets sont habituellement importants. Donc j'avais allumé mon PC pour prendre un peu d'avance. Mais quasi immédiatement, notre réunion fut perturbée par une sorte de détonation. Apparemment, nous disions-nous, quelqu'un était tombé de sa chaise à l'étage du dessus.

Mais peu après je découvris que mon PC n'avait toujours pas démarré. Aurais-je utilisé le Reset en lieu et place du bouton d'allumage, fut ma réflexion. Cela pouvant arriver, je me suis donc contenté de relancer le démarrage.

Puis très rapidement nous entendîmes une sorte de détonation à travers tout le bureau. La probabilité qu'un collègue tombe de la sorte, deux fois de sa chaise, nous sembla bien faible. Nous découvrîmes alors un peu de fumée, venant de dessous la table. Rapidement, nous avons débranché le tout pour éviter de plus gros dégâts.

La cause semblait évidente : l'alimentation du PC était bonne pour la casse. Une nouvelle alimentation put rapidement être trouvée, et quelques minutes plus tard, je pouvais allumer à nouveau mon PC. Hélas sans résultat satisfaisant. Outre l'alimentation, il semblait que la carte mère soit devenue inutilisable.

Après avoir pesé le pour et le contre, la décision de faire appel à un nouveau PC fut vite prise. Le jour même fut mis en service un nouvel exemplaire. La plus grande différence avec mon ancien PC étant que, sans qu'il ne me soit demandé mon avis, le nouveau était équipé de Windows Vista en lieu et place de Windows XP. Bien que j'aie déjà lu quelques notions de ce nouveau système d'exploitation, personne au labo n'avait pu se constituer une expérience pratique sous Vista. L'étape logique suivante a été d'installer les différents logiciels. Ceci se passa sans problème notoire. Il en fut de même pour la connexion à notre réseau, qui s'avéra simple comme bonjour. Rendons à César ce qui est à César, tout se déroula bien mieux que nous ne nous l'étions imaginé.

Le deuxième jour, mon PC était de nouveau prêt pour les tâches quotidiennes. Heureusement, car les délais à tenir ne s'accommodent pas d'un PC défaillant ! Ma tâche alors était l'écriture du logiciel pour le projet de « Four à refusion ». Le prototype avait déjà été construit et j'avais déjà testé l'interface de programmation avant mes vacances. Seulement il y avait un Petit problème : il manquait à mon nouveau PC un port parallèle. Vous le devinez : l'interface de programmation du « Four à refusion » requiert la présence d'un port parallèle. Heureusement, ces interfaces se trouvent, pour ainsi dire, à tous les coins de rue sous forme de cartes d'extension. En un rien de temps mon PC se retrouva équipé d'un nouveau port parallèle. C'est à ce moment que commencèrent les ennuis. Le pilote annonçait gaiement que mon port parallèle fonctionnait correctement. Mon programme d'interface lui ne le voyait pas de cette façon-là. Un petit tour sur Internet et procéder à quelques expérimentations n'apportèrent pas de solution.

Le temps commençait à presser et nous n'avions pas encore de solution en vue. Je puis, heureusement, emprunter un PC (sous Windows XP) à un collègue, étant donné qu'il était absent quelques jours. J'ai finalement pu, à l'aide de sa machine sous XP, programmer mon prototype. En pratique, cela signifiait que je devais faire des allées et venues entre, d'une part, mon nouveau PC pour éditer et compiler le logiciel, et, de l'autre, le PC sous XP pour tester le résultat sur notre prototype.

Cette solution était loin de me satisfaire, ne serait-ce que parce que le problème n'était toujours pas résolu à sa source et qu'en outre ces allers-retours constituaient une perte de temps inacceptable.

Pour ce dernier inconvénient nous sommes arrivés à mettre en place une solution d'initiés via notre réseau et « Windows Remote », qui me permettait de prendre le contrôle du PC de mon collègue. Le prototype (situé près de mon moniteur) était connecté, par le biais d'un long câble parallèle, au PC de mon collègue. De cette façon je pouvais programmer le prototype depuis mon propre PC.

Grâce à cela le progiciel du « Four à refusion » est fin prêt maintenant, le problème du port parallèle sous Windows Vista n'étant, lui, toujours pas résolu.

Différents articles sur Internet révèlent que Microsoft ne délivre de support pour le port parallèle que si ce dernier est intégré à la carte mère. Par conséquent, les ports parallèles sous forme de cartes d'extension apparaissent comme « indésirables » sous Vista. Mais nous n'en resterons pas là. Nous espérons être en mesure, dans une prochaine édition, de vous dire comment nous avons résolu ce problème…

(070788-I)

## **Guide pratique** Mesure du rendement

Michael Day et Jatan Nalk, Texas Instruments

**Le rendement global d'un système est un paramètre critique dans la conception des systèmes alimentés sur piles. Il affecte aussi bien la détermination de la capacité de la source requise que l'autonomie du produit final. Calculer correctement le rendement du système et la longévité de la source d'énergie ne peut se faire que si les mesures de l'efficacité de l'alimentation sont précises.**

La plupart des appareils alimentés sur piles mettent à profit une méthode d'alimentation appelée PFM, *pulse frequency modulation*, pour améliorer le rendement à faible charge. Mais ce qui permet au mode PFM d'augmenter l'efficacité de l'alimentation pose aussi certains défis dès qu'il faut réaliser sa mesure convenable.

Quand on réalise des mesures sur les convertisseurs CC-CC qui se servent de PFM, il y a lieu de prendre grand soin d'obtenir des mesures précises. Par nature, un convertisseur qui travaille en PFM demande une procédure de mesure différente de celle

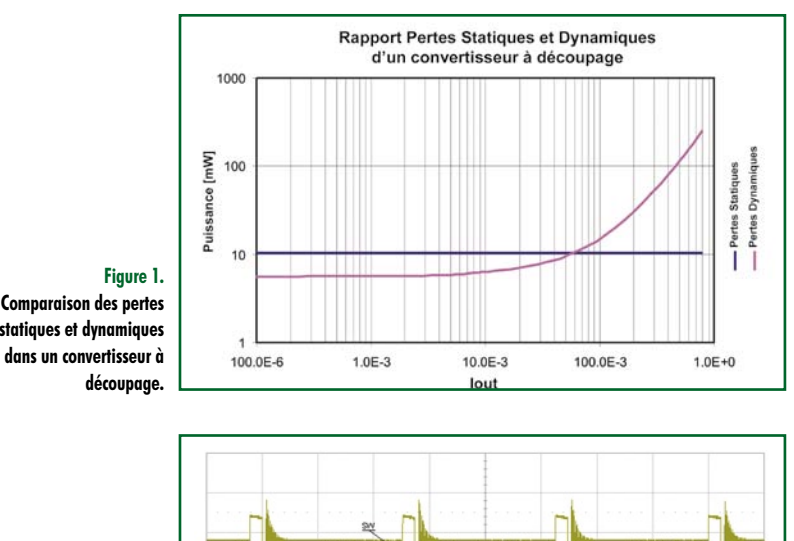

P2 freq(C3)<br>333.3 MHz

 $\overline{\mathbf{R}}$ 

**Figure 1. Comparaison des pertes statiques et dynamiques** 

**Figure 2. Noeud SW(itch) fonctionnant en mode PFM.**

d'un convertisseur en mode PWM (modulation en largeur d'impulsion). En pratique, une mauvaise procédure fournit des résultats de mesure de rendement erronés qui s'éloignent considérablement des spécifications publiées. Cet article traite du mode PFM et de la façon de conserver un rendement élevé à faible charge. Il vous donnera aussi des lignes de conduite pour obtenir des mesures de rendement très précises.

#### **PFM, modulation de la fréquence d'impulsions**

La modulation de la fréquence d'impulsions est une méthode d'usage commun dans les convertisseurs CC-CC pour améliorer le rendement avec des charges faibles. On parle aussi de mode en rafale ou de PSM, *power save mode*, pour l'économie d'énergie. Le PSM a un avantage capital sur le schéma PWM traditionnel : il réduit les pertes par dissipation du convertisseur à basse charge.

Un convertisseur à découpage présente deux types de pertes de puissance : statiques et dynamiques. Les déperditions statiques sont constantes, quel que soit le courant débité. À l'inverse, les pertes dynamiques s'élèvent avec le courant dans la charge. Un exemple de pertes statiques, c'est le courant de repos consommé par une puce, il sert à mettre sous tension le circuiterie interne, comme les références à barrière de potentiel, les amplificateurs opérationnels, l'horloge interne, etc. En revanche, parmi les pertes dynamiques, on peut considérer deux catégories, celles par conduction et celles de commutation. Les déperditions par conduction dépendent de la charge, comme celles causées par la chute de tension aux bornes des MOSFET de puissance et des bobines dans les alimentations. De plus forts courants entraînent des pertes par conduction supérieures. Un convertisseur présente aussi des pertes par commutation qui dépendent de la fréquence, celles qui se produisent lors de la mise en conduction et lors du blocage, celles nécessitées par la commande de grille et celles dans les diodes à chaque cycle de commutation. Comme le nom le dit, elles sont proportionnelles à la fréquence de commutation. La **figure 1** montre les pertes statiques et dynamiques dans un circuit intégré de petite puissance. On y voit que les pertes dynamiques dominent à courant plus élevé, tandis que les pertes statiques sont prépondérantes quand le courant de sortie diminue.

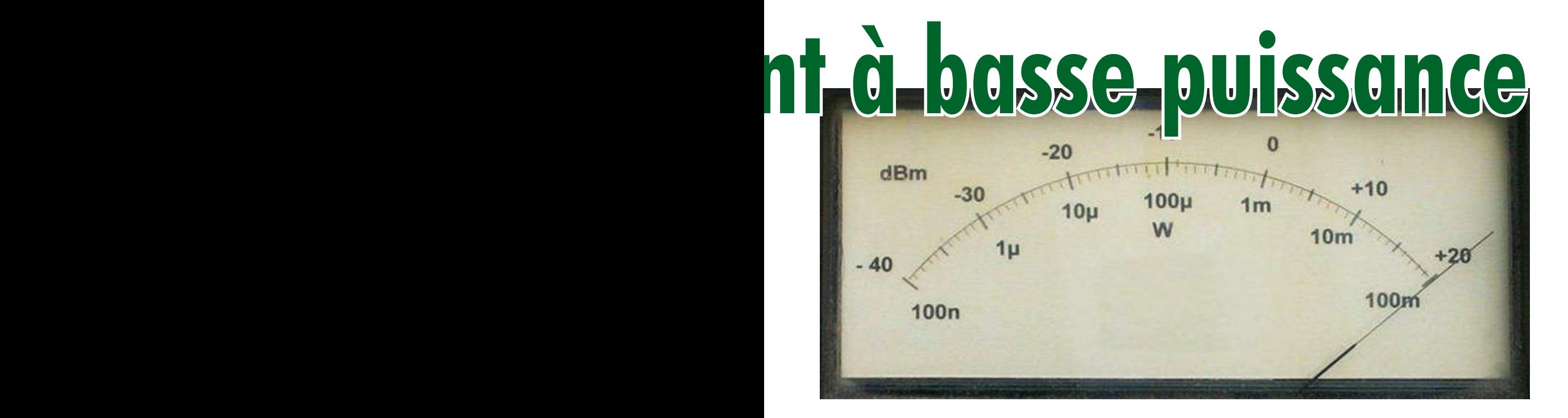

#### **PSM, le mode d'économie d'énergie**

Afin de réduire les fuites de puissance aussi longtemps que la charge est petite, beaucoup de convertisseurs travaillent de mode économique. Cette technique permet de passer en mode PFM sur charge réduite. Il existe plusieurs schémas pour garder un haut rendement dans cette situation. Contrairement au mode PWM, dans lequel le convertisseur commute sans arrêt, le PSM autorise le convertisseur à commuter par salves brèves. Le TPS62350 de Texas Instruments optimise le rendement sur toute la gamme permise de tensions d'entrée en changeant le courant de sortie quand il entre en mode PFM. Le seuil de courant de charge pour le mode PFM est de Vin/25 Ω. Pendant qu'il est en mode PFM, le convertisseur ne commute que lorsqu'un besoin se manifeste à l'endroit de la charge pour maintenir la tension de sortie. Dès que celle-ci chute sous le niveau prévu, la puce recommence à commuter. Du coup, la tension de sortie remonte, ce qui peut prendre un ou plusieurs cycles. Et lorsque la tension atteint le niveau de régulation, le convertisseur s'arrête. La tension de sortie diminue du fait que le condensateur fournit le courant demandé et lorsque le seuil bas est atteint, le convertisseur lance une nouvelle rafale. On gagne une puissance significative tout le temps où le convertisseur est à l'arrêt. La **figure 2** vous montre cette fonction de commutation.

Quand il ne doit pas commuter, le convertisseur réduit considérablement son courant de repos en débranchant tout ce qui n'est pas nécessaire dans sa circuiterie interne. Le seul circuit encore actif, c'est la référence à barrière de potentiel couplée au comparateur qui surveille la tension de sortie. Sans commutation, toutes ces pertes sont annulées. La plupart des convertisseurs travaillent en mode de conduction discontinue (DCM) quand ils sont en PFM. Le DCM évite au courant des inductances de devenir négatif, ce qui occasionnerait d'inutiles pertes tant dans les selfs que dans les interrupteurs de puissance. L'effet de toute cette stratégie de restriction aboutit à une augmentation considérable du rendement par rapport au mode PWM standard. La **figure 3** montre le rendement dans les modes PWM et PFM. À 1 mA, le mode PFM accroît le rendement de 55% comparé au mode PWM.

#### **Comment mesurer en PWM et PFM**

Les bénéfices de l'économie d'énergie du mode PFM sont décisifs dans l'allongement de l'autonomie des appareils sur piles. Mais il faut savoir ce que l'on mesure au juste quand on calcule le rendement des alimentations en mode PWM et PFM pour arriver à modéliser convenablement le système. Sur les convertisseurs CC-CC, il s'agit de brancher comme il faut les instruments de mesure de tension et de courant pour obtenir des résultats précis.

Dans ce sens, la **figure 4** indique le montage à réaliser en mode PWM. Elle précise le positionnement adéquat des instruments pour toutes les mesures de tension et de courant. D'habitude, les alimentations de laboratoire affichent leur tension de sortie, mais il ne faut surtout pas se fier à cette indication si l'on veut des mesures fiables. C'est aux bornes d'entrée de l'appareil

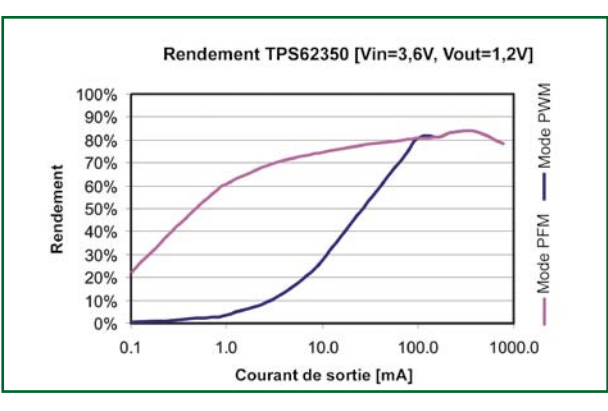

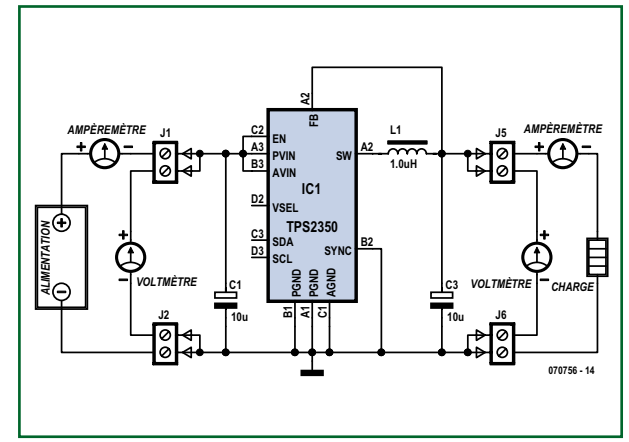

#### **Figure 3.**

**Comparaison du rendement entre modes PFM et PWM quand les mesures effectuées sont précises.**

**Figure 4. Dispositif de mesure du rendement en mode PWM.**

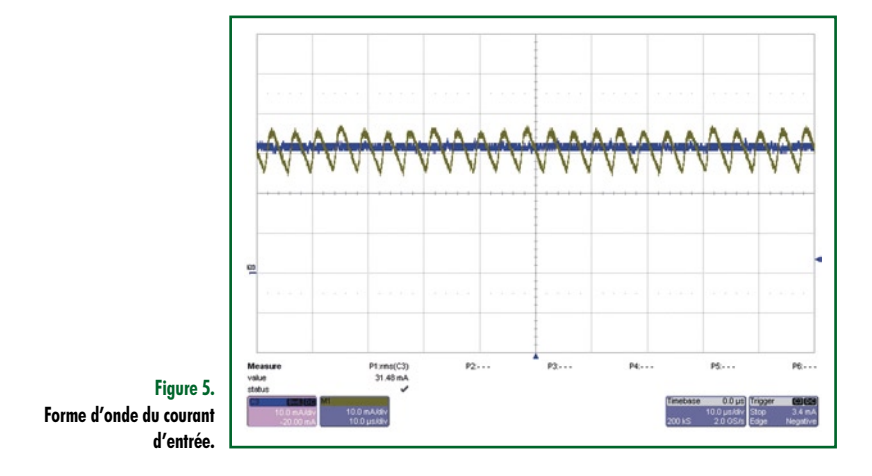

 $\frac{A3}{P}$  **PVIN B3**<br>**AVIN**  $\frac{C2}{10}$  EN **VSEL D2**  $\frac{C3}{20}$  **SDA D3** SCL **SW A2 SYNC B2 PGND B1 PGND A1 AGND C2** 23,<br>**END**<br>C1<br>C1<br>C1 **A2 IC2 TPS2350 L1 1.0uH C4 10u C2 10u J7 J8** *VOLTMÈTRE* **J3 J4** *AMPÈREMÈTRE VOLTMÈTRE CHARGE* **070756 - 16** *AMPÈREMÈTRE ALIMENTATION* **200u** *CONDENSATEUR D'ENTRÉE*

**Figure** 6 **Dispositif de mesure du rendement en mode PFM.**

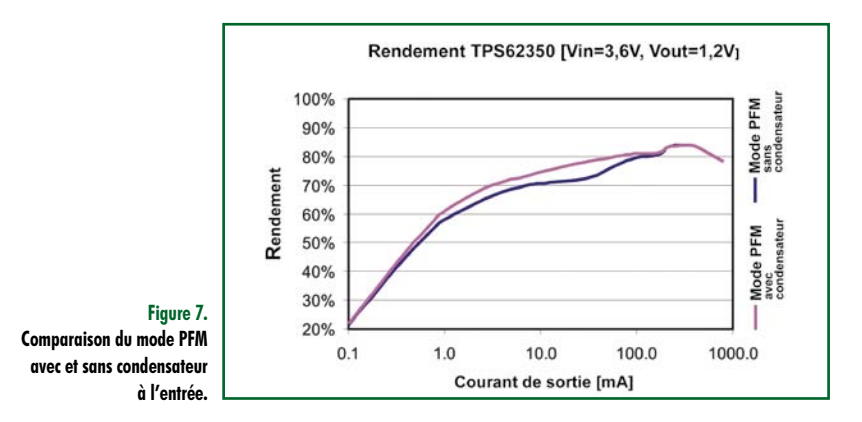

sous évaluation (DUT) au'il convient de brancher directement un voltmètre indépendant. On s'assure ainsi de mesurer la vraie tension sur le DUT, affranchie des chutes provoquées par l'ampèremètre et le câblage de liaison à l'alimentation de laboratoire. L'ampèremètre doit venir se placer entre l'alimentation de labo et l'endroit où s'effectue la mesure de la tension d'entrée. De la même manière, le voltmètre de sortie doit être connecté directement au DUT, puisque c'est sa tension de sortie qui nous intéresse. Il ne faut donc pas la mesurer aux bornes de la charge, mais au point de régulation du convertisseur. Remarquons aussi que les tensions d'entrée comme de sortie sont mesurées avec des connexions Kelvin sur le connecteur pour éliminer les erreurs produites par la chute de potentiel dans la résistance interne du connecteur. Brancher l'ampèremètre de sortie en série avec la charge, comme l'illustre la figure 4, fournit la mesure correcte du courant dans la charge.

#### **Comment mesurer le rendement**

Les caractéristiques mêmes de la technique PFM, qui lui confèrent son efficacité, rendent les mesures précises difficiles. À la **figure 5**, l'onde triangulaire représente le courant d'entrée du convertisseur en mode PFM. Le convertisseur ne prend du courant que quand il oscille. La plupart des multimètres numériques ne mesurent pas correctement la moyenne du courant à l'entrée d'une alimentation à découpage en mode PFM. Au lieu de la moyenne, ils indiquent la valeur RMS, la valeur efficace du courant, qui est toujours supérieure au courant moyen. La seule exception, c'est quand le courant est purement continu. Le technicien n'obtiendra de valeur précise du rendement que s'il mesure le courant moyen. On peut aisément y parvenir en ajoutant un gros condensateur à l'entrée du DUT comme le représente la **figure 6**. Dans ces conditions, l'alimentation de labo fournira du courant continu au DUT. La moyenne du courant d'entrée n'a pas changé pour autant, le condensateur additionnel filtre la composante alternative du courant pompé par le DUT et permet à la source de ne donner que le courant continu moyen.

La forme d'onde de la figure 5 caractérise le courant d'entrée lorsqu'il y a un condensateur aux bornes d'entrée du DUT comme dans la figure 6. La position appropriée de l'ampèremètre permet une mesure précise du courant moyen. Bien que la forme du courant dans l'instrument soit purement continue, le courant fourni par la capacité additionnelle est similaire au signal triangulaire au-dessus, sans décalage en CC. On peut donc considérer que le rôle du condensateur est de séparer le courant d'entrée en partie alternative et partie continue. Un bon point de départ pour déterminer la valeur de la capacité supplémentaire est de prendre 20 fois celle du condensateur d'entrée de l'alimentation. On le vérifie en mesurant le courant de l'alimentation de laboratoire à l'ampèremètre et à l'oscilloscope pour s'assurer qu'on y trouve bien une forme continue. S'il subsiste une composante alternative, il convient d'augmenter la capacité. Les condensateurs complémentaires doivent en outre présenter une RSE (**R**ésistance **S**érie **E**quivalente) très basse, inférieure à 100 mΩ.

Utiliser le montage illustré par la figure 4 pour mesurer le rendement PFM peut donner des résultats erronés d'une quinzaine de pour cent. Cette disparité est la plus évidente à faible tension d'entrée et aux petits courants de charge. La **figure 7** compare les mesures de rendement prises avec et sans le condensateur supplémentaire à l'entrée.

La nécessité de ce condensateur additionnel est évidente du fait que la mesure en son absence affiche cinq pour cent d'efficacité en moins.

#### **Conclusion**

Le rendement à faible charge est critique dès qu'on veut allonger l'autonomie des piles sur les appareils portables. Le mode PFM utilise différentes techniques qui visent à améliorer le rendement à petite puissance, mais le bénéfice risque de passer inaperçu si les mesures ne sont pas effectuées de manière appropriée. Il faut beaucoup de soin quand on mesure l'efficacité des convertisseurs CC-CC pour obtenir des résultats précis. La disposition des instruments pour les mesures est critique, que ce soit en mode PFM ou PWM. En outre, il convient d'ajouter un condensateur de grande capacité aux bornes de l'entrée du convertisseur pour assurer des mesures correctes en mode PFM.

(070756-I)

#### **Les auteurs**

*Michael Day* est en charge du Groupe des applications basse puissance/SWIFT chez Texas Instruments. Il a obtenu les diplômes de BSEE et de MSEE en puissance pulsée à l'université Texas Tech, Lubbock, Texas.

*Jatan Naik* est ingénieur en Applications analogiques pour les produits de gestion de puissance chez Texas Instruments. Il a obtenu le BSEE à l'université du Texas à Dallas.
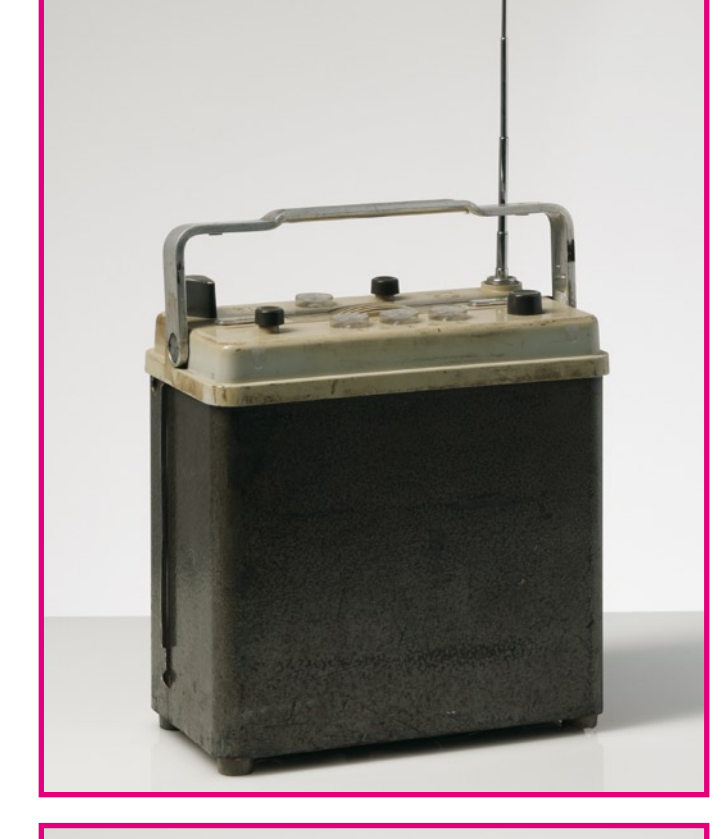

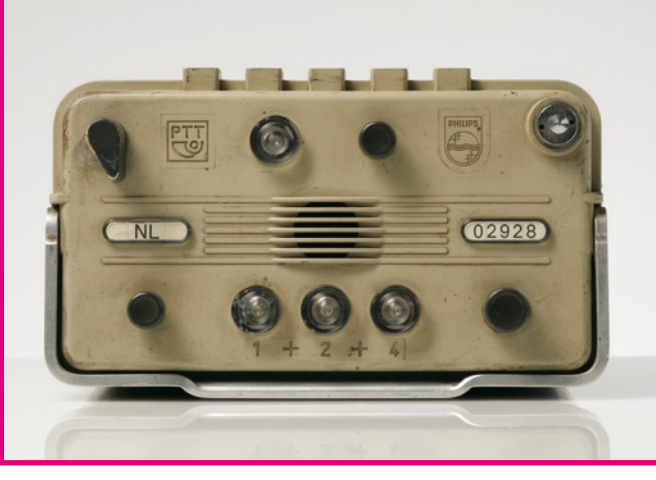

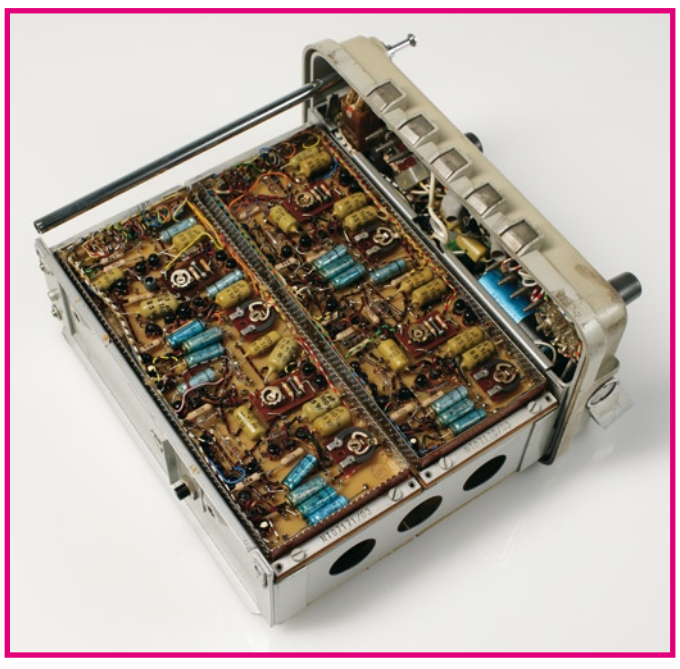

# **Pager du type ESC « Semafoon » de Philips (1962)**

### **Jan Buiting**

En 1963, après près de deux ans de préparation administrative, de centaines de mètres de documents télexés, de tests et de mise en forme des contrats, les PTT néerlandais lancèrent officiellement leur service de messagerie personnel sur l'ensemble de leur territoire national qu'ils baptisèrent « *semafoon* » (sémaphore). PTI (*Philips Telecommunications Industry*) obtint le contrat de fourniture de pagers portatifs servant à visualiser des messages et ce pour de l'ordre, évaluait-on à l'époque, de quelque 10 000 souscripteurs. Le système était d'une extrême simplicité : n'importe qui pouvait appeler le numéro de téléphone du sémaphore national, suivi du numéro de l'abonné et d'un code de message. Les chaînes de chiffres ainsi constituées étaient émises sous forme de séquences de 4 tonalités audio (jusqu'à 20 fréquences différentes) trafiquant à de l'ordre de 86 MHz. Comme il s'agissait de FM à bande étroite (NBFM) de 50 kHz de bande passante environ, il ne fallait pas plus de 3 émetteurs pour couvrir la totalité des Pays-Bas à une puissance de champ suffisante. L'émetteur le plus haut, 375 m, se trouvait à IJsselstein; sa puissance ERP était de quelque 10 kW.

Au départ, les PTT néerlandais voulaient appeler leur système « *simofoon* » ce que, pour des raisons plus ou moins évidentes, les avocats de Siemens empêchèrent. Ce fut donc « *semafoon* ». Les commerciaux de PTI n'en avaient que faire, continuant d'utiliser la dénomination « type ESC » (impliquant sans doute le terme d'« escorte ») pour le pager qu'ils vendaient aux PTT, les techniciens le connaissant eux sous le nom de 8MO520.

À l'époque, le pager ESC fut considéré comme un exploit technologique, cet appareil portatif n'utilisant que des transistors. Dans la pratique, on trimballait pas moins de quelque 4,5 kg d'électronique de location vu que le ESC utilisait, pour son alimentation, pas moins de 10 (!) piles 1,5 V de type C. Il existait, en option, des racks pour montage dans un véhicule ou comme station de base domestique.

Aux yeux de l'abonné, le code du message prenait la forme d'un chiffre allant de 1 à 6, visualisé par le biais de l'allumage 'un maximum de 2 ampoules de lumière blanche implantées sur la face avant. On y trouvait 3 ampoules identifiées par « 1 », « 2 » et « 4 ». Imaginez-vous la réception de messages du genre :

 $1+4 = 5$  = patient # 5 critique;

- 2+4 = 6 = *appeler « madame, et chère épouse »*;
- 2 tout seul = 2 = *WiFi en panne, le chef s'arrache les cheveux*.

À l'évidence, il fallait se mettre d'accord, auparavant, quant à la signification des codes de message. Une pince à ressort présente sur l'avant de l'ESC permettait d'y fixer un petit bout de papier donnant les codes convenus et faisant office de pense-bête.

Chaque code était transmis par deux fois, le second « jingle » arrivant quelque 20 secondes plus tard, au cas où le véhicule se trouvait dans un tunnel, etc. Il est dit que certains utilisateurs de sémaphore étaient en mesure de reconnaître à l'oreille leur propre code d'abonné (et celui de leurs concurrents commerciaux) en écoutant le flux continu de musique tonale produit par un poste radio VHF FM syntonisé sur 86 MHz.

Je possède, raretés, les schémas originaux et des listes des composants extrêmement détaillées du 8MO520 datant de 1962, ainsi que le pager ESC « numéro 0000 » propriété propre de PTI et servant aux démonstrations pour la presse technique juste avant le lancement du service sémaphore en mai 1963. Cet appareil n'était pas fini, ne fonctionnait pas. La démo était biaisée l'ESC présenté à la presse avait été câblé spécialement pour répondre à l'action d'un représentant des PTT ou de PTI sur un bouton camouflé (témoin la nappe traînant jusqu'au sol...) lorsque que son collègue appelait les numéros et entrait les codes de message sur un téléphone présent dans la salle de presse. Les sous-ensembles téléphone et émetteur/récepteur étaient eux fonctionnels vu que tout un chacun pouvait entendre les séquences par le biais d'un récepteur VHF FM ordinaire.

Le système de pagers personnels du sémaphore néerlandais resta en service, sans avoir beaucoup changé, hormis la technologie et le poids des pagers devenus plus légers, jusqu'au milieu des années 90. Il a compté jusqu'à 375 000 abonnés.

(075097-I)

#### **Liens Internet** http://fr.wikipedia. org/wiki/Radiomessagerie

**Rétronique est une colonne mensuelle s'intéressant à l'électronique du siècle dernier y compris des montages de légende décrits dans Elektor. Nous sommes ouverts à toutes les contributions et suggestions. N'hésitez pas à nous envoyer un Email à : rédaction@elektor.fr, sujet : Rétronique Elektor.**

# **2,8 l aux 100 km sur Toyota Prius Flowcode et les E-blocks aux command**

Jim Fell

**L'intérêt de la Prius, c'est qu'elle peut rouler un certain temps à l'électricité. Super, mais avec les** batteries NiMH actuelles, le moteur électrique ne lui assure à peine que 2 km à moins de 50 km/h. Par **l'adjonction d'un gros paquet de Li-Ion, sa consommation peut descendre de 4,7 à 2,8 l aux 100 km, une fameuse économie ! Cet article va vous expliquer comment y arriver avec des E-blocks et Flowcode comme système de commande.**

J'ai commencé en 1999 par la conversion au tout électrique d'une voiture et, après quelques améliorations, particulièrement au niveau de la batterie, l'auto donnait une certaine satisfaction. Je pouvais parcourir régulièrement environ 80 km sur la charge et bien davantage en faisant plus attention. Cette voiture est allée jusqu'au bout de la course pour automobiles

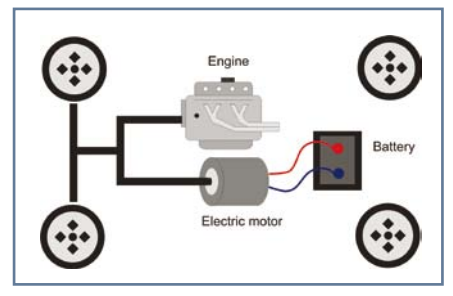

**Figure 1. La topologie de base du système de propulsion de la Prius.**

électriques entre Londres et Brighton en 2005 et 2006.

Malheureusement, le talon d'Achille du véhicule électrique, c'est toujours sa batterie. Avec des éléments traditionnels au plomb acide, le rayon d'action est sévèrement limité et si vous voulez réaliser un long parcours, il faudra vous organiser comme pour une campagne militaire. Tous les 80 km, prévoir un point de recharge et attendre quelques heures pour renflouer les accumulateurs.

En 2005, j'ai commencé à m'intéresser aux véhicules hybrides disponibles et particulièrement à la Toyota Prius.

# **Comment ça marche**

La **figure 1** vous montre comment fonctionne d'origine la Toyota Prius. À la base, c'est une voiture normale à laquelle on a ajouté un moteur électrique qui fait aussi office de génératrice dans le train de propulsion. Quand le conducteur veut ralentir, il appuie sur la pédale de frein et le moteur devient une génératrice qui charge la batterie. À l'inverse, à basse vitesse, le moteur sert à assister le moteur à essence conventionnel pour en faire diminuer la consommation.

Quand j'ai entamé le projet, quelques groupes américains réalisaient des expériences avec des batteries supplémentaires pour augmenter l'autonomie de la Prius [2]. La Toyota, comme la plupart des voitures modernes, a un système électronique de commande très complexe. La partie qui s'occupe de la motricité et de la gestion de la batterie utilise un bus CAN. Le fonctionnement de la propulsion, entre autres, se base sur l'état de charge de la batterie. Si elle est faible, le système la rechargera en descente, lors du freinage ou bien utilisera tout surplus d'énergie du moteur thermique. Si la charge est élevée, il utilisera la batterie pour entraîner l'auto à petite vitesse ou pour augmenter la puissance motrice en roulant, en côte ou au cours de dépassements. En pratique, la charge oscille sans cesse en fonction du trafic et du mode de conduite.

LOW IN PUT<br>
PUT<br>
No TO TO TO TO TANK<br>
CANKID<br>
CANKID<br>
TO CANKID<br>
TO TO TAL

# **Si on ajoutait une ou deux batteries**

J'avais en tête deux gros tracas à l'idée d'ajouter une puissante batterie en parallèle sur celle existante. Le premier, quelle serait la réaction du système de gestion de la Toyota si, de but en blanc, sa batterie d'origine commençait à recevoir une charge d'une source extérieure, la seconde batterie ? Le deuxième souci, comment contrôler la charge de cette source extérieure ?

Il fallait que le système de commande puisse croire que la batterie existante était tellement chargée qu'il convenait de l'utiliser autant que possible à la place du moteur thermique.

La solution du premier problème était simple. J'ai connecté mon chargeur sur la batterie du véhicule. Le niveau de charge a grimpé jusqu'à environ 80 % du maximum. La gestion de batterie a pris en compte sa température et sa tension et en a tranquillement calculé la charge.

Résoudre la seconde question, le transfert d'énergie à la batterie de la Toyota, là était le noeud du problème.

# **Détails du circuit**

J'avais eu la chance de me procurer un ensemble de 56 ( ! ) éléments Li-Ion de

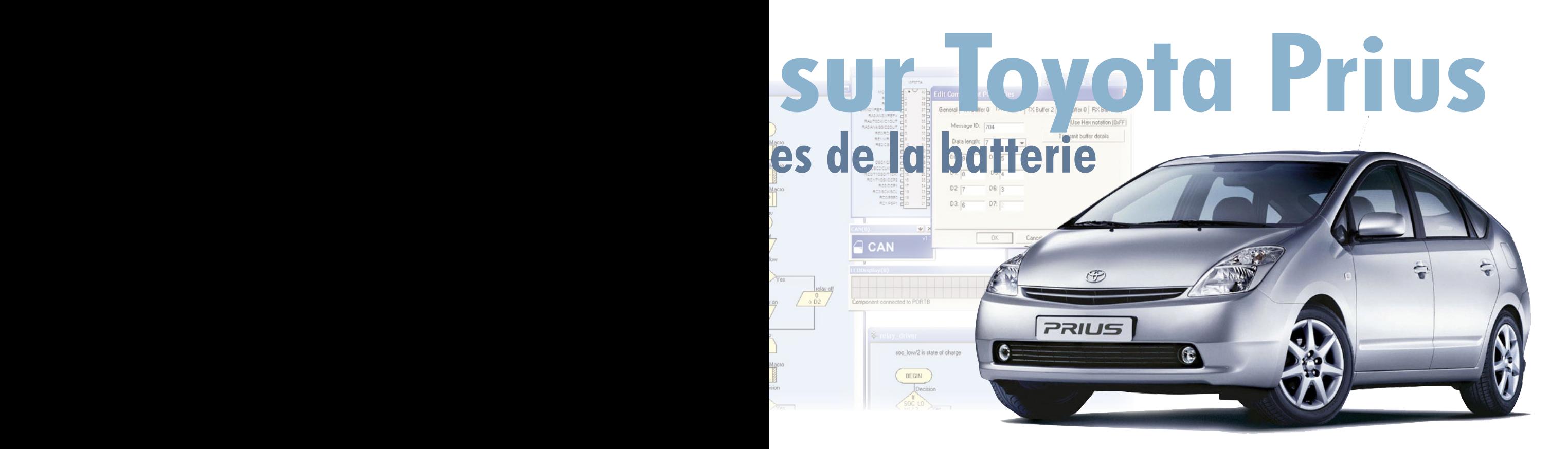

Thunder Sky pour les utiliser comme seconde batterie. Ils sont connectés en série pour donner à peu près 210 V avec une capacité nominale de plus de 50 Ah. La batterie au NiMH de la Toyota donne environ 240 V, donc je savais qu'il faudrait passer par un convertisseur élévateur pour charger la batterie d'origine. En outre, je voulais pouvoir recharger durant la nuit la batterie Li-Ion, il me fallait donc un circuit de charge. Je devais aussi contrôler le courant vers la batterie de la Prius. Vous verrez à la **figure 2** le circuit nécessaire.

La connexion de la batterie supplémentaire à celle d'origine a été réalisée à l'aide de quatre contacteurs de puissance à haute tension et d'un convertisseur continu-continu de forte puissance.

Le convertisseur CC-CC est en réalité un chargeur de batterie précédé d'un pont redresseur pour transformer le courant alternatif du secteur en continu, c'est ce dont un convertisseur CC-CC a besoin. Celui qui est à bord peut aussi recharger les Li-Ion si nécessaire, mais c'est une autre histoire. Le convertisseur dispose de deux sorties au choix. Sur « High », le convertisseur tâche de pousser au maximum la tension de la batterie existante et

donc de l'amener à un forte charge. Sur « Low », la tension est plus basse et permet à la batterie de se décharger. La sortie de convertisseur CC-CC se commande en commutant entre deux positions. Quand la batterie est en recharge nocturne, elle est isolée du circuit de la Toyota par un autre groupe de contacts.

Les contacteurs entre les batteries NiMH et Li-Ion sont actifs tout le temps où la voiture est en service, jusqu'à ce que la batterie supplémentaire soit totalement déchargée et incapable de contribuer, elle est alors débranchée.

# **Puis-je ? CAN I ?**

Prendre le contrôle de ce système suppose d'aller bricoler dans le bus CAN de la Toyota. Il y a beaucoup d'appareils branchés sur ce bus à travers lequel ils communiquent leurs données. Les appareils qui ont besoin de ces informations n'ont qu'à les lire et à réagir en conséquence. Autant que je sache, aucun appareil ne sollicite d'information de la part des autres.

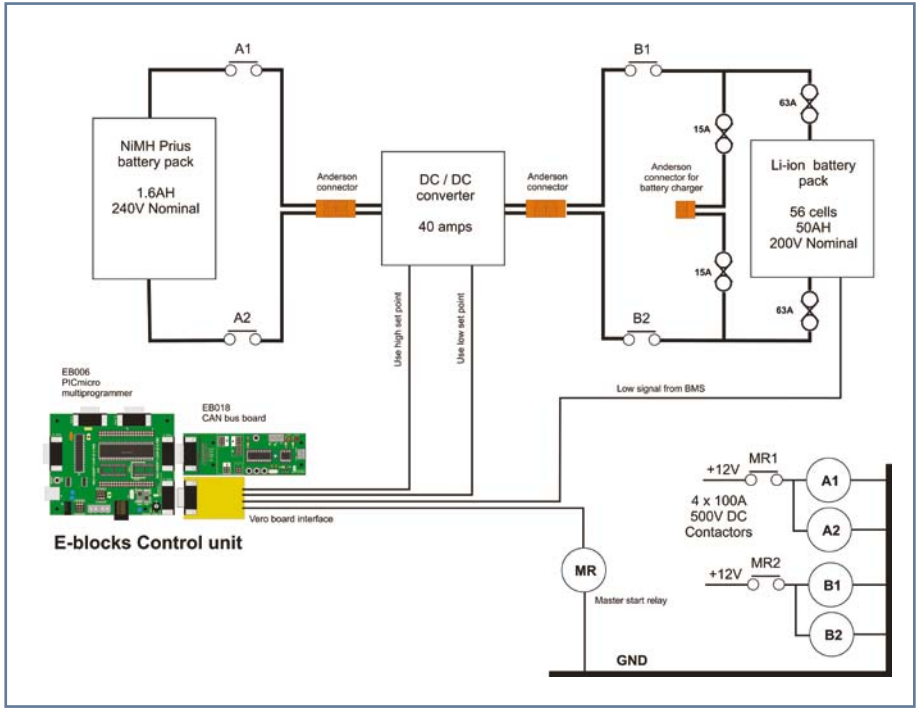

**Figure 2. Schéma fonctionnel du système.**

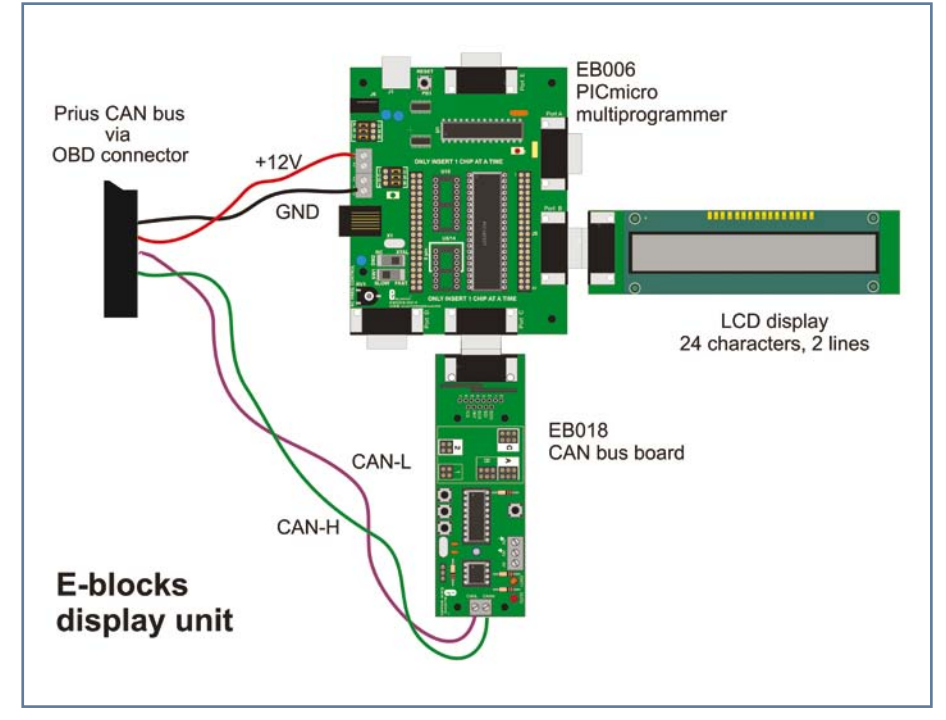

**Figure 3. Bloc-diagramme de l'affichage.**

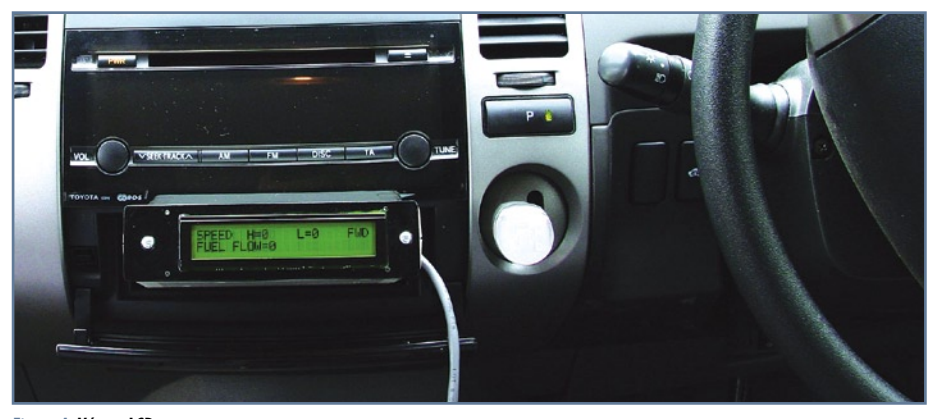

**Figure 4. L'écran LCD.**

Tout ce qu'on demande, c'est qu'un appareil à bus CAN puisse se procurer les données sur le système et envoyer la charge sur la batterie du véhicule au bon moment.

C'est alors que j'ai lu un article d'Elektor [1] sur le Flowcode (février 2006), dans lequel on décrivait un système

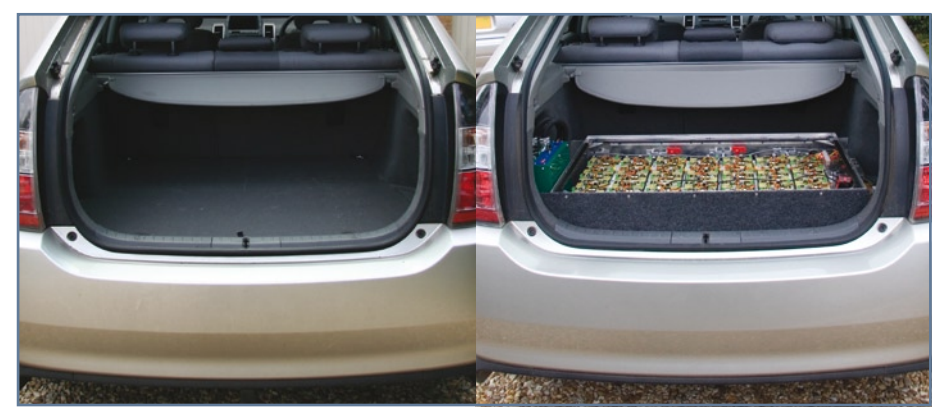

**Figure 5. Photos « avant » (5a) et « après » (5b) du système de batteries.**

à bus CAN composé de deux noeuds en réseau. D'expérience sur d'autres systèmes de bus, je savais qu'il faut consacrer pas mal de temps avant de réaliser et d'arriver à faire fonctionner convenablement un tel système. J'ai un peu d'habitude des PIC de Microchip et il y a, sur leur site, quantité d'informations sur le bus CAN. Les caractéristiques de la puce d'interface CAN (MCP2515) ne couvrent pas moins de 81 pages [3].

J'ai donc commandé le système Flowcode CAN et j'ai immédiatement constaté que le plus gros du travail de mise en service du bus CAN était déjà fait. La détermination des paramètres du bus et la lecture de messages spécifiques, ce sont des macros écrites d'avance qui le réalisent. Obtenir la communication entre deux points fut très simple.

J'ai utilisé une interface Kvaser Light de CAN à USB pour analyser le trafic sur le bus CAN afin de découvrir les messages de données sur le niveau de charge que la Prius émet sur le bus.

Il y a un connecteur OBD-2 bien pratique, avec une sortie d'alimentation 12 V sous le volant de la Prius. On trouve sur Internet de la documentation à propos des messages qui circulent à travers le bus. Le format de ces données est variable et il faut un peu de manipulation pour les rendre lisibles sur un écran LCD.

### **Pas à pas**

Avec quelques idées sur ce que je voulais d'abord retirer de ce bus, j'ai rassemblé à l'atelier un système qui imite le fonctionnement du bus de la Prius : un des E-blocks transmet continuellement un message SOC (*state of charge*, niveau de charge) sous un format identique à celui de la Toyota, puis un autre système avec un écran LCD affiche les paramètres. L'assemblage est décrit à la **figure 3**. Il a servi dans les phases de développement et de mise au point du projet, d'abord sur table, puis finalement logé dans le compartiment dévolu à la radio de voiture, comme vous pouvez le voir à la **figure 4**. L'écran indique le courant et la tension de batterie (en charge et décharge), le SOC en %, la limitation du courant de charge et de décharge, la température maximale et minimale de la batterie. C'est ce qui permet de travailler au système et de l'expérimenter hors de la voiture. La seconde étape du programme n'uti-

lise qu'un des arguments (SOC%) et fournit l'une des deux sorties, haut ou bas, selon la valeur de SOC. Pour gar-

der le niveau de la batterie d'origine aux alentours de 70 %, une simple paire d'instructions de décision en Flowcode abaisse la sortie si SOC% > 70 (et débranche les cellules Li-Ion du circuit de charge) et la met haute si SOC% < 65 (ce qui remet la batterie secondaire en circuit pour recharger la batterie NiMH de la Prius). Dans chaque cas, la sortie opposée est coupée.

Une autre sortie sert à commander un relais qui, à son tour, active les quatre contacteurs principaux. Cette sortie se manifeste 5 secondes après la mise sous tension du système et s'éteint en réponse à la décharge complète de la batterie additionnelle.

# **Les résultats définitifs**

Nul besoin d'écran sur le contrôleur final qui est actuellement hébergé dans un boîtier dans le coffre à proximité de la batterie ajoutée et des contacteurs de puissance.

Le bloc d'accumulateurs supplémentaires totalise 53 cellules Li-Ion Thunder Sky. Elles ont près de deux ans d'âge et leur capacité varie, la moins bien conservée donne 50 Ah à 20 °C sous une décharge de 25 A. C'est la moins bonne cellule qui détermine la capacité de l'ensemble, aussi, avec une limitation en courant de 25 A, la voiture peut rouler deux à trois heures sous assistance jusqu'à ce que le bloc soit isolé. Après quoi, l'auto roule en mode hybride normal comme avant.

Le point faible du système, c'est que ces accumulateurs sont encore très onéreux et assez volumineux. Si vous deviez acheter ces accumulateurs neufs, ils vous coûteraient plusieurs milliers d'euros. Un autre inconvénient du système, comme vous pouvez le voir aux **figures 5a et 5b**, c'est qu'il prend de la place dans le coffre.

En été, la voiture consomme environ 4,7 litres aux 100 km en mode hybride normal et de l'ordre de 2,8 litres aux 100 km en mode assisté.

#### **Essayez donc ceci à la maison**

Le programme Flowcode développé pour cette application s'appelle Prius\_ 04 Receive PFC40.fcf. On peut l'obtenir gratuitement en téléchargement depuis la page du projet de cet article sur www.elektor.com.

Le pack Easy CAN bus (cf. Elektor échoppe et la section du site) comprend une copie de Flowcode, deux platines à bus CAN, deux Multiprogrammers PICmicro, un écran LCD,

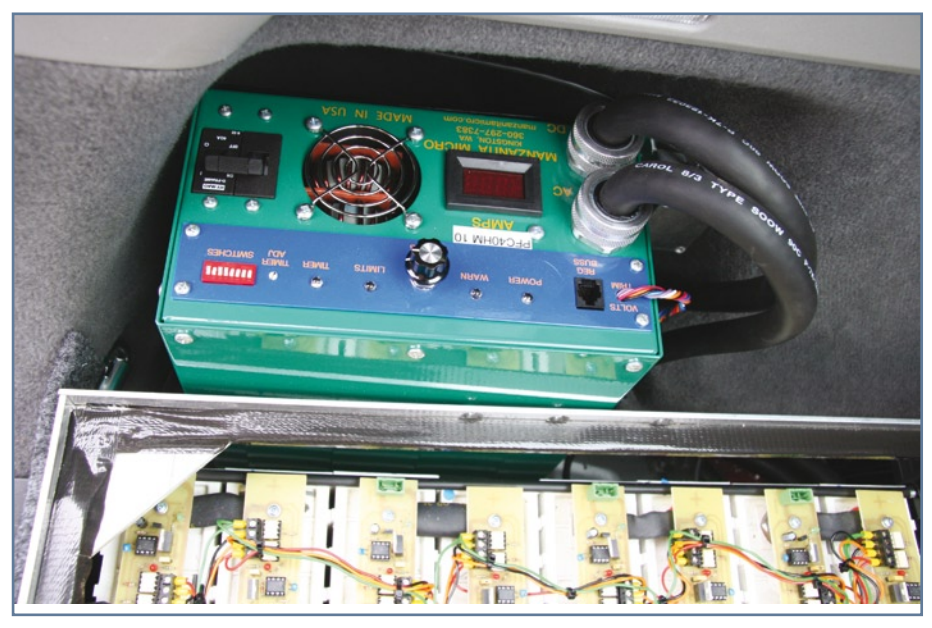

**Figure 6. Le convertisseur dans le coffre.**

une carte de commutateurs, des cartes à LED et des accessoires.

# **On peut (encore) faire mieux**

Malheureusement, l'écran de la Prius ne va que jusqu'à 99.9 mpg (*miles per gallon*, qui correspondent à 2,8 litres aux 100 km), ce qui masque en partie les performances réelles. Vous pouvez voir à la **figure 6** une photographie de l'écran de la Toyota qui prouve que la voiture pourrait rouler plus de 99,9 milles terrestres (1 609 m) avec un seul gallon (4,54 l en GB) d'essence.

Une autre tâche pour Flowcode sera de scruter le débit instantané sur le bus ainsi que la vitesse de manière à calculer en temps réel la consommation d'essence.

Un autre bénéfice serait de lire le signal de vitesse sur le bus et de forcer la voiture en mode électrique dès que sa vitesse descend sous les 50 km/h. Le relais serait inversé ensuite quand la vitesse atteint 50 km/h pour remettre le véhicule en mode normal – une autre virtuosité pour Flowcode.

(075103-I)

# **Références**

**[1] E-blocks ? Passons au CAN,** Elektor février 2006

**[2] Plug in Prius Wiki group :** http://www.eaa-phev.org/wiki/Main\_Page (suivre les liens vers « plug in hybrids », puis « Prius »)

#### **[3] Microchip :**

http://ww1.microchip.com/downloads/en/ DeviceDoc/21801d.pdf

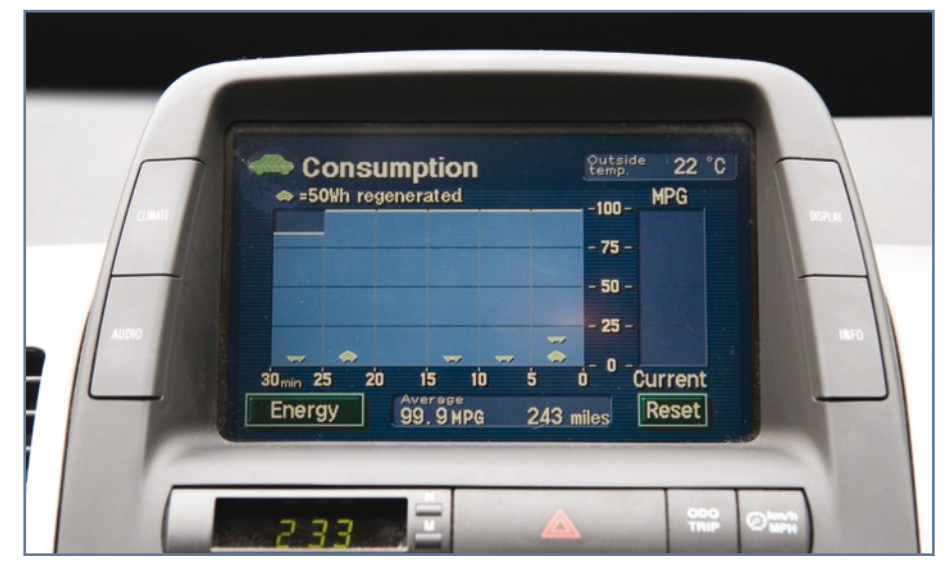

**Figure 7. Cette vue rapprochée de l'écran de la Prius montre qu'on peut vraiment atteindre 99.9 mpg.**

# **Détecteur de gel Au-dessus ou sous zéro degré, that's the question !**

Ton Giesberts

**Dans pratiquement tous les endroits sans chauffage où des appareils sensibles sont stockés, il serait intéressant d'avoir au moins une indication pour savoir s'il a gelé. Question de se rendre compte que la température est trop basse et qu'il faut déménager le matériel. Ce détecteur-ci, alimenté sur piles, on peut aisément l'installer n'importe où dans la maison.**

Pour savoir s'il gèle, il n'y a qu'à mesurer la température. Mais la mesure doit être précise, il faut choisir soigneusement le thermomètre si l'on veut pouvoir lui faire confiance.

Préférence a été donnée à un composant qui revient régulièrement dans les circuits d'Elektor, le LM35CZ (–40 à +110 °C). Il ne coûte pas cher et délivre directement une tension de sortie proportionnelle à la température en degrés Celsius (10 mV/°C)

#### **Capteur**

Le LM35 est d'habitude alimenté en tension asymétrique et 0 °C coïncide avec 0 V en sortie. Aussi ne permet-il pas de mesurer des températures négatives. Mais c'est cependant possible si la sortie est alimentée, à travers une résistance, par une tension négative. Il doit circuler dans cette résistance (R2 sur le schéma) un courant de 50  $\mu$ A. Avec ce circuit, nous voulons uniquement détecter le point de gelée. Aussi, derrière le capteur de température, il

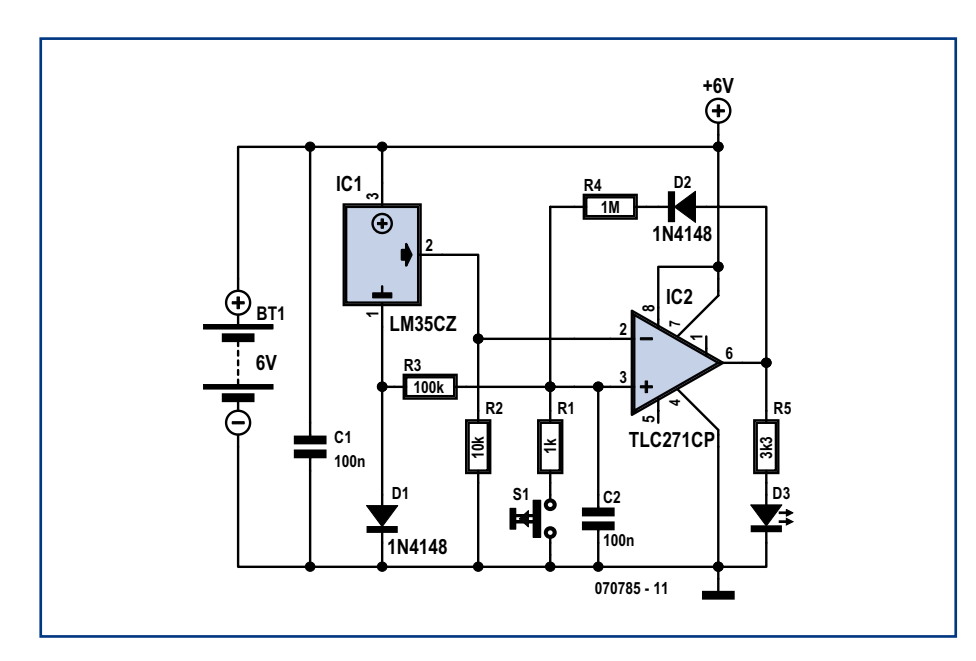

**Figure 1. Le circuit détecteur de gel se compose d'un capteur de température, d'un comparateur et d'un témoin à LED.**

y a un comparateur qui fait s'allumer une LED si la température nocturne est tombée sous zéro. Pour que ce comparateur travaille convenablement, il faut que la grandeur à mesurer puisse devenir légèrement négative par rapport à l'entrée. On résout la question en intercalant une diode (D1) dans la connexion de masse du LM35. La chute de tension à ses bornes, vu le faible courant qui circule dans le LM35, n'atteint que 0,47 V, mais elle fonctionne ici comme source de tension « négative ». Comme l'entrée positive du comparateur IC2 est reliée via R3 à l'anode de D1, celle-ci va faire office de point de référence du 0 °C pour le comparateur.

### **Comparateur**

Le choix s'est porté, en guise de comparateur, sur un amplificateur opérationnel standard du type TLC271 que l'on règle pour une consommation minimale en portant la broche 8 de sélection de polarisation (*bias select*) à la tension d'alimentation. Nous n'avons pas besoin d'une détection rapide et cela convient très bien à notre puce dans son mode le plus économique. La LED D3 sert de témoin de gel. L'idée est qu'elle reste allumée dès qu'une détection de température négative est intervenue. Pour y arriver, R3, R4 et D2 forment une hystérésis asymétrique pour le comparateur. Au moment où la sortie passe au niveau haut, l'entrée non inverseuse devient plus posi-

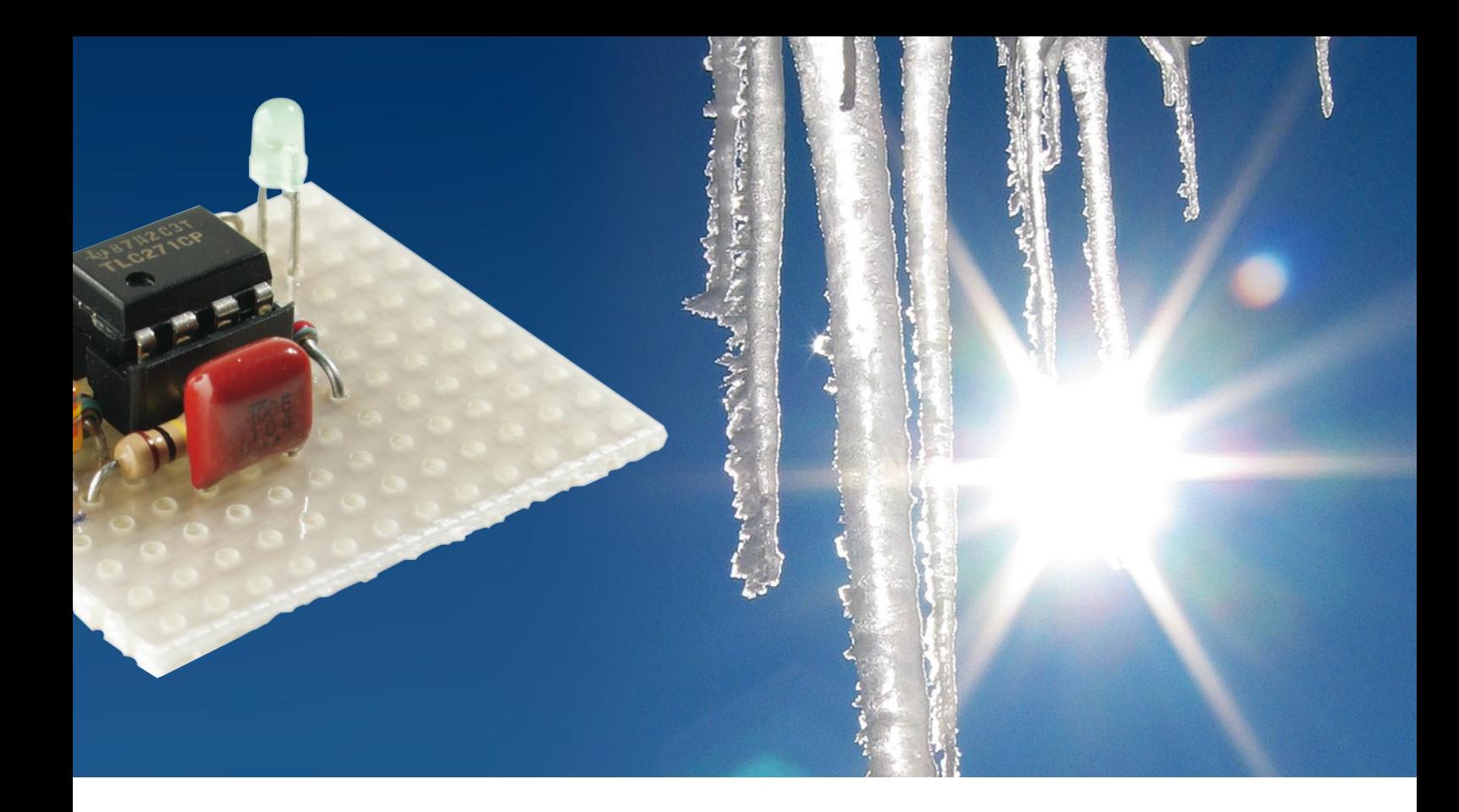

tive via D2 et R4, de sorte que la sortie reste haute également. Il faudrait que la température remonte à 30 °C environ pour que la LED s'éteigne automatiquement. En pratique, cela n'arriverait qu'en été, quand le risque de gel est fort improbable. Mais il est possible d'augmenter l'hystérésis en majorant R3.

Pour veiller à ce que, lors de la mise sous tension, la LED reste éteinte (que le circuit soit mis à zéro), on a ajouté C2. L'entrée non inverseuse de l'amplificateur opérationnel est alors au potentiel de masse et la sortie est basse. R1 et S1 ne servent qu'à éteindre la LED quand la pile est branchée, donc à remettre le circuit en conditions initiales. On pourrait tout aussi bien mettre un interrupteur général à la place de S1 ou simplement retirer la pile.

#### **Alimentation économe**

Comme dès le départ, il était question d'une alimentation sur piles, on a expressément recherché une faible consommation. Le prototype se contentait de moins de 120  $\mu$ A sous 6 à 9 V. LED allumée, il fallait compter 1 mA sous 6 V et 1,8 mA pour 9 V, à condition de prendre une LED à faible courant. Sur notre prototype, nous avons utilisé une LED verte à haut rendement.

Avec 4 piles mignon (R6, AA) dont la capacité avoisine les 2 Ah, le circuit peut rester en veille pendant deux ans. Avec la LED allumée, ce serait naturellement moins, disons deux mois, ce qui permet déjà de couvrir la période d'un hiver rigoureux. Mais pour un seul hiver, un petit bloc de 9 V fera l'affaire, pour peu que l'on aille régulièrement voir si la LED est allumée.

Pour terminer, encore une remarque à propos du TLC271 utilisé. Le modèle avec suffixe C est prévu pour la plage de 0 à +70 °C, mais continue à fonctionner correctement à plus basse température, surtout du fait qu'il est ici en régime non linéaire. Dans le doute, vous pouvez toujours utiliser une version avec suffixe I (donc par exemple un TLC271IP) qui va de –40 à +124 °C. Mais ce ne serait nécessaire que si vous prévoyez qu'il fera vraiment très froid dans le local de mesure…

# **Montage vite fait**

Le circuit ne contient que peu de composants et peut donc aisément se construire sur un bout de platine perforée ou d'expérimentation. Aucun réglage n'est requis, il peut servir chaud !

(070785-I)

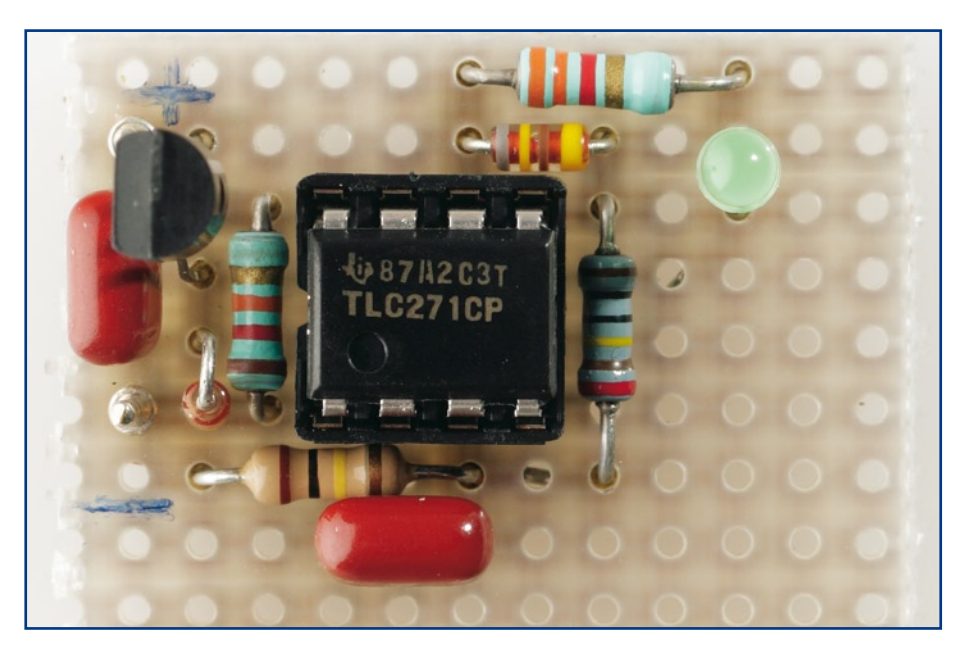

**Figure 2. Le prototype a été construit sur un morceau de platine perforée.**

# **Morceaux choisis**

# **L'e-choppe des passionnés d'électronique**

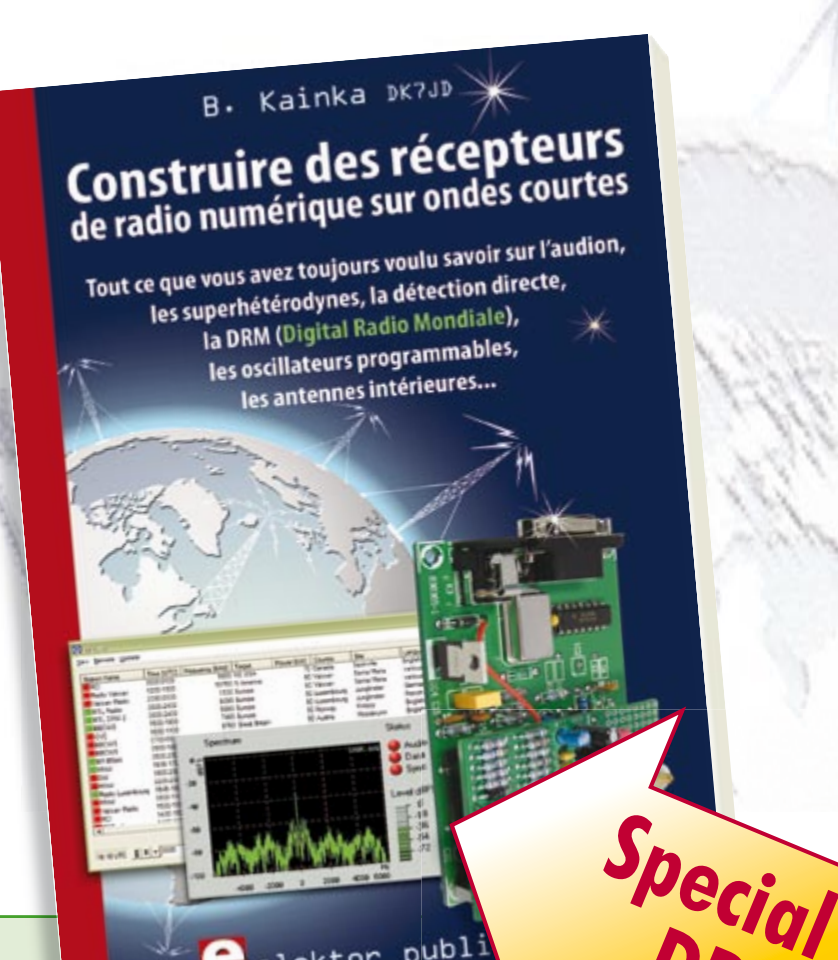

 $\sum_{\text{alektor}}$  publ

**livres**

# **Ecoutez la DRM, c'est magique ! Construire des récepteurs de radio numérique sur ondes courtes**

Ce livre d'Elektor dit tout ce que vous avez toujours voulu savoir sur les récepteurs superhétérodynes, à détection directe, pour les bandes amateur ou bien encore à tubes simples (audion), la transmission de données par radio, la radio numérique, les antennes intérieures, les oscillateurs programmables, les techniques de mesure... Mais il ne s'arrête pas là.

**210 pages • ISBN 978-2-86661-157-6 • 34,50 €**

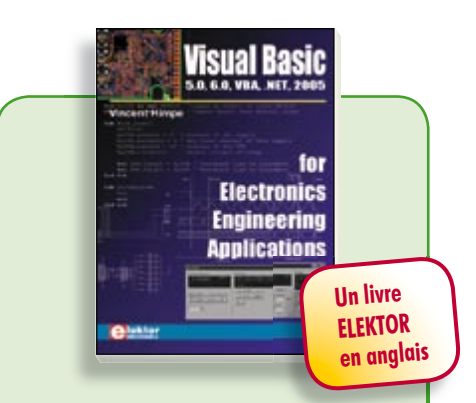

# **La micro au service de l'électronique Visual Basic**

**for Electronics Engineering Applications**

Ce livre invite à un voyage sans passeport dans le monde plein d'imprévu qui s'ouvre derrière les connecteurs d'interface du PC. Avec ce livre dont le titre aurait pu être *Visual Basic as Rapid Application Development Tool* votre ordinateur devient une Machine Universelle. Pilotez vous-même, en Visual Basic, du matériel existant ou des circuits de votre cru !

**476 pages • ISBN 978-0-905705-68-2 • 41,50 €**

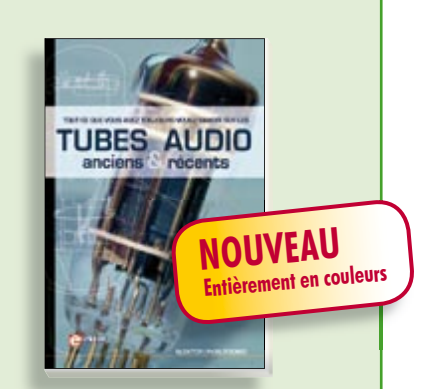

# **Traité de paléoélectronique Tubes audio anciens & récents**

**DRM**

À l'heure des nano-technologies Western-Electric fabrique toujours la triode 300B. Qu'y-a-t-il donc de magique dans ces tubes de verre pour qu'ils continuent de nous enchanter ? Quels secrets les rendent irremplaçables à nos oreilles de mélomanes ?

Rien d'autre que le savoir faire transmis – et enrichi – sur plus de quatre générations d'hommes passionnés.

**128 pages • ISBN 978-2-86661-155-2 • 39,50 €**

# **cd-rom**

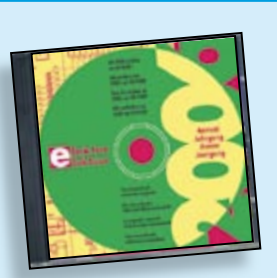

# **Inusable ! Indispensable ! CD Elektor 2006**

Ce CD-ROM réunit tous les articles d'Elektor, le mensuel d'électronique et de micro-informatique appliquées, parus au cours de l'année 2006. Il contient non seulement le texte des articles ainsi que les schémas, mais aussi tous les dessins des circuits imprimés, sous forme de fichiers à haute résolution. Ceci permet à l'utilisateur de modifier à sa quise les dessins existants à l'aide d'un programme adéquat.

**ISBN 978-90-5381-207-5 • 26,50 €**

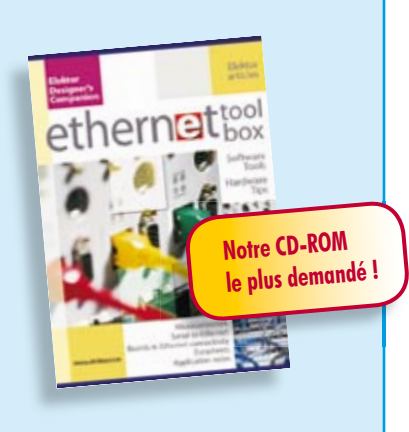

# **Des outils de pro ! Ethernet Toolbox**

Nos lecteurs ont accueilli avec enthousiasme notre précédent CD-ROM « USB Toolbox ». L'USB c'est bien, mais seulement sur les distances courtes et à condition que l'on puisse se passer d'isolation galvanique entre les appareils interconnectés. L'Ethernet ne présente pas ces inconvénients. Il possède lui aussi une fonction d'alimentation *(Power Over Ethernet)*. Par ailleurs il ouvre la voie vers les autres bus sériels comme RS232, RS422, RS485 etc.

**ISBN 978-90-5381-214-3 • 27,50 €**

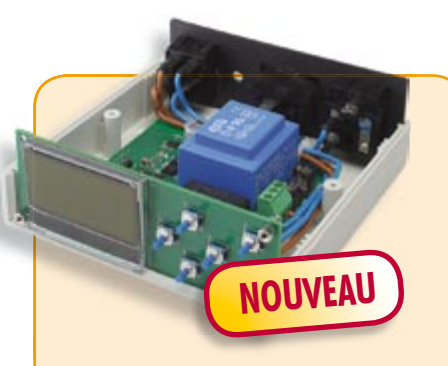

# **Régulateur de refusion**

(Elektor décembre 2007)

Le laboratoire d'Elektor a, comme beaucoup d'entre vous, de plus en plus souvent affaire au brasage de CMS. Sa solution à ce problème, un four (bon marché) de refusion, vous a été présentée, en janvier 2006. L'article a suscité de nombreuses réactions, preuve de votre intérêt. Nous allons maintenant présenter une toute nouvelle version de l'électronique de régulation de ce four de refusion pour CMS.

*Kit à réalisation rapide comprenant 2 platines montées, 1 capteur de température, les connecteurs, 1 interrupteur secteur, le câble et le coffret*

**060234-91 • 249,00 €**

**Informations complémentaires et gamme complète sur notre site www.elektor.fr flambant neuf !**

**Elektor / Publitronic SARL 1, rue de la Haye BP 12910 95731 Roissy CDG Cedex Tél. : +33 (0)1.49.19.26.19 Fax : +33 (0)1.49.19.22.37 E-mail : ventes@elektor.fr**

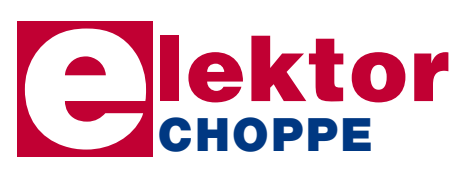

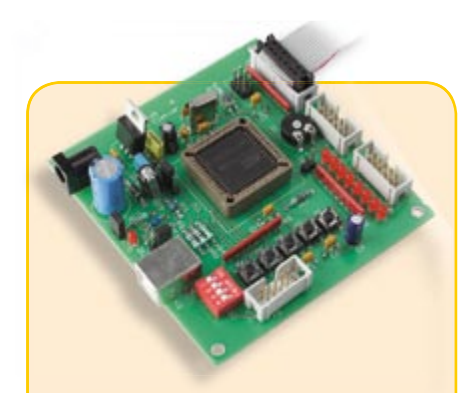

# **Flashboard USB**

(Elektor novembre 2007)

Les microcontrôleurs Flash se programment confortablement, c'est pourquoi ils sont tout indiqués aussi bien pour la mise au point rapide d'applications que pour l'enseignement. Notre carte Flash constitue une autre approche. Elle est organisée autour de l'AT89C5131A, une variante améliorée du 8051, avec un noyau 8052 et une interface USB rapide (Full Speed).

*Kit complet, comprenant tous les composants et le platine*

**070125-71 • 52,50 €**

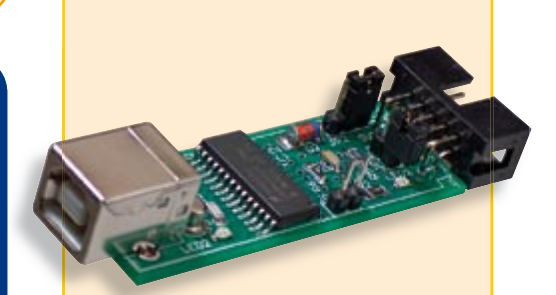

# **USBprog** (Elektor octobre 2007)

Un nouveau microcontrôleur – et encore un autre programmateur ? De nos jours, l'introduction de microcontrôleurs est souvent synonyme d'un véritable arsenal de cartes et d'adaptateurs pour programmer différentes puces.Plus jamais ça avec USBprog ! Et, en prime, USBprog peut aussi servir d'interface d'E/S USB et USB/ RS-232.

*Kit (platine dotée des composants CMS + reste des composants)*

**060224-71 • 32,00 €**

**kits & modules**

# **e-CHOPPE RÉFÉRENCES DISPONIBLES**

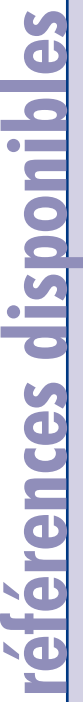

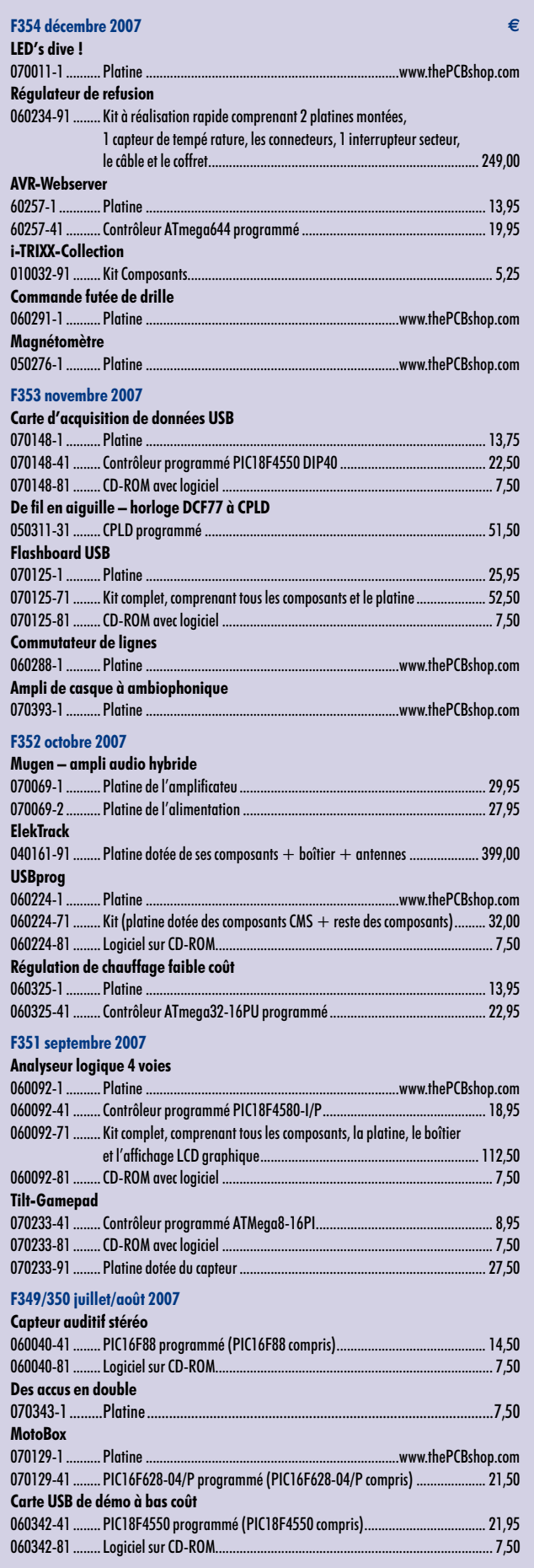

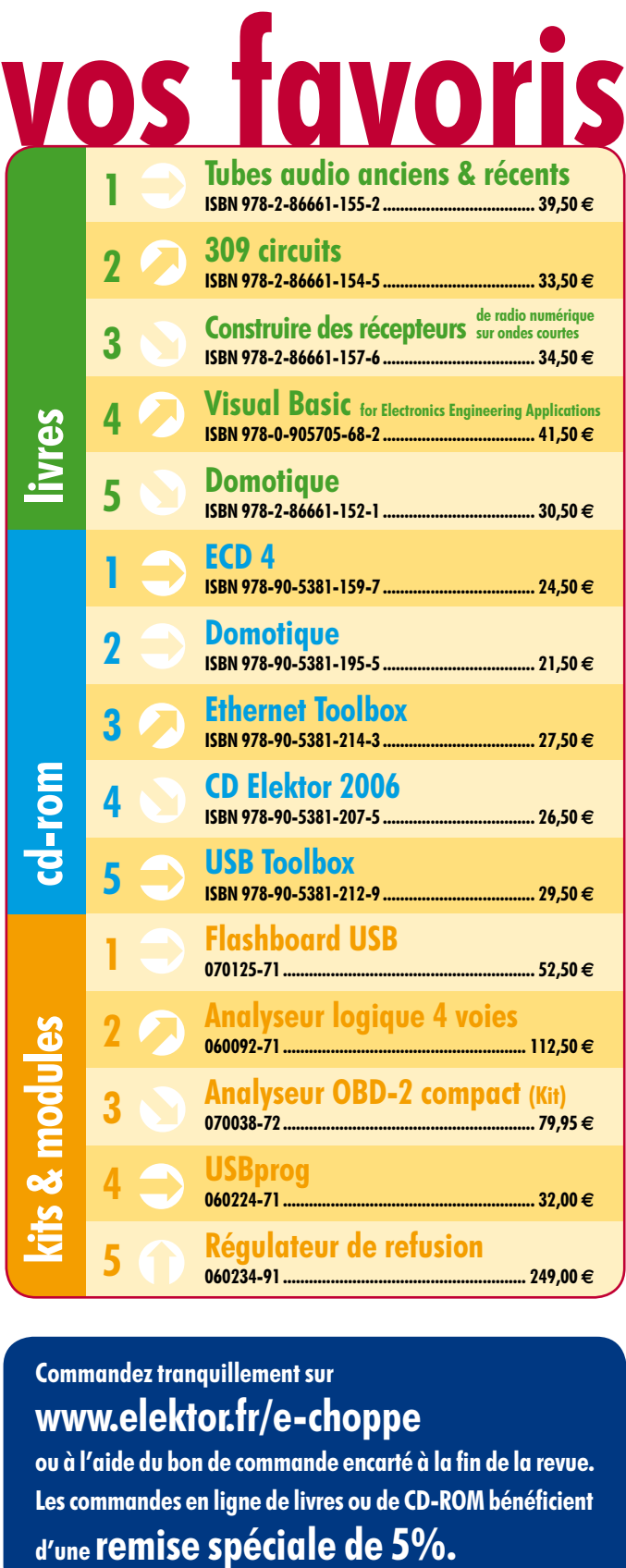

# **Commandez tranquillement sur www.elektor.fr/e-choppe**

ou à l'aide du bon de commande encarté à la fin de la revue. Les commandes en ligne de livres ou de **CD-ROM** bénéficient

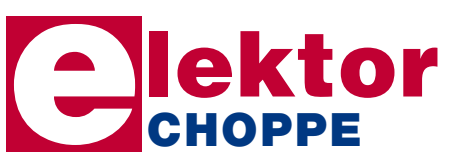

**Elektor / Publitronic SARL 1, rue de la Haye • BP 12910 95731 Roissy CDG Cedex Tél. : +33 (0)1.49.19.26.19 Fax : +33 (0)1.49.19.22.37 E-mail : ventes@elektor.fr**

Sous réserve de modification de prix et d'erreur d'impression.

**hexadoku récréation**

# Hexadoku Puzzle pour les **électroniciens**

**L'approche de la nouvelle année ne nous empêche pas de vous proposer votre gymnastique cérébrale mensuelle. Le carré 16 x 16 cases de notre hexadoku reste synonyme d'heures de réflexion ludique.**

Les instructions pour la résolution de ce puzzle sont enfantines. Le Hexadoku utilise les chiffres du système hexadécimal, à savoir de 0 à F. Du tout cuit pour les électroniciens et programmeurs !

Remplissez le diagramme de 16 x 16 cases de façon à ce que **tous** les chiffres hexadécimaux de 0 à F (0 à 9 et A à F) ne

# **participez et gagnez!**

Nous tirerons au sort l'une des réponses correctes qui nous seront parvenues; son auteur recevra un

# **E-blocks Starter Kit Professional**

d'une valeur de **€ 365,75**

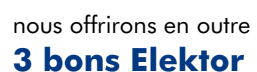

d'une valeur de **€ 50** chacun.

Faites vos jeux !

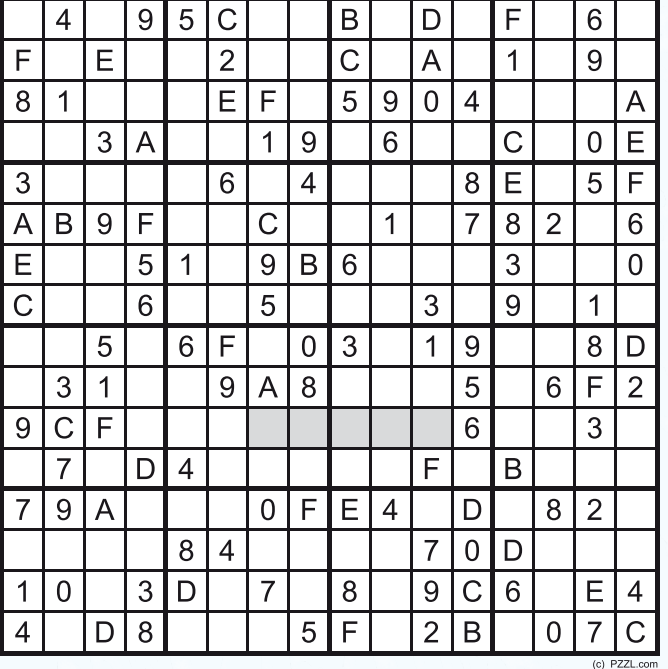

soient utilisés **qu'une seule et unique fois** dans chaque rangée, colonne et carré de 4 x 4 cases (identifiés par une ligne plus grasse). Certains chiffres sont déjà placés dans le puzzle et en définissent ainsi sa situation de départ.

La solution de ce puzzle vous permettra de gagner de jolis prix. Il vous suffit de nous envoyer la **série de chiffres** en grisé.

# **où envoyer ?**

Envoyez votre réponse (les chiffres de la section grisée) par E-mail, télécopie ou courrier **avant** le **1er février 2008** à :

Elektor c/o Regus Roissy CDG Le Dôme - 1, rue de la Haye BP 12910 - 95731 Roissy CDG Email: hexadoku@elektor.fr

Tout recours est exclu de même que le sont, de ce jeu, les personnels de Segment B.V. et leur famille.

# **les gagnants**

La solution de l'Hexadoku du numéro 353 (novembre) est : **41EBA**

La gagnante du **E-blocks Starter Kit Professional** est : **Laurence Hamelin** (31400).

Les **3 bons Elektor** d'une valeur de **€50** chacun vont à : **Stéphane Daniel** (40600), **André Klein** (37550) et **Jean-François Guichard** (21800)

Nos félicitations aux lauréat(e)s !

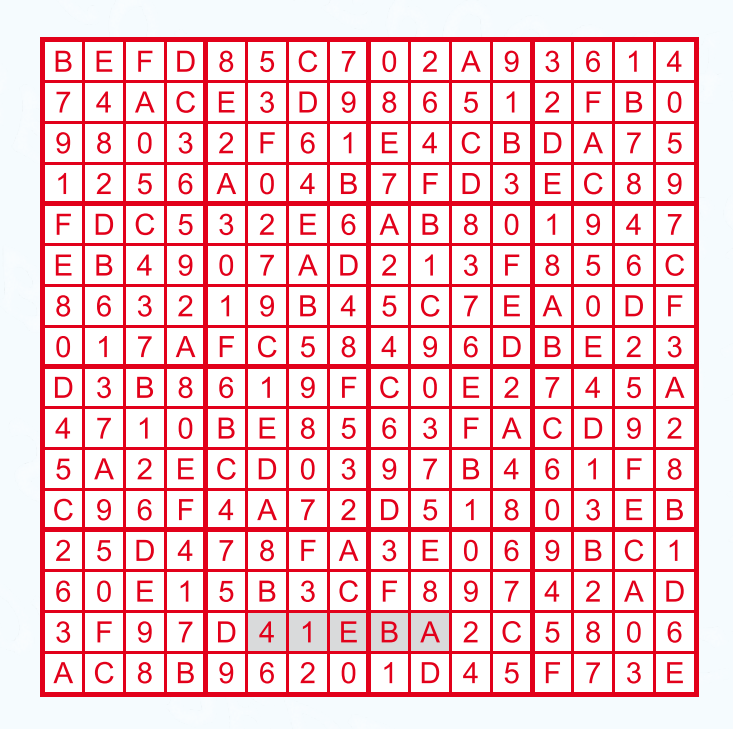

# **Surround-light**

Certains des modèles de téléviseurs à écran plat de Philips sont dotés d'un éclairage arrière à coloration pilotée dont la couleur varie en fonction du contenu de l'image. Ce système intéressant n'existe malheureusement pas (encore ?) pour d'autres marques de téléviseurs ou de moniteurs de PC. Le mois prochain, nous vous présenterons deux systèmes à réaliser soi-même permettant d'obtenir un effet similaire. La première approche est analogue à 100%, l'autre procédant d'abord à une numérisation des signaux d'entrée avant de les posttraiter sous forme 100% numérique. Il devient possible ainsi, de doter un téléviseur ou un moniteur d'un rétroéclairage du plus bel effet qui réagit au contenu couleur de l'image visualisée sur l'écran TV ou PC.

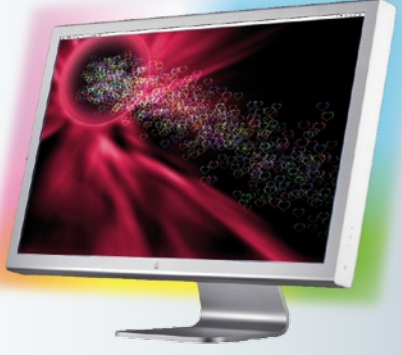

# **Flash annulaire à LED**

Un flash dit annulaire est très pratique lorsque l'on veut faire de la macro-photo avec un appareil photo numérique ; il permet un éclairage uniforme du sujet situé à quelques centimètres de l'objectif sans courir le risque d'ombres gênantes. Un flash annulaire à tube flash circulaire est un accessoire coûteux que très peu de photographes (amateurs) seront prêts à acheter vu les rares occasions où il pourrait servir. Il est possible, par la mise en oeuvre de quelques LED blanches à haut rendement, de réaliser un flash annulaire de la plus belle eau. Dans le prochain numéro nous décrirons la construction de ce flash annulaire et de son électronique de pilotage.

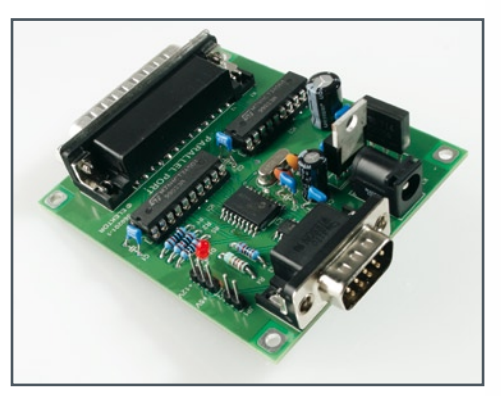

# **CAN-Explorer**

Le bus CAN n'est pas uniquement réservé aux véhicules automobiles et aux automates industriels ; il peut rendre d'éminents services pour l'automatisation domestique, « intra et extra-muros ». Le gros hic se situe au niveau de la configuration d'un tel bus système. C'est là qu'entre en scène notre carte CAN qui établit un pont entre le PC et le bus CAN. Un logiciel gratuit facile à prendre en main permet un pilotage confortable du bus CAN et un test de fonctionnement des périphériques connectés.

 $74.50 \in$ 

**Des raisons rédactionnelles impératives peuvent se traduire par un non-respect à la lettre de cette avant-première du prochain numéro. Attention le numéro de février 2008 devrait être en kiosque à partir du 23 janvier 2008.**

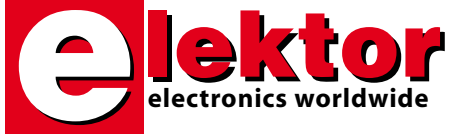

#### **Prix au numéro**

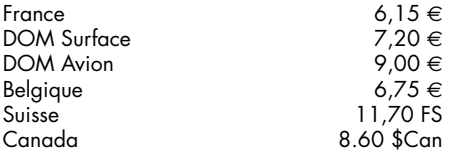

#### **Abonnement d'un an standard**

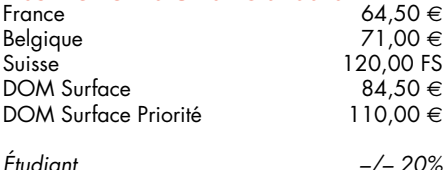

# **Abonnement de 2 ans standard**

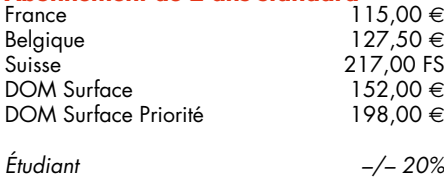

# **Abonnement PLUS d'un an**

Belgique 81,00 €<br>Suisse 143,00 FS 143,00 FS DOM Surface  $94,50 \in$  POM Surface Priorité  $120,00 \in$ DOM Surface Priorité *Étudiant –/– 20%* **Abonnement PLUS de 2 ans**  $135,00 \in$  $B$ elgique  $147,50 \in$ <br>Suisse  $263,00 \in$ S

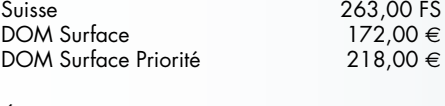

*Étudiant –/– 20%*

*Sous réserve de modification de prix.*

**Abonnements** 

E-mail : abonnements@elektor.fr

**Commandes/Ventes**

E-mail : ventes@elektor.fr

*Il est possible de faire démarrer un abonnement à tout moment. Nous vous rappellerons en temps utile l'approche de la fin de votre abonnement. La méthode la rapide et la moins chère de vous*

*abonner est de le faire par le biais de notre site Internet www.elektor.fr/abo, mais vous pouvez également le faire à l'aide du bon de commande se trouvant en fin de magazine. Il est possible de commander d'anciens numéros dans la limite de leur disponibilité (cf. le bon de commande, leur prix est celui d'un numéro à l'unité).*

*Veuillez SVP nous fournir un changement d'adresse au moins 3 semaines auparavant en mentionnant votre numéro d'abonné (cf. le label accompagnant votre magazine), l'ancienne et la nouvelle adresse.*

> *Le département Clients est accessible du lundi au jeudi de 8h30 à 17h00 et le vendredi de 8h30 à 12h30.*

*Si vous avez des questions concernant votre abonnement, vous pouvez appeler ce département au numéro 01.49.19.26.19.*

*Pour le traitement de votre abonnement, Elektor vous demande des données personnelles. Conformément à la loi « Informatique et Liberté », vous bénéficiez d'un droit d'accès à ces données et vous pouvez en demander la rectification. Sauf refus écrit de votre part auprès du service Abonnement, ces informations pourront être utilisées par des tiers.*

# d'abonnement annuel d'abonnement annuel votre formule votre formule **Choisissez** Choisissez

le baladeur MP3 (1 Go).\* **le baladeur MP3 (1 Go).\*** et recevez gratuitement **et recevez gratuitement** 

# *lisez elektor*  lisez elektor

l'électronique imaginative *l'électronique imaginative*

Faites votre choix : **Faites votre choix :**

**Nr. 352 OCTOBRE** 

 $\sqrt{1}$ 

**ElekTrack traçage**

**b** 

**Clean Power pour votre système audio**

**Thermostat de chauffage centrale à ATmega**

**USBprog Mille-pattes numérique Interfaçage & programmation Mugen - amplificateur hybride La collision de deux mondes**

• DOM avion 8,75

• Abonnement PLUS d'un an pour 74,50 € **• Abonnement PLUS d'un an pour 74,50 •**  Pour 11 numéros y compris le numéro d'été double **Abonnement standard d'un an pour 64,50**  Pour 11 numéros y compris le numéro d'été double **(Belgique : 71,00**  y**)**  ጣ

Vous économisez 32,90 plus le CD-ROM annuel 2007\*\* tout chaud Pour 11 numéros y compris le numéro d'été double (il coûte normalement 35,00 € port inclus) (il coûte normalement 35,00 Pour 11 numéros y compris le numéro d'été double **(Belgique : 81,00**  le CD-ROM annuel 2007\*\* tout chaud y**)** <u>ጣ</u> port inclus).

*\*\* Le CD-ROM annuel 2007 vous sera envoyé d'office dès sa parution \* Offre valable jusqu'à épuisement des stocks, uniquement si vous n'avez*  prévue en février 2008. Le CD-ROM annuel 2007 vous sera envoyé d'office dès sa parution pas été abonné à elektor au cours des 12 mois précédents. Offre valable jusqu'à épuisement des stocks, uniquement si vous n'avez *prévue en février 2008. pas été abonné à elektor au cours des 12 mois précédents. 01/08*

**在这个世界中的一个世界中的一个世界中的一个世界中的一个世界中的一个世界中的一个世界中的一个世界中的一个世界中的一个世界中的一个世界中的一个世界中的一个世界中的一个世界中的一个** 

Je commande les articles suivants : Je commande les articles suivants :

 $\prec$ 

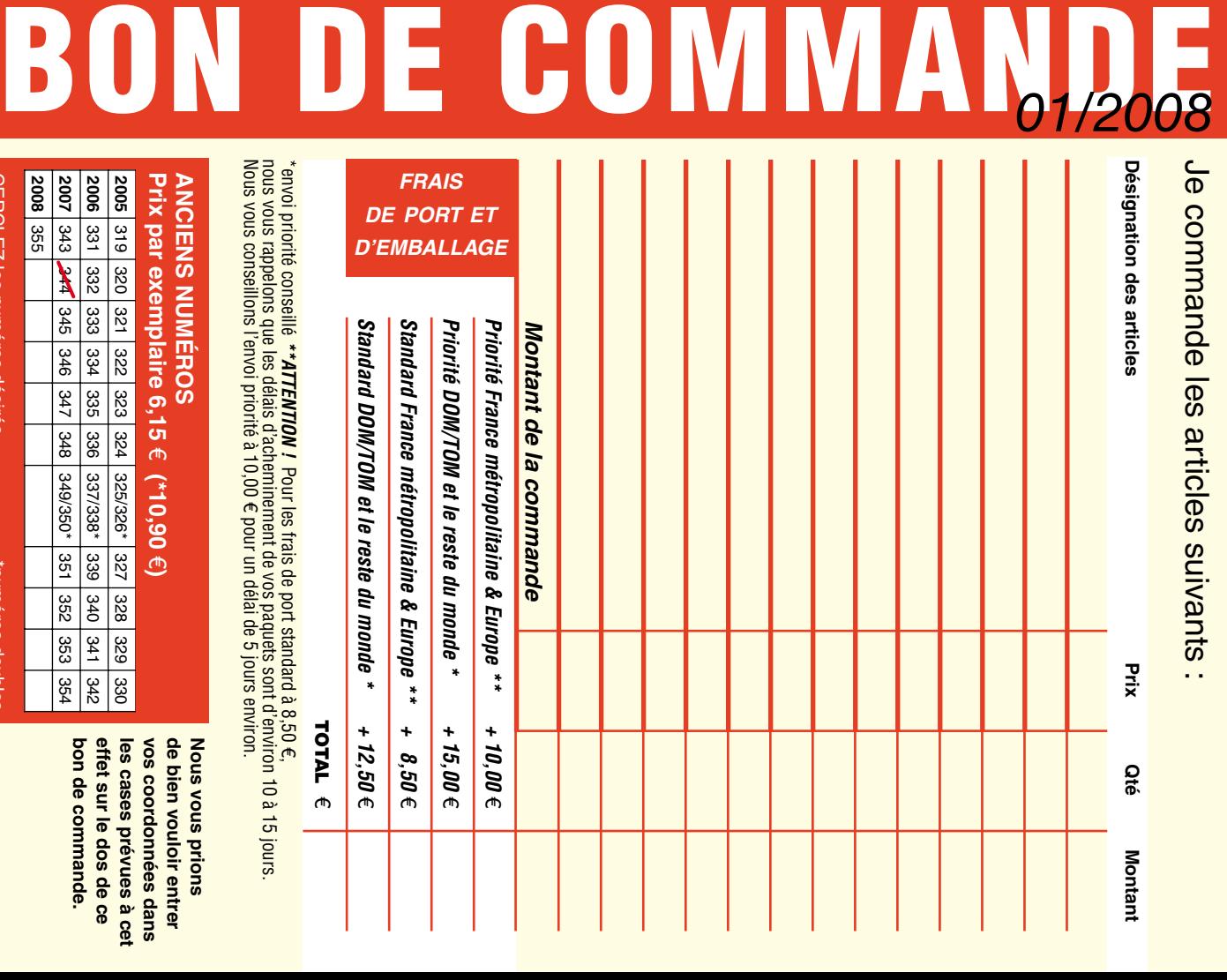

**ANCIENS NUMEROS ANCIENS NUMÉROS Nous vous prions Nous vous prions** 

**CERCLEZ** les numéros désirés CERCLEZ les numéros désirés \*numéros doubles

**2008** 95<br>95

"numéros doubles

 $\mathcal{S}$ 

de bien vouloir entrer les cases prévues à cet **les cases prévues à cet**  vos coordonnees dans **vos coordonnées dans de bien vouloir entrer** 

bon de commande. effet sur le dos de ce **bon de commande. effet sur le dos de ce** 

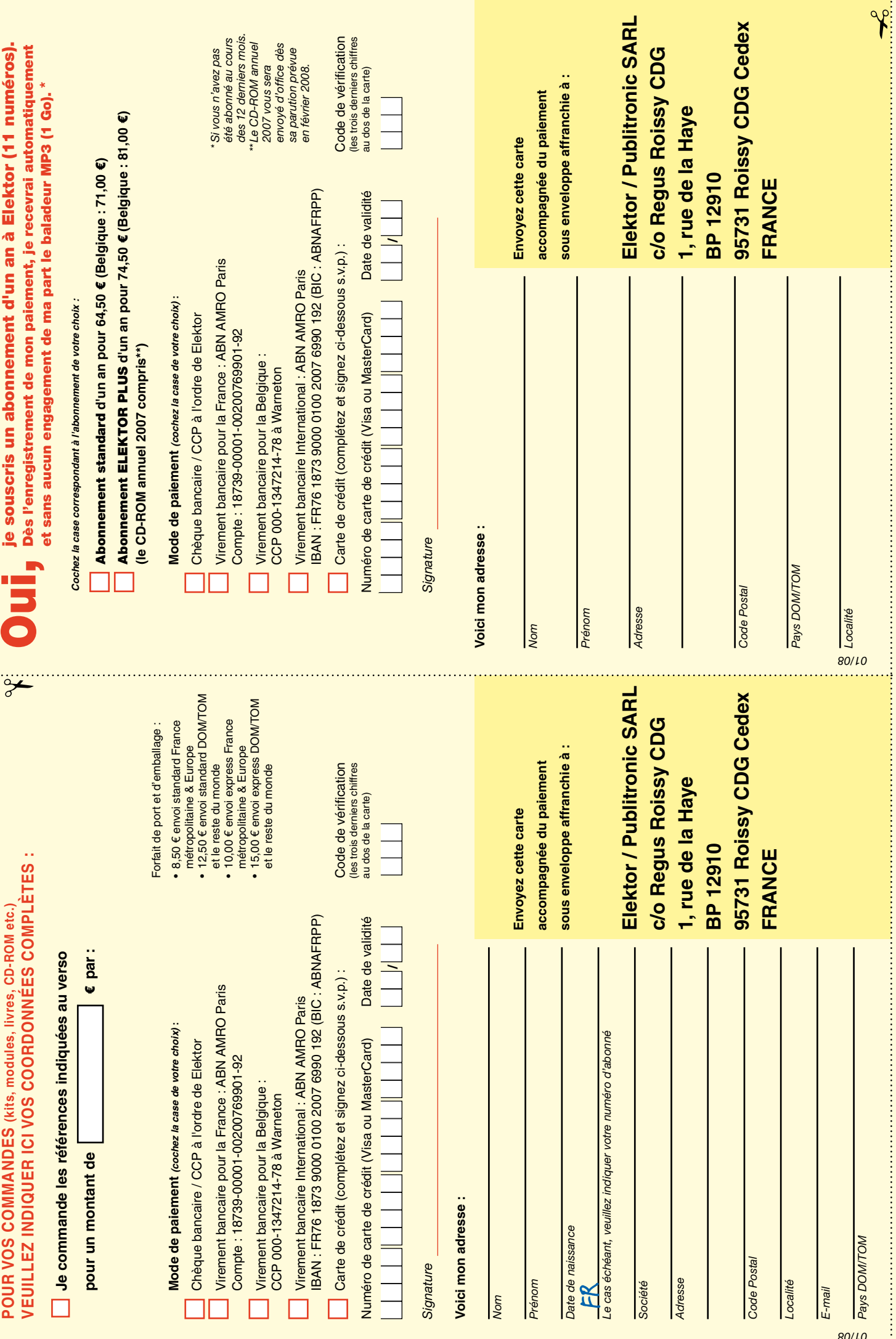

# *RUBRIQUE PUBLI-RÉGION*

*Liste d'annonceurs classés par pays, puis par région (fabricants, distributeurs, revendeurs, librairies...).*

# **LKC ELECTRONIQUE**

Logiciels-Kits-Tous Composants, Matériel informatique, alarme, sonorisation, Pièces TV, Hi-Fi, Vidéo, Electroménager 17, Rue du Renouveau - 78700 Conflans

**Tel : 01.39.72.40.09 Fax : 01.39.72.43.95 lkc.electronique@tiscali.fr**

# ILE DE FRANCE FRANCHE COMTÉ (39) IMPRELEC

**NOUVELLE ADRE** 

**32, rue de l'Egalité - 39360 VIRY Tél: 03 84 41 14 93 - Fax: 03 84 41 15 24 E-mail: imprelec@wanadoo.fr**

**Réalise vos CIRCUITS IMPRIMES de qualité professionnelle SF ou DF, étamés à chaud et percés sur V.E. 8/10° ou 16/10°, Œillets, trous métallisés, sérigraphie, vernis d'épargne. Face aluminium et polyester multicouleurs pour façade. De la pièce unique à la série, vente aux entreprises et particuliers. Tarifs contre une enveloppe timbrée, par Tél. ou mail.**

**Pour tous renseignements sur cette rubrique, veuillez contacter SL Régie - Sophie Lallonder 39, Rue Lamarck, 75018 Paris Tél: 06 98 29 27 04 E-mail: sophie.lallonder@wanadoo.fr**

# Répertoire des annonceurs

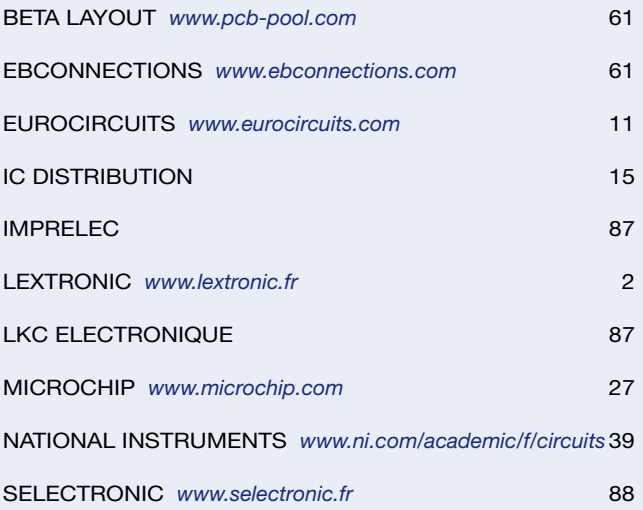

#### Réservation d'espaces publicitaires

Réservez dès aujourd'hui votre espace publicitaire dans le magazine Elektor du mois de mars 2008 ! Date limite de réservation : **le 29 janvier 2008**

Pour toute information concernant la publicité aussi bien dans notre magazine que sur notre site internet www.elektor.fr contactez :

> SL Régie – Sophie Lallonder 39, Rue Lamarck, 75018 Paris Tel : 01 53 41 07 55 E-mail : sophie.lallonder@wanadoo.fr

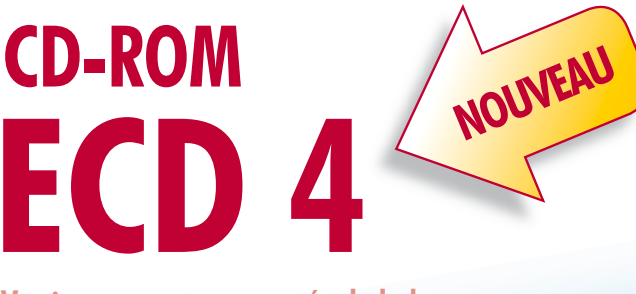

**Version revue et augmentée de la base de données de composants électroniques d'Elektor**

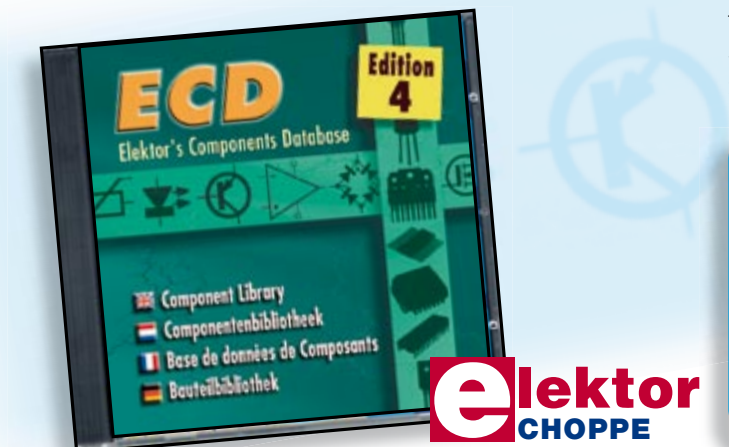

Cet ensemble consiste en une quadruple banque de données complétée par neuf applications satellites, au nombre desquelles on trouvera notamment de quoi calculer la valeur de la résistance associée à une diode zener, à un régulateur, à un diviseur, ou un multivibrateur astable, mais aussi le code de couleur de la résistance et de l'inductance.

Avec ce CD-ROM, vous disposez donc de données fiables sur plus de 5000 circuits intégrés, plus de 35000 transistors, FET, thyristors et triacs, environ 25000 diodes et plus de 1800 optocoupleurs.

#### **ISBN 978-90-5381-159-7 • 24,50 €**

Elektor / Publitronic SARL 1, rue de la Haye BP 12910 95731 Roissy CDG Cedex Tél. : +33 (0)1.49.19.26.19 Fax : +33 (0)1.49.19.22.37 E-mail : ventes@elektor.fr

**Informations complémentaires et gamme complète sur www.elektor.fr/e-choppe** 

# **Quoi de Neuf chez Selectronic**

**Selectronic** 

# **La révolution numérique AUDIOPHILE est en marche... avec**

# **DCX-2496: Ce processeur numérique remarquable combine 2 éléments essentiels:**

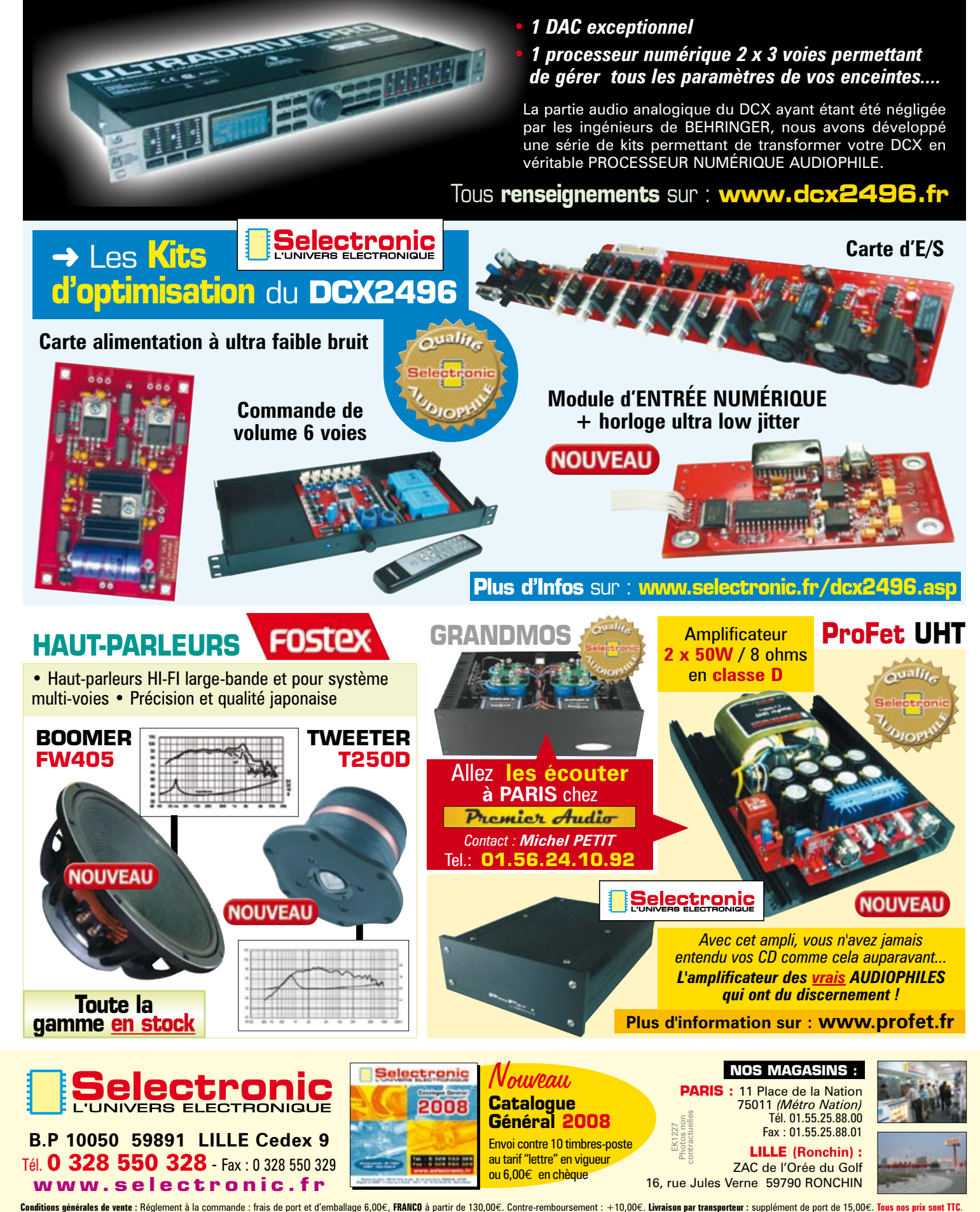